*Валерій Єрьоменко, Андрій Алілуйко, Катерина Березька, Олеся Мартинюк*

# **ЕКОНОМЕТРИКА**

# **Навчальний посібник**

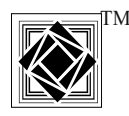

Тернопіль Видавництво «Підручники і посібники» 2023

Рецензенти: **Притула Микола Миколайович** — доктор фізико-математичних наук, професор, завідувач кафедри дискретного аналізу та інтелектуальних систем Львівського національного університету імені Івана Франка

**Мазко Олексій Григорович** — доктор фізико-математичних наук, професор, провідний науковий співробітник Інституту математики НАН України

**Федорейко Валерій Степанович** — доктор технічних наук, академік Академії економічних наук України, професор Тернопільського національного педагогічного університету імені Володимира Гнатюка

*Розглянуто і рекомендовано до видання вченою радою Західноукраїнського національного університету, протокол № 9 від 31.05.2023 р.*

#### **Єрьоменко В.**

Е45 Економетрика. Навчальний посібник / В. Єрьоменко, А. Алілуйко, К. Березька, О. Мартинюк. — Тернопіль: Підручники і посібники, 2023. — 168 с.

У навчальному посібнику викладено основи економетрики. Особлива увага приділена класичній парній і множинній, а також узагальненій моделям лінійної регресії, класичному й узагальненому методам найменших квадратів, аналізу часових рядів. Наведено приклади розв'язування типових задач, а також дидактичні завдання для самостійної роботи.

Посібник призначено для вивчення навчальної дисципліни «Економетрика» студентами першого (бакалаврського) освітнього рівня економічних та управлінських спеціальностей вищих навчальних закладів.

**УДК 303.43**

#### **Вступ**

Останні десятиліття характеризуються, зокрема, стрімким розвитком наукової дисципліни економетрика. Разом із ростом числа наукових досліджень із застосуванням економетричних методів прийшло всесвітнє визнання економетрики. Свідченням цього є присудження за найбільш видатні розробки у цій галузі Нобелівських премій по економіці Р. Фрішу, і Я. Тінбергу (1969), Л. Клейку (1980), Т. Хаавельмо (1989), Дж. Хейману і Д. Макфалдену (2000).

Дослідження сучасної економічної науки зумовили нові вимоги до вищої професійної освіти економістів. У 90-х роках минулого століття економетрика стала однією із основних нормативних дисциплін у підготовці бакалаврів з економічних та управлінських спеціальностей вищих навчальних закладів.

Відсутність усталеної назви дисципліни економетрика (економетрія) характерна і для формулювання єдиного загальноприйнятого визначення її предмета. Ми будемо дотримуватися наступного означення.

*Економетрика вивчає кількісні закономірності та взаємозв'язки економічних об'єктів і процесів за допомогою математичних моделей та методів економічної і математичної статистики.*

Економетрика поєднує в собі економічну теорію, математичну економіку, економічну і математичну статистику. При цьому слід враховувати, що економічна теорія пропонує твердження чи гіпотези, які по суті є, як правило, якісними. Тобто, економетрика забезпечує кількісну сторону економічної теорії.

Математична економіка описує економічну теорію в математичній формі без мети вимірювання чи емпіричного підтвердження теорії. Натомість економетрист часто використовує математичні співвідношення, отримані математиком-економістом, однак перетворює їх у форму, найбільш придатну для емпіричного тестування. При цьому побудова економетричних моделей на підставі математичних рівнянь вимагає винахідливості, практичних навичок та обережності.

Суттєвою є відмінність економетрики від економічної статистики, завдання якої в основному полягає у зборі, обробці та зображення даних у вигляді таблиць та діаграм. Отримані дані використовуються економетристом. При цьому слід враховувати, що така інформація часто містить помилки вимірювання, а тому економетрист повинен розробляти спеціальні методи для аналізу подібних помилок.

Економетрика разом з тим використовує інформацію з багатьох розділів математики: теорії імовірностей, математичної статистики, диференціального числення, математичного програмування, лінійної, і зокрема матричної алгебри.

На практиці обсяг вибіркових сукупностей є дуже великим (іноді декілька тисяч). Зрозуміло, що виконувати «вручну» обчислення такого обсягу неможливо. Комп'ютерні економетричні (їх ще називають регресійними) пакети містять готові підпрограми для виконання основних етапів обчислень. У даному посібнику розглядається реалізація на ПК економетричних моделей за допомогою програмної системи EXCEL.

У посібнику вивчається одне (скалярне) рівняння регресії. Однак адекватне відображення реальних взаємозв'язків в економічних процесах досягається за рахунок розгляду систем регресійних рівнянь. Дослідження цих питань, а також ряду інших залишилося за межами посібника. Це зумовлено програмою для бакалаврату («Економетрика–1»). В університетах ФРН в магістратурі викладаються курси «Економетрика–1, 2, 3»).

При викладенні матеріалу в більшості випадків здійснюється доведення тверджень, оскільки метою посібника на думку авторів є створення базису, необхідного для поглибленого вивчення економетрики, виконання курсових і дипломних проектів, а також забезпечення студентських науково-дослідних робіт. При першому прочитанні можна пропустити доведення, зосередившись на усвідомленні ключових понять і основних тверджень.

#### **§ 1. ПОНЯТТЯ ПРО ЕКОНОМЕТРИЧНІ МОДЕЛІ**

- *1. Кореляційно-регресійний аналіз в економіці.*
- *2. Економетрична модель та її елементи.*
- *3. Інформаційна база економетричних досліджень.*
- **4. Нормальний розподіл і основні вибіркові розподіли (** $\chi^2$ **,**
- *Ст'юдента, Фішера-Снедокора), пов'язані з ним.*
- *5. Кореляція. Вибірковий коефіцієнт кореляції.*

**1.** У багатьох практично важливих задачах потрібно встановити та оцінити залежність деякого економічного показника від одного або кількох інших показників. Проте будь-які економічні показники, як правило, перебувають під впливом випадкових чинників, а тому з математичної точки зору вони інтерпретуються як випадкові величини.

З теорії ймовірностей відомо, що випадкові величини можуть бути або незалежними, або пов'язані функціонально, або ж між ними існує стохастична залежність. Строга функціональна залежність в економіці реалізується рідко. Переважно спостерігається так звана стохастична залежність, коли зміна можливих значень однієї випадкової величини (внаслідок проведення випробувань) призводить до зміни **умовного закону розподілу імовірностей** іншої (див. [4, §7]). Частковим випадком стохастичної залежності є кореляційна залежність, коли зміна можливих значень однієї величини приводить до зміни **умовного математичного сподівання** ([4, п.7.5]) іншої випадкової величини (якщо вони розглядаються на прогнозний період).

Нагадаємо про два типи кореляційної залежності двох випадкових величин. У першому випадку вони рівноправні і зв'язок між ними двосторонній. У другому випадку змінні нерівноправні, тобто є економічний сенс розглядати лише односторонній зв'язок, коли зміна тільки однієї із них приводить до зміни умовного математичного сподівання іншої. Наприклад, середня урожайність залежить від кількості внесених добрив, а не навпаки.

Покажемо, яким чином рівняння регресії, що вивчалися в математичній статистиці, приводять до економетричних моделей.

Нехай з певних економічних міркувань встановлено, що деякий економічний показник *x* впливає на інший показник *y* . Статистичні дані по кожному із них інтерпретуються як деякі реалізації (можливі значення) випадкових величин *X* та *Y* . Тоді кореляційну залежність між ними або **залежність в середньому** можна зобразити у вигляді співвідношення

$$
M(Y \mid x) = f(x), \tag{1.1}
$$

де *M* (*Y* | *x*) = *M* (*Y* | *X* = *x*) — умовне математичне сподівання випадкової величини *Y* при умові, що *X* набирає можливе значення *x* . Функція *f* (*x*) називається **функцією регресії** *Y* на *X* , а її графік — **лінією регресії**. При цьому *X* називається **незалежною змінною**, а *Y* — **залежною**. Розглядаючи залежність двох випадкових величин, говорять про **парну регресію**.

Залежність *Y* від кількох змінних, що описується рівнянням

$$
M(Y | x_1, x_2, \dots, x_m) = F(x_1, x_2, \dots, x_m),
$$
\n(1.2)

#### називають **множинною регресією**.

Оскільки реальні (спостережені) значення залежної змінної не завжди співпадають із умовним математичним сподіванням, то ліві частини рівнянь (1.1) і (1.2) можна записати таким чином:

$$
M(Y \mid x) = Y - U, \qquad M(Y \mid x_1, x_2, ..., x_m) = Y - U,
$$

де *U* — випадкові величини. Із врахуванням цих співвідношень рівняння (1.1) і (1.2) набудуть такого виду:

$$
Y = f(x) + U, \tag{1.3}
$$

$$
Y = F(x_1, x_2, \dots, x_m) + U,
$$
\n(1.4)

*Означення*. *Зв'язки між залежною та незалежною (незалежними) змінними, що описуються співвідношеннями (1.3) або (1.4) називаються економетричними (регресійними) моделями (рівняннями). При цьому модель (1.3) називається однофакторною, а (1.4) — багатофакторною (m-факторною).*

Виникає питання про причини обов'язкової присутності в регресійних моделях випадкової складової *U* , яку називають **відхиленням**, **залишком** або **збуренням**. Серед них виокремимо найістотніші.

1) **Уведення в модель не всіх пояснюючих змінних**. Будь-яка регресійна модель — це спрощення реальної ситуації. Остання завжди є складною композицією різних чинників, багато з яких у моделі не враховуються, що призводить до відхилення реальних значень залежної змінної від її модельних (розрахункових) значень. При цьому у деяких випадках заздалегідь невідомо, які чинники за умов, що склалися, насправді є визначальними, а якими можна знехтувати.

- 2) **Неправильний вибір функціональної форми моделі**. Визначальною особливістю моделей (1.3) та (1.4) є те, що **функції** *f* (*x*) **та**  $F(x_1, x_2, ..., x_m)$  **є невідомими**, а тому вони шукаються у певному класі функцій і немає ніяких гарантій, що обраний клас функцій є кращим за інші.
- 3) **Помилки вимірювання**. Якою б якісною не була модель, помилки вимірювання змінних впливатимуть на розбіжності між модельними та емпіричними даними.
- 4) **Обмеженість статистичних даних та їх випадковий характер**.
- 5) **Непередбачуваність людського фактора**.

**2.** Вище було показано, яким чином рівняння регресії приводять до економетричної моделі.

*Означення*. *Економетрична модель — це скалярне або векторне рівняння, яке описує кореляційно-регресійний зв'язок між економічними показниками, причому залежно від причинних зв'язків між ними один або кілька із цих показників розглядаються як залежні змінні, а інші — як незалежні.*

У загальному випадку економетрична модель має такий вигляд:

 $Y = f(x_1, x_2, \ldots, x_m, a_0, a_1, \ldots, a_k, U),$  (1.5) де  $Y = (Y_1, Y_2, \ldots, Y_s)'$ ,  $f = (f_1, f_2, \ldots, f_s)'$ ,  $(.)'$  — операція транспонування матриці,  $Y_1, Y_2, ..., Y_s$  — залежні (пояснювані, регресанди, ендогенні) змінні,  $x_1, x_2, ..., x_m$  — незалежні (пояснюючі, регресори, екзогенні) змінні,  $a_0, a_1, \ldots, a_k$  — параметри (невідомі) моделі,  $U - l$ -вимірна випадкова величина, яка називається відхиленням (залишком флуктуації або збуренням).

Відмітимо, що у серйозних емпіричних економічних і соціальних дослідженнях вимірність *s* вектора *Y* часто буває дуже великою. Наприклад, економетричні моделі, які в теперішній час використовуються в Німеччині інститутами економічних досліджень і Федеральним банком для прогнозування кон'юнктури, містять, як правило, більше 100 рівнянь [1- 2].

*Означення*. *Дослідження опису явища чи процесу, тобто вибір конкретної функції f , називається специфікацією моделі*.

**Означення**. Знаходження значень параметрів  $a_0, a_1, ..., a_k$  **обраної** *форми статистичного зв'язку змінних на підставі статистичних даних* 

## *називається параметризацією економетричної моделі або оцінюванням параметрів.*

Залежно від методу, з допомогою якого здійснюється оцінювання невідомих параметрів моделі, додатково накладаються певні обмеження як на параметри, так і на випадкову складову. Такого роду обмеження також належать до специфікації моделі. Припускається, що параметри (числа) залишаються незмінними протягом усього періоду спостереження. Зміна незалежних змінних приводить модель у рух, зумовлює перехід системи до нового стану.

*Зауваження*. *В багатьох економетричних моделях є такі незалежні змінні, які можуть бути змінені керівними органами (державним регулюванням чи керівництвом фірмою). Ці керовані змінні можуть впливати на подальший розвиток процесу.* 

Побудова якісної економетричної моделі, яка узгоджується з емпіричними даними і відповідає цілям дослідника, є досить складним процесом, для якого можна виділити наступні характерні етапи [12].

- 1. Початковий аналіз економічного процесу, що розглядається (його теоретичний опис з відображенням існуючих тенденцій і якісний економічний аналіз).
- 2. Визначення мети дослідження, досягнення якої вимагає залучення моделі; введення припущень та обмежень.
- 3. Вибір факторів, істотних з погляду мети дослідження (специфікація змінних).
- 4. Специфікація моделі.
- 5. Збір і попередній аналіз даних для змінних, що входять у модель.
- 6. Вибір методу оцінювання невідомих параметрів з урахуванням припущень про імовірнісні властивості випадкового відхилення.
- 7. Реалізація процедури оцінювання, яка забезпечує найкраще наближення модельних значень змінних до їхніх значень, що спостерігалися.
- 8. Перевірка виконання основних припущень (передумов).
- 9. Інтерпретація отриманих результатів, визначення їхньої адекватності поставленим цілям.
- 10. Аналіз неузгодженості і корегування моделі.
- 11. Прийняття рішень щодо наступного циклу дослідження з урахуванням альтернативних можливостей.

Основна мета дослідження економетричної моделі (1.5) — **теоретично обґрунтований і статистично надійний точковий чи інтервальний** 

## **прогноз значень залежної змінної** *Y* **або її математичного сподівання (середньої)**.

Економетричні моделі можуть бути **статичними** та **динамічними**. У статичних моделях зв'язки розглядаються у фіксований момент часу і часові зміни в них ролі не відіграють. У динамічній моделі час є необхідним фактором змін.

Моделі розрізняються також за рівнем агрегування змінних (мікро, мезо- чи макроекономічні показники), за способом відображення змінних (у поточних чи постійних цінах, у абсолютних значеннях чи приростах показників), за кількістю змінних (одно- чи багатофакторні моделі), за часом спостереження (річні, квартальні чи місячні дані).

Класифікують моделі також за призначенням та метою використання (аналітичні, імітаційні, прогностичні).

**3.** Будь-яке економетричне дослідження поєднує теорію (якісний економічний аналіз, на основі якого будуються математичні моделі) і практику (статистичні дані). За допомогою моделей принципово описують і пояснюють процеси, що вивчаються, а статистичні дані використовуються для параметризації та обґрунтування моделей.

Економічні дані звичайно поділяються на три види: **просторові**, **часові** (динамічні) **ряди** та **перехресні** дані.

Просторовими є дані за деякими економічними показниками, які отримані для різних однотипних об'єктів (фірм, регіонів) або в один і той самий період часу, або ж часова приналежність несуттєва.

Часові ряди характеризують один і той самий об'єкт у різні рівновіддалені моменти часу. Послідовні значення часових рядів можуть бути пов'язані між собою певними залежностями: спостерігаються деякі закономірності у відхиленнях від загальної тенденції розвитку (тренду) чи виявляються часові зсуви показників (часові лаги). У зв'язку з цим методи обробки таких даних дещо відрізняються від методів, що використовуються для опрацювання просторових даних.

Перехресні ряди є поєднанням просторових та часових рядів.

Коректність висновків, які можна зробити в результаті економетричного моделювання, зумовлюється якістю вхідних даних, тобто їх повнотою та достовірністю. Тому, формуючи сукупність спостережень, слід забезпечити порівнянність даних у просторі і часі. Це означає, що дані вхідної сукупності повинні мати:

– однаковий ступінь агрегування;

9

- однорідну структуру одиниць сукупності;
- одні і ті ж самі методи розрахунку показників у часі чи просторі;
- однакову періодичність обліку окремих змінних;
- порівнянні ціни та однакові інші зовнішні економічні умови.

Особливої уваги заслуговує обсяг вибіркової сукупності. Результати багатьох досліджень підтверджують [16], що число спостережень повинно у 6-7 разів перевищувати число параметрів моделі. Це означає, що досліджувати парну економетричну модель з двома параметрами при наявності менше семи спостережень взагалі не має сенсу. Враховуючи, що економетричні моделі часто будуються за даними рядів динаміки, обмеженими по тривалості (10, 20, 30 років), то при виборі специфікації моделі перевагу слід віддати моделі з меншим числом параметрів.

**4.** Економетрика використовує, зокрема, основні поняття і методи теорії імовірностей та математичної статистики. Із усього обсягу теоретичного матеріалу цієї дисципліни виокремимо основні закони розподілу випадкових величин, якими доведеться постійно користуватися.

Неперервна випадкова величина *X* розподілена за **нормальним законом**, якщо її густина розподілу імовірностей має такий вигляд:

$$
f(x) = \frac{1}{\sigma \sqrt{2\pi}} e^{-\frac{(x-a)^2}{2\sigma^2}}.
$$
 (1.6)

Імовірнісний зміст параметрів *a* і <sup>σ</sup> визначається рівностями:  $a = M(X)$ ,  $\sigma^2 = D(X)$ . Надалі будемо використовувати компактний запис (1.6):  $X \sim N(a, \sigma)$ .

Нормальний закон розподілу з параметрами  $a = 0$ ,  $\sigma = 1$ , тобто *N*(0,1), називається **стандартним** або **нормованим**. Використовуючи властивості математичного сподівання і дисперсії, можна переконатись у тому, що коли  $X \sim N(a,\sigma)$ , то  $U = \frac{X-a}{\sigma} \sim N(0,1)$ σ  $=\frac{X-a}{X} \sim N(0,1)$ , тобто випадкова величина *U* розподілена за стандартним нормальним законом.

Нормальний закон розподілу є найбільш вивченим, тому його намагаються використовувати і при дослідженні випадкових величин, розподіл яких відмінний від нормального. Один із шляхів — розподіл досліджуваної випадкової величини замінюють приблизно нормальним. Наприклад, для **достатньо великого обсягу вибірки** середня вибіркова і вибіркова частка для нефіксованої вибірки є нормально розподіленими із достатнім ступенем точності [5, с. 52, 58].

Інший підхід у припущенні нормального розподілу результатів спостережень полягає у побудові статистик, які мають відомі закони розподілу. **Статистикою** називається довільна функція результатів спостережень, яка не залежить від невідомих статистичних характеристик (наприклад, *x*<sup>*в*</sup>, *D*<sup>*f*</sup> тощо).

 $\chi^2$ -розподіл (розподіл Пірсона). Нехай  $Z_1, Z_2, ..., Z_k$  — незалежні стандартні нормальні випадкові величини  $(Z_i \sim N(0,1), i = \overline{1,k})$ . Тоді випадкова величина

$$
\chi^2 = \sum_{i=1}^k Z_i^2
$$

розподілена за законом  $\chi^2$  (Пірсона) із *k* ступенями вільності.  $\chi^2$ -розподіл не містить невідомих параметрів і залежить тільки від *k* . При цьому  $M(\chi^2) = k$ ,  $D(\chi^2) = 2k$ .

Виявляється, що деякі статистики вибірки мають  $\chi^2$ -розподіл. Наприклад, якщо  $\sigma^2$  — дисперсія нормального розподілу і  $\,S^2$  — її незміщена оцінка із *k* = *n* − *l* ступенями вільності (тут *n* — обсяг вибірки, *l* число зв'язків у виразі для  $S^2$ ), то статистика

$$
\chi^2 = \frac{kS^2}{\sigma^2} \tag{1.7}
$$

має  $\chi^2$ -розподіл із  $k$  ступенями вільності [5, с.81].

Відмітимо, що поняття «число зв'язків» буде уточнене в §2 (п.4). Зокрема, якщо  $X_i \sim N(a,\sigma)$  — спостережені значення  $(i = \overline{1,n})$ , то вибіркова (виправлена) дисперсія  $S^2 = \frac{R}{m-1}D_{\epsilon}$ *n*  $S^2 = \frac{n}{n}$ 1 <sup>2</sup> =  $\frac{n}{n-1}$ D<sub>в</sub> має k = n−1 ступенів вільності. Відповідно статистика (1.7) має  $\chi^2$ -розподіл із числом ступенів вільності  $k = n - 1$ .

Для  $k > 30$  випадкова величина  $V = \sqrt{2\chi^2} - \sqrt{2k-1}$  приблизно розподілена за стандартним нормальним законом, тому при *k* > 30 значення  $\chi_p^2$ , які задовольняють рівнянню

$$
P(\chi^2 \le \chi_p^2) = p \tag{1.8}
$$

і називаються **квантилем рівня** *p* (або *p* **-квантилем**), можна обчислювати за наближеною формулою

$$
\chi_p^2 = \frac{1}{2} \left( \sqrt{2k - 1} + u_p \right)^2,\tag{1.9}
$$

2

де  $u_p$  — корінь рівняння  $\Phi(u_p)+0,$ 5 =  $p$ ,  $\Phi(x)$  =  $\frac{1}{\sqrt{2}}\int$  $f(x) = \frac{1}{\sqrt{2\pi}} \int_{0}^{x} e^{-\frac{t^2}{2}} dt$ 0 2 2 1 π  $\Phi(x) = \frac{1}{\sqrt{2}} \int e^{-2} dt$  — функція

Лапласа.

**Розподіл Ст'юдента (***t***-розподіл)**. Нехай *Z* — випадкова величина, розподілена за стандартним нормальним законом, а  $\chi^2$  — незалежна від  $Z$  випадкова величина, яка має  $\chi^2$ -розподіл із  $k$  ступенями вільності. Тоді розподіл випадкової величини

$$
t = \frac{Z}{\sqrt{\frac{1}{k}\chi^2}} = \frac{Z}{\chi}\sqrt{k}
$$
 (1.10)

називається **розподілом Ст'юдента** або *t***-розподілом** із *k* ступенями вільності.

При *k* → ∞ *t*-розподіл наближається до стандартного нормального розподілу. При цьому практично вже при *k* > 30 *t*-розподіл можна вважати приблизно стандартним нормальним.

Побудуємо конкретні статистики Ст'юдента. Нехай деяка оцінка  $\boldsymbol{\varTheta}^*$ параметра  $\Theta$  лінійна за спостереженнями  $X_1, X_2,...X_n$ , тобто

$$
\boldsymbol{\Theta}^* = c_0 + \sum_{i=1}^n c_i X_i \, .
$$

Має місце таке твердження: якщо  $X_i$  ∼  $N(a,\sigma)$   $\forall$   $i = \overline{1,n}$ , тоді  $\boldsymbol{\Theta}^* \sim N(\boldsymbol{\Theta}, \sigma_{\boldsymbol{\Theta}^*}),$  причому

$$
M(\Theta^*) = c_0 + a \sum_{i=1}^n c_i, \ \sigma_{\Theta^*}^2 = \sigma^2 \sum_{i=1}^n c_i^2, \qquad (1.11)
$$

а згідно із (1.6)

$$
Z = \frac{\Theta^* - \Theta}{\sigma_{\Theta^*}} \sim N(0,1). \tag{1.12}
$$

В якості  $\chi^2$ -статистики візьмемо величину (1.7). Можна довести, що введені таким чином випадкові величини *Z* і <sup>χ</sup> є незалежними. А тому статистика

$$
t = \frac{Z}{\chi} \sqrt{k} = \frac{\frac{\Theta^* - \Theta}{\sigma_{\Theta^*}}}{\sqrt{k \over \sigma^2}} \cdot \sqrt{k} = \frac{\Theta^* - \Theta}{\sigma_{\Theta^*}} \cdot \frac{\sigma}{S}
$$
(1.13)

має розподіл Ст'юдента, причому згідно з другою рівністю (1.11) вона не залежить від генеральної дисперсії  $\sigma^2$ .

Зокрема, якщо  $\Theta^* = \overline{x}$ ,  $\Theta = a$ , тоді *n*  $\sigma_{\varphi^*} = \sigma_{\sqrt{n}}$ , і статистика (1.13) набуває такого вигляду:

$$
t = \frac{\bar{x} - a}{S_{\sqrt{n}}}, k = n - 1.
$$
 (1.14)

**Розподіл Фішера** або *F* **-розподіл (розподіл Фішера-Снедокора)**. Нехай випадкові величини  $\chi_1^2$  і  $\chi_2^2$  мають  $\chi^2$ -розподіл із  $k_1$  і  $k_2$  ступенями вільності відповідно. Розподіл величини

$$
F(k_1, k_2) = \frac{\chi_1^2}{k_1} : \frac{\chi_2^2}{k_2}
$$
 (1.15)

називається  $F$ -розподілом або розподілом Фішера із  $k_1$  і  $k_2$  ступенями вільності. Із (1.15) отримується:

$$
F(k_2, k_1) = \frac{1}{F(k_1, k_2)}.
$$

Універсальність *F* -розподілу підкреслюється зв'язками з іншими розподілами. При  $k_1 = 1$ ,  $k_2 = k$  корінь квадратний величини  $F(1, k)$  має розподіл Ст'юдента із  $k$  ступенями вільності. Якщо ж  $k_1 = k$ ,  $k_2 = \infty$ , то має місце тотожність

$$
F(k,\infty) = \frac{\chi^2(k)}{k}.
$$

Розподіл Фішера відіграє фундаментальну роль у математичній статистиці і досліджувався у першу чергу як розподіл частки двох вибіркових дисперсій.

Нехай дві випадкові величини *X* та *Y* розподілені нормально за законом  $N(a_1, \sigma_1)$  та  $N(a_2, \sigma_2)$  відповідно, а  $S_1^2$  та  $S_2^2$  — незміщені оцінки із ступенями вільності  $k_1$  і  $k_2$  генеральних дисперсій  $\sigma_1^2$  та  $\sigma_2^2$ . Тоді згідно (1.7) випадкові величини  $\chi_1^2 = \frac{\lambda_1 \beta_2}{\sigma^2}$ 1 2 2  $-\frac{\kappa_1 \cdot \sigma_1}{2}$  $1-\frac{1}{\sigma}$  $\chi_1^2 = \frac{k_1 S_1^2}{\sigma^2}$  i  $\chi_2^2 = \frac{k_2 S}{\sigma^2}$ 2 2 2  $-\frac{\kappa_2 \mathbf{v}_2}{2}$ 2 –  $\sigma$  $\chi_2^2 = \frac{k_2 S_2^2}{r^2}$  мають  $\chi^2$ -розподіл із

 $k_1$  і  $k_2$  ступенями вільності відповідно. На підставі (1.15) статистика

$$
F(k_1, k_2) = \frac{\chi_1^2}{k_1} : \frac{\chi_2^2}{k_2} = \frac{S_1^2}{\sigma_1^2} : \frac{S_2^2}{\sigma_2^2}
$$
 (1.16)

розподілена за законом Фішера із  $k_1$  і  $k_2$  ступенями вільності.

Зокрема, якщо розглядається одна і та ж генеральна сукупність, тобто  $a_1 = a_2, \sigma_1^2 = \sigma_2^2$ , і  $S_1^2$  та  $S_2^2$  — вибіркові дисперсії при обсягах вибірок *n*<sub>1</sub> і *n*<sup>2</sup> відповідно, тоді з (1.16) одержуємо:

$$
F(n_1 - 1, n_2 - 1) = \frac{S_1^2}{S_2^2}.
$$
\n(1.17)

**5.** При умові наявності стохастичного зв'язку між двома випадковими величинами зміна можливих значень однієї з них приводить до зміни умовного закону розподілу іншої. Виявлення стохастичного зв'язку і оцінювання його сили — важлива і складна задача математичної статистики.

Якщо *X* та *Y* **незалежні** випадкові величини, тоді  $D(X + Y) = D(X) + D(Y)$ . Тому якщо  $D(X + Y) ≠ D(X) + D(Y)$ , то це свідчить про наявність залежності між *X* та *Y* . У випадку виконання цієї нерівності будемо вважати, що випадкові величини *X* та *Y* **корельовані**, при цьому **кореляція** тим сильніша, чим більша різниця по модулю між лівою і правою частинами нерівності.

З'ясуємо аналітичний вираз для величини кореляції між *X* та *Y* . Використавши означення дисперсії, а також властивості математичного сподівання, отримаємо:

$$
D(X + Y) = M[X + Y - M(X + Y)]^2 = M\{[X - M(X)] + [Y - M(Y)]\}^2 =
$$
  
=  $M\{[X - M(X)]^2 + 2[X - M(X)][Y - M(Y)] + [Y - M(Y)]^2\} =$   
=  $M[X - M(X)]^2 + 2M\{[X - M(X)][Y - M(Y)]\} + M[Y - M(Y)]^2 =$   
=  $D(X) + 2\text{cov}(X, Y) + D(Y),$ 

де

$$
cov(X, Y) = M \{ [X - M(X)][Y - M(Y)] \}.
$$
 (1.18)

Таким чином, величина кореляції визначається величиною cov(*X* ,*Y* ), яку називають **коваріацією** (спільною варіацією) або **кореляційним моментом**. Відмітимо також ще таку формулу для обчислення коваріації:

$$
cov(X,Y) = M(X \cdot Y) - M(X) \cdot M(Y), \qquad (1.18*)
$$

яка отримується із (1.18) з допомогою простих перетворень.

Коваріація залежить від одиниць виміру величин *X* та *Y* , тому доцільно використовувати безрозмірну величину

$$
\rho = \frac{\text{cov}(X, Y)}{\sigma(X) \cdot \sigma(Y)},\tag{1.19}
$$

#### яка називається **коефіцієнтом кореляції**.

*Зауваження. Якщо випадкові величини X та Y незалежні, то* <sup>ρ</sup> = 0*. Проте обернене твердження неправильне: з рівності* <sup>ρ</sup> = 0 *не випливає незалежність випадкових величин* (див. задачу 7.8 [4]).

Відмітимо такі властивості коефіцієнта кореляції [4, с.148]: 1)  $|\rho| \le 1$ ; 2) якщо <sup>ρ</sup> = ±1, то між *X* та *Y* існує **лінійна функціональна** залежність  $(Y = \alpha_0 + \alpha_1 X$ , де  $\alpha_0$  і  $\alpha_1$  — дійсні числа).

Якщо  $\rho \neq 0$ , то коефіцієнт кореляції своєю величиною характеризує не тільки наявність, але й силу **лінійного стохастичного** зв'язку між випадковими величинами: чим ближче  $|\rho|$  до одиниці, тим сильніший лінійний зв'язок; чим ближче  $|\rho|$  до нуля, тим слабший лінійний зв'язок.

Випадкові величини *X* та *Y* називаються **корельованими**, якщо  $\rho ≠ 0$ , і **некорельованими**, якщо  $\rho = 0$ .

Недоліком коефіцієнта кореляції є те, що при  $0 < |\rho| < 1$  між *X* та *Y* може бути як **стохастичний**, так і **функціональний нелінійний** зв'язок.

Оцінкою **невідомого** коефіцієнта кореляції ρ є **вибірковий коефіцієнт кореляції**, який обчислюється за формулою:

$$
r = \frac{xy - x \cdot y}{\sigma_x \cdot \sigma_y}.
$$
 (1.20)

Однак *r* є безпосередньою оцінкою <sup>ρ</sup> **лише у випадку двовимірного нормального закону розподілу** випадкових величин *X* та *Y* [4, с. 152]. Проте навіть і у цьому випадку при достатньо великому обсязі вибірки *n* оцінити похибку, що виникає, дуже важко. Але це і не обов'язково, тому що точне значення  $\rho$  у розрахунках практично не використовується, а потрібне лише як показник наявності кореляції між *X* та *Y* . Вибірковий коефіцієнт кореляції *r* застосовується в основному для перевірки статистичної гіпотези про наявність кореляції між величинами, що спостерігаються, не вдаючись у детальні оцінки сили цієї кореляції.

Випадковість вибірки може призвести до нерівності *r* ≠ 0 навіть у випадку некорельованості випадкових величин. Тому для перевірки гіпотези про некорельованість величин потрібно перевірити, чи значуще *r* відрізняється від нуля. Відправною точкою такої перевірки є те, що при не-

корельованості величин ( $\rho = 0$ ) статистика  $t = \frac{1}{\sqrt{1-r^2}}$ 2 *r*  $r\sqrt{n}$  $t = \frac{1}{\sqrt{1 - (t)}}$  $=\frac{r\sqrt{n-2}}{\sqrt{n-2}}$  має *t*-розподіл

Ст'юдента із *k* = *n* − 2 ступенями вільності.

Вибірковий коефіцієнт кореляції *r* значущий на рівні <sup>α</sup> (гіпотеза  $H_0$ :  $\rho = 0$  відкидається), якщо

$$
|t_{\text{concl}}| = \frac{|r|\sqrt{n-2}}{\sqrt{1-r^2}} > t(1-\alpha; n-2),
$$
 (1.21)

де *t*(1−α;*n* − 2) — табличне значення критерія Ст'юдента для рівня значущості <sup>α</sup> при числі ступенів вільності *n* − 2.

І тільки у випадку, коли *H*<sup>0</sup> : <sup>ρ</sup> = 0 відкидається, будуються довірчі інтервали для оцінювання невідомого коефіцієнта кореляції *r*.

Нарешті, відмітимо інші модифікації формули для знаходження вибіркового коефіцієнта кореляції *r*:

$$
r = \frac{\sum_{i=1}^{n} (x_i - \overline{x})(y_i - \overline{y})}{n\sigma_x \sigma_y},
$$
\n(1.20\*)

$$
r = \frac{n \sum_{i=1}^{n} x_i y_i - \left(\sum_{i=1}^{n} x_i\right) \left(\sum_{i=1}^{n} y_i\right)}{\sqrt{n \sum_{i=1}^{n} x_i^2 - \left(\sum_{i=1}^{n} x_i\right)^2} \sqrt{n \sum_{i=1}^{n} y_i^2 - \left(\sum_{i=1}^{n} y_i\right)^2}}.
$$
 (1.20<sup>\*\*</sup>)

Для практичних розрахунків найбільш зручною є формула  $(1.20^{**})$ , оскільки за нею *r* знаходиться безпосередньо із даних спостережень і на значення *r* не впливають заокруглення даних, зумовлені розрахунком середніх і відхилень від них.

# **§ 2. КЛАСИЧНА НОРМАЛЬНА ЛІНІЙНА МОДЕЛЬ ПАРНОЇ РЕГРЕСІЇ.**

- *1. Основні передумови нормальної класичної лінійної моделі парної регресії.*
- *2. Знаходження оцінок параметрів.*
- *3. Властивості МНК-оцінок.*
- *4. Точкова оцінка дисперсії збурень. Число ступенів вільності.*
- *5. Довірчий інтервал дисперсії збурень.*
- *6. Перевірка значущості коефіцієнтів регресії.*
- *7. Довірча зона функції регресії.*
- *8. Довірчі інтервали коефіцієнтів регресії.*
- *9. Критерії якості лінійної моделі. Коефіцієнт детермінації.*
- *10. Прогнозування за класичною нормальною лінійною моделлю.*

*11. Задача.* 

**1.** Припустимо, що попереднім результатом специфікації моделі (1.3) є висновок про лінійну залежність між *X* та *Y* . Тоді модель (1.3) набере такого вигляду:

$$
Y = \alpha_0 + \alpha_1 X + U, \qquad (2.1)
$$

де  $\alpha_0$ ,  $\alpha_1$  — невідомі (теоретичні) детерміновані параметри,  $U$  — невідома випадкова величина (збурення).

## *Приклади:*

*1) Y — річний обсяг заощаджень родини, X — річний дохід родини;* 

*2) рівняння Кейнса: Y — індивідуальне споживання, X — наявний*   $npu6y$ ток,  $\alpha_0$  — величина автономного споживання,  $\alpha_1$  — гранична схи*льність до споживання*  $(0 < \alpha_1 < 1)$ ;

*3) Y — річний товарообіг однієї філії торгівельного підприємства, X — торгівельна площа цієї філії;* 

*4) Y — валовий випуск продукції, X — вартість основних виробничих фондів підприємства.* 

При моделюванні різних процесів розрізняють **класичну** і **економетричну регресійні моделі**.

У класичній лінійній моделі **незалежна змінна вважається детермінованою величиною**. В цьому параграфі будемо розглядати класичну лінійну модель

$$
Y = \alpha_0 + \alpha_1 x + U. \tag{2.2}
$$

*Зауваження. Передумова стосовно детермінованості незалежної змінної не виконується для багатьох прикладних регресійних моделей в економіці і соціології, в які часто включаються випадкові неконтрольовані величини (наприклад, ціни і кількість пропонованих товарів або товарів, що користуються попитом).* 

Нехай *x* набирає значення  $x_1, x_2, ..., x_n$ , де *n* — обсяг вибірки. Ці статистичні дані можуть бути або просторовими, або часовими рядами, або ж перехресними рядами. Тоді із (2.2) отримується система *n* рівнянь

$$
Y_i = \alpha_0 + \alpha_1 x_i + U_i, \ \ i = 1, n. \tag{2.3}
$$

Повна специфікація моделі (2.2) передбачає виконання певних умов стосовно випадкової складової правої частини (2.3).

*Передумова 1. Математичне сподівання збурень дорівнює нулю:* 

$$
M(U_i) = 0, \ i = \overline{1, n}.
$$
 (2.4)

Ця передумова означає, що збурення **в середньому** не здійснюють на *Y* ніякого впливу. Справді, за властивостями математичного сподівання для *i* =1,*n*:

$$
M(Y_i) = M(\alpha_0 + \alpha_1 x_i + U_i) = \alpha_0 + \alpha_1 x_i + M(U_i) = \alpha_0 + \alpha_1 x_i.
$$

*Передумова 2. Збурення мають однакову дисперсію:* 

$$
D(U_i) = \sigma_u^2, \quad i = \overline{1, n}, \tag{2.5}
$$

де  $\sigma_u^2$  — **невідоме число**, яке підлягає оцінюванню.

Якщо виконуються рівності (2.5), то говорять, що збурення **гомоскедастичні**, якщо ж ні — то збурення **гетероскедастичні**. Наведені терміни зумовлені тим, що функція *g*(*x*) = *D*(*Y* | *x*) називається **функцією скедастичності**.

*Передумова 3. Збурення Ui і U <sup>j</sup> при i* ≠ *j не корелюють між собою:* 

$$
cov(U_i, U_j) = 0 \ \forall \ i, j = \overline{1, n}, \ i \neq j. \tag{2.6}
$$

Враховуючи рівності (2.4) і формулу (1.18\*), із (2.6) отримаємо рівності:

$$
cov(U_i, U_j) = M(U_i \cdot U_j) - M(U_i)M(U_j) = M(U_i \cdot U_j) = 0,
$$

тобто

$$
M(U_i \cdot U_j) = 0, \quad i \neq j, \quad i, j = \overline{1, n} \,. \tag{2.7}
$$

**Передумова 4.** Випадкові збурення  $U_i$ ,  $i = 1, n$ , розподілені за норма*льним законом.*

Згідно із передумовами 1, 2:  $U_i \sim N(0, \sigma_u)$ ,  $i = \overline{1, n}$ . Наслідком передумов 1-4 є нормальність розподілу випадкових величин *Yi* :

$$
Y_i \sim N(\alpha_0 + \alpha_1 x_i, \sigma_u), \quad i = \overline{1, n} \,. \tag{2.8}
$$

*Зауваження. Передумови 1-4 стосовно моделі (2.3) разом визначають класичну нормальну лінійну модель регресії. Якщо ж передумова 4 не виконується, то має місце класична лінійна модель.* 

**2.** Перший крок на шляху дослідження моделі (2.2) полягає у параметризації цієї моделі, тобто, щоб за **конкретною** вибіркою  $\{(x_i, y_i), i = \overline{1,n}\}\$ обсягом *n* знайти такі значення оцінок невідомих параметрів  $\alpha_0$ ,  $\alpha_1$ , для яких побудована пряма регресії була б найкращою в певному сенсі серед усіх інших прямих.

Нехай  $a_0$  та  $a_1$  — оцінки невідомих параметрів  $\alpha_0$  та  $\alpha_1$  відповідно. Тоді оцінкою моделі (2.3) за вибіркою є *n* рівнянь

$$
y_i = a_0 + a_1 x_i + u_i, \quad i = 1, n,
$$
\n(2.9)

або

$$
y_i = \hat{y}_i + u_i, \ \ i = 1, n, \tag{2.10}
$$

де  $\hat{y}_i$  — групова середня, або умовна середня, знайдена за рівнянням регресії

$$
\hat{y} = a_0 + a_1 x, \tag{2.11}
$$

тобто  $\hat{y}_i = a_0 + a_1 x_i$ ,  $u_i$  — вибіркова оцінка збурення  $U_i$  або залишок **регресії**, або ж **відхилення**.

Згідно із (2.8) *<sup>i</sup> y*ˆ можна назвати також **розрахунковим** або **оціночним значенням**  $Y_i$  при  $x = x_i$ , оскільки  $M(Y_i) = \alpha_0 + \alpha_1 x_i$ , а  $a_0$  та  $a_1$  оцінки  $\alpha_0$  та  $\alpha_1$  відповідно.

Мірою якості оцінок  $a_0$ ,  $a_1$  можуть бути визначені композиції відхилень  $u_i = y_i - \hat{y}_i$  [3, 6, 7-10]. Найпоширенішим і теоретично обґрунтованим є метод, при якому мінімізується  $\,\Sigma\,$ = *n i ui* 1 <sup>2</sup> , і який має назву **метод найменших квадратів** (МНК). Перевагами його є оптимальні властивості оцінок (незміщеність, ефективність, спроможність), а також зручність з обчислювальної точки зору.

Використаємо МНК для знаходження  $a_0$ ,  $a_1$ . Квадратична функція змінних  $a_0$ ,  $a_1$ 

$$
Q(a_0, a_1) = \sum_{i=1}^{n} u_i^2 = \sum_{i=1}^{n} (a_0 + a_1 x_i - y_i)^2
$$

є неперервною і обмеженою знизу ( $Q \ge 0$ ), тому має мінімум. Необхідною умовою існування екстремуму неперервно диференційованої функції двох змінних є рівність нулю її частинних похідних:

$$
\begin{cases}\n\frac{\partial Q}{\partial a_0} = 2 \sum_{i=1}^n (a_0 + a_1 x_i - y_i) = 0, \\
\frac{\partial Q}{\partial a_1} = 2 \sum_{i=1}^n (a_0 + a_1 x_i - y_i) x_i = 0\n\end{cases}
$$

Цю систему рівнянь можна записати в такому вигляді:

$$
\begin{cases} na_0 + \left(\sum_{i=1}^n x_i\right) a_1 = \sum_{i=1}^n y_i, \\ \left(\sum_{i=1}^n x_i\right) a_0 + \left(\sum_{i=1}^n x_i^2\right) a_1 = \sum_{i=1}^n x_i y_i. \end{cases}
$$

Поділимо кожне із рівнянь на *п*:

$$
\begin{cases}\n a_0 + \overline{x}a_1 = \overline{y}, \\
 \overline{x}a_0 + \overline{x^2}a_1 = \overline{xy},\n\end{cases}
$$
\n(2.12)

 $\overline{p} = \sum x_i/n, \ \overline{y} = \sum y_i/n, \ \overline{xy} = \sum x_i y_i/n, \ \overline{x^2} = \sum x_i^2/n.$ 

Використавши формулу Крамера, остаточно отримаємо єдиний розв'язок системи (2.12):

$$
a_1 = \frac{\overline{xy} - \overline{x} \cdot \overline{y}}{x^2 - (\overline{x})^2}, \quad a_0 = \overline{y} - a_1 \overline{x}.
$$
 (2.13)

Отже, функція  $Q(a_0, a_1)$  має єдину критичну точку. Виявляється [5, с.166], що в цій точці виконується і достатня умова існування мінімуму.

Оскільки оцінки (2.13) знайдені з допомогою МНК, то їх називають МНК-оцінками. Система (2.12) називається системою нормальних рівнянь.

**3.** Для нефіксованої вибірки обсягом *п* згідно із (2.3) результуюча ознака *Y* набирає значення  $Y_1, Y_2, ..., Y_n$ , які є випадковими величинами. Тоді за формулами (2.13)

$$
a_1 = \frac{\overline{XY} - \overline{x} \cdot \overline{Y}}{x^2 - (\overline{x})^2}, \quad a_0 = \overline{Y} - a_1 \overline{x}, \tag{2.13*}
$$

тобто ці оцінки є також випадковими величинами.

Необхідно з'ясувати якість цих статистичних оцінок.

**Властивість 1**. МНК-оцінки  $a_0$ ,  $a_1$  є лінійними комбінаціями спостережень  $Y_1, Y_2,...Y_n$ :

$$
a_1 = \sum_{i=1}^{n} \lambda_i Y_i, \quad a_0 = \sum_{i=1}^{n} \mu_i Y_i,
$$
 (2.14)

де

$$
\lambda_i = \frac{x_i - x}{n \sigma_x^2}, \quad \mu_i = \frac{1}{n} - \lambda_i \overline{x}, \quad i = \overline{1, n}, \quad \sigma_x^2 = \sum_{i=1}^n (x_i - \overline{x})^2 / n. \tag{2.15}
$$

 $\Box$  Справді,

$$
a_1 = \frac{\overline{XY} - \overline{x} \cdot \overline{Y}}{\overline{x^2} - (\overline{x})^2} = \frac{1}{n\sigma_x^2} \left( \sum_{i=1}^n x_i Y_i - \overline{x} \sum_{i=1}^n Y_i \right) = \frac{1}{n\sigma_x^2} \sum_{i=1}^n (x_i - \overline{x}) Y_i = \sum_{i=1}^n \frac{x_i - \overline{x}}{n\sigma_x^2} Y_i,
$$
  

$$
a_0 = \overline{Y} - a_1 \overline{x} = \frac{1}{n} \sum_{i=1}^n Y_i - \overline{x} \sum_{i=1}^n \frac{x_i - \overline{x}}{n\sigma_x^2} Y_i = \sum_{i=1}^n \left( \frac{1}{n} - \lambda_i \overline{x} \right) Y_i.
$$

Зауваження. Вагові коефіцієнти  $\lambda_i$  та  $\mu_i$  залишаються незмінними при переході від вибірки до вибірки. Вони задовольняють такі співвідношення:

$$
\sum_{i=1}^{n} \lambda_i = 0, \quad \sum_{i=1}^{n} \lambda_i x_i = 1, \quad \sum_{i=1}^{n} \lambda_i^2 = \frac{1}{n\sigma_x^2}, \quad \sum_{i=1}^{n} \mu_i = 1, \quad \sum_{i=1}^{n} \mu_i x_i = 0, \quad \sum_{i=1}^{n} \mu_i^2 = \frac{x^2}{n\sigma_x^2}.
$$
 (2.16)

Пропонується самостійно перевірити правильність цих співвідношень. **Властивість 2**. МНК-оцінки  $a_0$ ,  $a_1$  є незміщеними оцінками відповідних параметрів  $\alpha_0$ ,  $\alpha_1$ .

 $\Box$  Використавши (2.3), (2.4), (2.14), (2.16) і властивості математичного сподівання, отримаємо:

$$
M(a_1) = M\left(\sum_{i=1}^n \lambda_i Y_i\right) = \sum_{i=1}^n \lambda_i M(Y_i) = \sum_{i=1}^n \lambda_i (\alpha_0 + \alpha_1 x_i) = \alpha_0 \sum_{i=1}^n \lambda_i + \alpha_1 \sum_{i=1}^n \lambda_i x_i = \alpha_1,
$$
  

$$
M(a_0) = M\left(\sum_{i=1}^n \mu_i Y_i\right) = \sum_{i=1}^n \mu_i M(Y_i) = \alpha_0 \sum_{i=1}^n \mu_i + \alpha_1 \sum_{i=1}^n \mu_i x_i = \alpha_0,
$$

тобто

$$
M(a_1) = \alpha_1, \quad M(a_0) = \alpha_0. \qquad \boxed{\blacksquare} \quad (2.17)
$$

Властивість 3 (теорема Гаусса-Маркова). Із усіх лінійних незміщених оцінок параметрів  $\alpha_0$ ,  $\alpha_1$  тільки МНК-оцінки  $a_0$ ,  $a_1$  є ефективними і, отже, найкращими лінійними незміщеними оцінками.

Обчислимо спочатку  $D(a_1)$ ,  $D(a_0)$ ,  $cov(a_0, a_1)$ . Для цього встановимо  $\Box$ некорельованість випадкових величин  $Y_i$  та  $Y_j$  для  $i \neq j$ ,  $i, j = \overline{1, n}$ , використавши (2.3), (2.4) та (2.7) і детермінованість  $\alpha_0$ ,  $\alpha_1$  та  $x_i$ :

$$
cov(Y_i, Y_j) = M(Y_i \cdot Y_j) - M(Y_i)M(Y_j) =
$$

$$
= M[(\alpha_0 + \alpha_1 x_i + U_i)(\alpha_0 + \alpha_1 x_j + U_j)] - M(\alpha_0 + \alpha_1 x_i + U_i)M(\alpha_0 + \alpha_1 x_j + U_j) =
$$
  
= M[(\alpha\_0 + \alpha\_1 x\_i)(\alpha\_0 + \alpha\_1 x\_j)] + M[(\alpha\_0 + \alpha\_1 x\_i)U\_j] + M[(\alpha\_0 + \alpha\_1 x\_j)U\_i] +  
+ M(U\_i \cdot U\_j) - (\alpha\_0 + \alpha\_1 x\_i)(\alpha\_0 + \alpha\_1 x\_j) = 0.

А тому із (2.14)-(2.16) та (2.8) отримаємо:

$$
D(a_1) = D\left(\sum_{i=1}^n \lambda_i Y_i\right) = \sum_{i=1}^n \lambda_i^2 D(Y_i) = \sum_{i=1}^n \lambda_i^2 \sigma_u^2 = \sigma_u^2 \sum_{i=1}^n \lambda_i^2 = \frac{\sigma_u^2}{n \sigma_x^2};
$$
 (2.18)

$$
D(a_0) = D\left(\sum_{i=1}^{n} \mu_i Y_i\right) = \sum_{i=1}^{n} \mu_i^2 D(Y_i) = \sum_{i=1}^{n} \mu_i^2 \sigma_u^2 = \sigma_u^2 \sum_{i=1}^{n} \mu_i^2 = \frac{\sigma_u^2 x^2}{n \sigma_x^2}; \quad (2.19)
$$
  
\n
$$
\text{cov}(a_0, a_1) = M \{ [a_0 - M(a_0)][a_1 - M(a_1)] \} =
$$
  
\n
$$
= M \left[ \sum_{i=1}^{n} \mu_i (x_0 + \alpha_1 x_i + U_i) - \alpha_0 \right] \left[ \sum_{i=1}^{n} \lambda_i (x_0 + \alpha_1 x_i + U_i) - \alpha_1 \right] =
$$
  
\n
$$
= M \left\{ \left[ \sum_{i=1}^{n} \mu_i (x_0 + \alpha_1 x_i + U_i) - \alpha_0 \right] \left[ \sum_{i=1}^{n} \lambda_i (x_0 + \alpha_1 x_i + U_i) - \alpha_1 \right] \right\} =
$$
  
\n
$$
= M \left[ \left( \alpha_0 \sum_{i=1}^{n} \mu_i + \alpha_1 \sum_{i=1}^{n} \mu_i x_i + \sum_{i=1}^{n} \mu_i U_i - \alpha_0 \right) \left( \alpha_0 \sum_{i=1}^{n} \lambda_i + \alpha_1 \sum_{i=1}^{n} \lambda_i x_i + \sum_{i=1}^{n} \lambda_i U_i - \alpha_1 \right) \right] =
$$
  
\n
$$
= M \left[ \left( \sum_{i=1}^{n} \mu_i U_i \right) \left( \sum_{i=1}^{n} \lambda_i U_i \right) \right] = M \left[ \sum_{i=1}^{n} \mu_i \lambda_i U_i^2 + \sum_{\substack{i,j=1 \ i \neq j}}^{n} \mu_i \lambda_j U_i U_j \right) =
$$
  
\n
$$
= \sum_{i=1}^{n} \mu_i \lambda_i M \left( U_i^2 \right) + \sum_{\substack{i,j=1 \ i \neq j}}^{n} \mu_i \lambda_j M \left( U_i U_j \right) = \sigma_u^2 \sum_{i=1}^{n} \left( \frac{1}{n} - \lambda_i \overline{x} \right) \lambda_i =
$$

$$
=\sigma_u^2\left(\frac{1}{n}\sum_{i=1}^n\lambda_i-\overline{x}\sum_{i=1}^n\lambda_i^2\right)=-\frac{\sigma_u^2\overline{x}}{n\sigma_x^2}\neq 0.
$$

Отже, оцінки  $a_0$  і  $a_1$  корелюють між собою, при цьому коваріаційна матриця цих оцінок має такий вигляд:

$$
\sum_{a_0, a_1} = \begin{pmatrix} \sigma_{a_0}^2 & \sigma_{a_0, a_1} \\ \sigma_{a_1, a_0} & \sigma_{a_1}^2 \end{pmatrix} = \begin{pmatrix} \frac{\sigma_u^2 x^2}{n \sigma_x^2} & -\frac{\sigma_u^2 x}{n \sigma_x^2} \\ \frac{\sigma_u^2 x}{n \sigma_x^2} & \frac{\sigma_u^2 x}{n \sigma_x^2} \end{pmatrix}
$$

або більш компактно:

$$
\sum_{a_0, a_1} = \frac{\sigma_u^2}{n \sigma_x^2} \begin{pmatrix} \overline{x^2} & -\overline{x} \\ -\overline{x} & 1 \end{pmatrix}.
$$

<u>Зауваження</u>. Символи  $\sigma_{a_0}^2$  та  $\sigma_{a_0,a_1}$  позначають  $D(a_0)$  i cov $(a_0,a_1)$ відповідно. Натомість символ  $\sum_{a_0,a_1}$  (велика літера «сигма» грецького алфавіту) позначає дисперсійно-коваріаційну матрицю (коротше: кова**ріаційну** матрицю) двовимірної випадкової величини  $(a_0, a_1)$ , втрачаючи значення символу суми.

Розглянемо тепер довільні інші лінійні оцінки  $\hat{a}_0$ ,  $\hat{a}_1$  (відмінні від  $a_0$ ,  $a_1$ ) параметрів  $\alpha_0$ ,  $\alpha_1$  такі, що

$$
\hat{a}_0 = \sum_{i=1}^n B_i Y_i
$$
,  $M(\hat{a}_0) = \alpha_0$ ,  $\hat{a}_1 = \sum_{i=1}^n C_i Y_i$ ,  $M(\hat{a}_1) = \alpha_1$ 

Згідно із формулюванням властивості 3, потрібно довести, що  $D(\hat{a}_0) > D(a_0), D(\hat{a}_1) > D(a_1)$ , тобто ефективність оцінок  $a_0, a_1$ .

Доведемо, наприклад, другу нерівність. Нехай

$$
C_i = \lambda_i + d_i, \quad \sum_{i=1}^n d_i^2 > 0,
$$

де  $d_i$  — зсув ваги  $\lambda_i$ , визначеної (2.15), а друга нерівність зумовлена тим, що  $a_1 \neq \hat{a}_1$ .

Із лінійності оцінки  $\hat{a}_1$ , співвідношень (2.3) та (2.4) отримуємо:

$$
M(\hat{a}_1) = M\left(\sum_{i=1}^n C_i Y_i\right) = \sum_{i=1}^n C_i M(Y_i) = \sum_{i=1}^n C_i M(\alpha_0 + \alpha_1 x_i + U_i) =
$$

$$
= \alpha_0 \sum_{i=1}^n C_i + \alpha_1 \sum_{i=1}^n C_i x_i.
$$

3 другого боку, незміщеність  $\hat{a}_1$  дає рівність  $M(\hat{a}_1) = \alpha_1$ , тому повинні виконуватись рівності

$$
\sum_{i=1}^{n} C_i = 0, \quad \sum_{i=1}^{n} C_i x_i = 1 \quad \text{aSo} \quad \sum_{i=1}^{n} (\lambda_i + d_i) = 0, \quad \sum_{i=1}^{n} (\lambda_i + d_i) x_i = 1,
$$

звідки з урахуванням перших двох формул (2.16) отримуємо необхідні умови для зсувів  $d_i$ :

$$
\sum_{i=1}^{n} d_i = 0, \sum_{i=1}^{n} d_i x_i = 0.
$$
 (2.20)

За аналогією з обчисленням  $D(a_1)$ :

$$
D(\hat{a}_1) = \sigma_u^2 \sum_{i=1}^n C_i^2 = \sigma_u^2 \sum_{i=1}^n (\lambda_i + d_i)^2 = \sigma_u^2 \left( \sum_{i=1}^n \lambda_i^2 + 2 \sum_{i=1}^n \lambda_i d_i + \sum_{i=1}^n d_i^2 \right).
$$

Але згідно із першою формулою (2.15) та (2.20):

$$
\sum_{i=1}^{n} \lambda_i d_i = \sum_{i=1}^{n} \frac{(x_i - \overline{x})}{n \sigma_x^2} d_i = \frac{1}{n \sigma_x^2} \left( \sum_{i=1}^{n} d_i x_i - \overline{x} \sum_{i=1}^{n} d_i \right) = 0,
$$

а відповідно до (2.18):

$$
D(a_1) = \sigma_u^2 \sum_{i=1}^n \lambda_i^2 = \frac{\sigma_u^2}{n \sigma_x^2}.
$$

Тому остаточно:

$$
D(\hat{a}_1) = D(a_1) + \sum_{i=1}^n d_i^2 > D(a_1),
$$

що свідчить про ефективність оцінки а1.

Аналогічно доводиться ефективність оцінки  $a_0$ .

Властивість 4. МНК-оцінки є спроможними оцінками.

 $\Box$  Нагадаємо [5, с.51], що оцінка  $\Theta^*$  називається спроможною оцінкою параметра  $\Theta$ , якщо для як завгодно малого  $\varepsilon > 0$  має місце граничний перехід

$$
\lim_{n\to\infty}P\big(\big|\Theta-\Theta^*\big|\leq \varepsilon\big)=1.
$$

Згідно із нерівністю Чебишева:  $P(|Z - M(Z)| \le \varepsilon) \ge 1 - \frac{D(Z)}{c^2}$ .

回

Для випадкової величини  $a_1$  виконуються рівності  $M(a_1) = \alpha_1$ ,  $(a_1) = \frac{b_1}{n\sigma^2}$ 2 1 *x u n D a*  $=\frac{\sigma_u}{n\sigma_v^2}$ . Тому *D*(*a*<sub>1</sub>)→0 при *n* →∞, тобто *P*( $|a_1 - a_1| \leq \varepsilon$ )→1 при  $n \rightarrow \infty$  для як завгодно малого  $\varepsilon > 0$ .

Аналогічно доводиться спроможність оцінки  $a_0$ .

*Висновки. При встановленні властивостей статистичних МНКоцінок параметрів регресії в рамках класичної лінійної регресії були використані чотири умови стосовно випадкового збурення U , які часто називаються умовами Гаусса-Маркова, а саме — передумови 1-3 і умова*   $cov(U_i, x_i) = 0$  ∀  $i = \overline{1, n}$ , яка виконується, оскільки за припущенням  $x \in \mathbb{C}$ *детермінованою змінною.* 

*При невиконанні хоча б однієї з цих умов МНК-оцінки втрачають бажані властивості. Подолання складностей, які при цьому виникають, а також одержання більш надійних результатів — найважливіші задачі економетричного моделювання.* 

**4.** Вище були знайдені **теоретичні** числові характеристики МНКоцінок. Для здійснення аналізу побудованої моделі (2.9), яка є оцінкою теоретичної моделі (2.3), потрібно знайти незміщені оцінки дисперсій (2.18), (2.19) для *a*<sub>1</sub> та *a*<sub>0</sub> відповідно. Кожна з цих дисперсій містить невідомий співмножник  $\sigma_u^2$ . Тому необхідно знайти незміщену точкову оцінку  $\sigma_u^2$ .

Вихідною інформацією для оцінювання  $\sigma_u^2$  є значення  $u_i = y_i - \hat{y}_i$ ,  $i = \overline{1, n}$ , тобто  $\overline{u^2} - (\overline{u})^2$  — можлива оцінка  $\sigma_u^2$ . Але

$$
\overline{u} = \sum_{i=1}^{n} u_i / n = 0, \qquad (2.21)
$$

оскільки

$$
\sum_{i=1}^n u_i = \sum_{i=1}^n (y_i - a_0 - a_1 x_i) = \frac{1}{2} \frac{\partial Q}{\partial a_0} = 0.
$$

Відмітимо, що **рівність** (2.21) **відповідає передумові 1** і **вона виконується**, взагалі кажучи, **тільки у випадку**  $\alpha_0 \neq 0$  (пропонується самостійно переконатися в цьому).

Отже, в оцінці  $\sigma_u^2$  фігуруватиме тільки складова  $u^2$ . Наступний крок — відкоригувати цю оцінку з тим, щоб вона стала незміщеною. Можна довести [5, с.207], що  $M\left(\sum_{i=1}^{n} u_i^2\right) = \sigma_u^2(n-2)$  $\left(\sum_{i=1}^n u_i^2\right) = \sigma_u^2(n-1)$  $\setminus$  $\sqrt{2}$ ∑ =  $M\vert\sum u_i^2\vert = \sigma_u^2\vert n$ *n i*  $\sigma_{ii}^2$  =  $\sigma_{ii}^2(n-2)$ .

Тому

$$
S_u^2 = \frac{1}{n-2} \sum_{i=1}^n u_i^2 \left( = \frac{1}{n-2} \sum_{i=1}^n (y_i - \hat{y}_i)^2 \right)
$$
 (2.22)

 $\epsilon$ **незміщеною оцінкою** невідомої  $\sigma_u^2$ .

Звернемо увагу на знаменник у (2.22). Виникає питання, як його **пояснити**, враховуючи, що незміщеною оцінкою (виправленою дисперсією) невідомої генеральної дисперсії кількісної ознаки *X* є

$$
S^{2} = \frac{1}{n-1} \sum_{i=1}^{n} (x_{i} - \overline{x})^{2}, \qquad (2.23)
$$

тобто знаменник у цьому випадку вже дорівнює *n* −1. Справа у тому, що для знаходження (2.23) вхідною інформацією є *n* чисел  $x_1, x_2, ..., x_n$ . Але серед чисел  $x_1 - x_1 - x_2 - x_1 - x_n$  незалежними є тільки *n*−1, оскільки  $(x_i - x) = 0$ 1  $\sum (x_i - x) =$ = *n i*  $\{x_i - x\} = 0$ , тобто одне із чисел  $x_1, x_2, ..., x_n$  можна виразити з допомогою останньої рівності через решту *n* −1 чисел.

У випадку (2.22) вхідною інформацією є *n* чисел  $y_1, y_2, ..., y_n$ , які задовольняють двом рівностям (2.14). Тепер уже два числа можна виразити через решту, використавши ці рівності, тобто лінійно незалежними є вже *n* − 2 чисел.

Число *l* (для (2.22) *l* = 2, а для (2.23) *l* =1) називається **числом зв'язків**, накладених на вибірку, при знаходженні дисперсії.

Число *k* = *n* − *l* називається **числом ступенів вільності**.

**5.** Згідно із (1.7) та (2.22) випадкова величина

$$
\chi^2 = \frac{(n-2)S_u^2}{\sigma_u^2}
$$
 (2.24)

розподілена за законом  $\chi^2$  із числом ступенів вільності  $k = n - 2$ . Оскільки розподіл  $\chi^2$  несиметричний [4, с.126], то це приводить до несиметричності і довірчого інтервалу для випадкової величини, розподіленої за цим законом.

Для побудови довірчого інтервалу  $\left( \chi_1^2, \chi_2^2 \right)$  $\chi_1^2, \chi_2^2$ ), в який з імовірністю  $\gamma$ потрапить можливе значення  $\chi^2$ , виберемо його межі таким чином, щоб

$$
P(\chi^2 < \chi_1^2) = P(\chi^2 > \chi_2^2) = (1 - \gamma)/2. \tag{2.25}
$$

Для цього значення  $\chi_1^2$  i  $\chi_2^2$  знайдемо за табл. 4 додатків, використовуючи рівняння

$$
P(\chi^{2}(k) > \chi^{2}(p;k)) = p, \qquad p = (1+\gamma)/2, \tag{2.26}
$$

$$
P(\chi^{2}(k) > \chi^{2}_{2}(p;k)) = p, \qquad p = (1 - \gamma)/2.
$$
 (2.27)

Із співвідношень (2.26), (2.27) з використанням протилежних подій і того, що для можливого значення  $\chi_1^2$   $P(\chi^2=\chi_1^2\,)=0$ , випливає виконання рівностей (2.25).

Отже, за побудовою подвійна нерівність

$$
\chi_1^2 < \frac{(n-2)S_u^2}{\sigma_u^2} < \chi_2^2 \tag{2.28}
$$

виконується з імовірністю γ .

З першої нерівності (2.28) отримаємо рівносильну нерівність  $(n-2)$ 2 1 2  $(n-2)S_u^2$ χ  $\sigma_u^2 < \frac{(n-2)\mu_u}{r^2}$  $<$   $\frac{(n-2)S_u^2}{\alpha^2}$ , а з другої:  $\sigma_u^2 > \frac{(n-2)}{\alpha^2}$ 2 2  $(n-2)S_u^2$ χ  $\sigma_u^2 > \frac{(n-2)\beta_u}{a^2}$ *n* − *S*  $>$  $\frac{(n-2)\omega_u}{2}$ , об'єднання яких дає шуканий

довірчий інтервал для оцінки  $\sigma_u^2$ :

$$
\frac{(n-2)S_u^2}{\chi_2^2} < \sigma_u^2 < \frac{(n-2)S_u^2}{\chi_1^2}.\tag{2.29}
$$

З урахуванням (2.22) цей інтервал можна записати у такому вигляді:

$$
\frac{\sum u_i^2}{\chi_2^2} < \sigma_u^2 < \frac{\sum u_i^2}{\chi_1^2}.
$$
 (2.29<sup>\*</sup>)

**6.** Вище були знайдені точкові МНК-оцінки невідомих параметрів регресії  $\alpha_0$ ,  $\alpha_1$ , а також їх числові характеристики. На перший погляд, наступний крок мав би полягати у побудові інтервальних оцінок для цих параметрів. Проте в полі зору необхідно тримати **правомірність** самої **специфікації вихідної моделі** (2.2), тобто теоретично можливі такі варіанти:

1)  $\alpha_0 \neq 0$ ,  $\alpha_1 \neq 0$ ; 2)  $\alpha_0 = 0$ ,  $\alpha_1 \neq 0$ ; 3)  $\alpha_0 \neq 0$ ,  $\alpha_1 = 0$ ; 4)  $\alpha_0 = \alpha_1 = 0$ . При цьому **безпосередньо** на підставі вибірки неможливо діагностувати кожний із цих варіантів, оскільки вибірка організовується випадковим чином. У той же час немає сенсу будувати довірчі інтервали для  $\alpha_1$  у випадках 3 та 4, а для  $\alpha_0$  — у випадках 2 та 4.

Відмітимо важливість діагностування рівності  $\alpha_1 = 0$ . У цьому випадку взагалі слід переглянути висунуту модель. Разом з тим, якщо  $\alpha_0 = 0$ (при  $\alpha_1 \neq 0$ ), то це, як буде встановлено нижче, необхідно враховувати при розгляді питання про якість моделі.

Отже, актуальним є питання про **з'ясування значущості** коефіцієнтів регресії  $\alpha_0$  і  $\alpha_1$  на підставі наявних статистичних даних.

Висунемо статистичну нульову гіпотезу  $H_0: \alpha_m = 0$ , де  $m = 0, 1$ . Альтернативна гіпотеза  $H_1: \alpha_m \neq 0$ . Задамо також рівень значущості  $\alpha$ .

Згідно із (2.17) і (2.14) МНК-оцінки *am* є незміщеними і лінійними відносно випадкових величин  $Y_1, Y_2, ..., Y_n$ , які у відповідності із (2.8) розподілені нормально  $(Y_i \sim N(\alpha_0 + \alpha_1 x_i, \sigma_u), i = \overline{1, n})$ . Тому і  $a_m$  мають нормальний розподіл:

$$
a_m \sim N(\alpha_m, \sigma_{a_m}), \quad m = 0; 1,
$$

де  $\sigma_{a_m}^2$  визначаються формулами (2.18), (2.19). Незміщеною оцінкою  $\sigma_{u}^2$  є <sup>2</sup> *Su* (формула (2.22)). Тому з урахуванням (2.18), (2.19) незміщені оцінки  $\sigma_{a_m}^2$  (вони невідомі, бо невідомим є  $\sigma_u^2$ !) визначаються формулами

$$
S_{a_0}^2 = \frac{S_u^2 x^2}{n \sigma_x^2}, \quad S_{a_1}^2 = \frac{S_u^2}{n \sigma_x^2}.
$$
 (2.30)

Розглянемо випадкову величину (1.13), де *ma*  $m \alpha_m$  $Z = Z_m = \frac{a}{a}$ σ  $=Z_m = \frac{a_m - a_m}{k}, \ k = n - 2,$ 

 $\chi = \sqrt{\chi^2}$ ,  $\chi^2$  визначається за формулою (2.24), тобто

$$
t_m = \frac{a_m - \alpha_m}{\sigma_{a_m}} \cdot \frac{\sigma_u}{S_u}, \quad m = 0; 1,
$$
\n(2.31)

має *t*-розподіл із  $k = n - 2$  ступенями вільності і вже **не залежить від**  $\sigma_u$ .

Враховуючи (2.18), (2.19) та (2.30), із (2.31) отримаємо такі *t*розподіли:

$$
t_0 = \frac{a_0 - \alpha_0}{S_{a_0}}, \quad t_1 = \frac{a_1 - \alpha_1}{S_{a_1}}.
$$
 (2.32)

Зміст основної гіпотези  $H_0(\alpha_m = 0)$  та альтернативної  $H_1(\alpha_m \neq 0)$  дозволяє сформулювати двосторонній критерій значущості оцінок  $a_0, a_1$ :

*якщо виконується нерівність* 

$$
\left|\frac{a_m}{S_{a_m}}\right| > t_{\kappa p}.
$$
\n(2.33)

 $\partial e$  *t*<sub>*κp*.</sub> = *t*<sub>∂вост.*кр*. ( $\alpha$ , *n* − 2),  $\alpha$  = 1− $\gamma$ , — *критична точка розподілу Ст'юден*-</sub> *та (табл. 3 додатків), тоді на рівні значущості* <sup>α</sup> *приймається гіпотеза*   $H_1$ *, тобто вважається, що*  $\alpha_m \neq 0$ *.* 

**7.** Нехай нерівність (2.33) виконується для  $m = 1$ , що означає існування стохастичного зв'язку між змінними *Y* та *x* .

Побудуємо **довірчий інтервал для функції регресії**, тобто для умовного математичного сподівання *M* (*Y* | *x*), який із заданою надійністю <sup>γ</sup> покриває невідоме значення  $\alpha_0 + \alpha_1 x$ .

Знайдемо дисперсію величини у̂, яка є статистичною оцінкою *M* (*Y* | *x*). Для цього емпіричне рівняння регресії (2.11) запишемо у такому вигляді

$$
\hat{y} = \bar{y} + a_1(x - \bar{x}),
$$
\n(2.34)

підставивши другу рівність (2.13) в (2.11). Перевагою рівняння (2.34) є некорельованість його доданків справа. Доведення рівності  $cov(y, a_1) = 0$  (за припущенням *x* − *x* є детермінованою величиною) здійснюється з використанням (2.14), (2.4) і (2.16). Тому дисперсія лівої частини (2.34) дорівнює сумі дисперсій двох **некорельованих** доданків правої:

$$
D(\hat{y}) = D(\bar{y}) + (x - \bar{x})^2 D(a_1),
$$
 (2.35)

де  $\left( x - \overline{x} \right)^2$  отримується внаслідок винесення детермінованого множника за знак дисперсії, піднесеного до квадрату.

Згідно із (2.18)  $D(a_1) = \frac{6a}{n\sigma^2}$ 2 1 *x u n D a* σ  $=\frac{\sigma_u^2}{2}$ , а використання (2.8) дає (з урахуванням некорельованості  $Y_1, Y_2, \ldots, Y_n$ )

$$
\sigma_{\overline{y}}^2 = D(\overline{y}) = D\left(\frac{\sum_{i=1}^n Y_i}{n}\right) = \frac{\sigma_u^2}{n}.
$$

Отже, з (2.35)

$$
D(\hat{y}) = \left[1 + \frac{(x - \overline{x})^2}{\sigma_x^2}\right] \frac{\sigma_u^2}{n},
$$

а незміщена оцінка  $D(\hat{y})$  знаходиться за формулою:

$$
S_{\hat{y}}^2 = \left[1 + \frac{(x - \bar{x})^2}{\sigma_x^2}\right] \frac{S_u^2}{n},
$$
 (2.36)

де  $S_u^2$  визначена формулою (2.22).

Розглянемо статистику (1.10)

$$
t = \frac{Z}{\sqrt{\frac{1}{k} \chi^2}} = \frac{Z}{\chi} \sqrt{k},
$$

поклавши  $Z = \frac{\hat{y} - M\left( Y \mid x \right)}{y}$ *y*  $Z = \frac{\hat{y} - M(Y | x)}{\sigma_{\hat{y}}}, \quad \chi^2 = \frac{kS_{\hat{y}}^2}{\sigma_{\hat{y}}^2}$ ˆ 2  $2-\frac{\kappa}{\gamma}$ *y*  $kS_{\hat{y}}^2$ σ  $\chi^2 = \frac{n(y)}{2}, k = n - 2.$ 

Використання передумов 1-4 та (1.7) дозволяє показати, що  $Z \sim N(0,1)$ , а  $\chi^2$  має розподіл  $\chi^2$  із  $k$  ступенями вільності, причому  $Z$  та  $\chi^2$  незалежні випадкові величини. На підставі П.4 §1 можна показати, що випадкова величина

$$
T=\frac{\hat{y}-M(Y \mid x)}{S_{\hat{y}}}
$$

має *t*-розподіл Ст'юдента із *k* = *n* − 2 ступенями вільності. Оскільки густина  $g_k(t)$  розподілу Ст'юдента парна, то

$$
P\left(\left|\frac{\hat{y} - M(Y \mid x)}{S_{\hat{y}}}\right| < t\right) = P\left(|T| < t\right) = 2\int_{0}^{t} g_k\left(t\right)dt = \gamma\,. \tag{2.37}
$$

У табл. 2 додатків наведені значення *t* = *t*(<sup>γ</sup> ; *k* ) як кореня рівняння (2.37) в залежності від заданої довірчої імовірності  $\gamma$  і від числа ступенів вільності *k* .

Таким чином, довірчий інтервал для невідомого умовного математичного сподівання *M* (*Y* | *x*) має такий вигляд:

$$
\hat{y} - t(\gamma; n-2)S_{\hat{y}} < M(Y | x) < \hat{y} + t(\gamma; n-2)S_{\hat{y}},
$$
\n(2.38)

де  $S_{\hat{y}} = \sqrt{S_{\hat{y}}^2}$ ,  $S_{\hat{y}}^2$  визначається формулою (2.36).

Якщо урахувати, що  $M(Y | x) = \alpha_0 + \alpha_1 x$ , а *x* змінюється, то подвійна нерівність (2.38) дає довірчу зону для прямої регресії  $y = \alpha_0 + \alpha_1 x$ . Тому потрібно з'ясувати, яка поведінка «ширини» цієї зони при зміні *x* . Із формул (2.36) і (2.38) видно, що «ширина» зони мінімальна при  $x = x$ , а при віддаленні *x* від *x* вона збільшується (рис. 2.1).

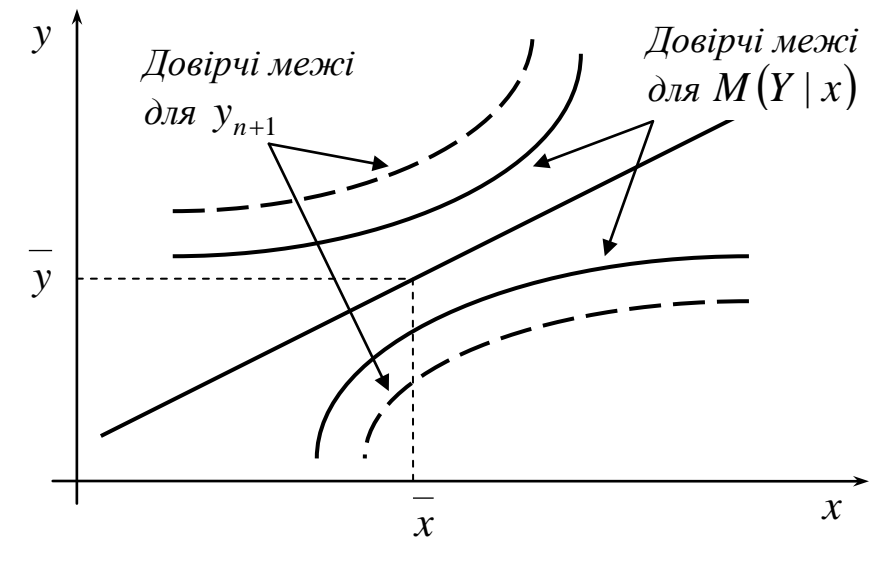

*Рисунок 2.1.*

Таким чином, **прогноз** значень залежної змінної *Y* (в середньому) може призвести до **значних похибок**.

Побудова довірчої зони для функції регресії (або *M* (*Y* | *x*)) у випадку **конкретної** вибірки (іншими словами, довірчої зони для значень регресії в базисних точках) передбачає побудову точок з координатами  ${x_i; \hat{y}_i - t(\gamma, n-2)S_{\hat{y}_i}}$ , *i* =  $\overline{1,n}$ , з наступним з'єднанням сусідніх (по індексу *i*) точок прямолінійними відрізками, а потім здійснення аналогічної процедури для послідовності точок  $\{x_i; \hat{y}_i + t(\gamma, n-2)S_{\hat{y}_i}\}\.$ 

*Зауваження.* Якщо у вибірці є пари чисел із однаковими значеннями змінної *х*, тоді  $\hat{y}_i$  покладається рівним середньому арифметичному тих  $\hat{y}$ , які відповідають цим значенням, рівних *х* .

**8.** Нехай МНК-оцінки  $a_0$  та  $a_1$  є значущими, тобто виконуються нерівності (2.33). Побудуємо довірчі інтервали для невідомих параметрів  $\alpha_0$ та  $\alpha_1$ , використавши випадкові величини (2.32), які розподілені за законом Ст'юдента із *k* = *n* − 2 ступенями вільності.

Позначимо  $t_0(y, k)$ ,  $t_1(y, k)$  корені рівнянь

$$
P(|t_0| < t) = \gamma \,, \quad P(|t_1| < t) = \gamma
$$

відповідно, які знаходяться за табл. 2 додатків. Тоді із надійністю γ виконуються нерівності

$$
\left|\frac{a_0 - \alpha_0}{S_{a_0}}\right| < t_0(\gamma, k), \quad \left|\frac{a_1 - \alpha_1}{S_{a_1}}\right| < t_1(\gamma, k),
$$

звідки отримуються довірчі інтервали

$$
a_0 - t_0(\gamma, k) S_{a_0} < \alpha_0 < a_0 + t_0(\gamma, k) S_{a_0}, \tag{2.39}
$$

$$
a_1 - t_1(\gamma, k)S_{a_1} < \alpha_1 < a_1 + t_1(\gamma, k)S_{a_1},\tag{2.40}
$$

де  $S_{a_0}$ ,  $S_{a_1}$  визначаються формулами (2.30).

**9.** Основна мета дослідження моделі (2.2) — це статистично надійний точковий чи інтервальний прогноз значень залежної змінної *Y* або її математичного сподівання. Для досягнення цієї мети необхідно з'ясувати **якість моделі** або **значущість моделі**, тобто встановити, чи відповідає модель експериментальним даним і чи достатньо включених в рівняння незалежних (пояснюючих) змінних (однієї або кількох) для описання залежної змінної. Перевірка значущості рівняння регресії проводиться на основі дисперсійного аналізу, який у даному випадку використовується як допоміжний засіб для вивчення якості регресійної моделі.

Розглянемо питання про **декомпозицію дисперсій**. Дисперсія спостережених значень залежної змінної має такий вигляд:

$$
\sigma_y^2 = \sum_{i=1}^n \left( y_i - \overline{y} \right)^2 / n \, .
$$

Відхилення  $y_i - \overline{y}$  запишемо таким чином:

$$
y_i - \overline{y} = (\hat{y}_i - \overline{y}) + (y_i - \hat{y}_i).
$$
 (2.41)

У статистиці різницю  $y_i - \overline{y}$  називають загальним відхиленням,  $\hat{y}_i - \overline{y}$ — відхиленням, яке можна пояснити моделлю,  $y_i - \hat{y}_i$  — непояснюва**ним відхиленням** (яке не можна пояснити моделлю).

Піднесемо обидві частини (2.41) до квадрату та підсумуємо за індексом *i* :

$$
\sum_{i=1}^n (y_i - \overline{y})^2 = \sum_{i=1}^n (\hat{y}_i - \overline{y})^2 + 2\sum_{i=1}^n (\hat{y}_i - \overline{y})(y_i - \hat{y}_i) + \sum_{i=1}^n (y_i - \hat{y}_i)^2.
$$

Якщо в моделі (2.2)  $\alpha_0 \neq 0$ , тоді другий доданок в правій частині дорівнює нулю з урахуванням системи нормальних рівнянь (2.12):

$$
\sum (\hat{y}_i - \overline{y})(y_i - \hat{y}_i) = \sum \hat{y}_i(y_i - \hat{y}_i) - \overline{y}\sum (y_i - \hat{y}_i) =
$$
  
=  $\sum (a_0 + a_1x_i)(y_i - a_0 - a_1x_i) - \overline{y}\sum (y_i - a_0 - a_1x_i) =$   
=  $a_0\sum (y_i - a_0 - a_1x_i) + a_1\sum (y_i - a_0 - a_1x_i)x_i = 0.$ 

Тому остаточно отримаємо рівність

$$
\sum_{i=1}^{n} (y_i - \overline{y})^2 = \sum_{i=1}^{n} (\hat{y}_i - \overline{y})^2 + \sum_{i=1}^{n} (y_i - \hat{y}_i)^2
$$
 (2.42)

або

$$
CK3 = CKII + CKH,
$$

де *СКЗ* — загальна сума квадратів, *СКП* — пояснена сума квадратів, *СКН* — непояснена сума квадратів.

Поділивши (2.42) на *n* , отримаємо:

$$
\sigma_{\textit{3az.}}^2 = \sigma_{\textit{pezp.}}^2 + \sigma_{\textit{nom.}}^2,\tag{2.43}
$$

де  $\sigma_{\textit{3a}z.}^2$  — загальна дисперсія,  $\sigma_{\textit{pezp.}}^2$  — дисперсія, що пояснює регресію,  $\sigma_{\text{non}}^2$  — дисперсія помилок.

Для одержання **незміщених** оцінок дисперсій, які фігурують в рівності (2.43), потрібно знайти відповідні ступені вільності.

Для обчислення *СКЗ* використовуються *n* чисел  ${(y_1 - y)(y_2 - y)...(y_n - y)}$ , серед яких лінійно незалежними є *n*−1, оскільки  $\sum ( y_i - y ) = 0$ 1  $\sum (y_i - y) =$ = *n i <sup>i</sup> y y* . Тому ступінь вільності *СКЗ* дорівнює *n* −1.

З урахуванням (2.13) рівняння регресії можна записати у такому вигляді:

$$
\hat{y}_i - y = a_1(x_i - x),
$$
  
2<sup>n</sup>/<sub>2</sub>  $(x_i - x)$ 

звідки  $CKII = \sum (\hat{y}_i - y)^2 = a_1^2 \sum (x_i - x)$  $i = 1$   $i =$  $=\sum_{i=1}^{n}(\hat{y}_{i}-\overline{y})^{2}=a_{1}^{2}\sum_{i=1}^{n}(x_{i}-\overline{y})^{2}$ *i i n i*  $CKII = \sum (\hat{y}_i - y)^2 = a_1^2 \sum (x_i - x)$ 1  $2\sum_{r=1}^{n}$   $\binom{r}{r}$ 1 1  $(\hat{y}_i - \overline{y})^2 = a_1^2 \sum_{i=1}^{n} (x_i - \overline{x})^2$ .

Отже, *СКП* утворюється з використанням однієї одиниці незалежної інформації — *a*1, тому ступінь вільності її дорівнює 1 або *m* −1, де *m* число параметрів моделі (*m* = 2).

Нарешті, 
$$
CKH = \sum_{i=1}^{n} (y_i - \hat{y})^2
$$
 має (див. п.4)  $n - 2$ ступенів вільності.

*Означення. Число, яке отримується діленням суми квадратів на відповідний ступінь вільності, називається середнім квадратом.* 

Середні квадрати

$$
S_R^2 = \overline{CKII} = \sum_{i=1}^n (\hat{y}_i - \overline{y})^2 / 1, \quad S_u^2 = \overline{CKH} = \sum_{i=1}^n (y_i - \hat{y}_i)^2 / (n - 2) \tag{2.44}
$$

є **незміщеними оцінками** дисперсій залежної змінної, обумовлених відповідно регресією (пояснюючою змінною) і дією неврахованих факторів та помилок.

Повернемося до рівності (2.43). Якщо обидві її частини розділити на  $\sigma _{_{3a2.}}^{2}$ , то отримаємо

$$
1 = \frac{\sigma_{pezp.}^2}{\sigma_{3az.}^2} + \frac{\sigma_{\text{nom.}}^2}{\sigma_{3az.}^2}.
$$
 (2.45)

*Означення. Перший доданок в правій частині (2.45) називається коефіцієнтом детермінації і позначається*  $R^2$ (або *d*):

$$
R^{2} = \frac{\sigma_{pezp.}^{2}}{\sigma_{3az.}^{2}} = \frac{\sum_{i=1}^{n} (\hat{y}_{i} - \bar{y})^{2}}{n \sigma_{y}^{2}}.
$$
 (2.46)

Із рівності (2.45) отримаємо рівносильну формулу для означення коефіцієнта детермінації:

$$
R^{2} = 1 - \frac{\sigma_{\text{nom.}}^{2}}{\sigma_{\text{3az.}}^{2}} = 1 - \frac{\sum_{i=1}^{n} (y_{i} - \hat{y}_{i})^{2}}{n \sigma_{y}^{2}} = 1 - \frac{\sum_{i=1}^{n} u_{i}^{2}}{n \sigma_{y}^{2}}.
$$
 (2.46\*)

<sup>2</sup> *R* є однією із **найбільш ефективних оцінок адекватності регресійної моделі**, **мірою її якості** або **характеристикою прогностичної сили моделі**.

Величина  $R^2$  показує, яка частина (частка) варіації залежної змінної обумовлена варіацією пояснюючої змінної згідно з моделлю.

Оскільки доданки в рівності (2.45) невід'ємні, то з урахуванням (2.46) отримується подвійна нерівність  $0 \leq R^2 \leq 1$ .

Чим ближче значення  $R^2$  до одиниці, тим краще модель апроксимує емпіричні дані, тим ближче спостереження знаходяться по відношенню до прямої регресії. Якщо  $R^2 = 1$ , то всі емпіричні точки  $(x_i, y_i)$  лежать на прямій регресії і між змінними  $Y$  та  $x$  існує лінійна функціональна залежність. Якщо ж  $R^2 = 0$ , то варіація залежної змінної повністю обумовлена дією неврахованих у моделі змінних і пряма регресії паралельна осі абсцис.

**Зауваження**. Коефіцієнт детермінації  $R^2$  є сенс розглядати тільки у випадку наявності вільного члена в моделі (2.2), тобто  $\alpha_0 \neq 0$ , оскільки тільки у иьому випадку, як ие више відзначалося, виконується рівність  $(2.42)$ , а, отже, і співвідношення  $(2.46^*)$ .

Зміст  $R^2$  нагадує зміст вибіркового коефіцієнта кореляції  $r$ . Це обумовлено рівністю

$$
R^2 = r^2,
$$
 (2.47)

яка отримується із використанням (2.46), (1.20), (2.13):

$$
R^{2} = \frac{\sigma_{p_{e2p.}}^{2}}{\sigma_{\text{3az.}}^{2}} = \frac{\sum_{i=1}^{n} (\hat{y}_{i} - \overline{y})^{2}}{n\sigma_{y}^{2}} = \frac{\sum_{i=1}^{n} a_{1}^{2} (x_{i} - \overline{x})^{2}}{n\sigma_{y}^{2}} = \frac{a_{1}^{2} \sigma_{x}^{2}}{\sigma_{y}^{2}} = \frac{a_{1}^{2} \sigma_{x}^{2}}{\sigma_{x}^{2}} = \left(\frac{\overline{xy} - \overline{x} \cdot \overline{y}}{\sigma_{x} \sigma_{y}}\right)^{2} = r^{2}.
$$

Числові характеристики  $R^2$  та  $r \in$  точковими статистичними оцінками відповідних невідомих чисел. У зв'язку із цим навіть у випадку  $\alpha_1 = 0$  $R^2$  та  $|r|$  можуть бути відмінними від нуля. А тому виникає необхідність перевірити значущість  $R^2$  та r, отриманих для конкретної вибірки.

Значущість  $R^2$  з'ясовується з допомогою статистики Фішера, а  $r$  статистики Ст'юдента.

Якщо  $\alpha_1 = 0$ , тобто відсутня лінійна залежність між залежною і пояснюючою змінними, толі випалкові величини

$$
S_R^2 = \sum_{i=1}^n (\hat{y}_i - \overline{y})^2 / 1
$$
ra  $S_u^2 = \sum_{i=1}^n (y_i - \hat{y}_i)^2 / (n-2)$ 

мають  $\chi^2$ -розподіли відповідно із 1 та  $n-2$  ступенями вільності, а їх відношення (згідно із (1.15)) — розподіл Фішера з тими ж ступенями вільності. Тому рівняння регресії значуще на рівні значущості  $\alpha$ , якщо виконується нерівність

$$
F_{\text{conorm.}} = \frac{CKII \cdot (n-2)}{CKH \cdot 1} = \frac{S_R^2}{S_u^2} > F_{\kappa p.}(\alpha; k_1; k_2),\tag{2.48}
$$

де  $F_{kn}(\alpha;k_1;k_2)$  — табличне значення  $F$ -критерія Фішера-Снедокора, визначене на рівні значущості  $\alpha$  при  $k_1 = 1$  і  $k_2 = n - 2$  ступенях вільності.

Проте виявляється [10, с.97], що  $F$ -тест (2.48) рівносильний  $t$ -тесту Ст'юдента при перевірці значущості параметра  $\alpha_1$  (у випадку парної лінійної моделі).

В ряді задач потрібно оцінити значущість коефіцієнта кореляції г. На рівні значущості  $\alpha$  він вважається значущим (тобто відкидається гіпотеза  $H_0$ :  $\rho = 0$ ), якщо виконується нерівність (1.21). Однак неважко показати, що отримувані значення  $t$ -критерію при перевірці гіпотез  $\alpha_1 = 0$  по (2.33) і  $\rho = 0$  по (1.21) однакові.

Отже, якщо на рівні  $\alpha = 1 - \gamma$  зроблено висновок про значущість  $\alpha_1$ , то на тому ж рівні вважається значущим і генеральний (теоретичний) коефіцієнт кореляції  $\rho$  і навпаки.

Наведемо інші прості показники якості лінійної регресії, які використовуються як додаткова інформація при виборі найкращої моделі з можливих.

Абсолютна середня відсоткова помилка МАРЕ (mean absolute percentage error):

$$
MAPE = \frac{1}{n} \sum_{i=1}^{n} \left| \frac{\hat{y}_i - y_i}{y_i} \right| \cdot 100\% \,. \tag{2.49}
$$

Цей показник використовується при порівнянні точності прогнозів різнорідних об'єктів, бо характеризує відносну точність прогнозу. При цьому вважається, що значення МАРЕ, менше 10%, дає високу точність прогнозу, а, отже, і якість моделі; від 10% до 20% — добру точність; від 20% до 50% — задовільну точність; понад 50% — незадовільну точність.

Середня відсоткова помилка МРЕ (mean percentage error):

$$
MPE = \frac{1}{n} \sum_{i=1}^{n} \frac{\hat{y}_i - y_i}{y_i} \cdot 100\% \tag{2.50}
$$

Це показник незміщеності прогнозу. З точки зору практики для якісних моделей цей показник повинен бути «малим», тобто не перевищувати 5%.
Зауваження. Показники (2.49) та (2.50) — невизначені, якщо серед  $y_1, y_2, ..., y_n$  є нульове значення.

10. Якщо встановлено, що побудована модель є адекватною, тоді можна знаходити прогнозні значення залежної змінної. При цьому можна отримати два типи прогнозів: точковий та інтервальний. Нехай задається значення  $x_{n+1}$  незалежної змінної. Тоді точковий прогноз для значення залежної змінної за моделлю (2.11) має такий вигляд:

$$
\hat{y}_{n+1} = a_0 + a_1 x_{n+1}.
$$
\n(2.51)

Разом з тим дійсне значення залежної змінної для прогнозного періоду згідно із (2.3) дорівнює:

$$
Y_{n+1} = \alpha_0 + \alpha_1 x_{n+1} + U_{n+1},
$$
\n(2.52)

де стосовно випадкової величини  $U_{n+1}$  природно вимагати виконання передумов 1-4, тобто

$$
cov(U_i, U_{n+1}) = 0, i = \overline{1, n} \quad U_{n+1} \sim N(0, \sigma_u).
$$
 (2.53)

Отже,  $\hat{y}_{n+1}$  є точковою оцінкою невідомого числа  $y_{n+1}$ , яке є реалізацією (можливим значенням) випадкової величини (2.52).

Згідно із (2.51), (2.52) помилка прогнозу:

$$
u_{n+1} = y_{n+1} - \hat{y}_{n+1} = (\alpha_0 - a_0) + (\alpha_1 - a_1)x_{n+1} + U_{n+1}.
$$
 (2.54)

Потрібно знайти числові характеристики  $u_{n+1}$  та закон розподілу цієї величини. Незміщеність оцінок  $a_0$ ,  $a_1$  і (2.53) призводять до рівності  $M(u_{n+1}) = 0$ . Оскільки  $U_{n+1}$  не корелює із  $U_1, U_2, ..., U_n$ , то згідно із (2.3)  $U_{n+1}$  не корелює і з  $Y_1, Y_2, ..., Y_n$ , а, отже, і з  $a_0$  та  $a_1$ . Тому з урахуванням детермінованості  $\alpha_0$ ,  $\alpha_1$ ,  $x_{n+1}$ , (2.14), (2.18), (2.19) отримаємо:

$$
D(u_{n+1}) = D(-a_0) + D(-x_{n+1}a_1) + 2\operatorname{cov}(-a_0, -x_{n+1}a_1) + D(U_{n+1}) =
$$
  
\n
$$
= D(a_0) + x_{n+1}^2 D(a_1) + 2x_{n+1} \operatorname{cov}(a_0, a_1) + \sigma_u^2 =
$$
  
\n
$$
= \sigma_u^2 \frac{x^2}{n\sigma_x^2} + x_{n+1}^2 \frac{\sigma_u^2}{n\sigma_x^2} - 2x_{n+1} \frac{x}{n\sigma_x^2} \sigma_u^2 + \sigma_u^2 =
$$
  
\n
$$
= \left[ \overline{x^2} - (\overline{x})^2 + \left( (\overline{x})^2 - 2\overline{x}x_{n+1} + x_{n+1}^2 \right) \frac{1}{n\sigma_x^2} + 1 \right] \sigma_u^2 = \left[ 1 + \frac{1}{n} + \frac{\left( x_{n+1} - \overline{x} \right)^2}{n\sigma_x^2} \right] \sigma_u^2
$$

Неважко переконатися також у лінійній залежності  $u_{n+1}$  від збурень  $U_1, U_2, \ldots, U_{n+1}$ . А тому остаточно отримуємо:

$$
u_{n+1} \sim N(0, \sigma_{u_{n+1}}),
$$

де

$$
\sigma_{u_{n+1}} = \sigma_u \sqrt{1 + \frac{1}{n} + \frac{(x_{n+1} - \overline{x})^2}{n \sigma_x^2}}.
$$

Незміщена оцінка  $D(u_{n+1}) = \sigma_{u_{n+1}}^2$  знаходиться за формулою

$$
S_{u_{n+1}}^2 = S_u^2 \left[ 1 + \frac{1}{n} + \frac{\left(x_{n+1} - \overline{x}\right)^2}{n \sigma_x^2} \right],\tag{2.55}
$$

де  $S_u^2$  визначена формулою (2.22).

За аналогією із побудовою інтервальної зони функції регресії (п.7) остаточно можна отримати довірчий інтервал для прогнозного значення залежної змінної:

$$
\hat{y}_{n+1} - t(\gamma; n-2)S_{u_{n+1}} < y_{n+1} < \hat{y}_{n+1} + t(\gamma; n-2)S_{u_{n+1}}.\tag{2.56}
$$

**11.** *Задача 2.1*. *Торговельне підприємство має велику кількість філій і його керівництво вивчає питання про залежність Y (річний товарообіг однієї філії, млн. грн.) від x (торгівельної площі, тис. м<sup>2</sup> ). Для десяти філій за певний рік зафіксовані такі значення показників Y і x :*

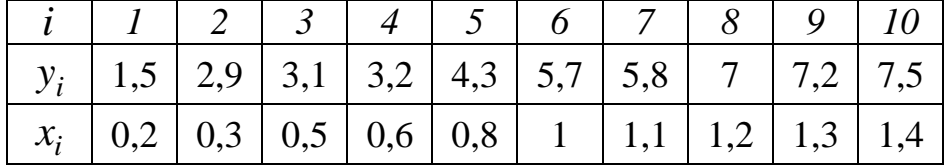

*На обсяг товарообігу впливають такі чинники: середньоденна інтенсивність потоку покупців, об'єм основних фондів, їх структура, середньоспискова чисельність працівників, площа підсобних приміщень тощо. Припускається, що в досліджуваній групі філій значення цих чинників приблизно однакові, тому вплив відмінностей їх значень на зміну обсягу товарообігу є незначним.* 

*Вважаючи, що виконуються передумови 1-4, потрібно:* 

*1) знайти статистичні оцінки параметрів лінійного рівняння регресії;* 

*2) точкову оцінку та довірчий інтервал дисперсії збурень із надійністю* <sup>γ</sup> = 0,9*;* 

 $\alpha$  *для рівня значущості*  $\alpha = 0.05$  перевірити значущість коефіцієн*mis pezpeciï*  $\alpha_0$  *ma*  $\alpha_1$ *;* 

*4) знайти довірчі інтервали коефіцієнтів регресії з надійністю*   $\gamma = 0.95$ ;

*5) знайти вибіркові коефіцієнт детермінації, коефіцієнт кореляції, а також інші показники якості лінійної регресії (МАРЕ, МРЕ);* 

*6) знайти та побудувати довірчу зону функції регресії з надійністю*   $\gamma = 0.95$ ;

*7) знайти прогнозне значення річного товарообігу для нової філії, то* $p$ гівельна площа якої склада $\epsilon$  1,8 тис. м $^2$ , а також із надійністю  $\gamma=0,$ 95 *побудувати довірчий інтервал для цього прогнозного значення.* 

**01)** Статистичні оцінки  $a_0$ ,  $a_1$  параметрів  $\alpha_0$  та  $\alpha_1$  лінійного рівняння регресії задовольняють системі нормальних рівнянь (2.12):

$$
\begin{cases} a_0 + xa_1 = y, \\ \overline{xa}_0 + x^2 a_1 = xy. \end{cases}
$$

Для знаходження коефіцієнтів цієї системи складемо розрахункову табл. 2.1, останній стовпець якої потрібний для обчислення <sup>σ</sup> *<sup>y</sup>* .

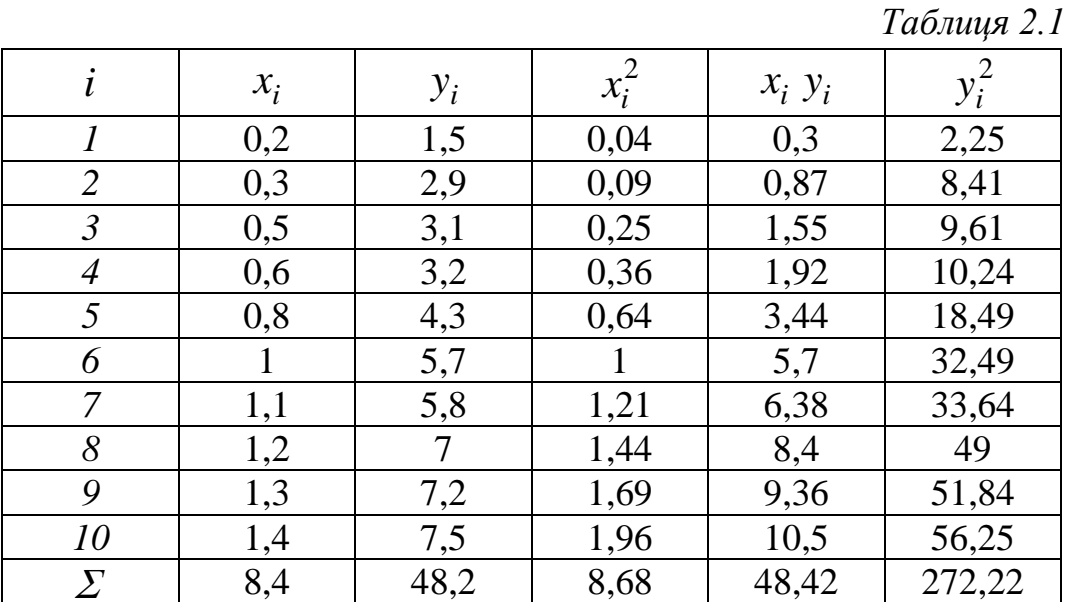

Використовуючи нижній рядок табл. 2.1, отримаємо (обсяг вибірки  $n = 10$ :

$$
\overline{x} = \sum_{i=1}^{10} x_i / n = 8,4/10 = 0,84; \qquad \overline{y} = \sum_{i=1}^{10} y_i / n = 48,2/10 = 4,82; \n\overline{x}^2 = \sum_{i=1}^{10} x_i^2 / n = 8,68/10 = 0,868; \qquad \overline{xy} = \sum_{i=1}^{10} x_i y_i / n = 48,42/10 = 4,842;
$$

$$
\overline{y^2} = \sum_{i=1}^{10} y_i^2 / n = 272,22/10 = 27,222;
$$
\n
$$
\begin{cases}\na_0 + 0.84a_1 = 4.82, \\
0.84a_0 + 0.868a_1 = 4.842.\n\end{cases}
$$

Єдиний розв'язок цієї системи рівнянь згідно із формулами (2.13):

$$
a_1 = \frac{xy - x \cdot y}{x^2 - (x^2)} = \frac{4,842 - 0,84 \cdot 4,82}{0,868 - (0,84)^2} = \frac{0,7932}{0,1624} = 4,884,
$$
  

$$
a_0 = y - a_1x = 4,82 - 0,84 \cdot 4,884 = 0,717.
$$

Отже, емпіричне рівняння регресії має такий вигляд:

$$
\hat{y} = 0.717 + 4.884x. \tag{2.57}
$$

2) Незміщену точкову оцінку  $S_u^2$  невідомої дисперсії збурень  $\sigma_u^2$ знайдемо за формулою (2.22):

$$
S_u^2 = \frac{1}{n-2} \sum_{i=1}^n u_i^2 = \frac{1}{n-2} \sum_{i=1}^n (y_i - \hat{y}_i)^2
$$

попередньо обчисливши  $\hat{y}_i = 0.717 + 4.884 x_i$  та  $u_i^2 = (y_i - \hat{y}_i)^2$ ,  $i = \overline{1,10}$ , (табл. 2.2).

Таблиця 2.2

| ι           |        |                           |       |                                |                     |                 |     |                 |                         | 10        |        |
|-------------|--------|---------------------------|-------|--------------------------------|---------------------|-----------------|-----|-----------------|-------------------------|-----------|--------|
| $y_i$       | 1,5    | 2,9                       | 3,1   | 3,2                            | 4,3                 | 5,7             | 5,8 |                 | 7,2                     | 7,5       |        |
| $\hat{y}_i$ | 1,6938 | 2,1822                    | 3,159 | 3,6474                         | 4,6242              | 5,601           |     | 6,0894 6,5778   | 7,0662                  | 7,5546    |        |
| $u_i$       |        | $-0,1938$ 0,7178 $-0,059$ |       |                                | $-0,4474$ $-0,3242$ | 0,099           |     |                 | $-0,2894$ 0,4222 0,1338 | $-0,0546$ | 0,0044 |
| $u_i^-$     | 0,0376 |                           |       | $0,5152$   $0,0035$   $0,2002$ |                     | $0,1051$ 0,0098 |     | $0,0838$ 0,1783 | 0,0179                  | 0,003     | 1,1544 |

**Зауваження**. Згідно із (2.21):  $\overline{u} = 0$ , в той час як у нашому випадку  $\sum u_i/10 = 0,00044$ . Цим значенням можна ігнорувати (вважати практично рівним нулю). Разом з тим з'ясуємо причину такого відхилення від нуля. Значення  $a_1$  та  $a_0$  з точністю до шести знаків після коми відповідно складають 4,884236 та 0,717242, тобто обидва иі значення (хай і несуттєво) більші тих, які взяті у моделі (2.57). Накопичення додатних похибок у різницях  $y_i - \hat{y}_i$  і привело до того, що  $\sum (y_i - \hat{y}_i)$  незначно перевищує нуль. Відмітимо також, що значення  $a_1 = 4,88$ ,  $a_0 = 0,72$  приводять до рівності  $\sum u_i = 0,008$ .

Використавши підсумок останнього рядка, отримаємо:

$$
S_u^2 = \frac{1}{10 - 2} \cdot 1,1544 = 0,1443.
$$

Ліва і права межі довірчого інтервалу для  $\sigma_u^2$  визначаються згідно (2.29) за формулами відповідно  $\frac{(n-2)}{n^2}$ 2  $2)S_u^2$ χ  $\frac{(n-2)S_u^2}{\sigma^2}$  i  $\frac{(n-2)}{n^2}$ 1  $2)S_u^2$ χ  $\frac{n-2}{2}$ , де у відповідності

is (2.26) ra (2.27) 
$$
\chi_1^2
$$
 ra  $\chi_2^2$  e коренями рівнянь  
\n
$$
P(\chi^2(k) > \chi_1^2(p;k)) = p, \quad p = (1 + \gamma)/2 = 0.95,
$$
\n
$$
P(\chi^2(k) > \chi_2^2(p;k)) = p, \quad p = (1 - \gamma)/2 = 0.05.
$$

За табл. 4 додатків для  $k = n - 2 = 8$  знайдемо:  $\chi_1^2(0.95;8) = 2.73$  i  $\chi_2^2(0,05;8) = 15,51$ . Тоді ліва межа довірчого інтервалу дорівнює 0,0744 15,51  $\frac{8 \cdot 0.1443}{2.56} = 0.0744$ , а права —  $\frac{8 \cdot 0.1443}{2.56} = 0.4229$ 2,73  $\frac{8.0,1443}{2.73}$  = 0,4229. Тобто остаточно з надійністю 0,9

$$
0.0744 < \sigma_u^2 < 0.4229
$$

**3**) Згідно з п.8, якщо виконується нерівність (2.33):  $\left|\frac{w_m}{g}\right| > t_{\kappa p}$ . *a*  $\left| \frac{m}{t} \right| > t$ *S a m*  $>$ 

 $(m = 0, m = 1)$ , тоді на рівні значущості  $\alpha$  приймається гіпотеза  $H_1$ : *a*<sub>*m*</sub> ≠ 0. Значення  $S_{a_0}$  та  $S_{a_1}$  знайдемо із виразів (2.30):

$$
S_{a_0} = \sqrt{\frac{S_u^2 \overline{x^2}}{n \sigma_x^2}} = \frac{S_u}{\sigma_x} \sqrt{\frac{\overline{x^2}}{n}} = \frac{\sqrt{0.1443}}{\sqrt{\overline{x^2} - (\overline{x})^2}} \sqrt{\frac{\overline{x^2}}{10}} = \frac{\sqrt{0.1443}}{\sqrt{0.868 - (0.84)^2}} \sqrt{\frac{0.868}{10}} = 0.2777
$$

$$
S_{a_1} = \sqrt{\frac{S_u^2}{n\sigma_x^2}} = \frac{S_u}{\sigma_x \sqrt{n}} = \frac{\sqrt{0.1443}}{\sqrt{10[0.868 - (0.84)^2]}} = 0.2981.
$$

Тоді спостережені значення критерію:

$$
\left|\frac{a_0}{S_{a_0}}\right| = \frac{0,717}{0,2777} = 2,582, \qquad \left|\frac{a_1}{S_{a_1}}\right| = \frac{4,884}{0,2981} = 16,384.
$$

Критична точка для двосторонньої критичної області  $t_{kp} = t_{\partial \omega} (\alpha, k)$ при значеннях  $\alpha = 0.05$ ,  $k = n - 2 = 8$  знаходиться за верхньою частиною табл. 3 додатків:  $t_{kp} = 2,306$ .

Оскільки 2,582 >  $t_{kp} = 2,306$  і 16,384 >  $t_{kp} = 2,306$ , то на рівні значущості  $\alpha$  = 0,05 робимо висновки, що  $\alpha_0 \neq 0$  і  $\alpha_1 \neq 0$ .

4) Згідно з (2.39) та (2.40) довірчі інтервали з надійністю  $\gamma$  для невідомих параметрів регресії  $a_0$  та  $a_1$  мають такий вигляд:

$$
a_m - t_m(\gamma, k) S_{a_m} < \alpha_m < a_m + t_m(\gamma, k) S_{a_m},
$$

де  $m = 0,1$ ,  $t_m = t_m(\gamma, k)$  — корінь рівняння  $P(|t_m| < t) = \gamma$ ,  $t_0$  та  $t_1$  — випадкові величини, розподілені за законом Ст'юдента.

У нашому випадку  $\gamma = 0.95$ , число ступенів вільності  $k = n - 2 = 8$ . За табл. 2 додатків знаходимо  $t_0(0.95;8) = t_1(0.95;8) = 2,306$ . Тоді з врахуванням знайдених значень  $S_{a_0} = 0.2777$ ,  $S_{a_1} = 0.1132$  отримаємо:

$$
0,717-2,306\cdot 0,2777 < \alpha_0 < 0,717+2,306\cdot 0,2777,
$$
  

$$
4,884-2,306\cdot 0,2981 < \alpha_1 < 4,884+2,306\cdot 0,2981
$$

або остаточно

$$
0,0766 < \alpha_0 < 1,3574,
$$
\n
$$
4,1966 < \alpha_1 < 5,5714.
$$

5) Коефіцієнт детермінації  $R^2$  знайдемо за формулою (2.46\*):

$$
R^{2} = 1 - \frac{\sum_{i=1}^{n} (y_{i} - \hat{y}_{i})^{2}}{n \sigma_{y}^{2}}
$$

Iз табл. 2.2 (останнє число нижнього рядка)  $\sum_{i=1}^{10} u_i^2 = \sum_{i=1}^{10} (y_i - \hat{y}_i)^2 = 1,1544$ .

Для знаходження  $\sigma_{v}^{2}$  використаємо табл. 2.1:

$$
\sigma_y^2 = \overline{y^2} - (\overline{y})^2 = 27222/10 - (482/10)^2 = 19896.
$$

Отже,

$$
R^2 = 1 - \frac{1,1544}{10 \cdot 1,9896} = 0,9711.
$$

Таким чином, варіація залежної змінної У на 97,11% пояснюється варіацією пояснюючої змінної.

Вибірковий коефіцієнт кореляції згідно із (2.47):

$$
r = \sqrt{R^2} = \sqrt{0.9711} = 0.9854
$$

При цьому додатний знак цього числа обрано в зв'язку з тим, що  $a_1 > 0$ .

Обчислимо абсолютну середню відсоткову помилку МАРЕ за формулою (2.49):

$$
MAPE = \frac{1}{n} \sum_{i=1}^{n} \left| \frac{\hat{y}_i - y_i}{y_i} \right| \cdot 100\% .
$$

Для цього використаємо другий і четвертий рядки табл. 2.2:

$$
\sum_{i=1}^{10} \left| \frac{\hat{y}_i - y_i}{y_i} \right| = \frac{0,1938}{1,5} + \frac{0,7178}{2,9} + \frac{0,059}{3,1} + \frac{0,4474}{3,2} + \frac{0,3242}{4,3} + \frac{0,099}{5,7} + \frac{0,2894}{5,8} + \frac{0,4222}{7} + \frac{0,1338}{7,2} + \frac{0,0546}{7,5} = 0,1292 + 0,2475 + 0,019 + 0,1398 + 0,0754 + 0,0174 + 0,0499 + 0,0603 + 0,0186 + 0,0073 = 0,7644.
$$
  
Orxe, *MAPE* =  $\frac{1}{10} \cdot 0,7644 \cdot 100\% = 7,644\% < 10\%$ , to 00750.

високій точності прогнозу за моделлю.

Середню відсоткову помилку МРЕ знайдемо за формулою (2.50):

$$
MPE = \frac{1}{n} \sum_{i=1}^{n} \frac{\hat{y}_i - y_i}{y_i} \cdot 100\%,
$$

використавши розрахунки при обчисленні МАРЕ:

$$
\sum_{i=1}^{10} \frac{\hat{y}_i - y_i}{y_i} = 0,1292 - 0,2475 + 0,019 + 0,1398 + +0,0754 - 0,0174 +
$$
  
+ 0,0499 - 0,0603 - 0,0186 + 0,0073 = 0,0768.

Остаточно

$$
MPE = \frac{1}{10} \cdot 0.0768 \cdot 100\% = 0.768\% < 5\%.
$$

*Висновок: всі знайдені показники вказують на високу якість моделі.* 

**6)** Побудова довірчої зони для функції регресії передбачає побудову точок з координатами  $\{x_i; \hat{y}_i - t(\gamma, n-2)S_{\hat{y}_i}\}, i = \overline{1, n},$  з наступним з'єднанням сусідніх (по індексу *i*) точок прямолінійними відрізками, а потім здійснення аналогічної процедури для послідовності точок  ${x_i; \hat{y}_i + t(\gamma, n-2)S_{\hat{y}_i}}.$ 

Величину 
$$
S_{\hat{y}_i}
$$
 знайдемо із формули (2.36)  $S_{\hat{y}_i} = S_u \sqrt{1 + \frac{(x_i - \bar{x})^2}{\sigma_x^2}} \frac{1}{n}$ .

Використовуючи табл. 2.1 і знайдене значення  $S_u = \sqrt{0.1443} = 0.3799$ , отримаємо:

$$
\sigma_x^2 = \overline{x^2} - (\overline{x})^2 = 0,1624;
$$
  
\n
$$
S_{\hat{y}_1} = 0,3799 \sqrt{\left[1 + \frac{(0,2 - 0,84)^2}{0,1624}\right] \frac{1}{10}} = 0,2255;
$$
  
\n
$$
S_{\hat{y}_2} = 0,3799 \sqrt{\left[1 + \frac{(0,3 - 0,84)^2}{0,1624}\right] \frac{1}{10}} = 0,201;
$$
  
\n
$$
S_{\hat{y}_3} = 0,1572;
$$
  
\n
$$
S_{\hat{y}_4} = 0,1398;
$$
  
\n
$$
S_{\hat{y}_5} = 0,1207;
$$
  
\n
$$
S_{\hat{y}_6} = 0,1293;
$$
  
\n
$$
S_{\hat{y}_7} = 0,143;
$$
  
\n
$$
S_{\hat{y}_8} = 0,1611;
$$
  
\n
$$
S_{\hat{y}_9} = 0,1823;
$$
  
\n
$$
S_{\hat{y}_{10}} = 0,2057.
$$

За табл. 2 додатків знайдемо  $t(0,95,8) = 2,306$ . Використовуючи табл. 2.2 і знайдені $S_{\hat{y}_i}$ , отримаємо ординати точок нижньої межі довірчої зони:

$$
\hat{y}_1 - tS_{\hat{y}_1} = 1,6938 - 2,306 \cdot 0,2255 = 1,1738;
$$
  
\n
$$
\hat{y}_2 - tS_{\hat{y}_2} = 2,1822 - 2,306 \cdot 0,201 = 1,7187;
$$
  
\n
$$
\hat{y}_3 - tS_{\hat{y}_3} = 3,159 - 2,306 \cdot 0,1572 = 2,7965;
$$
  
\n
$$
\hat{y}_4 - tS_{\hat{y}_4} = 3,6474 - 2,306 \cdot 0,1398 = 3,325;
$$
  
\n
$$
\hat{y}_5 - tS_{\hat{y}_5} = 4,6242 - 2,306 \cdot 0,1207 = 4,3459;
$$
  
\n
$$
\hat{y}_6 - tS_{\hat{y}_6} = 5,601 - 2,306 \cdot 0,1293 = 5,3028;
$$
  
\n
$$
\hat{y}_7 - tS_{\hat{y}_7} = 6,0894 - 2,306 \cdot 0,143 = 5,7596;
$$
  
\n
$$
\hat{y}_8 - tS_{\hat{y}_8} = 6,5778 - 2,306 \cdot 0,1611 = 6,2063;
$$
  
\n
$$
\hat{y}_9 - tS_{\hat{y}_9} = 7,0662 - 2,306 \cdot 0,1823 = 6,6458;
$$
  
\n
$$
\hat{y}_{10} - tS_{\hat{y}_{10}} = 7,5546 - 2,306 \cdot 0,2057 = 7,0803.
$$

Тоді ординати точок верхньої межі довірчої зони набирають таких значень:

$$
\hat{y}_1 + tS_{\hat{y}_1} = 1,6938 + 2,306 \cdot 0,2255 = 2,2138;
$$
  
\n
$$
\hat{y}_2 + tS_{\hat{y}_2} = 2,1822 + 2,306 \cdot 0,201 = 2,6457;
$$
  
\n
$$
\hat{y}_3 + tS_{\hat{y}_3} = 3,159 + 2,306 \cdot 0,1572 = 3,5215;
$$
  
\n
$$
\hat{y}_4 + tS_{\hat{y}_4} = 3,6474 + 2,306 \cdot 0,1398 = 3,9698;
$$
  
\n
$$
\hat{y}_5 + tS_{\hat{y}_5} = 4,6242 + 2,306 \cdot 0,1207 = 4,9025;
$$
  
\n
$$
\hat{y}_6 + tS_{\hat{y}_6} = 5,601 + 2,306 \cdot 0,1293 = 5,8992;
$$

$$
\hat{y}_7 + tS_{\hat{y}_7} = 6,0894 + 2,306 \cdot 0,143 = 6,4192;
$$
  
\n
$$
\hat{y}_8 + tS_{\hat{y}_8} = 6,5778 + 2,306 \cdot 0,1611 = 6,9493;
$$
  
\n
$$
\hat{y}_9 + tS_{\hat{y}_9} = 7,0662 + 2,306 \cdot 0,1823 = 7,4866;
$$
  
\n
$$
\hat{y}_{10} + tS_{\hat{y}_{10}} = 7,5546 + 2,306 \cdot 0,2057 = 8,0289.
$$

Довірча зона (з надійністю 0,95) для функції регресії зображена на рис. 2.2.

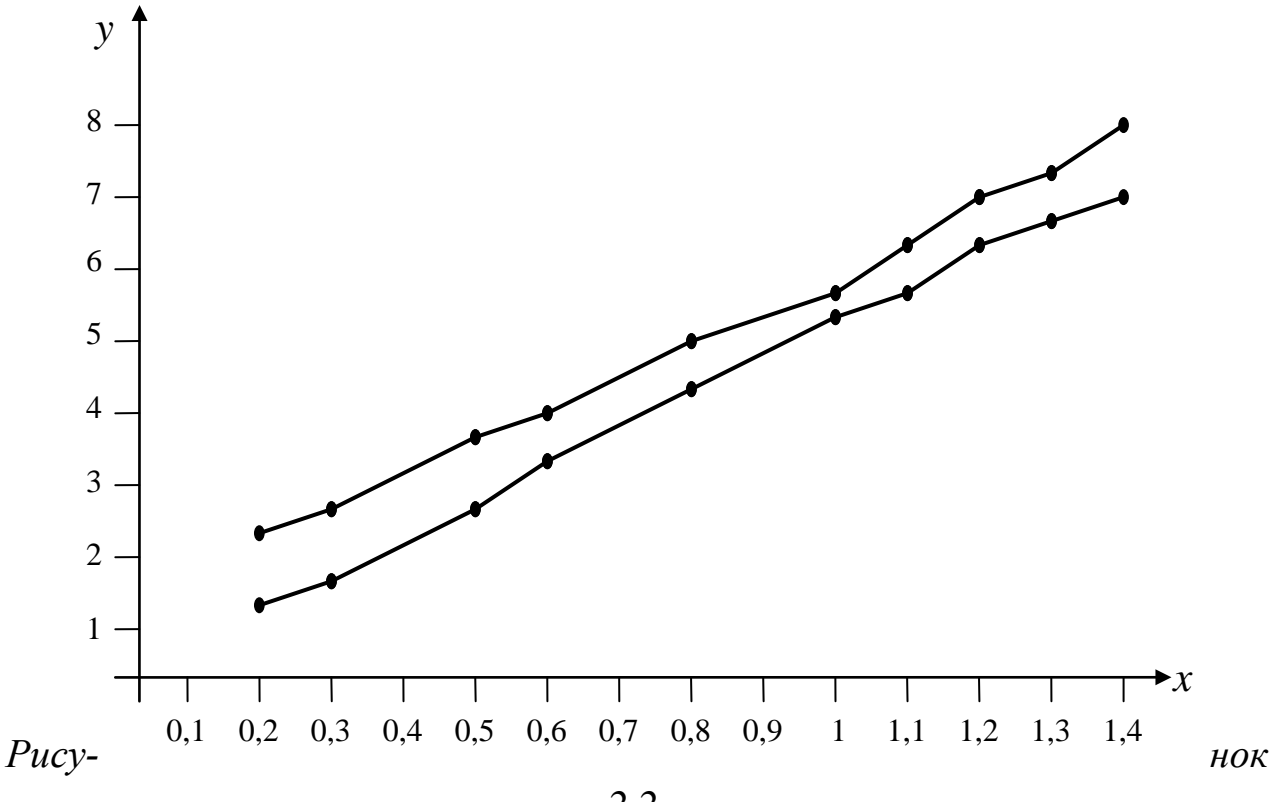

 $2.2.$ 

7) Прогнозне значення річного товарообігу для нової філії із торгівельною площею 1,8 тис.  $m^2$  знайдемо із рівняння (2.57):

$$
\hat{y}_{n+1} = 0.717 + 4.884 \cdot 1.8 = 9.508.
$$

Довірчий інтервал для прогнозного значення  $y_{n+1}$  із надійністю  $\gamma = 0.95$  визначається (2.56). З допомогою виразу (2.55) знайдемо

$$
S_{u_{n+1}} = S_u \sqrt{1 + \frac{1}{n} + \frac{(x_{n+1} - \overline{x})^2}{n \sigma_x^2}} = 0,3799 \sqrt{1 + \frac{1}{10} + \frac{(1,8 - 0,84)^2}{10 \cdot 0,1624}} = 0,4906.
$$

Тоді шуканий довірчий інтервал має вид

 $9,508 - 2,306 \cdot 0,4906 < y_{n+1} < 9,508 + 2,306 \cdot 0,4906$ 

або остаточно

$$
8,3767 < y_{n+1} < 10,6393.
$$

## **ІНДИВІДУАЛЬНЕ ЗАВДАННЯ № 1**

Торгівельне підприємство має велику кількість філій і керівництво цього підприємства вивчає питання про залежність *Y* (річний товарообіг однієї філії, млн. грн.) від *x* (торгівельної площі, тис. *м* 2 ). Для десяти філій за певний рік зафіксовані такі значення показників *Y* і *x* :

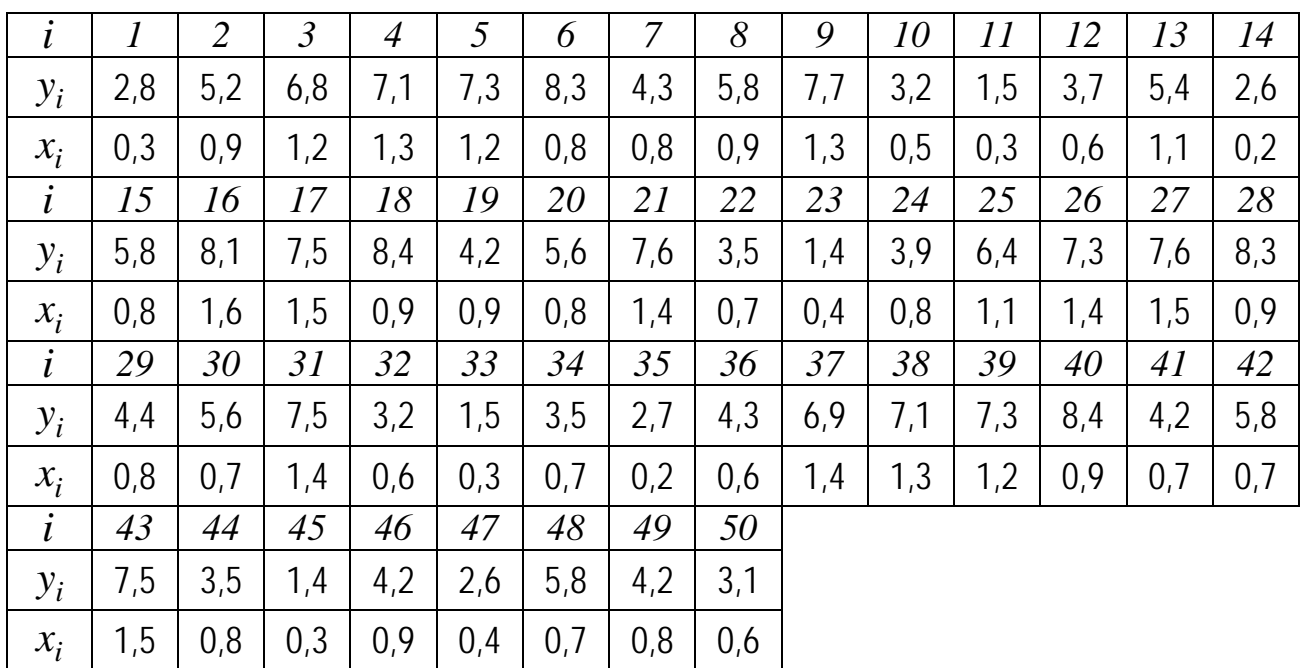

На обсяг товарообігу впливають такі чинники: середньоденна інтенсивність потоку покупців, об'єм основних фондів, їх структура, середньоспискова чисельність працівників, площа підсобних приміщень тощо. Припускається, що в досліджуваній групі філій значення цих чинників приблизно однакові, тому вплив відмінностей їх значень на зміну обсягу товарообігу є незначним.

Потрібно:

- **1.** знайти статистичні оцінки параметрів лінійного рівняння регресії;
- **2.** точкову оцінку та довірчий інтервал дисперсії збурень із надійністю  $\nu = 0.9$ ;
- **3.** для рівня значущості  $\alpha = 0.05$  перевірити значущість коефіцієнтів регресії  $\alpha_0$  та  $\alpha_1$ ;
- **4.** знайти довірчі інтервали коефіцієнтів регресії з надійністю  $\gamma = 0.95$ ;
- **5.** знайти вибіркові коефіцієнт детермінації, коефіцієнт кореляції, а також інші показники якості лінійної регресії (МАРЕ, МРЕ);
- **6.** знайти та побудувати довірчу зону функції регресії з надійністю  $\gamma = 0.95$ ;

7. знайти прогнозне значення річного товарообігу для нової філії, то-<br>priвельна площа якої складає 1,8  $muc.m^2$ , а також із надійністю  $\gamma = 0.95$  побудувати довірчий інтервал для цього прогнозного значення.

# **§ 3. ПЕРЕВІРКА ВИКОНАННЯ ПЕРЕДУМОВ КЛАСИЧНОЇ НОРМАЛЬНОЇ ЛІНІЙНОЇ МОДЕЛІ ПАРНОЇ РЕГРЕСІЇ.**

- *1. Відповідність вибірки нормальному розподілу.*
- *2. Гетероскедастичність та її наслідки.*
- *3. Діагностування гетероскедастичності та її вилучення.* 
	- *3.1. Тест рангової кореляції Спірмена.*
	- *3.2. Тест Голдфелда-Квандта.*
	- *3.3. Тест Уайта.*
	- *3.4. Тест Глейзера.*
	- *3.5. Усунення гетероскедастичності.*
- *4. Автокореляція залишків часового ряду.*
- *5. Авторегресія першого порядку. Статистика Дарбіна-Уотсона.*
- *6. Тести на наявність автокореляції.*

При розв'язуванні задачі §2 було зроблено висновок про високу якість побудованої лінійної моделі парної регресії. Проте суттєвою обставиною є те, що всі оцінки і висновки отримані при умові, що виконуються передумови 1-4. Тому для достовірності прийнятих рішень необхідно перевірити виконання цих передумов. При цьому слід мати на увазі, що перевірці при МНК-оцінюванні підлягають лише передумови 2, 3, 4 (див. зауваження до рівності (2.21)). У випадку констатації невиконання хоча б однієї передумови модель класичної парної регресії перетворюється на **економетричну модель** і актуальними стають шляхи її дослідження.

**1.** Розпочнемо із перевірки виконання передумови 4 про нормальність розподілу випадкового збурення *U* . Це зумовлено тим, що використання статистик Ст'юдента, Пірсона, Фішера-Снедокора, а також деяких тестів на відсутність гетероскедастичності передбачає нормальність розподілу *U* .

Якщо обсяг вибірки є дуже великим, тоді згідно з центральною граничною теоремою Ляпунова є підстави стверджувати виконання цієї передумови. У випадку малих вибірок (*n* ≤ 30) вже неправомірно робити такий висновок. Проблема також полягає у тому, що випадкова величина *U* є **неспостережуваною**. Для отримання інформації про можливі значення цієї величини будемо виходити з двох обставин:

1) лінійності моделі (2.9)

$$
y_i = a_0 + a_1 x_i + u_i, \quad i = 1, n;
$$

2) отримання оцінок коефіцієнтів регресії  $a_0$ ,  $a_1$  з допомогою МНК. Тоді

$$
u_i = y_i - \hat{y}_i = y_i - a_0 - a_1 x_i, \quad i = \overline{1, n}
$$
 (3.1)

можна тлумачити як «спостережені» значення збурення  $U$ . Наявність лапок в слові «спостережені» зумовлене врахуванням двох попередніх обставин (лінійна модель може виявитись не найкращою, а оцінки  $a_0$  та  $a_1$ можуть отримуватися з допомогою інших методів).

Отже, будемо вважати, що *п* чисел  $u_1, u_2, ..., u_n$ , визначені (3.1), відомі. Вони є можливими (спостереженими) значеннями випадкової величини U. Ставиться задача про перевірку статистичної гіпотези  $H_0$ : U розподілена за нормальним законом  $(U \sim N(0, \sigma_u))$ . Якщо обсяг вибірки великий (див. [4]), то можна використати критерії узгодженості Пірсона або Колмогорова. Проте в багатьох випадках обсяги вибірки є малими, тому використаємо критерій Фішера.

В якості основних характеристик розподілу зручніше всього брати коефіцієнт асиметрії і ексцес:

$$
A=\frac{\mu_3}{\sigma^3}, \qquad E=\frac{\mu_4}{\sigma^4}-3,
$$

де  $\mu_3$  та  $\mu_4$  — центральні моменти третього та четвертого порядків відповідно. Для випадку нормального розподілу  $\mu_3 = 0$ ,  $\mu_4 = 3\sigma^4$ . Тому для цього розподілу виконуються рівності

$$
A = 0, \t E = 0. \t(3.2)
$$

Відповідні вибіркові (емпіричні) коефіцієнти асиметрії і ексцесу визначаються формулами:

$$
A^* = \frac{\mu_3^*}{\sigma_u^3}, \qquad E^* = \frac{\mu_4^*}{\sigma_u^4} - 3, \tag{3.3}
$$

де центральний емпіричний момент *m*-го порядку  $\mu_m^*$  визначається за формулою (для даного випадку позначень):

$$
\mu_m^* = \frac{1}{n} \sum_{i=1}^n (u_i - \overline{u})^m, \quad m = 3, 4. \tag{3.4}
$$

Емпіричні коефіцієнт асиметрії і ексцес, як і всі числові характеристики нефіксованої вибірки, є випадковими величинами і тому навіть для нормального розподілу можуть відрізнятися від нуля. Закони розподілу  $A^*$  *i*  $E^*$  дуже складні і мало вивчені. Фішер запропонував модифікацію оцінок коефіцієнта асиметрії  $\overline{A}^*$  та ексцесу  $\overline{E}^*$ :

$$
\hat{A}^* = \frac{\mu_3^*}{\sigma_u^3} \sqrt{\frac{n(n-1)}{(n-2)^2}}, \quad \hat{E}^* = \frac{n^2 - 1}{(n-2)(n-3)} \left( \frac{\mu_4^*}{\sigma_u^4} - 3 \frac{n-1}{n+1} \right). \tag{3.5}
$$

При невеликих обсягах вибірок  $\hat{A}^*$  та  $\hat{E}^*$  помітно відрізняються від  $A^*$  та \* *E* . Виявляється, що у випадку нормального розподілу досліджуваної випадкової величини оцінки  $\hat{A}^*$  та  $\hat{E}^*$  мають з великим ступенем точності нормальні розподіли, причому  $M(\hat{A}^*) = 0$ ,  $M(\hat{E}^*) = 0$ , а дисперсії визначаються виразами:

$$
\sigma_{\hat{A}^*}^2 = \frac{6n(n-1)}{(n+3)(n+1)(n-2)}, \quad \sigma_{\hat{E}^*}^2 = \frac{24n(n-1)^2}{(n+5)(n+3)(n-2)(n-3)}.
$$
 (3.6)

Отже, задача полягає у відповіді на питання: чи значуще оцінки  $\hat{A}^*$  і  $\hat{E}^*$ відрізняються від своїх математичних сподівань, тобто від нуля?

На практиці можна користуватися таким наближеним критерієм узгодженості:

$$
\left|\hat{A}^*\right| \le 2\sigma_{\hat{A}^*}, \quad \left|\hat{E}^*\right| \le 2\sigma_{\hat{E}^*}.
$$
\n(3.7)

*Таблиця 3.1*

*Задача 3.1*. *На основі статистичних даних задачі 2.1 здійснити перевірку виконання передумови 4 про нормальність розподілу випадкової величини U .*   $\bigcirc$  Для знаходження  $\hat{A}^*$  *i*  $\hat{E}^*$  згідно з формулами (3.5) потрібно обчислити  $\mu_3,~\mu_4,~\sigma_u^3,~\sigma_u^4$ . Згідно з останнім рядком табл. 2.2  $\sum^{10} u_i^2 = 1{,}1544$ 1  $\sum u_i^2 =$ *i*=  $u_i^2 = 1,1544$ . Тому

$$
\sigma_u^2 = \overline{u^2} - (\overline{u})^2 = \frac{1}{10} \cdot 1,1544 - 0^2 = 0,11544, \ \sigma_u = 0,33976, \ \sigma_u^3 = 0,0392208,
$$

 $\sigma_u^4 = 0.0133263$ . Значення  $\mu_3^*$  та  $\mu_4^*$  знайдемо за формулами (3.4). Для цього складемо розрахункову табл. 3.1, дані першого стовпця якої взяті з четвертого рядка табл. 2.2.

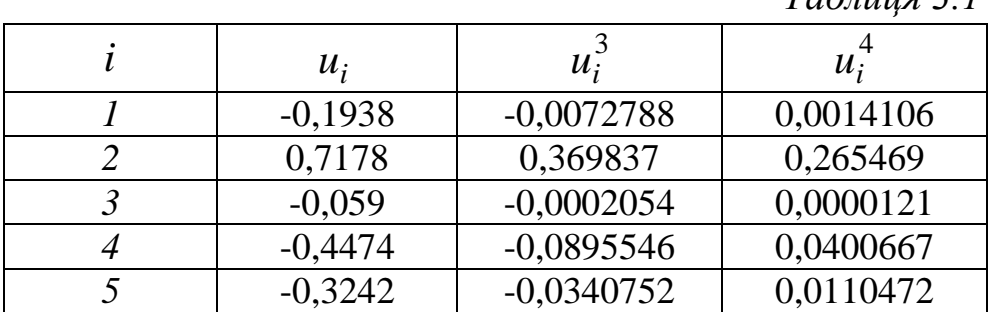

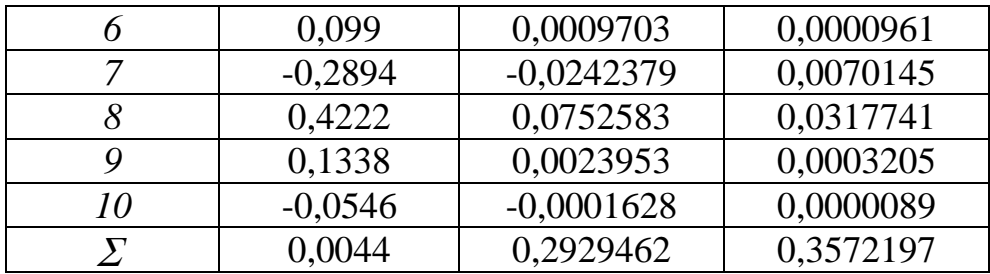

Врахувавши, що  $\overline{u} = 0$ , отримаємо:

$$
\mu_{3}^{*} = \frac{1}{n} \sum_{i=1}^{10} u_{i}^{3} = \frac{1}{10} \cdot 0,2929463 = 0,0292946,
$$
\n
$$
\mu_{4}^{*} = \frac{1}{n} \sum_{i=1}^{10} u_{i}^{4} = \frac{1}{10} \cdot 0,357219 = 0,0357220.
$$
\n3a  $\phi$ ophynamu (3.5), (3.6) 3haxođumo:  
\n
$$
\hat{A}^{*} = \frac{0,0292946}{0,0392208} \sqrt{\frac{10 \cdot 9}{8^{2}}} = 0,8857321,
$$
\n
$$
\hat{E}^{*} = \frac{10^{2} - 1}{8 \cdot 7} \left( \frac{0,0357219}{0,0133263} - 3 \cdot \frac{9}{11} \right) = 0,3997819,
$$
\n
$$
\sigma_{\hat{A}^{*}}^{2} = \frac{6 \cdot 10 \cdot 9}{13 \cdot 11 \cdot 8} = 0,4720280, \qquad \sigma_{\hat{A}^{*}} = 0,6870429,
$$
\n
$$
\sigma_{\hat{E}^{*}}^{2} = \frac{24 \cdot 10 \cdot 9^{2}}{15 \cdot 13 \cdot 8 \cdot 7} = 1,7802198, \qquad \sigma_{\hat{E}^{*}} = 1,3342488.
$$
\n06hqbi nepibhocri (3.7) BKohyforber:  
\n0,8857321 < 2 \cdot 0,6870429, \qquad 0,3997819 < 2 \cdot 1,3342488,

а тому згідно з цим критерієм згоди гіпотеза  $H_0$  про нормальність закону  $\circledcirc$ розподілу *U* приймається.

2. Друга передумова (гомоскедастичність або «однаковий розкид») передбачає виконання и рівностей

$$
D(U_i) = \sigma_u^2 = const, \quad i = \overline{1, n}.
$$
 (3.8)

Якщо хоча б одна з цих рівностей не виконується, тобто

$$
D(U_i) = f(x_i), \quad i = \overline{1, n}, \tag{3.9}
$$

тоді має місце гетероскедастичність («неоднаковий розкид»).

Появу проблеми гетероскедастичності часто можна передбачити заздалегідь, ґрунтуючись на значенні характеру даних. Припущення про гомоскедастичність виправдане в тих випадках, коли досліджувані об'єкти є достатньо **однорідними**. Якщо ж досліджуються неоднорідні об'єкти, то, як правило, виникає проблема гетероскедастичності.

### *Приклади:*

*1) Якщо вивчається залежність прибутку фірми від розміру основних фондів, то природно очікувати, що для великих фірм коливання прибутку буде вищим, ніж для малих.*

*2) Якщо досліджується залежність витрат на харчування в родині від загального доходу, то розкид у даних буде більшим для родин із більш високим доходом.*

Графічна форма розкиду спостережень залежить від форми зв'язку між  $\sigma_{u_i}^2$  та  $x_i$ . Приклади зображені на рис. 3.1.

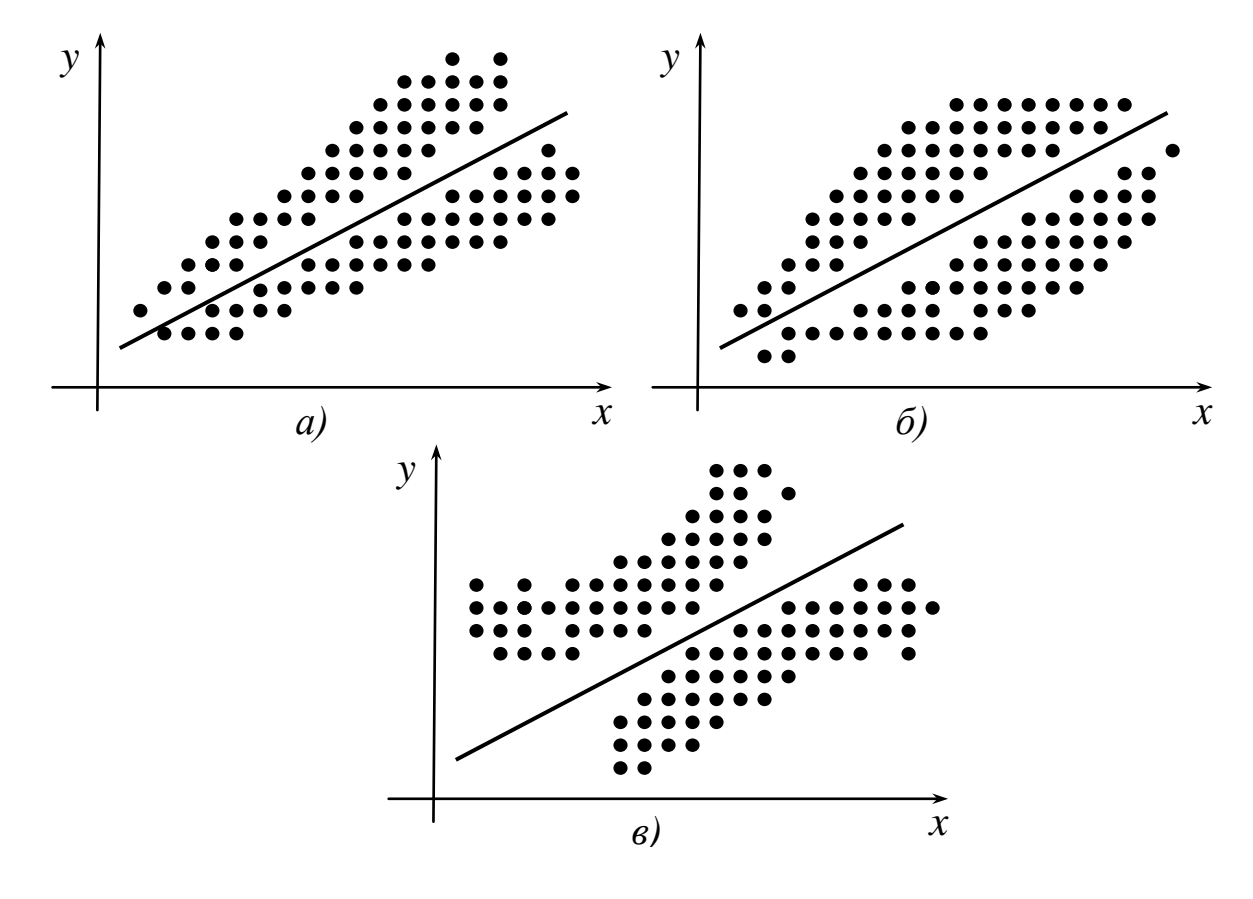

*Рисунок 3.1.*

У прикладних дослідженнях, як правило, використовується зручне припущення, що  $f(x_i) = k^2 x_i^2$ , де  $k$  — стала, яку потрібно оцінити.

Розглянемо наслідки порушення передумови про гомоскедастичність. Можна довести, що оцінки коефіцієнтів регресії залишаються лінійними і незміщеними, але вже не володіють властивістю ефективності, тобто їх дисперсії вже не будуть мінімальними в класі лінійних оцінок. У зв'язку з цим розширюються довірчі інтервали. Як наслідок, тести Ст'юдента і Фішера-Снедокора дають неточні результати. Крім того, формулу для оцінки  $\sigma_u$ , строго кажучи, застосовувати вже не можна.

Отже, гетероскедастичність є серйозною проблемою. Досліднику потрібно знати: є вона чи немає. У випадку тестування гетероскедастичності вихідну модель необхідно модифікувати.

**3.** Виявляється, **єдині з правил діагностування гетероскедастичності немає**, а є різні тести з своїми недоліками та перевагами. Розглянемо найпростіші з них за змістом та розрахунками. В кожному тесті в якості нульової гіпотези розглядається  $H_0$  — гіпотеза про відсутність гетероскедастичності.

**3.1. Тест рангової кореляції Спірмена** передбачає найбільш загальні припущення про залежність дисперсій помилок регресії від значень незалежної змінної:

$$
\sigma_{u_i}^2 = f_i(x_i), \quad i = \overline{1, n}.
$$

При цьому ніяких додаткових припущень відносно виду функцій  $f_i$  не робиться. Відмітимо також, що **відсутнє обмеження стосовно закону розподілу помилок**.

Ідея тесту полягає в тому, що абсолютні величини залишків регресії  $u_i^{\vphantom{\dagger}}$ розглядаються як оцінки  $\sigma_{u_i^{\vphantom{\dagger}}}$ , тому при наявності гетероскедастичності  $|u_i|$  і значення  $x_i$  будуть корелювати. Проте кореляція в цьому випадку передбачається **ранговою**.

Рангова кореляція досліджується тоді, коли необхідно встановити силу зв'язку між **ординальними** (**порядковими**) **змінними**. Прикладами ординальних змінних є житлові умови, тестові бали, екзаменаційні оцінки. Джерелом ординальних змінних можуть бути і **кількісні** змінні, для яких здійснюється процес ранжування. Наприклад, кожну з двох множин чисел  $\{ |u_1|, |u_2|, \ldots, |u_n| \}, \{x_1, x_2, \ldots, x_n\}$  можна ранжувати в порядку зростання. В результаті *і*-тий об'єкт характеризується двома рангами  $s_i$  та  $l_i$  по змінних *u* та *x* . Тоді **коефіцієнт рангової кореляції Спірмена** знаходиться за формулою

$$
\rho = 1 - \frac{6\sum_{i=1}^{n} (s_i - l_i)^2}{n^3 - n}.
$$
\n(3.11)

Якщо ранги всіх об'єктів рівні між собою, тобто  $s_i = l_i \quad \forall \quad i = \overline{1, n}$ , то <sup>ρ</sup> =1. Цей випадок називається **повним прямим зв'язком**. При **повному оберненому зв'язку**, коли ранги об'єктів по обох змінних розташовані в оберненому порядку, можна довести, що  $\rho = -1$ . У решті випадків  $|\rho|$ <1.

При перевірці значущості ρ виходять із того, що у випадку правильності нульової гіпотези (про відсутність кореляційного зв'язку між змінними) при *n* >10 статистика

$$
t = \frac{\rho \sqrt{n-2}}{\sqrt{1-\rho^2}}\tag{3.12}
$$

має *t*-розподіл Ст'юдента із *n* − 2 ступенями вільності. Тому <sup>ρ</sup> значущий на рівні  $\alpha$ , якщо

$$
|t_{\text{con}}| > t_{\text{deocm.}} |_{\kappa p.} (\alpha; n-2), \tag{3.13}
$$

де *спост*. *t* визначається лівою частиною (3.12).

**Задача 3.2**. На основі статистичних даних задачі 2.1 на рівні  $\alpha = 0.05$ *перевірити виконання передумови 2 з допомогою тесту рангової кореляції Спірмена.* 

О Здійснимо ранжування змінних  $|u_i|$  та  $x_i$ . Для цього складемо табл. 3.2, використавши дані табл. 2.1 (другий стовпець) та табл. 2.2 (передостанній рядок). При заповненні останнього стовпця вибирається найменше число в третьому стовпці і поруч з ним записується 1. Найменшому з тих чисел, що залишилися, відповідає 2, і т.д.

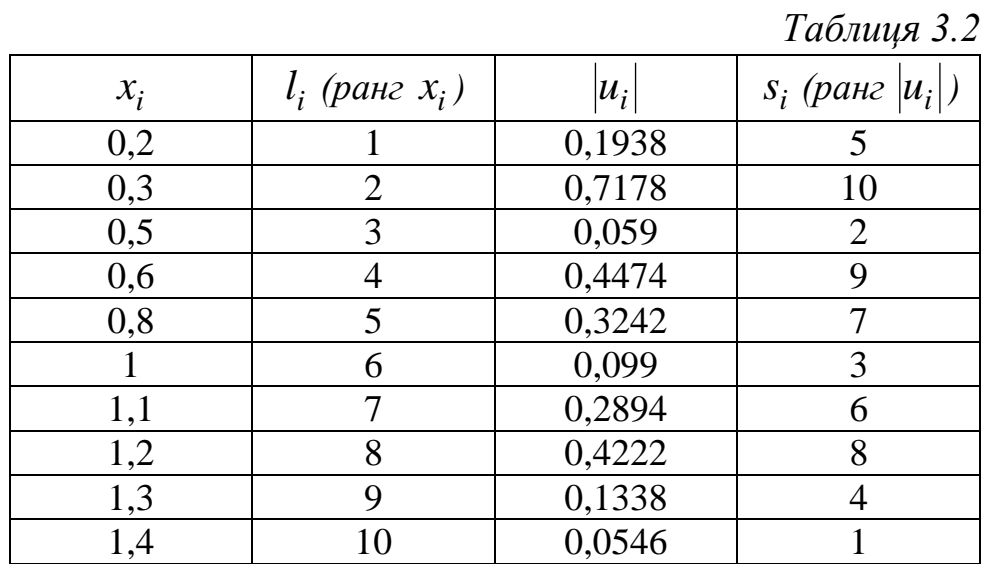

За формулою (3.11) знайдемо коефіцієнт рангової кореляції Спірмена:

 $=1-\frac{6}{10^3-10}[(5-1)^2+(10-2)^2+(2-3)^2+(9-4)^2+(7-5)^2+$  $10^3 - 10$ 6  $\rho = 1$  $+(3-6)^2+(6-7)^2+(8-8)^2+(4-9)^2+(1-10)^2$  =  $=1-0,00606(16+64+1+25+4+9+1+25+81) = -0,3696.$ Згідно із (3.12)

$$
|t_{\text{concon.}}| = \frac{|-0,3696|\sqrt{10-2}}{\sqrt{1-(-0,3696)^2}} = 1,1251.
$$

За табл. 3 додатків  $t_{\delta \text{eocm}}(0.05;8) = 2,306$ .

Оскільки на рівні  $\alpha = 0.05$  нерівність (3.13) не виконується, то нульова гіпотеза про відсутність кореляційного зв'язку є правильною. Отже, на цьому ж рівні приймається і гіпотеза *H*<sup>0</sup> про відсутність гетероскедастичності (виконання передумови 2).

**3.2. Тест Голдфелда-Квандта** використовується у тому випадку, коли помилки регресії *Ui* можна вважати **нормально розподіленими** випадковими величинами. При цьому спостережень має бути хоча б удвічі більше, ніж число оцінюваних параметрів. Як правило, тест застосовується до великих вибірок.

Впорядкуємо *n* спостережень в порядку зростання значень  $x_i$  і виберемо *m* перших і *m* останніх спостережень (число *m* визначимо пізніше). Тоді гіпотеза про гомоскедастичність буде рівносильна тому, що значення  $u_1, u_2, \ldots, u_m$  та  $u_{n-m+1}, u_{n-m+2}, \ldots, u_n$  є вибірковими спостереженнями **нормально розподілених** випадкових величин, які мають **однакові дисперсії**.

*Зауваження*. Для знаходження  $u_i = y_i - \hat{y}_i$  для двох груп ( $i = \overline{1,m}$  ma  $i = \overline{n - m + 1, n}$ ) необхідно попередньо знайти два емпіричні рівняння для *кожної з груп.* 

Гіпотеза про рівність дисперсій двох нормально розподілених сукупностей, як відомо [4], перевіряється з допомогою критерія Фішера-Снедокора. Нульова гіпотеза про рівність дисперсій двох сукупностей по *m* спостережень (тобто гіпотеза про відсутність гетероскедастичності) відкидається на рівні  $\alpha$ , якщо

$$
F_{\text{con.}} = \frac{\max\left\{\sum_{i=1}^{m} u_i^2, \sum_{i=n-m+1}^{n} u_i^2\right\}}{\min\left\{\sum_{i=1}^{m} u_i^2, \sum_{i=n-m+1}^{n} u_i^2\right\}} > F_{\text{wp.}}\left(\alpha; m-1; m-1\right). \tag{3.14}
$$

Відмітимо, що чисельник і знаменник в (3.14) слід було розділити на відповідне число ступенів вільності, проте в даному випадку ці числа однакові і рівні  $m-1$ .

Виявляється, що коли вибрати *m* порядку  $n/3$ , тоді потужність тесту, тобто імовірність відкинути гіпотезу про наявність гомоскедастичності, коли насправді гетероскедастичність є, буде максимальною.

Задача 3.3. На рівні значущості  $\alpha = 0.05$  для задачі 2.1 перевірити виконання передумови 2 (ігноруючи малість вибірки) з допомогою тесту Голдфелда-Квандта.

 $O$  За аналогією із розв'язуванням задачі 2.1. (п.1) знайдемо статистичні оцінки параметрів  $a_1^{(1)}$ ,  $a_0^{(1)}$  та  $a_1^{(2)}$ ,  $a_0^{(2)}$ , виходячи з двох груп даних  $(m=4)$ :

10

 $7,5$ 

1,4

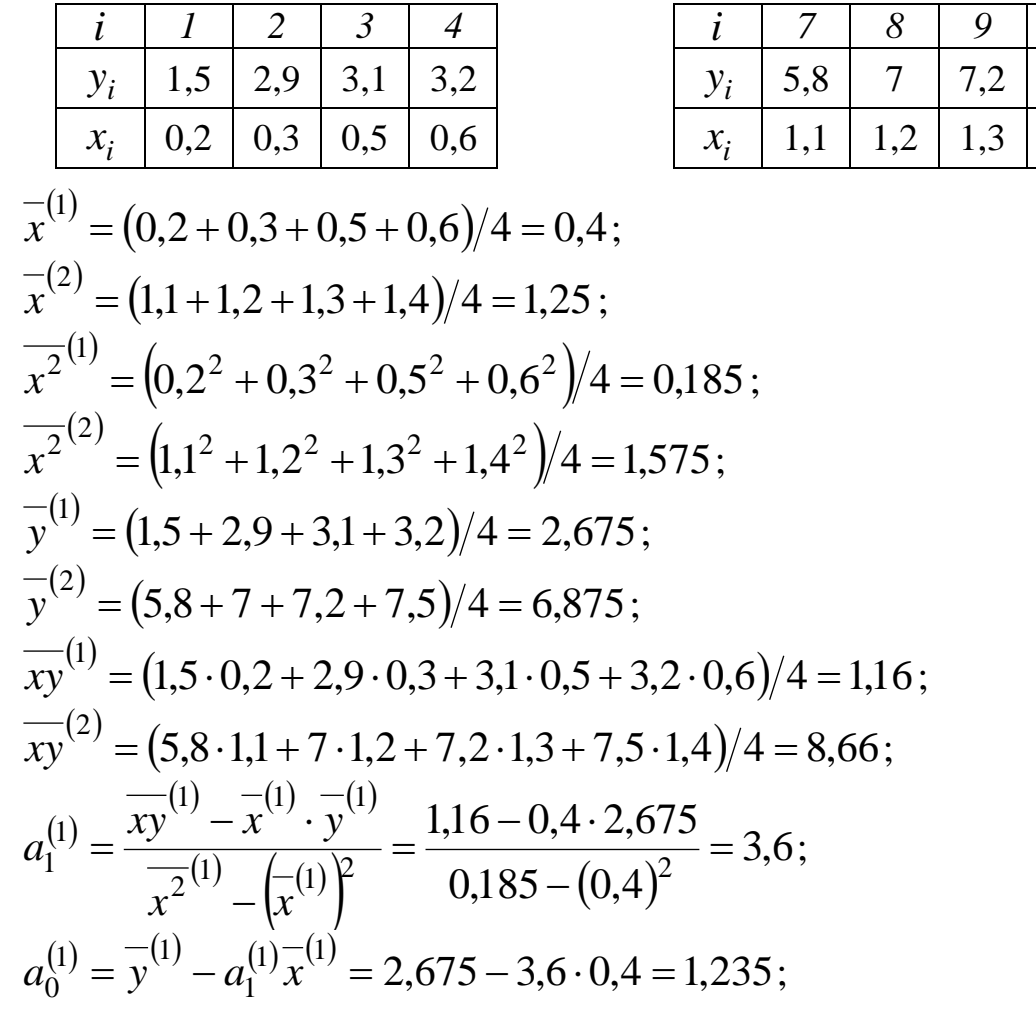

$$
a_1^{(2)} = \frac{\overline{xy}^{(2)} - \overline{x}^{(2)} \cdot \overline{y}^{(2)}}{\overline{x}^{2(2)} - (\overline{x}^{(2)})^2} = \frac{8,66 - 1,25 \cdot 6,875}{1,575 - (1,25)^2} = 5,3;
$$
  
\n
$$
a_0^{(2)} = \overline{y}^{(2)} - a_1^{(2)} \overline{x}^{(2)} = 6,875 - 5,3 \cdot 1,25 = 0,25.
$$
  
\nOtrue, equivalently, this means that this is not required.

Отже, емпіричне рівняння для першої групи має такий вигляд:  $\hat{v}^{(1)} = 1,235 + 3,6x$ ,

а другої

Толі

$$
\hat{y}^{(2)} = 0.25 + 5.3x.
$$

$$
\sum_{i=1}^{4} u_i^2 = \sum_{i=1}^{4} (y_i - \hat{y}_i^{(1)})^2 = (1,5 - 1,235 - 3,6 \cdot 0,2)^2 + (2,9 - 1,235 - 3,6 \cdot 0,3)^2 +
$$
  
+  $(3,1 - 1,235 - 3,6 \cdot 0,5)^2 + (3,2 - 1,235 - 3,6 \cdot 0,6)^2 =$   
= 0,207 + 0,3422 + 0,0042 + 0,038 = 0,5914;  

$$
\sum_{i=7}^{10} u_i^2 = \sum_{i=7}^{10} (y_i - \hat{y}_i^{(2)})^2 = (5,8 - 0,25 - 5,3 \cdot 1,1)^2 + (7 - 0,25 - 5,3 \cdot 1,2)^2 +
$$
  
+  $(7,2 - 0,25 - 5,3 \cdot 1,3)^2 + (7,5 - 0,25 - 5,3 \cdot 1,4)^2 =$   
= 0,0784 + 0,1521 + 0,0036 + 0,0289 = 0,263;  

$$
\max \left\{ \sum_{i=1}^{4} u_i^2, \sum_{i=7}^{10} u_i^2 \right\} = 0,5914; \quad \min \left\{ \sum_{i=1}^{4} u_i^2, \sum_{i=7}^{10} u_i^2 \right\} = 0,263;
$$

$$
F_{\text{conorm.}} = \frac{\sum_{i=1}^{4} u_i^2}{10} = \frac{0,5914}{0,263} = 2,2487.
$$

Врахувавши, що  $m = 4$ ,  $\alpha = 0.05$ , за табл. 5 додатків знайдемо  $F_{\kappa p}$  (0,05;3;3) = 9,28.

Оскільки  $F_{cnocm} = 2,2487 < F_{\kappa p} (0,05;3;3) = 9,28$ , тобто нерівність (3.14) не виконується, то робимо висновок, що гіпотеза  $H_0$  про відсутність гетероскедаєтичності на рівні  $\alpha = 0.05$  приймається.

Отже, за тестом Голдфелда-Квандта на рівні  $\alpha = 0.05$  для статистич- $\circledS$ них даних задачі 2.1. передумова 2 виконується.

3.3. Тест рангової кореляції Спірмена і тест Голдфелда-Квандта дозволяють лише виявити наявність гетероскедастичності, але вони не дають можливості з'ясувати кількісний характер залежності дисперсій помилок регресії від значень незалежної змінної, і, отже, не дають методів усунення гетероскедастичності.

Для досягнення цієї мети необхідні деякі додаткові припущення стосовно характеру гетероскедастичності. Справді, без цих припущень, очевидно, неможливо було б оцінити *n* дисперсій помилок регресії  $\sigma_{u_i}^2$  $(i = \overline{1, n})$  з допомогою *n* спостережень.

Найбільш простий і часто використовуваний тест на гетероскедастичність — **тест Уайта**. При його використанні припускається, що дисперсії помилок регресії є **значеннями однієї і тієї ж функції** від спостережених значень незалежної змінної, тобто рівняння (3.10) набирають такого виду:

$$
\sigma_{u_i}^2 = f(x_i), \quad i = \overline{1, n}.
$$
\n(3.15)

Найчастіше функція *f* обирається квадратичною:

$$
f(x_i) = \alpha_0 + \alpha_1 x_i + \alpha_2 x_i^2, \tag{3.16}
$$

що відповідає тому, що  $\sigma_{u_i}$  залежить від  $x_i$  приблизно лінійно. У випадку гомоскедастичності  $f = const$ , тобто вибіркові коефіцієнти регресії  $a_1, a_2$ , які є оцінками невідомих чисел  $\alpha_1$ ,  $\alpha_2$  відповідно, незначуще відрізняються від нуля.

Ідея тесту Уайта полягає в оцінці функції *f* з (3.15) за допомогою відповідного рівняння регресії для квадратів залишків:

$$
u_i^2 = f(x_i) + \varepsilon_i, \quad i = \overline{1, n}, \tag{3.17}
$$

де  $\varepsilon_i$  випадкова величина (за аналогією з  $U_i$  із рівняння (2.3)).

Гіпотеза про відсутність гетероскедастичності (умова *f* = *const*) приймається у випадку незначущості регресії (3.17) в цілому (тобто одночасної незначущості теоретичних коефіцієнтів регресії  $\alpha_1$  та  $\alpha_2$ ).

Знаходження стандартних помилок коефіцієнтів регресії  $a_1$  і  $a_2$  можна здійснити шляхом розгляду моделі з двома незалежними змінними  $z_1 = x, z_2 = x^2$  (див. §4).

**3.4. Тест Глейзера** аналогічний тесту Уайта, тільки в якості залежної змінної для вивчення гетероскедастичності вибирається не квадрат залишків, а їх абсолютна величина, тобто розглядається регресія

$$
|u_i| = f(x_i) + \varepsilon_i, \quad i = \overline{1, n}, \tag{3.18}
$$

де зазвичай

$$
f(x) = \beta_0 + \beta_1 x^{\delta}, \qquad (3.19)
$$

Регресія (3.18) вивчається при різних значеннях  $\delta$ , а потім обирається те конкретне значення, при якому коефіцієнт  $\beta_1$  виявляється найбільш значущим, тобто має найбільше значення t-статистики. При цьому в якості значень  $\delta$  беруться числа: 1, 2, 3, 1/2, 1/3 тощо. Якщо ж  $\beta_1$  незначущий для всіх розглянутих значень  $\delta$  (випадок  $f \equiv const$ ), тоді робиться висновок про відсутність гетероскедастичності.

Задача 3.4. На рівні значущості  $\alpha = 0.05$  для задачі 2.1 перевірити виконання передумови 2 за тестом Глейзера.

О Покладемо у функції (3.19)  $\delta = 1$ . Нехай  $b_0$  і  $b_1$  — оцінки невідомих параметрів  $\beta_0$  і  $\beta_1$  відповідно. Тоді оцінкою моделі (3.18) за статистичними даними  $\{u_i, x_i\}_{i=\overline{1,n}}$  ( $|u_i|$  знайдені в задачі 2.1, а, отже, відомі) є *n* pi-ВНЯНЬ

$$
|u_i|=b_0+b_1x_i+\hat{\varepsilon}_i, \quad i=\overline{1,n},
$$

де  $b_0 + b_1 x_i = |\hat{u}_i|$  – емпіричне рівняння,  $\hat{\varepsilon}_i$  — вибіркова оцінка збурення  $\mathcal{E}_i$ .

За формулами (2.12), (2.13) знайдемо МНК-оцінки  $b_0$  та  $b_1$ , використавши дані табл. 2.1 і 2.2:

$$
b_1 = \frac{\overline{x|u|} - \overline{x|u|}}{\overline{x^2} - (\overline{x})^2} = \frac{0,198576 - 0,84 \cdot 0,27412}{0,868 - (0,84)^2} = -0,1951,
$$
  

$$
b_0 = |\overline{u|} - b_1 \overline{x} = 0,27412 - (-0,1951) \cdot 0,84 = 0,438.
$$

Незміщену точкову оцінку  $S_{\varepsilon}^2$  невідомої дисперсії збурень  $\sigma_{\varepsilon}^2$  знайдемо за аналогом формули (2.22):

$$
S_{\varepsilon}^{2} = \frac{1}{n-2} \sum_{i=1}^{n} \left( \left| \widehat{a}_{i} \right| - \left| \widehat{a}_{i} \right| \right)^{2},
$$

попередньо обчисливши

$$
|\hat{u}_1| = |0,438 - 0,1951 \cdot 0,2| = 0,39899,
$$
  
\n
$$
|\hat{u}_2| = |0,438 - 0,1951 \cdot 0,3| = 0,37948,
$$
  
\n...\n...\n...\n...\n...\n...\n...\n...\n...\n...\n...\n...\n...\n...

OTHERE,  $S_{\epsilon}^2 = 0.0426$ ,  $S_{\epsilon} = 0.2064$ .

Для визначення значущості  $\beta_1$  знайдемо  $S_{b_1}$  за формулою (2.30):

$$
S_{b_1} = \sqrt{\frac{S_{\varepsilon}^2}{n\sigma_x^2}} = \frac{S_{\varepsilon}}{\sqrt{n}\sigma_x} = \frac{0,2064}{\sqrt{10}\sqrt{0,868 - (0,84)^2}} = 0,162.
$$

$$
\left|\frac{b_1}{S_{b_1}}\right| = \frac{0,1951}{0,162} = 1,2043.
$$

Тоді

Але оскільки  $\left|\frac{b_1}{S_{b_1}}\right| = 1,2043 < t_{\delta socmop.}(0,05;8) = 2,306$ , то на рівні  $\alpha = 0,05$ 

робимо висновок, що  $\beta_1 = 0$ . Таким чином, у випадку  $\delta = 1$ 

$$
f(x) = \beta_0 \equiv const.
$$

При розгляді випадків  $\delta = 2$ , 3, 1/2, 1/3 доцільно досліджувати рів-**НЯННЯ** 

$$
|u_i| = \beta_0 + \beta_1 z_i + \varepsilon_i, \quad i = \overline{1, n},
$$

де  $z_i = x_i^{\delta}$ , за вище розглянутою схемою. Відповідні чисельні розрахунки для цих випадків наведені в §5.

Виявляється, що і в цих випадках коефіцієнт регресії  $\beta_1$  незначущий (перевірте самостійно), тобто для статистичних даних задачі 2.1 передумова 2 виконується. <sup>©</sup>

**Зауваження**. Припустимо, що значення t-статистики  $|b_1/S_{b_1}|$  при  $\delta = 1$  більше  $t_{\delta socmop.}(\alpha; n-2)$ , що на рівні  $\alpha$  означає наявність гетероскедастичності. Тоді необхідно з'ясувати, який вид функції (3.19), тобто, якому значенню  $\delta$  слід віддати перевагу. Для цього потрібно при різних значеннях  $\delta$  обчислити значення t-статистики або значення коефіцієнта детермінації. Знайдене максимальне значення і відповідатиме шуканому значенню  $\delta$ .

#### 3.5. Повернемося до моделі (2.3)

$$
Y_i = \alpha_0 + \alpha_1 x_i + U_i, \quad i = 1, n,
$$
\n(3.20)

для якої встановлено існування гетероскедастичності, а за припущенням збурення  $U_i$  не корелюють між собою  $(\text{cov}(U_i, U_j) = 0 \ \forall \ i, j = \overline{1, n}, i \neq j)$ . Надалі буде з'ясовано, яким чином перевірити це припущення. Поділимо ліву і праву частину рівнянь (3.20) на  $\sigma_i$ , де  $\sigma_1, \sigma_2, ..., \sigma_n$  є фіксованими додатними числами, не рівними між собою. Тоді для моделі

$$
\frac{Y_i}{\sigma_i} = \frac{\alpha_0}{\sigma_i} + \alpha_1 \frac{x_i}{\sigma_i} + \frac{U_i}{\sigma_i}, \quad i = \overline{1, n},
$$
\n(3.21)

вже виконується умова гомоскедаєтичності, оскільки при  $\sigma_i = \sigma_{u_i}$ 

$$
D\left(\frac{U_i}{\sigma_{u_i}}\right) = \frac{1}{\sigma_{u_i}^2} D(U_i) = \frac{1}{\sigma_{u_i}^2} \left\{ M\left(U_i^2\right) - \left[M\left(U_i\right)\right]^2 \right\} = \frac{1}{\sigma_{u_i}^2} \sigma_{u_i}^2 = 1.
$$

Нехай  $a_0$  і  $a_1$  — оцінки невідомих параметрів  $\alpha_0$  і  $\alpha_1$  відповідно. Тоді оцінкою моделі (3.21) за вибіркою  $\{(x_i, y_i), i = \overline{1, n}\}\in n$  рівнянь

$$
\frac{y_i}{\sigma_{u_i}} = \frac{a_0}{\sigma_{u_i}} + a_1 \frac{x_i}{\sigma_{u_i}} + \frac{u_i}{\sigma_{u_i}}, \quad i = \overline{1, n}.
$$

Оцінки  $a_0$ ,  $a_1$  знайдемо із умови мінімізації функції

$$
\widetilde{Q}(a_0, a_1) = \sum_{i=1}^{n} \left( \frac{a_0 + a_1 x_i - y_i}{\sigma_{u_i}} \right)^2
$$

За аналогією із п.2 §2 отримаємо систему нормальних рівнянь

$$
\begin{cases}\n\sum_{i=1}^{n} \frac{1}{\sigma_{u_i}^2} a_0 + \left( \sum_{i=1}^{n} \frac{x_i}{\sigma_{u_i}^2} \right) a_1 = \sum_{i=1}^{n} \frac{y_i}{\sigma_{u_i}^2}, \\
\sum_{i=1}^{n} \frac{x_i}{\sigma_{u_i}^2} a_0 + \left( \sum_{i=1}^{n} \frac{x_i^2}{\sigma_{u_i}^2} \right) a_1 = \sum_{i=1}^{n} \frac{x_i y_i}{\sigma_{u_i}^2},\n\end{cases} (3.22)
$$

яка однозначно визначає невідомі оцінки  $a_0$ ,  $a_1$ .

Описаний метод знаходження оцінок параметрів регресії називається методом зважених найменших квадратів (МЗНК). Можна безпосередньо перевірити, що МЗНК покращує точність моделі: оцінки коефіцієнтів для моделі (3.21) (її називають зваженою регресією) більш ефективні в порівнянні з оцінками звичайної регресії (3.20).

Для практичної реалізації МЗНК потрібно в системі рівнянь (3.22) замість  $\sigma_{u_i}$  підставити знайдені за допомогою теста Глейзера значення  $f(x_i)$ , які є статистичними оцінками невідомих  $\sigma_{u_i}$ , або  $\sigma_{u_i} = \sqrt{f(x_i)}$  за тестом Уайта.

Зауваження. На практиці процедура усунення гетероскедастичності може викликати технічні труднощі. Справа в тому, що внаслідок вико-

ристання оцінок  $\sigma_{_{u_i}}$  модель (3.21) не обов'язково виявиться гомоскедас*тичною з огляду на такі причини. По-перше, далеко не завжди виявляється правильним саме припущення (3.16) або (3.18). По-друге, функція f у формулі (3.15), взагалі кажучи, не обов'язково степенева (і, тим більше, не обов'язково квадратична), і у цьому випадку її підбір може виявитися далеко не таким простим.* 

*Другим недоліком тестів Уайта і Глейзера є те, що факт не виявлення ними гетероскедастичності, взагалі кажучи, не означає її відсутності. Справді, приймаючи гіпотезу H*<sup>0</sup> *, ми приймаємо лише той факт, що відсутня певного виду залежність дисперсій помилок регресії від незалежної змінної.* 

**4.** Передумова 3 передбачає відсутність кореляції між збуреннями  $U_i$  та  $U_j$  при  $i \neq j$ , тобто cov $(U_i, U_j) = 0 \ \ \forall \ \ i, j = \overline{1, n}, \ i \neq j$ . Моделі, для яких не виконується ця передумова, називаються **моделями із наявністю автокореляції**.

Відмітимо, що у випадку просторової вибірки відсутність автокореляції **постулюється**. Разом з тим при використанні комп'ютерних регресійних пакетів (незалежно від виду вибірки) наводиться значення статистики Дарбіна-Уотсона стосовно наявності автокореляції між **сусідніми** членами вибірки.

Для часових рядів модель (2.3) запишеться у такому вигляді:

$$
Y_t = \alpha_0 + \alpha_1 x_t + U_t, \quad t = 1, n. \tag{3.23}
$$

Якщо збурення  $U_t$  в різні моменти часу  $t$  корелюють між собою, тоді між значеннями збурення існує залежність, яку у загальному випадку можна записати у вигляді

$$
U_t = \rho_1 U_{t-1} + \rho_2 U_{t-2} + \dots + \rho_s U_{t-s} + \varepsilon_t, \quad t = s+1, n, \tag{3.24}
$$

де  $\rho_i$  — *i*-тий коефіцієнт кореляції,  $\varepsilon_t$  — випадкова величина,  $s$  — величина запізнення,  $s = \overline{1, n-1}$ .

При виконанні співвідношення (3.24) із ρ*<sup>i</sup>* ≠ 0, *i* =1,*s*, говорять, що послідовність  $\left\{U_t, t = \overline{1,n}\right\}$  утворить **авторегресійний процес** *s*-го поряд**ку**. Назва «авторегресійний» зумовлена тим, що  $U_t$  визначається значеннями цієї ж самої величини в попередніх моментах часу (запізненнями).

МНК при наявності корельованості збурень регресії дає незміщені оцінки коефіцієнтів регресії, але вони вже є неефективними. Більше того, оцінки їх дисперсій зміщені (як правило, у бік заниження), тобто результати тестування гіпотез виявляються недостовірними.

Таким чином, актуальними є такі питання:

- 1) як діагностувати наявність автокореляції?
- 2) яким чином модель із автокореляцією можна було б привести до класичної регресійної моделі?

Відповідь на друге питання пов'язана з необхідністю розгляду **узагальненого методу найменших квадратів** (УМНК), який буде викладено в §6.

**5.** Якщо в моделі (3.23) присутня автокореляція, тоді, як правило, найбільший вплив на наступне спостереження виявляє результат попереднього спостереження. Наприклад, коли розглядається ряд значень курсу деякої акції, то, очевидно, саме результат останніх торгів слугує відправною точкою для формування курсу на наступних торгах.

Ситуація, коли на значення спостереження  $Y_t$  виявляє основний вплив не результат *Y*<sub>t−1</sub>, а більш ранні значення, є достатньо рідкісною.

Таким чином, відсутність кореляції між сусідніми членами служить вагомою підставою вважати, що кореляція відсутня в цілому, і звичайний МНК дає адекватні і ефективні результати.

**Тест Дарбіна-Уотсона** визначає наявність автокореляції між сусідніми членами (часового) ряду. Він ґрунтується на простій ідеї: якщо кореляція збурень (залишків) регресії  $U_t$  існує, то вона присутня у залишках регресії *u<sub>t</sub>*, які отримуються в результаті використання звичайного МНК. У тесті Дарбіна-Уотсона для оцінки кореляції використовується статистика виду

$$
d = (DW) = \frac{\sum_{t=2}^{n} (u_t - u_{t-1})^2}{\sum_{t=1}^{n} u_t^2}.
$$
 (3.25)

Можна довести, що статистика Дарбіна-Уотсона пов'язана з вибірковим коефіцієнтом кореляції між сусідніми спостереженнями таким чином:  $d \approx 2(1-r)$ .

Природно, що у випадку відсутності автокореляції вибірковий коефіцієнт кореляції *r* є близьким до нуля, а значення статистики *d* буде близьким до двох.

Якщо спостережене значення *d* ≈ 0, то *r* ≈1, тобто спостерігається додатна автокореляція, а якщо *d* ≈ 4, то *r* ≈ −1, тобто наявна від'ємна кореляція. У зв'язку з цим бажано мати відповідні порогові (критичні) значення, присутні у статистичних критеріях, і які або дозволяють прийняти гіпотезу, або примушують її відкинути. Проте, на жаль, такі критичні або порогові значення однозначно вказати неможливо.

Тест Дарбіна-Уотсона має один суттєвий недолік — розподіл статистики *d* залежить не тільки від числа спостережень *n* , але і від значень незалежної змінної *<sup>t</sup> x* . Це означає, що тест Дарбіна-Уотсона, взагалі кажучи, **не можна віднести до статистичних критеріїв**, оскільки не можна вказати критичну область, яка дозволяла б відкинути гіпотезу про відсутність кореляції, якби виявилося, що в цю область потрапило б спостережене значення статистики *d* .

Проте існують два порогові значення *d<sup>в</sup>* і *d<sup>н</sup>* , які залежать **тільки** від *n* і рівня значущості, і такі, що виконуються наступні твердження.

Якщо спостережене значення *d* :

а) *d<sup>в</sup>* < *d* < 4 − *d<sup>в</sup>* , то гіпотеза *H*<sup>0</sup> про відсутність автокореляції приймається;

б) *d<sup>н</sup>* < *d* < *d<sup>в</sup>* або 4 − *d<sup>в</sup>* < *d* < 4 − *d<sup>н</sup>* , то питання про відхилення або прийняття гіпотези залишається відкритим (значення *d* потрапляє у область невизначеності критерія);

в) 0 < *d* < *d<sup>н</sup>* , то приймається альтернативна гіпотеза *H*<sup>1</sup> про додатну автокореляцію;

г) 4 − *d<sup>н</sup>* < *d* < 4 , то приймається альтернативна гіпотеза *H*<sup>1</sup> про від'ємну автокореляцію.

Зобразимо наведені результати графічно:

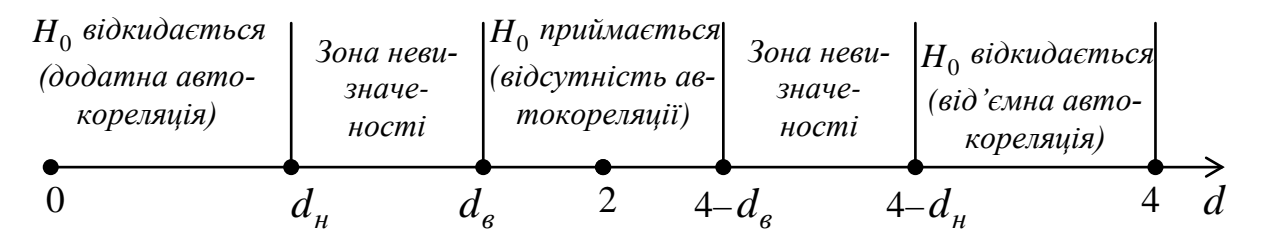

Для *d* -статистики знайдені верхня *d<sup>в</sup>* і нижня *d<sup>н</sup>* межі на рівнях значущості  $\alpha = 0.01$ ; 0,025 і 0,05.

У табл. 6 додатків наведені значення статистик *d<sup>в</sup>* і *d<sup>н</sup>* критерія Дарбіна-Уотсона для рівня значущості  $\alpha = 0.05$ .

Недоліком критерія Дарбіна-Уотсона є наявність зон невизначеності цього критерія, а також те, що критичні значення *d* -статистики визначені для обсягів вибірки *n* ≥15. Тим не менше, тест Дарбіна-Уотсона є найбільш використовуваним.

При використанні комп'ютерних регресійних пакетів значення статистики *d* наводиться автоматично при оцінюванні моделі методом найменших квадратів.

*Задача 3.5*. *На рівні значущості* <sup>α</sup> = 0,05 *для задачі 2.1 перевірити виконання передумови 3 за тестом Дарбіна-Уотсона.* 

 Підсумок останнього рядка табл. 2.2 визначає знаменник дробу (3.25): 1,1544 10 1  $\sum u_t^2 =$  $t =$  $u_t^2 = 1.1544$ . Для обчислення чисельника цього ж дробу використаємо

дані передостаннього рядка табл. 2.2:

$$
\sum_{t=2}^{10} (u_t - u_{t-1})^2 = [0,7178 - (-0,1938)]^2 + (-0,059 - 0,7178)^2 +
$$
  
+ 
$$
[-0,4474 - (-0,059)]^2 + [-0,3242 - (-0,4474)]^2 + [0,099 - (-0,3242)]^2 +
$$
  
+ 
$$
(-0,2894 - 0,099)^2 + [0,4222 - (-0,2894)]^2 + (0,1338 - 0,4222)^2 +
$$
  
+ 
$$
(-0,0546 - 0,1338)^2 = 0,831 + 0,6034 + 0,1509 + 0,0152 + 0,1791 +
$$
  
+ 0,1509 + 0,5064 + 0,0832 + 0,0355 = 2,5556.

Спостережене значення статистики (3.25):

$$
d = \frac{2,5556}{1,1544} = 2,2138.
$$

За табл. 6 додатків при  $n = 15$  критичні значення  $d<sub>μ</sub> = 1,08$ ,  $d<sub>β</sub> = 1,36$ , тобто  $d = 2,2138$  знаходиться в межах від  $d_e$  до  $4 - d_e$  (1,36 <  $d < 2,64$ ). Як було відмічено вище, при *n* <15 критичних значень *d* -статистики в таблиці немає, проте згідно з тенденцією їх змін із зменшенням *n* , можна припустити, що знайдене значення залишиться в інтервалі  $(d_e; 4 - d_e)$ , тобто для статистичних даних задачі 2.1 на рівні значущості  $\alpha = 0.05$  гіпотеза про відсутність автокореляції збурень не відхиляється (приймається).  $\bigcirc$ 

**6.** Статистика Дарбіна-Уотсона є найбільш важливим індикатором наявності автокореляції. Проте недоліками цієї статистики, окрім наявності зон невизначеності, є також обмеженість результату, яка полягає у тому, що кореляція виявляється тільки між **сусідніми** членами. Ця обставина приводить до необхідності використання інших тестів на наявність автокореляції. У всіх цих тестах в якості основної гіпотези *H*<sup>0</sup> розглядається гіпотеза про відсутність автокореляції.

**Тест серій** (**Бреуша-Годфрі**) ґрунтується на такій ідеї: якщо існує кореляція між сусідніми спостереженнями, то природно очікувати, що у рівнянні

$$
U_t = \rho U_{t-1} + \varepsilon_t, \quad t = \overline{2, n} \tag{3.26}
$$

коефіцієнт ρ виявиться значуще відмінним від нуля. Відмітимо, що рівняння (3.26) є частковим видом рівняння (3.24) при *s* =1.

Практичне використання тесту серій полягає в оцінюванні методом найменших квадратів моделі (3.26).

Припустимо, що випадкова величина  $\varepsilon_t$  задовольняє передумовам 1-4. Порівняння моделей (3.26) і (2.3) дозволяє зробити висновок, що  $\alpha_0 = 0$ ,  $\alpha_1 = \rho$ . Крім цього, вибіркою обсягом *n* −1 є дані

$$
\left\{ y_i = u_i; x_i = u_{i-1}, t = \overline{2, n} \right\}.
$$
 (3.27)

Тоді згідно з МНК із другого рівняння  $(2.12)$ , де  $a_0 = 0$ , отримаємо оцінку параметра  $\rho$ :

$$
\hat{\rho} = \frac{\overline{xy}}{x^2} = \frac{\sum_{i=2}^{n} x_i y_i}{\sum_{i=2}^{n} x_i^2}
$$
\n(3.28)

або з урахуванням (3.27)

$$
\hat{\rho} = \frac{\sum_{i=2}^{n} u_{i-1} u_i}{\sum_{i=2}^{n} u_{i-1}^2}.
$$
\n(3.28\*)

За аналогією із формулою (2.22) незміщеною оцінкою дисперсії збурень  $\varepsilon_t$   $\epsilon$ 

$$
S_{\varepsilon}^{2} = \frac{1}{n-2} \sum_{i=2}^{n} (u_{i} - \hat{u}_{i})^{2},
$$
 (3.29)

де  $\hat{u}_i = \hat{\rho} u_{i-1}$ , а величина знаменника зумовлена тим, що обсяг вибірки *n* −1 і число оцінюваних параметрів дорівнює 1.

Із (3.28) та (3.27) отримаємо з урахуванням передумов 2, 3 та детермінованості  $x_i$ і  $\rho$ 

$$
\sigma_{\hat{\rho}}^2 = D(\hat{\rho}) = \frac{\sum_{i=2}^n x_i^2}{\left(\sum_{i=2}^n x_i^2\right)^2} \sigma_y^2 = \frac{\sigma_{\varepsilon}^2}{\sum_{i=2}^n u_{i-1}^2}.
$$

Незміщена оцінка  $\sigma_{\hat{\rho}}^2$  з урахуванням (3.29) має такий вигляд:

$$
S_{\hat{\rho}}^2 = \frac{\sum_{i=2}^n (u_i - \hat{u}_i)^2}{(n-2)\sum_{i=2}^n u_{i-1}^2},
$$
\n(3.30)

Зміст основної гіпотези  $H_0(\rho = 0)$  та альтернативної  $H_1(\rho \neq 0)$  дозволяє сформулювати двосторонній критерій значущості оцінки  $\hat{\rho}$ :

якщо виконується нерівність

$$
\left|\frac{\hat{\rho}}{S_{\hat{\rho}}}\right| > t_{\kappa p.},\tag{3.31}
$$

де  $t_{kp} = t_{\delta socm.kp}(\alpha; n-2)$  — критична точка розподілу Ст'юдента, тоді на рівні значущості  $\alpha$  приймається гіпотеза  $H_1$ , тобто вважається, що  $\rho \neq 0$ .

Перевагою тесту Бреуша-Годфрі в порівнянні з тестом Дарбіна-Уотсона є те, що він перевіряється з допомогою **статистичного критерія**. Друга перевага полягає у можливості досліджувати авторегресійний процес (3.24) *s*-го порядку. Наприклад:  $U_t = \rho_1 U_{t-1} + \rho_2 U_2 + \varepsilon_t$  для  $s = 2$ .

*Задача 3.6*. *На рівні значущості* <sup>α</sup> = 0,05 *для задачі 2.1 перевірити наявність авторегресії першого порядку з допомогою теста Бреуша-Годфрі.*

О Знайдемо оцінку  $\hat{\rho}$  за формулою (3.28\*), використавши дані двох останніх рядків табл. 2.2:

$$
\hat{\rho} = -0.1474041/1.1168 = -0.132.
$$

Для обчислення  $S_{\varepsilon}^2$  за формулою (3.29) складемо допоміжну табл. 3.3, використавши дані передостаннього рядка табл. 2.2 і співвідношення  $\hat{u}_i = -0.132 u_{i-1}$ , де  $i = 2.10$ .

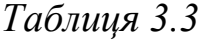

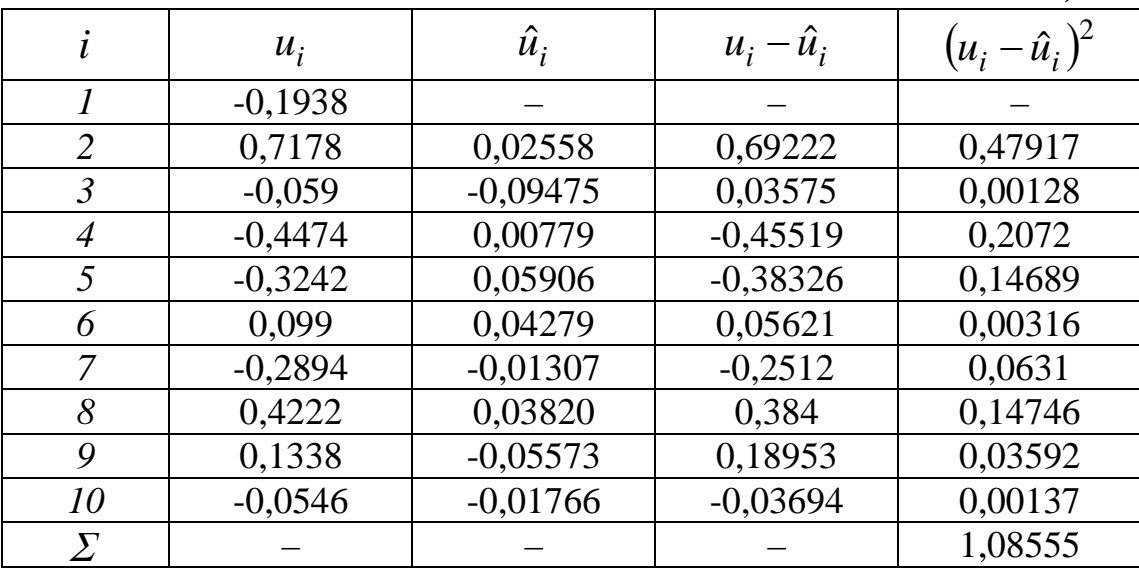

Тоді

$$
S_{\varepsilon}^{2} = \frac{1}{10 - 2} \sum_{i=2}^{10} (u_{i} - \hat{u}_{i})^{2} = \frac{1}{8} \cdot 1,08555 = 0,1357.
$$

За формулою (3.30) знайдемо незміщену оцінку дисперсії вибіркового коефіцієнта регресії  $\hat{\rho}$ :

$$
S_{\hat{\rho}}^2 = \frac{\sum\limits_{i=2}^{10} (u_i - \hat{u}_i)^2}{(10-2) \sum\limits_{i=2}^{10} u_{i-1}^2} = \frac{1,08555}{8 \cdot 1,1168} = 0,1215,
$$

звідки  $S_{\hat{\rho}} = 0,34857$ .

Тоді

$$
\left|\frac{\hat{\rho}}{S_{\hat{\rho}}}\right| = \left|\frac{-0.132}{0.34857}\right| = 0.3787.
$$

Але оскільки

$$
\left|\frac{\hat{\rho}}{S_{\hat{\rho}}}\right| = 0,3787 < t_{\delta\epsilon ocm.\kappa p.}(0,05;8) = 2,306,
$$

то на рівні  $\alpha = 0.05$  робимо висновок, що  $\rho = 0$ , тобто для даних задачі 2.1 відсутня авторегресія першого порядку.

*Зауваження. В більшості сучасних комп'ютерних пакетів застосування тесту серій здійснюється спеціальною командою, а тому не обов'язково оцінювати регресію типу (3.26) «вручну».* 

Відмітимо також ефективність *Q***-тесту Л'юінга-Бокса**. Розгляд цього тесту можна здійснити після наведення більш детальної інформації про часові ряди.

### **ІНДИВІДУАЛЬНЕ ЗАВДАННЯ № 2**

За умовами індивідуального завдання №1 для рівня значущості  $\alpha$  = 0,05 перевірити виконання передумов 1-4, використавши всі наведені вище тести. При наявності гетероскедастичності — усунути її за допомогою методу зважених найменших квадратів.

# **§ 4. МНОЖИННИЙ РЕГРЕСІЙНИЙ АНАЛІЗ**

- *1. Класична нормальна лінійна модель множинної регресії.*
- *2. Оцінка параметрів класичної регресійної моделі методом найменших квадратів.*
- *3. Коваріаційна матриця вектора оцінок параметрів регресії та її вибіркова оцінка.*
- *4. Оцінка дисперсії збурень.*
- *5. Знаходження довірчих інтервалів для коефіцієнтів регресії і для базисних та прогнозних даних.*
- *6. Оцінка значущості множинної регресії. Коефіцієнти детермінації*  $R^2$  *i*  $\hat{R}^2$ .
- *7. Мультиколінеарність у множинних регресійних моделях.*
	- *7.1. Парна і часткова кореляція.*
		- *7.1.1. Випадок двох регресорів (m* = 2*).*
		- *7.1.2. Загальний випадок.*

*7.2. Алгоритм Фаррара-Глобера дослідження мультиколінеарності.*

*8. Усунення або зменшення мультиколінеарності.*

Припустимо, що  $R^2$ , обчислений для парної регресії, суттєво менший 1. Одна із причин – відсутність у моделі ще однієї або кількох інших пояснюючих змінних, які впливають на результуючу змінну. Узагальнимо постановку задачі.

**1.** Економічні явища та процеси визначаються великим числом діючих чинників. Це зумовлює необхідність дослідження залежності однієї результуючої змінної *y* від пояснюючих (незалежних) змінних  $x_1, x_2, \ldots, x_m$ . Наприклад, валовий регіональний продукт (*y*) залежить від: величини основних засобів, величини оборотних фондів, величини інвестицій в основний капітал, кількості людей, зайнятих на підприємствах регіону, технологій, які використовуються на підприємствах, ефективності управлінських рішень тощо. Така задача розв'язується з допомогою **множинного регресійного аналізу**.

Об'єктом вивчення цієї теми є така модель множинної лінійної регресії:

$$
y = \alpha_0 + \alpha_1 x_1 + \alpha_2 x_2 + \dots + \alpha_m x_m + u,\tag{4.1}
$$

де у та  $u$  — випадкові величини ( $u$  — збурення або залишок),  $\alpha_0, \alpha_1, \alpha_2, \ldots, \alpha_m$  — невідомі детерміновані параметри, и відображає вплив на у інших факторів, помилки вимірів, помилки вибору моделі.

Нехай  $x_{i1}, x_{i2},..., x_{im}$   $(i = \overline{1, n})$  — спостережені значення пояснюючих змінних. Тоді модель (4.1) набере такого виду:

$$
Y_i = \alpha_0 + \alpha_1 x_{i1} + \alpha_2 x_{i2} + \dots + \alpha_m x_{im} + U_i, \qquad i = 1, n \tag{4.2}
$$

Систему *п* рівнянь (4.2) запишемо у векторно-матричному вигляді:

$$
Y_M = X\alpha + U,\tag{4.2*}
$$

де

$$
Y_M = \begin{pmatrix} Y_1 \\ Y_2 \\ \vdots \\ Y_n \end{pmatrix}, \quad X = \begin{pmatrix} 1 & x_{11} & x_{12} & \dots & x_{1m} \\ 1 & x_{21} & x_{22} & \dots & x_{2m} \\ \dots & \dots & \dots & \dots & \dots \\ 1 & x_{n1} & x_{n2} & \dots & x_{nm} \end{pmatrix}, \quad \alpha = \begin{pmatrix} \alpha_0 \\ \alpha_1 \\ \vdots \\ \alpha_m \end{pmatrix}, \quad U = \begin{pmatrix} U_1 \\ U_2 \\ \vdots \\ U_n \end{pmatrix}.
$$

Оцінкою цієї моделі за вибіркою  $\{y_i, x_{i1}, x_{i2}, \ldots, x_{im}; i = \overline{1, n}\}\$ обсягом  $n \in \mathbb{N}$ векторно-матричне рівняння

$$
Y = Xa + E, \tag{4.3}
$$

де  $Y = (y_1, y_2, ..., y_n)'$ ,  $a = (a_0, a_1, ..., a_m)'$ ,  $E = (e_1, e_2, ..., e_n)'$ , штрих означає операцію транспонування матриці.

Покладемо, що стосовно моделі (4.2\*) виконуються такі припущення.

Передумова 1.  $U$  — випадковий вектор, змінні  $x_1, x_2, ..., x_m$  — детерміновані величини, а тому  $X$  — детермінована матриця.

**Передумова 2.**  $M(U) = 0_n = (0, 0, \ldots, 0)'$ .

**Передумова 3.**  $\sum_U = M(UU') = \sigma^2 I_n$ , де  $I_n$  — одинична матриця порядку  $n, \sigma$  — додатна стала, яка підлягає оцінюванню.

Передумова 4.  $U$  — нормально розподілений випадковий вектор, тобто  $U \sim N_n(\mathbf{0}, \sigma I_n)$ .

**Передумова 5.** Ранг матриці X дорівнює  $m+1 < n$ .

Означення. Модель (4.2\*), яка задовольняє передумовам 1-5, називасться класичною нормальною лінійною моделлю множинної регресії; якщо ж не виконується тільки передумова 4, то модель називається класичною лінійною моделлю множинної регресії.

Відмітимо, що згідно з передумовами 2 і 3 для компонент вектора  $U$ виконуються рівності

$$
D(U_i) = M(U_i^2) - [M(U_i)]^2 = \sigma^2 - 0 = \sigma^2,
$$
  
cov(U\_i, U\_j) = 0 \forall i \neq j i, j = \overline{1, n}.

Нагадаємо також, що  $\sum_{U}$  позначає, як і у §2, коваріаційну матрицю  $n$ -вимірної випадкової величини  $U$ , а

$$
U \cdot U' = \begin{pmatrix} U_1 \\ U_2 \\ \vdots \\ U_n \end{pmatrix} (U_1, U_2, ..., U_n) = \begin{pmatrix} U_1^2 & U_1 U_2 & ... & U_1 U_n \\ U_1 U_2 & U_2^2 & ... & U_2 U_n \\ ... & ... & ... & ... \\ U_n U_1 & U_n U_2 & ... & U_n^2 \end{pmatrix}.
$$

Нарешті, передумова 5 означає, що обсяг вибірки повинен бути більшим від  $m+1$ , а всі стовпці матриці  $X$  є лінійно незалежними.

Таким чином, при  $m = 1$  всі передумови лінійної моделі парної регресії виконуються.

2. Детерміновану складову моделі  $(4.3)$ позначимо  $\hat{Y} = (\hat{y}_1, \hat{y}_2, ..., \hat{y}_n)'$ , тобто

$$
\hat{Y} = Xa,\tag{4.4}
$$

Тоді критерієм вибору вектора оцінок а згідно з методом найменших квадратів є мінімізація суми квадратів залишків:

$$
Q(a) = \sum_{i=1}^{n} (y_i - \hat{y}_i)^2 = \sum_{i=1}^{n} e_i^2 = E'E = (Y - Xa)'(Y - Xa) \to \min. \tag{4.5}
$$

Оскільки для будь-яких матриць А та В узгодженої вимірності  $(A \cdot B)' = B' \cdot A'$ , то після розкриття дужок в (4.5) отримаємо

$$
Q(a) = Y'Y - a'X'Y - Y'Xa + a'X'Xa.
$$

Добуток *Y'*Ха є скалярною величиною, тому він не змінюється від транспонування:

$$
Y'Xa = (Y'Xa)' = a'X'Y.
$$

З урахуванням цього умова (4.5) набуде такого вигляду:

 $Q(a) = Y'Y - 2a'XY + a'XXa \rightarrow min.$  $(4.6)$ 

Згідно з необхідною умовою екстремуму функції  $Q(a)$   $m+1$  змінних  $a_0, a_1, \ldots, a_m$  потрібно прирівняти до нуля всі частинні похідні першого порядку від  $O(a)$  по цих змінних або у матричній формі — вектор частинних похілних:
$$
\frac{\partial Q}{\partial a} = \left(\frac{\partial Q}{\partial a_0}, \frac{\partial Q}{\partial a_1}, \dots, \frac{\partial Q}{\partial a_m}\right).
$$

Нехай  $b$  та  $c - k$ -вимірні вектор-стовпці,  $A -$ симетрична матриця порядку k. Можна довести такі рівності:

$$
\frac{\partial}{\partial b}(b'c) = c', \qquad \frac{\partial}{\partial b}(b'Ab) = 2b'A.
$$

Тому, покладаючи  $b = a$ ,  $c = XY$ ,  $A = XX$ ,  $k = m + 1$ , is (4.6) отримаємо

$$
\frac{\partial Q}{\partial a} = -2(X'Y)' + 2a'X'X = -2Y'X + 2a'X'X.
$$

Врахувавши необхідну умову екстремуму

$$
-2Y'X + 2a'X'X = (0,0,...,0),
$$

 $a\overline{0}$ 

$$
-2XY + 2XXa = (0,0,...0),
$$

прийдемо до системи нормальних рівнянь у матричній формі для визначення вектора а:

$$
XXa = XY.\t(4.7)
$$

Згідно з передумовою 5  $(m+1) \times (m+1)$  — матриця XX є невиродженою, тому розв'язком рівняння  $(4.7)$  є вектор

$$
a = (XX)^{-1}XY,
$$
\n<sup>(4.8)</sup>

де  $(XX)^{-1}$  — обернена матриця до матриці  $XX$ .

Основні властивості отриманих оцінок (4.8) визначаються наступним твердженням.

Теорема Гаусса-Маркова. Нехай стосовно моделі (4.2\*) виконуються передумови 1-3, 5. Тоді оцінки (4.8) вектора параметрів  $\alpha$  мають найменшу дисперсію в класі лінійних незміщених оцінок.

Доведення цієї теореми можна знайти, зокрема, в [16].

Якщо вектор а знайдено, тоді вибіркове рівняння множинної регресії можна зобразити у такому вигляді:

$$
\hat{y} = X'_0 a = a_0 + a_1 x_1 + a_2 x_2 + \dots + a_m x_m,\tag{4.9}
$$

де  $\hat{v}$  — групова (умовна) середня змінної у при заданому векторі значень пояснюючих змінних.

$$
X'_{0} = (1, x_{01}, x_{02}, \ldots, x_{0m}) = (1, x_{1}, x_{2}, \ldots, x_{m}).
$$

Задача 4.1. Підприємство, що складається із багатьох філій, досліджує залежність свого річного товарообігу у (млн. грн.) від торгової *площі своїх філій* 1*x (тис. кв. м.) і середньоденної інтенсивності потоку покупців (тис. покупців за день). Дані 10 філій наведені у табл. 4.1. Оціни*вши параметри лінійної регресійної моделі  $y = \alpha_0 + \alpha_1 x_1 + \alpha_2 x_2 + u$ , *знайти вибіркове рівняння множинної регресії.*

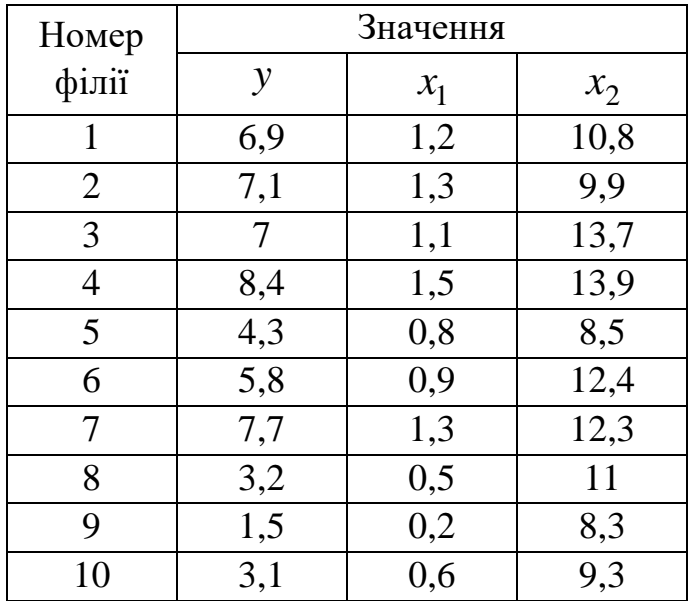

*Таблиця 4.1*

Введемо позначення:

$$
Y = \begin{pmatrix} 6.9 \\ 7.1 \\ 7 \\ 8.4 \\ 4.3 \\ 5.8 \\ 3.2 \\ 1.5 \\ 1.5 \\ 1.6 \\ 1.2 & 1.3 & 1.1 & 1.5 & 0.8 & 0.9 & 1.3 & 0.5 & 0.2 & 0.6 \\ 1.2 & 1.3 & 1.1 & 1.5 & 0.8 & 0.9 & 1.3 & 0.5 & 0.2 & 0.6 \\ 1.08 & 9.9 & 13.7 & 13.9 & 8.5 & 12.4 & 12.3 & 11 & 8.3 & 9.3 \end{pmatrix}
$$

Знаходимо добутки *X'⋅ X* та *X'Y* . В результаті отримаємо:

$$
XX = \begin{pmatrix} 10 & 9,4 & 110,1 \\ 9,4 & 10,38 & 108,44 \\ 110,1 & 108,44 & 1249,23 \end{pmatrix}, XY = \begin{pmatrix} 55 \\ 60,24 \\ 637,13 \end{pmatrix}.
$$

Обернена матриця до матриці XX матиме вигляд:

$$
(XX)^{-1} = \begin{pmatrix} 3,6924 & 0,6007 & -0,3776 \\ 0,6007 & 1,1320 & -0,1512 \\ -0,3776 & -0,1512 & 0,0472 \end{pmatrix}.
$$

Значення елементів вектора а знайдемо, перемноживши матрицю  $(X'X)^{-1}$  на вектор  $X'Y$ :

$$
a = (XX)^{-1}XY = \begin{pmatrix} -1,3121 \\ 4,8961 \\ 0,1962 \end{pmatrix}.
$$

Отже, ми отримали вибіркове рівняння множинної регресії:

 $\hat{y} = -1,3121 + 4,8961x_1 + 0,1962x_2$ .

Нагадаємо, що добутком  $m \times n$ -матриці  $A = (a_{ij})$ ,  $i = \overline{1,m}$ ,  $j = \overline{1,n}$ , на  $n \times k$ -матрицю  $B = (b_{ij}), i = \overline{1, n}, j = \overline{1, k}, \epsilon$   $m \times k$ -матриця  $C = (c_{ij}),$  $i = \overline{1,m}, j = \overline{1,k},$ для елементів якої виконуються рівності

$$
c_{ij} = \sum_{s=1}^{n} a_{is} b_{sj}, \ i = \overline{1, m}, \ j = \overline{1, n}.
$$

При цьому використовується позначення  $C = AB$ .

У випадку здійснення розрахунків «вручну» рекомендується використання табл. 4.2 та 4.3.

Елементи першого рядка матриці XX отримуються шляхом множення чисел першого рядка матриці  $X'$  на відповідні елементи стовпців матриці X з наступним додаванням добутків, тобто 10; 9,4; 110,1 (див. останній рядок табл. 4.2).

Елементи другого рядка матриці  $XX$  — це сума добутків чисел другого рядка на відповідні елементи стовпців матриці  $X: 9,4; 10,38; 108,44$ . Нарешті, елементи третього рядка матриці XX (110,1; 108,44; 1249,23) також визначаються із останнього рядка табл. 4.2.

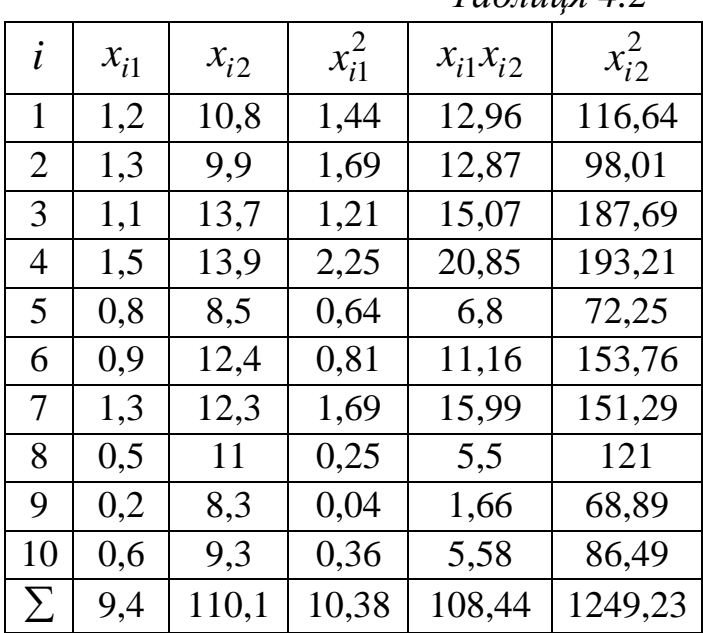

Таблиия 4.3

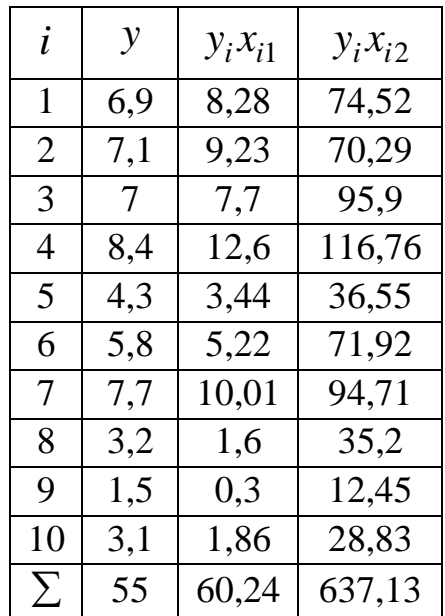

Елементи вектор-стовпця  $XY$  виписуються із останнього рядка табл.  $4.2:$ 

 $T_{0}$ блица А $2$ 

$$
XY = \begin{pmatrix} 55 \\ 60,24 \\ 637,13 \end{pmatrix}.
$$

Нагадаємо також послідовність дій при знаходженні оберненої матриці $A$ :

1) обчислюється визначник |A| (при цьому  $A^{-1}$  не існує, якщо  $|A| = 0$ );

2) для транспонованої матриці А' знаходиться приєднана матриця  $\widetilde{A} = (A_{ij})$ , де  $A_{ij}$  — алгебраїчні доповнення елементів  $a_{ij}$  матриці А', тобто  $A_{ii} = (-1)^{i+j}$  |.|, |.| — визначник, який отримується із  $|A'|$  шляхом викреслення і-го рядка та ј-го стовпця;

3) **3** находиться 
$$
A^{-1} = \frac{1}{|A|} \widetilde{A}
$$
.

3. Дисперсії оцінок параметрів визначають точність рівняння множинної регресії. Для їх вимірювання розглядають так звану коваріаційну матрицю вектора оцінок параметрів  $\sum_a$ , яка є матричним аналогом дисперсії однієї випадкової величини:

$$
\Sigma_a = \begin{pmatrix}\n\sigma_{00} & \sigma_{01} & \dots & \sigma_{0m} \\
\sigma_{10} & \sigma_{11} & \dots & \sigma_{1m} \\
\vdots & \vdots & \ddots & \vdots \\
\sigma_{m0} & \sigma_{m1} & \dots & \sigma_{mm}\n\end{pmatrix},
$$

елементи  $\sigma_{ij}$  — коваріації оцінок параметрів  $a_i$  та  $a_j$ : де  $\sigma_{ii} = cov(a_i, a_i)$ ,  $i \neq j$ ,  $i, j = \overline{0,m}$ ,  $\sigma_{ii} = D(a_i)$ ,  $i = \overline{0,m}$ . Зауважимо, що  $\Sigma_a$  є симетричною матрицею, оскільки  $cov(a_i, a_j) = cov(a_j, a_i)$ .

Знайдемо матрицю  $\sum_a$ на підставі конкретної вибірки. Із урахуванням (4.2\*) для нефіксованої вибірки отримаємо зображення вектора оцінок  $(4.8):$ 

$$
a = (XX)^{-1}XY_M = (XX)^{-1}X'(X\alpha + U) = (XX)^{-1}XX\alpha + (XX)^{-1}X'U = I_{m+1}\alpha + (XX)^{-1}X'U
$$

 $a\overline{0}$ 

$$
a = \alpha + (XX)^{-1}X'U. \tag{4.10}
$$

Із цієї рівності випливають такі висновки:

1) оцінки параметрів (4.8), знайдені за нефіксованою вибіркою, будуть містити випадкові помилки;

2) згідно із передумовами 1 та 2

$$
M(a)=\alpha\,
$$

тобто вектор  $a \in$ незміщеною оцінкою вектора параметрів  $\alpha$ .

У скороченому вигляді коваріаційна матриця вектора оцінок параметрів має такий вигляд:

$$
\sum_{a} = M \left[ (a - \alpha)(a - \alpha)' \right],\tag{4.11}
$$

оскільки

$$
\sigma_{ij} = \text{cov}(a_i, a_j) = M[(a_i - M(a_i))(a_j - M(a_j))] = M[(a_i - \alpha_i)(a_j - \alpha_j)],
$$
  

$$
(a - \alpha)(a - \alpha)' = \begin{pmatrix} a_0 - \alpha_0 \\ a_1 - \alpha_1 \\ \vdots \\ a_m - \alpha_m \end{pmatrix} (a_0 - \alpha_0, a_1 - \alpha_1, ..., a_m - \alpha_m) =
$$

$$
= \begin{pmatrix} (a_0 - \alpha_0)(a_0 - \alpha_0) & (a_0 - \alpha_0)(a_1 - \alpha_1) & \dots & (a_0 - \alpha_0)(a_m - \alpha_m) \\ (a_1 - \alpha_1)(a_0 - \alpha_0) & (a_1 - \alpha_1)(a_1 - \alpha_1) & \dots & (a_1 - \alpha_1)(a_m - \alpha_m) \\ \dots & \dots & \dots & \dots \\ (a_m - \alpha_m)(a_0 - \alpha_0) & (a_m - \alpha_m)(a_1 - \alpha_1) & \dots & (a_m - \alpha_m)(a_m - \alpha_m) \end{pmatrix}.
$$

Враховуючи (4.10), детермінованість матриці Х, передумову 3 і симетричність матриці  $XX$ , отримаємо із (4.11)

 $\sum_a = M\{[(XX)^{-1}X'U][(XX)^{-1}X'U]'\} = M\{(XX)^{-1}X'UU'X[(XX)^{-1}]'\} =$  $=(XX)^{-1}X'M(UU')X(XX)^{-1} = \sigma^2 (XX)^{-1}XT_nX (XX)^{-1} = \sigma^2 (XX)^{-1}.$ Тобто, остаточно

$$
\Sigma_a = \sigma^2 (XX)^{-1}.
$$
\n(4.12)

Зауважимо, що в ланцюжку рівностей використано тотожність  $(ABC)' = C'B'A'$  для матриць з узгодженими вимірностями.

**Висновок:** з допомогою матриці  $(X'X)^{-1}$  визначається не тільки сам вектор а оцінок параметрів (4.8), але і дисперсії, і коваріації його компонент.

Iз (4.12) зокрема отримуємо:  $D(a_i) = \sigma^2[(XX)^{-1}]_{ii}$ ,  $i = \overline{0,m}$ , – відповідні діагональні елементи матриці  $\Sigma_a$ .

**4.** Параметр  $\sigma^2$ , який фігурує у передумовах 3, 4, а також у рівності (4.12) — невідомий. Як і у випадку парної регресії його необхідно оціни-TИ.

Розглянемо вектор залишків  $E$ , який визначається із (4.3):

$$
E=Y-Xa.
$$

Для нефіксованої вибірки  $Y = Y_M$ , а тому з урахуванням (4.2\*) і (4.8)

$$
E = X\alpha + U - X[(XX)^{-1}X'(X\alpha + U)] =
$$
  
=  $X\alpha + U - X(XX)^{-1}X'X\alpha - X(XX)^{-1}X'U =$   
=  $X\alpha + U - X\alpha - X(XX)^{-1}X'U = U - X(XX)^{-1}X'U$ 

тобто

$$
E = U - X (X'X)^{-1} X'U,
$$

звідки

$$
E'=U'-U'X(X'X)^{-1}X'.
$$

Тоді

$$
M(E'E) = M\{ [U' - U'X (XX)^{-1}X'] [U - X (XX)^{-1}X'U] \} =
$$
  
= 
$$
M(U'U) - M[U'X (XX)^{-1}X'U] - M[U'X (XX)^{-1}X'U] +
$$
  
+ 
$$
M[U'X (XX)^{-1}XX (XX)^{-1}X'U].
$$

Оскільки два останні доданки знищуються, то

$$
M(E'E) = M(U'U) - M[U'X (XX)^{-1}X'U].
$$
 (4.13)

Перший доданок правої частини (4.13) дорівнює  $n\sigma^2$ , оскільки згідно із передумовою 3

$$
M(U'U) = M\left(\sum_{i=1}^{n} U_i^2\right) = \sum_{i=1}^{n} M\left(U_i^2\right) = \sum_{i=1}^{n} \sigma^2 = n\sigma^2.
$$
 (4.14)

Матриця  $B = X (XX)^{-1} X'$  симетрична, тому  $U'BU$  – квадратична форма  $\sum_{i=1}^{n} b_{ij} U_i U_j$ , де  $b_{ij}$  – детерміновані величини. Тоді

$$
M(U'BU) = M\left(\sum_{i,j=1}^{n} b_{ij}U_{i}U_{j}\right) = \sum_{i,j=1}^{n} b_{ij}M(U_{i}U_{j}) =
$$
  
=  $\sum_{i=1}^{n} b_{ii}M(U_{i}^{2}) + \sum_{\substack{i,j=1 \ (i \neq j)}}^{n} b_{ij}M(U_{i}U_{j}).$ 

Згідно із передумовою 3 останній доданок дорівнює нулю, а  $M(U_i^2) = \sigma^2$  $(i = \overline{1, n})$ . Позначимо Sp B або слід квадратної матриці — сума діагональних елементів матриці В. Для будь-яких матриць К та М, для яких визначені добутки КМ та МК, виконується рівність  $Sp(KM) = Sp(MK)$ , використавши яку, отримаємо

$$
Sp\ B = Sp\ (X(XX)^{-1}X') = Sp\ ((XX)^{-1}XX) = Sp\ I_{m+1} = m+1.
$$

Таким чином,  $M(U'BU) = (m+1)\sigma^2$ , і остаточно із (4.13) та (4.14) отримаємо

$$
M(E'E) = (n - m - 1)\sigma^2,
$$
\n(4.15)

звідки визначається незміщена оцінка  $S_e^2$  параметра  $\sigma^2$  або вибіркова залишкова дисперсія  $S_e^2$ :

$$
S_e^2 = \frac{E'E}{n-m-1} = \frac{\sum_{i=1}^n e_i^2}{n-m-1} = \frac{\sum_{i=1}^n (y_i - \hat{y}_i)^2}{n-m-1}
$$
(4.16)

Число  $n-m-1$  називається числом ступенів вільності.

Можна довести, що оцінки *а* і  $S_e^2$  параметрів  $\alpha$  і  $\sigma^2$  не корелюють між собою як випадкові величини, тобто  $cov(a, S_e^2) = 0$ . Тоді при виконанні передумови 4 *а* і  $S_e^2$  є незалежними випадковими величинами.

Задача 4.2. Для задачі 4.1 знайти точкову оцінку дисперсії збурень та точкову оцінку для коваріаційної матриці вектора оцінок параметрів.

О Незміщену точкову оцінку невідомого параметра  $\sigma^2$  знайдемо за формулою (4.16), попередньо обчисливши

 $\hat{y}_i = -1,3121 + 4,8961x_{i1} + 0,1962x_{i2}$  ra  $e_i^2 = (y_i - \hat{y}_i)^2$ ,  $i = \overline{1,10}$ , (табл. 4.4). Таблиия 4.4

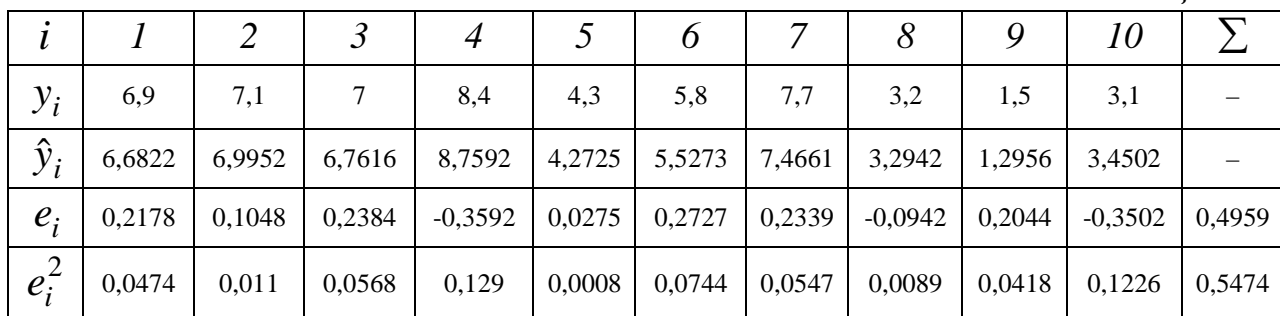

Зауваження. Раніше вже говорилося (див. задачу 2.1) про накопичення додатних похибок у різницях  $y_i - \hat{y}_i$ , що приводить величину  $\left|\sum(y_i - \hat{y}_i)\right|$  до незначного перевищення нуля. Значенням  $\overline{e} = \sum e_i/10 = 0,04959$  можна ігнорувати (вважати практично рівним нулю).

Використавши підсумок останнього рядка, отримаємо:

$$
S_e^2 = \frac{0,5474}{10 - 2 - 1} = 0,0782.
$$

Оскільки в (4.12) параметр  $\sigma^2$  невідомий, то використаємо його незміщену точкову оцінку  $S_e^2$  і отримаємо оцінку для коваріаційної матриці  $\sum_{a}$ :

$$
S_e^2 (XX)^{-1} = 0.0782 \cdot \begin{pmatrix} 3.6924 & 0.6007 & -0.3776 \\ 0.6007 & 1.1320 & -0.1512 \\ -0.3776 & -0.1512 & 0.0472 \end{pmatrix} =
$$

$$
= \begin{pmatrix} 0,2887 & 0,045 & -0,0295 \\ 0,045 & 0,0885 & -0,0118 \\ -0,0295 & -0,0118 & 0,0037 \end{pmatrix}.
$$

**5.** З'ясуємо значущість коефіцієнтів регресії  $a_i$  ( $i = \overline{0,m}$ ) і побудуємо довірчі інтервали для параметрів моделі <sup>α</sup>*<sup>i</sup>* при умові їх значущості.

3гідно (4.12) і (4.16) незміщена оцінка  $S_{a_i}^2$  дисперсії  $\sigma_{a_i}^2$  коефіцієнта регресії *ai* визначається за формулою

$$
S_{a_i}^2 = S_e^2 [(XX)^{-1}]_{ii}, i = \overline{0,m},
$$

де  $S_e^2$  – незміщена оцінка параметра  $\sigma^2$ ,  $[(XX)^{-1}]_{ii}$  – *i*-й діагональний елемент матриці  $\left( XX\right) ^{-1}.$ 

Середнє квадратичне відхилення або **стандартна помилка** коефіцієнта регресії *ai* знаходиться за формулою

$$
S_{a_i} = S_e \sqrt{\left[ (XX)^{-1} \right]_{ii}}, \ i = \overline{0, m}.
$$
 (4.17)

Оскільки випадкова величина  $(a_i - a_i)/S_{a_i}$  для нефіксованої вибірки розподілена за законом Ст'юдента із *k* = *n* − *m* −1 ступенями вільності, то  $a_i$  значуще відрізняється від нуля (гіпотеза  $H_0$ : $a_i = 0$  відхиляється) на рівні значущості  $\alpha$ , якщо

$$
|t_{\text{concon.}}| = \frac{|a_i|}{S_{a_i}} > t_{\kappa p.},
$$
\n(4.18)

де  $t_{\kappa p} = t_{\partial \omega \text{cm.}\kappa p} (1 - \alpha; n - m - 1)$  – табличне значення  $t$  – критерія Ст'юдента, визначене на рівні значущості <sup>α</sup> при числі ступенів вільності  $k = n - m - 1$ .

Якщо виконується нерівність (4.18), тоді є сенс будувати довірчий інтервал для параметра <sup>α</sup>*<sup>i</sup>* , який визначається подвійною нерівністю

$$
a_i - t_{kp.} S_{a_i} < \alpha_i < a_i + t_{kp.} S_{a_i}.\tag{4.19}
$$

**Базисними даними** назвемо вектори  $X'_{i} = (1, x_{i1}, x_{i2}, \dots, x_{im})$ ,  $i = \overline{1, n}$ , які визначаються відповідними рядками матриці *Х* . Тоді на цих базисних даних можна обчислити емпіричні значення регресії (у відповідності з (4.4)):

$$
\hat{Y} = \begin{pmatrix} \hat{y}_1 \\ \hat{y}_2 \\ \dots \\ \hat{y}_n \end{pmatrix} = \begin{pmatrix} X_1' \\ X_2' \\ \dots \\ X_n' \end{pmatrix} \begin{pmatrix} a_0 \\ a_1 \\ \dots \\ a_m \end{pmatrix} = Xa
$$

та теоретичні значення регресії

$$
Y^T = \begin{pmatrix} y_1^T \\ y_2^T \\ \cdots \\ y_n^T \end{pmatrix} = \begin{pmatrix} X_1' \\ X_2' \\ \cdots \\ X_n' \end{pmatrix} \begin{pmatrix} \alpha_0 \\ \alpha_1 \\ \cdots \\ \alpha_m \end{pmatrix} = X \alpha.
$$

Для нефіксованої вибірки згідно з (4.10) компоненти вектора  $\hat{Y}$  є випадковими величинами. Знайдемо коваріаційну матрицю вектора  $\hat{Y}$ , використавши (4.10) та передумови 2 і 3:

$$
M(\hat{Y}) = M(Xa) = M\left\{X\left[\alpha + (XX)^{-1}X'U\right]\right\} =
$$
  
\n
$$
= M\left[X\alpha + X(XX)^{-1}X'U\right] = X\alpha = Y^{T},
$$
  
\n
$$
\Omega_{\hat{Y}} = M\left[(\hat{Y} - Y^{T})(\hat{Y} - Y^{T})'\right] =
$$
  
\n
$$
= M\left\{\left[X\alpha + X(XX)^{-1}X'U - X\alpha\right]\left[X\alpha + X(XX)^{-1}X'U - X\alpha\right]'\right\} =
$$
  
\n
$$
= M\left[X(XX)^{-1}X'UU'X(XX)^{-1}X'\right] = \sigma^{2}X(XX)^{-1}X'.
$$

Отже, коваріаційна матриця оціненої регресії  $\hat{Y}$  на базисних даних має такий вигляд:

$$
\sum_{\hat{Y}} = \sigma^2 X (XX)^{-1} X',
$$

а оцінена коваріаційна матриця вектора $\hat{Y}$  –

$$
\hat{\Sigma}_{\hat{Y}} = S_e^2 X (XX)^{-1} X'.
$$

Діагональні елементи цієї матриці, рівні  $S_{\hat{y}_1}^2, S_{\hat{y}_2}^2, \ldots, S_{\hat{y}_n}^2$ , є оцінками дисперсій  $\sigma_{\hat{y}_1}^2, \sigma_{\hat{y}_2}^2, ..., \sigma_{\hat{y}_n}^2$  на базисних даних, тобто

$$
S_{\hat{y}_i}^2 = S_e^2 \left[ X (X'X)^{-1} X' \right]_{ii}, \ i = \overline{1, n}.
$$
 (4.20)

Величини  $S_{\hat{y}_1}, S_{\hat{y}_2},..., S_{\hat{y}_n}$  називаються стандартними помилками значень  $\hat{y}_1, \hat{y}_2, \dots, \hat{y}_n$  регресії на базисних даних, тобто

$$
S_{\hat{y}_i} = \sqrt{S_e^2 X_i'(XX)^{-1} X_i}, \ i = \overline{1, n}.
$$
 (4.21)

Довірчі інтервали з надійністю <sup>γ</sup> для значень залежної змінної на базисних даних мають такий вид:

$$
\left(\hat{y}_i - t(\gamma; n-m-1)S_{\hat{y}_i}; \hat{y}_i + t(\gamma; n-m-1)S_{\hat{y}_i}\right), i = \overline{1, n}.\tag{4.22}
$$

Якщо отримане рівняння множинної регресії адекватне реальній дійсності (узгоджується із даними вибірки), то з його допомогою можна здійснювати прогноз. Нехай незалежні змінні на прогнозний період набирають значення  $x_{1, n+1}, x_{2, n+1}, \ldots, x_{m, n+1}$  відповідно. Тоді точковий прогноз залежної змінної має такий вид

$$
\hat{y}_{n+1} = a_0 + a_1 x_{1,n+1} + a_2 x_{2,n+1} + \ldots + a_m x_{m,n+1}
$$

або

$$
\hat{y}_{n+1} = X_{n+1}a
$$
, q.e  $X_{n+1} = (1, x_{1,n+1}, x_{2,n+1}, \dots, x_{m,n+1}).$ 

Прогнозне значення  $\hat{y}_{n+1}$  є точковою оцінкою невідомого значення  $y_{n+1}$ .

За аналогією із випадком парної регресії можна довести, що довірчий інтервал, який з надійністю  $\gamma$  покриває невідоме значення  $y_{n+1}$ , має такий вигляд:

$$
\left(\hat{y}_{n+1} - t(\gamma; n-m-1)S_{\hat{y}_{n+1}}; \hat{y}_{n+1} + t(\gamma; n-m-1)S_{\hat{y}_{n+1}}\right),\tag{4.23}
$$

де

$$
S_{\hat{y}_{n+1}} = \sqrt{S_e^2 \left[1 + X_{n+1} (XX)^{-1} X_{n+1}'\right]}
$$
 (4.24)

і називається середньоквадратичною (стандартною) помилкою прогнозу.

Довірчий інтервал для параметра  $\sigma^2$  в множинній регресії будується аналогічно парній регресії за формулою (2.29) із відповідною зміною числа ступенів вільності критерію  $\chi^2$ .

*Задача 4.3. На рівні значущості* <sup>α</sup> = 0,05 *для задачі 3.1 перевірити*  значущість коефіцієнтів регресії  $\alpha_0$ ,  $\alpha_1$ ,  $\alpha_2$  та побудувати для них дові*рчі інтервали з надійністю* <sup>γ</sup> = 0,95*.*

О Знайдемо середні квадратичні помилки коефіцієнтів регресії  $a_0$ , *a*<sub>1</sub>, *a*<sub>2</sub> за формулою (4.17):

$$
S_{a_0} = S_e \sqrt{\left[ (XX)^{-1} \right]_{00}} = \sqrt{0.0782} \sqrt{3.6924} = 0.5374 ;
$$
  
\n
$$
S_{a_1} = S_e \sqrt{\left[ (XX)^{-1} \right]_{11}} = \sqrt{0.0782} \sqrt{1.132} = 0.2975 ;
$$
  
\n
$$
S_{a_2} = S_e \sqrt{\left[ (XX)^{-1} \right]_{22}} = \sqrt{0.0782} \sqrt{0.0472} = 0.0608.
$$

Тоді спостережені значення критерію:

$$
\frac{|a_0|}{S_{a_0}} = \frac{1,3121}{0,5374} = 2,4416, \quad \frac{|a_1|}{S_{a_1}} = \frac{4,8961}{0,2975} = 16,4575, \quad \frac{|a_2|}{S_{a_2}} = \frac{0,1962}{0,0608} = 3,227.
$$

двосторонньої Критична ЛЛЯ критичної області точка  $t_{kp} = t_{\delta\epsilon ocm.kp}$  ( $\alpha; n-m-1$ ) при значеннях  $\alpha = 0.05$ ,  $k = n-m-1 = 7$  знаходиться за верхньою частиною табл. 3 додатків:  $t_{\text{RD}} = 2,365$ .

 $2,4416 > t_{\kappa p} = 2,365$ ,  $16,4575 > t_{\kappa p} = 2,365$ Оскільки,  $\mathbf{i}$  $3,227 > t_{kp} = 2,365$ , то на рівні значущості  $\alpha = 0.05$  робимо висновок, що  $a_0 \neq 0$ ,  $a_1 \neq 0$  i  $a_2 \neq 0$ .

Згідно з (4.19) для параметрів регресії  $a_0$ ,  $a_1$  та  $a_2$  матимемо довірчі інтервали:

$$
-1,3121 - 2,365 \cdot 0,5374 < \alpha_0 < -1,3121 + 2,365 \cdot 0,5374,
$$
\n
$$
4,8961 - 2,365 \cdot 0,2975 < \alpha_1 < 4,8961 + 2,365 \cdot 0,2975,
$$
\n
$$
0,1962 - 2,365 \cdot 0,0608 < \alpha_2 < 0,1962 + 2,365 \cdot 0,0608
$$

або остаточно

де  $\hat{y}_i = a_0$ 

$$
-2,5831 < \alpha_0 < -0,0411, \quad 4,1925 < \alpha_1 < 5,6, \quad 0,0524 < \alpha_2 < 0,34.
$$

6. В п. 2.9 розглянуто коефіцієнт детермінації  $R^2$  для оцінювання адекватності регресійної моделі, міри якості рівняння регресії, а також характеристики його прогностичної сили.

Коефіцієнт детермінації або множинний коефіцієнт детермінації визначається за формулами (2.46) або (2.46\*):

$$
R^{2} = \frac{\sum_{i=1}^{n} (\hat{y}_{i} - \overline{y})^{2}}{n\sigma_{y}^{2}}; \quad R^{2} = 1 - \frac{\sum_{i=1}^{n} (y_{i} - \hat{y}_{i})^{2}}{n\sigma_{y}^{2}} = 1 - \frac{\sum_{i=1}^{n} e_{i}^{2}}{n\sigma_{y}^{2}}, \quad (4.25)
$$

$$
+ \sum_{i=1}^{m} a_{i} x_{ji}, \quad e_{i} = y_{i} - \hat{y}_{i}.
$$

Як і у випадку парної регресії  $R^2$  характеризує частку варіації залежної змінної, обумовленої регресією. При цьому чим ближче  $R^2$  до 1, тим краще регресія відображає залежність між пояснюючими (незалежними) та залежними змінними.

Слід врахувати застереження: якщо в моделі (4.1)  $\alpha_0 = 0$ , тоді використовувати  $R^2$  неможливо: в загальному випадку  $R^2$  може виходити навіть за межі проміжку [0; 1].

Критерій значущості на рівні  $\alpha$  коефіцієнта детермінації або рівняння регресії має такий вид:

$$
F = \frac{\sum_{i=1}^{n} (\hat{y}_i - \overline{y})^2 (n - m - 1)}{\sum_{i=1}^{n} (y_i - \hat{y}_i)^2 m} > F(\alpha; m; n - m - 1),
$$
 (4.26)

де  $F(\alpha; m; n-m-1)$  – табличне значення *F*-критерія Фішера-Снедокора (табл. 5 додатків).

Якщо відомий коефіцієнт детермінації  $R^2$ , то критерій (4.26) можна записати у такому вигляді:

$$
F = \frac{R^2(n-m-1)}{(1-R^2)m} > F(\alpha; m; n-m-1).
$$
 (4.26<sup>\*</sup>)

*Задача 4.4. За даними задачі 4.1 знайти* <sup>2</sup> *R і на рівні значущості*   $\alpha = 0.05$  *перевірити його значущість.* 

О Обчислимо  $n\sigma_v^2 = \sum_{i=1}^{n} (y_i - \overline{y})^2$ 1  $(y_i - \overline{y})^2 = 48,54$ *n*  $y = \sum \{y_i\}$ *i*  $n\sigma_v^2 = \sum_{i} (y_i - \overline{y})$ =  $=\sum (y_i - \overline{y})^2 = 48,54$ , де *n* = 10. Використавши

другу формулу (4.25) і підсумок останнього рядка табл. 4.4, отримаємо:

$$
R^{2} = 1 - \frac{\sum_{i=1}^{n} e_{i}^{2}}{n\sigma_{y}^{2}} = 1 - \frac{0,5474}{48,54} = 0,9887.
$$

За табл. 5 додатків знаходимо критичну точку  $F(0,05;2;7) = 19,35$ , врахувавши, що *n* =10, *m* = 2. Використаємо співвідношення (4.26\*):

$$
F = \frac{0,9887 \cdot 7}{(1-0,9887) \cdot 2} = 298,315 > 19,35.
$$

Отже, на рівні  $\alpha = 0.05$  можна зробити висновок про значущість коефіцієнта детермінації і рівняння регресії.

Підсумком задач 4.1-4.4 є таке емпіричне рівняння регресії:

$$
\hat{y} = -1,3121 + 4,8961x_1 + 0,1962x_2; R^2 = 0,9887,
$$
\n(4.27)

де в дужках вказані середні квадратичні (стандартні) помилки відповідних коефіцієнтів регресії.

Припустимо, що за даними задачі 4.1 досліджується залежність *у* тільки від однієї пояснюючої змінної  $x_1$ . Використовуючи взірець розв'язування задачі 2.1, можна отримати (перевірте!) емпіричне рівняння

$$
\hat{y} = 0,522 + 5,5311 x_1; R^2 = 0,948.
$$
\n(4.28)

Рівняння (4.27) показує, що при збільшенні тільки торговельної площі  $x_1$ (при незмінному  $x_2$ ) на 1 тис.м<sup>2</sup> річний товарообіг збільшиться в середньому на 4,8961 млн. грн., а при збільшенні тільки середньоденної інтенсивності потоку покупців (при незмінній  $x_1$ ) на 1 тис. людей за день – в середньому на 0,1962 млн. грн.

Приєднання в регресійну модель (4.27) нової пояснюючої змінної  $x_2$ змінило коефіцієнт регресії  $a_1$  з 5,5311 для парної регресії до 4,8961 – для множинної регресії. В цьому нічого дивного немає, оскільки у випадку рівняння (4.27) коефіцієнт регресії оцінює приріст залежної змінної *у* при зміні на одиницю пояснюючої змінної  $x_1$  в «чистому» виді, тобто незалежно від  $x_2$ . В той же час у випадку парної регресії (4.28) коефіцієнт  $a_1$ враховує вплив на *у* не тільки змінної  $x_1$ , але й опосередковано кореляційно пов'язаної з нею змінної x,

Практично важливою є задача порівняння впливу на залежну змінну пояснюючих змінних з різними одиницями виміру. В таких випадках використовують **стандартизовані коефіцієнти регресії**  $a'_{j}$  і коефіцієнти еластичності  $E_j$  ( $j = \overline{1,m}$ ):

$$
a'_{j} = a_{j} \frac{\sigma_{x_{j}}}{\sigma_{y}}, \qquad (4.29)
$$

$$
E_j = a_j \frac{\overline{x}_j}{\overline{y}}.
$$
\n(4.30)

Стандартизований коефіцієнт регресії *а'*<sub>*i*</sub> показує, на скільки величин <sup>σ</sup> *<sup>y</sup>* зміниться в середньому залежна змінна *у* при збільшенні тільки змінної  $x_j$  на  $\sigma_{x_j}$ , а коефіцієнт еластичності  $E_j$  – на скільки відсотків (від середньої) зміниться в середньому у при збільшенні тільки  $x_j$  на 1%.

*Задача 4.5. За даними задачі 4.1 порівняти роздільний вплив на річний товарообіг двох факторів – торгової площі і середньоденної інтенсивності потоку покупців.*

 Для порівняння впливу кожної із пояснюючих змінних за формулою (4.29) обчислимо стандартизовані коефіцієнти регресії:

$$
a'_1 = 4,8961 \cdot \frac{0,3929}{2,2045} = 0,8726, \ a'_2 = 0,1962 \cdot \frac{1,9243}{2,2045} = 0,1713,
$$

а за формулою (4.30) – коефіцієнти еластичності:

$$
E_1 = 4,8961 \cdot \frac{0,94}{5,5} = 0,8368, \ E_2 = 0,1962 \cdot \frac{11,01}{5,5} = 0,3928.
$$

Тут ми скористалися даними останніх рядків таблиць 4.2 і 4.3 для розрахунків необхідних характеристик змінних:

 $\overline{x}_1 = 0.94$ ,  $\overline{x}_2 = 11,01$ ,  $\overline{y} = 5,5$ ,  $\sigma_{x_1} = 0.3929$ ,  $\sigma_{x_2} = 1.9243$ ,  $\sigma_{y_1} = 2.2045$ .

Отже, збільшення торгової площі і середньодобової інтенсивності потоку покупців тільки на одно  $\sigma_{x}$  або на одно  $\sigma_{x}$  збільшує в середньому річний товарообіг відповідно на 0,8726 $\sigma$ , або на 0,1713 $\sigma$ , а збільшення цих змінних на 1% (від своїх середніх значень) призводить в середньому до росту річного товарообігу відповідно на 0,8368% і 0,3928%. Таким чином, по обох показниках на річний товарообіг більший вплив виявляє фактор «торгова площа» в порівнянні з фактором «середньоденна інтенсивність потоку покупців».

**7.** Передумова 5 характерна для лінійної моделі **множинної** регресії і перевірка її виконання – значно складніший процес, ніж це може здатися на перший погляд.

Під **мультиколінеарністю** будемо розуміти високу корельованість незалежних змінних. Мультиколінеарність може проявлятися у **функціональній** (явній) і **стохастичній** (прихованій) формах.

При функціональній формі мультиколінеарності хоча б один із парних зв'язків між незалежними змінними є лінійним функціональним зв'язком. У цьому випадку передумова 5 не виконується. Це приводить до неможливості розв'язування системи нормальних рівнянь (матриця *X* ′*X* – вироджена), а отже, отримання оцінок параметрів регресійної моделі.

Однак в економічних дослідженнях мультиколінеарність частіше проявляється у **стохастичній формі**, коли між хоча б двома пояснюючими змінними існує тісний кореляційний зв'язок. Матриця *X* ′*X* у цьому випадку є не виродженою, але її визначник — дуже мале число. Разом з тим вектор оцінок *a* і його коваріаційна матриця ∑*<sup>a</sup>* у відповідності із формулами  $(4.8)$  і  $(4.12)$  пропорційні матриці  $(XX)^{-1}$ , а тому їх елементи обернено пропорційні величині визначника *X* ′*X* . В результаті отримують значні середні квадратичні відхилення (стандартні помилки) коефіцієнтів регресії  $a_0$ ,  $a_1$ ,...,  $a_m$  і оцінка їх значущості за критерієм Ст'юдента не має

сенсу, хоча у цілому регресійна модель може виявитися значущою за критерієм Фішера-Снедокора.

Більше того, оцінки стають дуже чутливими до незначних змін результатів спостережень і обсягу вибірки. Рівняння регресії у цьому випадку, як правило, не має реального сенсу, оскільки деякі із його коефіцієнтів можуть мати неправильні з точки зору економічної теорії знаки і невиправдано великі значення.

Для формулювання критерію наявності мультиколінеарності необхідно попередньо розглянути допоміжні означення.

## **7.1. Парна і часткова кореляція**

### **7.1.1. Випадок двох регресорів**  $(m = 2)$ .

У випадку парної регресії у рамках лінійної моделі оцінкою міри сили зв'язку між змінними є вибірковий коефіцієнт кореляції

$$
r_{yx} = \frac{\overline{xy} - \overline{x} \cdot \overline{y}}{\sigma_x \sigma_y} = \frac{\sum_{i=1}^{n} (y_i - \overline{y})(x_i - \overline{x})}{n \sigma_x \sigma_y}.
$$
 (4.25)

Розглянемо лінійну модель із двома пояснюючими змінними

$$
Y = \alpha_0 + \alpha_1 x_1 + \alpha_2 x_2 + U \tag{4.26}
$$

на підставі вибірки  $\{(y_i, x_{i1}, x_{i2}), i = \overline{1, n}\}$  обсягом *n*. Тоді за аналогією з (4.25) можна обчислити вибіркові коефіцієнти **звичайної** (парної) кореляції між *Y* і  $x_1$ , *Y* і  $x_2$ ,  $x_1$  і  $x_2$ :

$$
r_{y1} = r(Y, x_1) = \frac{\overline{x_1 y} - \overline{x_1} \cdot \overline{y}}{\sigma_1 \sigma_y}, \quad r_{y2} = r(Y, x_2) = \frac{\overline{x_2 y} - \overline{x_2} \cdot \overline{y}}{\sigma_2 \sigma_y},
$$
  

$$
r_{12} = r(x_1, x_2) = \frac{\overline{x_1 x_2} - \overline{x_1} \cdot \overline{x_2}}{\sigma_1 \sigma_z},
$$
(4.27)

де  $\sigma_1 = \sigma_{x_1}$ ,  $\sigma_2 = \sigma_{x_2}$ .

Розглянемо дві можливості: 1) кореляція, що спостерігається між, наприклад, залежною змінною *Y* і незалежною  $x_1$ , обумовлена чис**тою залежністю** між ними; 2) друга незалежна змінна  $x_2$  здійснює на кожну з них вплив, що і слугує однією із причин кореляції між першими двома змінними (*Y* i  $x_1$ ). Виявляється, що в загальному випадку реалізується друга можливість.

Під частковою кореляцією між  $Y$  і  $x_1$  будемо розуміти кореляцію між ними при умові, що вплив  $x_2$  на кожну з цих величин усунуто. Аналогічно визначається поняття часткової кореляції між *Y* і  $x_2$ .

Припускаючи, що

$$
\left|r_{y1}\right| \neq 1, \ \left|r_{y2}\right| \neq 1, \ \left|r_{12}\right| \neq 1,\tag{4.28}
$$

виведемо аналітичний вираз для вибіркового часткового коефіцієнта кореляції. З допомогою МНК знаходимо рівняння прямих регресії *Y* на *x*<sub>2</sub>

$$
y_i - \overline{y} = r_{y2} \frac{\sigma_y}{\sigma_z} (x_{i2} - \overline{x}_2) + v_i, i = \overline{1, n},
$$

та  $x_1$  на  $x_2$ 

$$
x_{i1} - \overline{x}_1 = r_{12} \frac{\sigma_1}{\sigma_2} (x_{i2} - \overline{x}_2) + w_i, i = \overline{1, n},
$$

де  $v_i$  – залишки, які не пояснюють регресію *Y* на  $x_2$ ,  $w_i$  – залишки, які не пояснюють регресію  $x_1$  на  $x_2$ ,  $\sigma_1 = \sigma_{x_1}$ ,  $\sigma_2 = \sigma_{x_2}$ .

Усуваємо вплив  $x_2$ , визначаючи залишки

$$
v_i = y_i - \overline{y} - r_{y2} \frac{\sigma_y}{\sigma_z} (x_{i2} - \overline{x}_2), \quad w_i = x_{i1} - \overline{x}_1 - r_{12} \frac{\sigma_1}{\sigma_z} (x_{i2} - \overline{x}_2), \quad i = \overline{1, n}. \tag{4.29}
$$

Вибірковим коефіцієнтом часткової кореляції між *Y* та  $x_1$  при усуненні впливу x<sub>2</sub> називається вибірковий коефіцієнт звичайної (парної) кореляції між залишками *v* та *w*, спостережені значення яких визначаються (4.29):

$$
r_{y1 \cdot 2} = r(Y, x_1 \mid x_2) = r(v, w) = \frac{vw}{\sqrt{v^2} \sqrt{w^2}}.
$$
 (4.30)

**Зауваження.** В правій частині (4.30) використані рівності  $\overline{v} = \overline{w} = 0$ (порівняйте з (4.25), враховуючи розрахункову формулу для обчислення вибіркової дисперсії).

Виведемо більш зручну формулу для  $r_{y1,2}$ . Використавши (4.29) та (4.27), отримаємо

$$
\sum_{i=1}^{n} v_i w_i = \sum_{i=1}^{n} (y_i - \overline{y})(x_{i1} - \overline{x}_1) - r_{12} \frac{\sigma_1}{\sigma_2} \sum_{i=1}^{n} (y_i - \overline{y})(x_{i2} - \overline{x}_2) -
$$

$$
-r_{y2} \frac{\sigma_y}{\sigma_2} \sum_{i=1}^{n} (x_{i1} - \overline{x}_1)(x_{i2} - \overline{x}_2) + r_{y2} r_{12} \frac{\sigma_y \sigma_1}{\sigma_2^2} \sum_{i=1}^{n} (x_{i2} - \overline{x}_2)^2.
$$

Вирази (4.27) можна записати в еквівалентній формі виду другої рівності (4.25), звідки

$$
\sum_{i=1}^{n} (y_i - \overline{y})(x_{i1} - \overline{x}_1) = nr_{y1} \sigma_y \sigma_1, \ \sum_{i=1}^{n} (y_i - \overline{y})(x_{i2} - \overline{x}_2) = nr_{y2} \sigma_y \sigma_z,
$$

$$
\sum_{i=1}^{n} (x_{i1} - \overline{x}_1)(x_{i2} - \overline{x}_2) = nr_{12} \sigma_1 \sigma_2.
$$

Врахувавши ці рівності і те, що  $\sum (x_{i2} - \overline{x}_2)^2 = n\sigma_2^2$ 1  $(x_{i2}-\overline{x}_2)$ *n i i*  $(x_{i2} - \overline{x}_2)^2 = n\sigma$ =  $\sum (x_{i2} - \overline{x}_2)^2 = n\sigma_2^2$ , отримаємо:

$$
\sum_{i=1}^n v_i w_i = n \sigma_y \sigma_1 (r_{y1} - r_{y2} r_{12}).
$$

Аналогічно отримуємо рівності

$$
\sum_{i=1}^n v_i^2 = n\sigma_y^2(1 - r_{y2}^2), \ \sum_{i=1}^n w_i^2 = n\sigma_1^2(1 - r_{12}^2).
$$

Тому остаточно (4.30) набере такого виду

$$
r_{y1\text{-}2} = \frac{r_{y1} - r_{y2}r_{12}}{\sqrt{1 - r_{y2}^2}\sqrt{1 - r_{12}^2}}.
$$
 (4.30\*)

Аналогічно можна отримати формули

$$
r_{y2\bullet 1} = \frac{r_{y2} - r_{y1}r_{21}}{\sqrt{1 - r_{y1}^2}\sqrt{1 - r_{21}^2}}, \quad r_{12\bullet y} = \frac{r_{12} - r_{y1}r_{y2}}{\sqrt{1 - r_{y1}^2}\sqrt{1 - r_{y2}^2}},
$$
(4.31)

де  $r_{21} = r_{12}$ .

З (4.30) та (4.29) випливає, що вибіркові часткові коефіцієнти кореляції набирають значень з проміжку [–1; 1], як і звичайні коефіцієнти кореляції.

*Зауваження.* Формули (4.30\*), (4.31) мають сенс тільки при виконанні нерівностей (4.28).

#### **7.1.2. Загальний випадок.**

Для регресійної моделі (4.26) з двома незалежними змінними  $x_1$  та  $x_2$ введемо в розгляд симетричну кореляційну матрицю

$$
B = \begin{pmatrix} b_{11} & b_{12} & b_{13} \\ b_{21} & b_{22} & b_{23} \\ b_{31} & b_{32} & b_{33} \end{pmatrix} = \begin{pmatrix} 1 & \rho_{Y1} & \rho_{Y2} \\ \rho_{Y1} & 1 & \rho_{12} \\ \rho_{Y2} & \rho_{12} & 1 \end{pmatrix},
$$

складену з **теоретичних** парних коефіцієнтів кореляції. Знайдені оцінки теоретичних коефіцієнтів кореляції, тобто вибіркові коефіцієнти парної кореляції, утворюють **оцінену** симетричну кореляційну матрицю

$$
K = \begin{pmatrix} k_{11} & k_{12} & k_{13} \\ k_{21} & k_{22} & k_{23} \\ k_{31} & k_{32} & k_{33} \end{pmatrix} = \begin{pmatrix} 1 & r_{y1} & r_{y2} \\ r_{y1} & 1 & r_{12} \\ r_{y2} & r_{12} & 1 \end{pmatrix}.
$$

Аналіз формул (4.30\*), (4.31) дозволяє записати формули для вибіркових часткових коефіцієнтів кореляції у такому вигляді

$$
r_{y1\bullet 2} = k_{12\bullet *} = -\frac{K_{12}}{\sqrt{K_{11}K_{22}}},
$$
  
\n
$$
r_{y2\bullet 1} = k_{13\bullet *} = -\frac{K_{13}}{\sqrt{K_{11}K_{33}}},
$$
  
\n
$$
r_{12\bullet y} = k_{23\bullet *} = -\frac{K_{23}}{\sqrt{K_{22}K_{33}}},
$$
\n(4.32)

де  $K_{ij}$  – алгебраїчне доповнення елемента  $k_{ij}$  матриці  $K$ ,  $k_{ii*}$  – вибірковий частковий коефіцієнт кореляції між *i*-ою та *j*-ою ознаками при фіксованій ознаці, що залишилася, при цьому знаходження індексів, рівних 1, 2 і 3, відповідають ознакам  $Y$ ,  $x_1$  і  $x_2$  відповідно.

Формули (4.32) узагальнено можна записати таким чином:

$$
k_{ij^*} = -\frac{K_{ij}}{\sqrt{K_{ii}K_{jj}}},
$$
\n(4.33)

де  $k_{ij,*}$  – вибірковий частковий коефіцієнт кореляції між *і*-ою та *j*-ою ознаками, коли виключений вплив інших ознак.

Отримані формули (4.33) дозволяють отримати інформацію про вибіркові часткові коефіцієнти кореляції при виключенні впливу решти ознак у загальному випадку лінійної регресії

 $Y = \alpha_0 + \alpha_1 x_1 + \alpha_2 x_2 + \ldots + \alpha_m x_m + U.$ 

При цьому індекси *i* та *j* змінюються від 1 до  $m+1$  ( $i \neq j$ ).

**7.2.** Найповніше дослідити мультиколінеарність в моделі  $Y = \alpha_0 + \alpha_1 x_1 + \alpha_2 x_2 + \ldots + \alpha_m x_m + U$  можна за допомогою **алгоритма Фаррара-Глобера**. Цей алгоритм має три види статистичних критеріїв, згідно з якими перевіряються:

1) мультиколінеарність усього масиву незалежних змінних  $(\chi^2)$ ;

2) кожної незалежної змінної з рештою змінних (F-критерій);

3) кожної пари незалежних змінних (*t*-критерій Ст'юдента).

*Крок 1.* Обчислюється кореляційна матриця

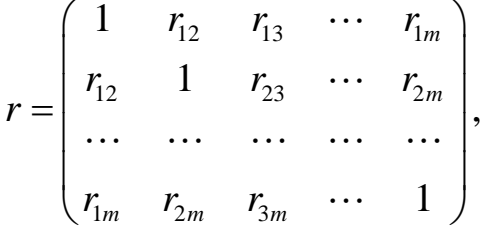

де

$$
r_{ij} = r_{x_ix_j} = \frac{\overline{x_ix_j} - \overline{x}_i \cdot \overline{x}_j}{\sigma_{x_i}\sigma_{x_j}}, i \neq j; i, j = \overline{1,m}.
$$

*Крок 2.* Знаходиться спостережене значення  $\chi^2$ :

$$
\chi^{2}_{\text{conc}} = -\bigg[n - 1 - \frac{1}{6}(2m + 5)\bigg]\ln |r|,
$$

де  $|r|$  – визначник матриці  $r$ .

Якщо

$$
\chi^2_{\text{conc}} > \chi^2_{\kappa p.}\bigg(\alpha; \frac{1}{2}m(m-1)\bigg),\,
$$

то на рівні значущості  $\alpha$  робиться висновок: в масиві незалежних змінних існує мультиколінеарність.

*Крок 3.* Знаходиться матриця  $C = r^{-1}$ .

*Крок 4.* Обчислюються спостережені значення *F*-критеріїв:

$$
F_{k.\text{enorm.}} = (c_{kk} - 1) \frac{n - m}{m - 1},
$$

де  $c_{kk} - k$ -й діагональний елемент матриці  $C$ .

Якщо

$$
F_{k.\text{chocm.}} > F_{\text{kp.}}(\alpha; n-m; m-1),
$$

то на рівні значущості <sup>α</sup> *k* -а незалежна змінна *<sup>k</sup> x* мультиколінеарна з іншими незалежними змінними.

При цьому коефіцієнт детермінації для кожної змінної має такий вид:

$$
R_{x_k}^2 = 1 - \frac{1}{c_{kk}}, k = \overline{1,m}.
$$

*Крок 5.* Знаходяться часткові коефіцієнти кореляції:

$$
r_{kj\bullet^*} = -\frac{c_{kj}}{\sqrt{c_{kk}}\sqrt{c_{jj}}},
$$

де  $c_{kj}$  – елемент матриці *С*, що міститься в *k* -му рядку і *j*-му стовпці;  $c_{kk}$ та *jj с* – відповідні діагональні елементи матриці *С*.

*Крок 6.* Обчислюються спостережені значення *t*-критеріїв:

$$
t_{kj. concom.} = \frac{\left|r_{kj,*}\right| \sqrt{n-m-1}}{\sqrt{1 - r_{kj,*}^2}}
$$

.

Якщо

$$
t_{kj\text{.conc}} > t_{kp}\left(\alpha; n-m-1\right),
$$

то між  $x_k$  та  $x_j$  на рівні значущості  $\alpha$  існує мультиколінеарність.

**8.** Найпростіший метод, однак не завжди можливий, полягає в тому, що із двох пояснюючих змінних, які мають високий коефіцієнт кореляції (більший 0,8), одну змінну виключають із розгляду. Визначення питання, яку змінну залишити, а яку вилучити із моделі, вирішують в першу чергу на підставі економічних міркувань. Якщо з економічної точки зору неможливо надати перевагу жодній, то залишають ту із двох змінних, яка має більший коефіцієнт кореляції із залежною змінною.

Другий метод усунення або зменшення мультиколінеарності полягає у переході від незміщених МНК-оцінок до зміщених оцінок, які володіють, однак, меншим розкидом відносно оцінюваного параметра, тобто меншою дисперсією. Справді, МНК-оцінки згідно з теоремою Гаусса-Маркова володіють мінімальними дисперсіями в класі всіх лінійних **незміщених** оцінок, однак при наявності мультиколінеарності ці дисперсії можуть виявитися занадто великими за рахунок того, що матриця  $(X X)^{-1}$ містить великий співмножник  $\lceil \det(X X)^{-1} \rceil$ . Реалізацію другого підходу дає використання «рідж-регресії» або «гребеневої регресії», для якої замість нормальної оцінки  $a = (XX)^{-1}XY$  розглядають зміщену оцінку  $\hat{a} = (XX + pI_{m+1})^{-1}XY$ , де  $p$  – деяке число, яке називається «гребенем» або «хребтом». При цьому додавання *p* до діагональних елементів матриці *X X*′ перетворюють оцінки параметрів моделі у зміщені, але при цьому збільшується визначник матриці системи нормальних рівнянь: замість  $\det(X X)$  використовується  $\det(X X + pI_{m+1})$ .

Отже, стає можливим виключення мультиколінеарності у випадку, коли  $\det(X'X)$  близький до нуля.

Третім із можливих методів усунення або зменшення мультиколінеарності є використання **покрокових процедур відбору найбільш інформативних змінних**. На першому кроці розглядається лише одна пояснююча змінна, яка має із залежною змінною *Y* найбільший коефіцієнт детермінації. На другому кроці в регресійну модель долучається нова пояснююча змінна, яка разом із початково обраною утворює пару пояснюючих змінних, яка має з *Y* найбільший скорегований коефіцієнт детермінації  $\hat{R}^2$ . На третьому кроці в модель вводиться ще одна пояснююча змінна, яка разом із двома попередньо відібраними утворює трійку пояснюючих змінних, що має з *Y* найбільший скорегований коефіцієнт детермінації  $\hat{R}^2$ .

Процедура введення нових змінних проводиться до тих пір, поки буде збільшуватися відповідний скорегований коефіцієнт детермінації  $\hat{R}^2$ .

Четвертий метод – це **метод головних компонентів** [10], який призначений для оцінювання моделей великого розміру, до яких входять мультиколінеарні змінні.

*Задача 4.6. За даними статистичних щорічників України [14] досліджується залежність змінної y – кількість збудованих квартир (у сільській і міській місцевості) на 1000 населення від ряду змінних: х*<sup>1</sup> – *доходи населення, млн. грн.;*  $x_2$  *– кредити банків та інші позики на капітальні ін*вестиції, млн. грн.; х<sub>3</sub> – кошти населення на будівництво житла, млн. *грн.; х*<sup>4</sup> *– середньомісячна номінальна заробітна плата, грн. Вихідні дані за 2011 – 2020 роки приведені в таблиці 4.5.*

*Таблиця 4.5*

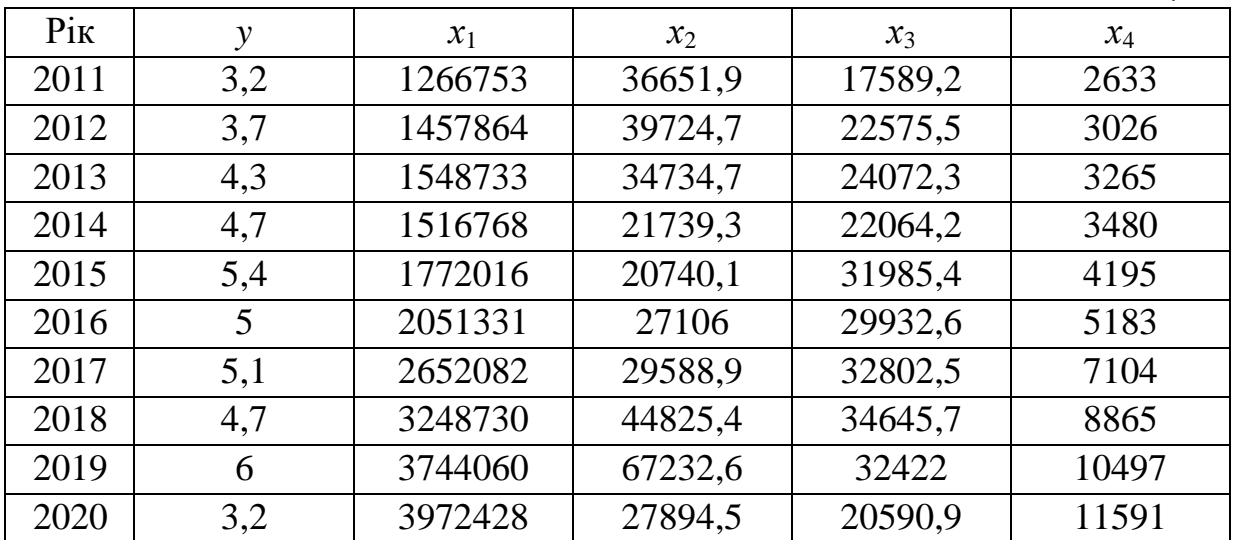

*Дослідити наявність мультиколінеарності між пояснюючими змінними за алгоритмом Фаррара-Глобера. У випадку виявлення мультиколінеарності здійснити заходи по її усуненню методом виключення змінної з розгляду.*

 *Крок 1.* Обчислюємо кореляційну матрицю. Для обчислення кореляційної матриці використовуємо в Excel вбудовану функцію CORREL (коефіцієнт парної кореляції), яка знаходиться в категорії СТАТИСТИКА або заходимо в Data – Аналіз даних – Кореляція.

$$
r = \begin{pmatrix} 1 & 0,454 & 0,406 & 0,999 \\ 0,454 & 1 & 0,265 & 0,427 \\ 0,406 & 0,265 & 1 & 0,388 \\ 0,999 & 0,427 & 0,388 & 1 \end{pmatrix}.
$$

*Крок 2.* Знаходимо спостережене значення  $\chi^2$ . Спочатку обчислюємо визначник кореляційної матриці. Визначник зручно обчислити з допомогою вбудованої математичної функції MDETERM(блок кореляційної матриці).

$$
|r| = 0,00039, \ln 0,00039 = -7,853.
$$

$$
\chi^2_{\text{conom.}} = -\left(10 - 1 - \frac{1}{6} \cdot 13\right)(-7,853) = 53,659.
$$

Знайдене значення  $\chi^2_{\text{con.}}$  порівнюємо з  $\chi^2_{\text{sp.}}\left(0,05;\frac{1}{2}\cdot4\cdot(4-1)\right) = \chi^2_{\text{sp.}}\left(0,05;6\right)$  $\chi_{_{\kappa p.}}^2\left(0,05;\frac{1}{2}\cdot4\cdot(4-1)\right) = \chi_{_{\kappa p.}}^2\left(0,05;6\right) = 12,592$ . Так як  $\chi_{_{\kappa n.}}^2 > \chi_{_{\kappa p.}}^2\left(0,05;6\right)$  $\chi^2_{\tiny\it concom.} > \chi^2_{\tiny\it xp.}\bigl(0,05;6\bigr),$ 

то на рівні значущості 0,05 робимо висновок: в масиві незалежних змінних існує мультиколінеарність.

*Крок 3.* Знаходимо матрицю  $C = r^{-1}$ . Обернену матрицю зручно обчислити за допомогою MINVERSE (блок кореляційної матриці):

$$
C = \begin{pmatrix} 1761,636 & -55,016 & -32,097 & -1724,150 \\ -55,016 & 2,959 & 0,857 & 53,372 \\ -32,097 & 0,857 & 1,779 & 31,014 \\ -1724,150 & 53,372 & 31,014 & 1688,818 \end{pmatrix}
$$

.

*Крок 4.* Обчислюємо спостережені значення *F*-критеріїв:

$$
F_{1. \text{con.}} = (1761, 636 - 1) \frac{10 - 4}{4 - 1} = 3521, 272.
$$

$$
F_{2.\text{cnocm.}} = (2,959 - 1)\frac{10 - 4}{4 - 1} = 3,918.
$$
  

$$
F_{3.\text{cnocm.}} = (1,779 - 1)\frac{10 - 4}{4 - 1} = 1,557.
$$
  

$$
F_{4.\text{cnocm.}} = (1688,818 - 1)\frac{10 - 4}{4 - 1} = 3375,637
$$

Знайдені значення порівнюємо з критичною величиною F-критерія при  $n-m = 10-4 = 6$  та  $m-1 = 4-1 = 3$  ступенями вільності і рівні зна- $\alpha = 0.05$ :  $F_{\text{kp}}(0,05;6;3) = 4,76$ . Tak  $g_K$   $F_{\text{l. concm.}} > 4,76$ чущості та  $F_{4\text{.concm}} > 4,76$  то на рівні значущості  $\alpha = 0.05$  незалежні змінні  $x_1$  та  $x_4$  мультиколінеарні з іншими незалежними змінними.

Обчислимо коефіцієнт детермінації для кожної змінної:

$$
R_{x_1}^2 = 1 - \frac{1}{1761,636} = 0,999
$$
,  $R_{x_2}^2 = 1 - \frac{1}{2,959} = 0,662$ ,  $R_{x_3}^2 = 1 - \frac{1}{1,779} = 0,438$ ,  
 $R_{x_4}^2 = 1 - \frac{1}{1688,818} = 0,999$ .

Значення коефіцієнтів детермінації теж підтверджують мультиколінеарність  $x_1$  та  $x_2$  з іншими незалежними змінними.

Крок 5. Знаходимо часткові коефіцієнти кореляції:

$$
r_{12\cdot34} = -\frac{-55,016}{\sqrt{1761,636}\sqrt{2,959}} = 0,762, \quad r_{13\cdot24} = -\frac{-32,097}{\sqrt{1761,636}\sqrt{1,779}} = 0,573,
$$
  

$$
r_{14\cdot23} = -\frac{-1724,150}{\sqrt{1761,636}\sqrt{1688,818}} = 0,999, \quad r_{23\cdot14} = -\frac{0,857}{\sqrt{2,959}\sqrt{1,779}} = -0,374,
$$
  

$$
r_{24\cdot13} = -\frac{53,372}{\sqrt{2,959}\sqrt{1688,818}} = -0,755, \quad r_{34\cdot12} = -\frac{31,014}{\sqrt{1,779}\sqrt{1688,818}} = -0,566.
$$

Враховуючи розраховані значення часткових коефіцієнтів кореляції, можна стверджувати, що найсильніший зв'язок є між змінними  $x_1$  та  $x_4$ .

Крок 6. Обчислюємо спостережені значення t-критеріїв:

$$
t_{12.1,200cm} = \frac{0,762\sqrt{10-4}-1}{\sqrt{1-0,762^2}} = 2,631, t_{13.2,200cm} = \frac{0,573\sqrt{5}}{\sqrt{1-0,573^2}} = 1,565,
$$
  

$$
t_{14.2,200cm} = \frac{0,999\sqrt{5}}{\sqrt{1-0,999^2}} = 78,838, t_{23.2,200cm} = \frac{0,374\sqrt{5}}{\sqrt{1-0,374^2}} = 0,900,
$$
  

$$
t_{24.2,200cm} = \frac{0,755\sqrt{5}}{\sqrt{1-0,755^2}} = 2,575, t_{34.2,200cm} = \frac{0,566\sqrt{5}}{\sqrt{1-0,566^2}} = 1,535.
$$

Обчислені значення порівнюємо з критичною величиною t-критерія при  $n - m - 1 = 10 - 4 - 1 = 5$  ступенив вільності і рівні значущості  $\alpha = 0.05$ :  $t_{12\text{.enocm.}} > 2,571$ ,  $t_{14\text{.enocm.}} > 2,571$  $t_{\rm m}$  (0,05;5) = 2,571. Tak ЯК та  $t_{24. \text{enorm.}} > 2,571$  то на рівні значущості  $\alpha = 0.05$  між змінними  $x_1$  та  $x_2, x_1$  та  $x_4$  і  $x_2$  та  $x_4$  існує мультиколіне арність.

Необхідно виключити одну змінну з розгляду. Виключимо змінну  $x_4$ , оскільки  $t_{14\text{.encem.}} = 78,838$  є найбільшим серед усіх спостережених значень  $t$ -критерію і

$$
r_{yx_4} = 0.197 < r_{yx_1} = 0.212
$$

Примітка. Якщо виходити з економічних міркувань, то теж варто надати перевагу змінній  $x_1$  (доходи населення, млн. грн.), а не  $x_4$  (середньомісячна номінальна заробітна плата, грн.), оскільки  $x_4$  є складовою  $x_1$ .

На наступному етапі знову робимо перевірку існування мультиколінеарності в масиві незалежних змінних  $x_1, x_2, x_3$ .

Крок 1. Обчислюємо кореляційну матрицю:

$$
r = \begin{pmatrix} 1 & 0,454 & 0,406 \\ 0,454 & 1 & 0,265 \\ 0,406 & 0,265 & 1 \end{pmatrix}.
$$

*Крок 2.* Знаходимо спостережене значення  $\chi^2$ .

$$
|r| = 0,657
$$
,  $\ln 0,657 = -0,421$ .  

$$
\chi^2_{\text{conc}} = -\left(10 - 1 - \frac{1}{6} \cdot 11\right)(-0,421) = 3,015.
$$

Знайдене значення  $\chi^2_{\text{concl}}$  порівнюємо  $\overline{3}$  $\chi^2_{\kappa p}$  (0,05;  $\frac{1}{2}$  · 3 · (3-1) =  $\chi^2_{\kappa p}$  (0,05; 3) = 7,8. Так як  $\chi^2_{\kappa n \text{ }}$  <  $\chi^2_{\kappa p}$  (0,05; 3), то

на рівні значущості 0,05 робимо висновок: в масиві незалежних змінних мультиколінеарність відсутня.

Знайдемо вибіркове рівняння множинної регресії для змінних у - кількість збудованих квартир (у сільській і міській місцевості) на 1000 населення,  $x_1$  – доходи населення, млн. грн.,  $x_2$  – кредити банків та інші позики на капітальні інвестиції, млн. грн.,  $x_3$  – кошти населення на будівництво житла, млн. грн. Приклад знаходження вибіркового рівняння множинної регресії приведено в прикладі 4.1 або можна скористатися функцією LINEST (алгоритм знаходження оцінок параметрів за цією функцією приведено в §8). Можна також скористатися пакетом аналізу Дані - Аналіз даних - Регресія.

Результат побудови лінійної регресійної моделі за функцією LINEST показано на рисунку:

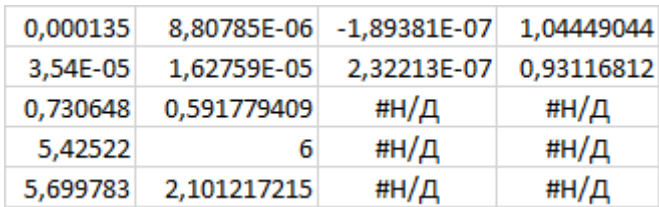

Вибіркове рівняння множинної регресії має наступний вигляд:  $\hat{y} = 1,0444904 + 0,0000002x_1 + 0,0000088x_2 + 0,000135x_3, R^2 = 0,7306.$   $\textcircled{2}$ 

## **ІНДИВІДУАЛЬНЕ ЗАВДАННЯ № 3**

Для торговельного підприємства, яке має велику кількість філій, результуюча змінна *y* (річний товарообіг однієї філії, млн. грн.) лінійно залежить від  $x_1$  (торгівельної площі, тис. м<sup>2</sup>) та від  $x_2$  (середньоденної інтенсивності потоку покупців, тисяч людей за день). Для дванадцяти філій за певний рік зафіксовані такі значення показників  $y, x_1$  та  $x_2$ :

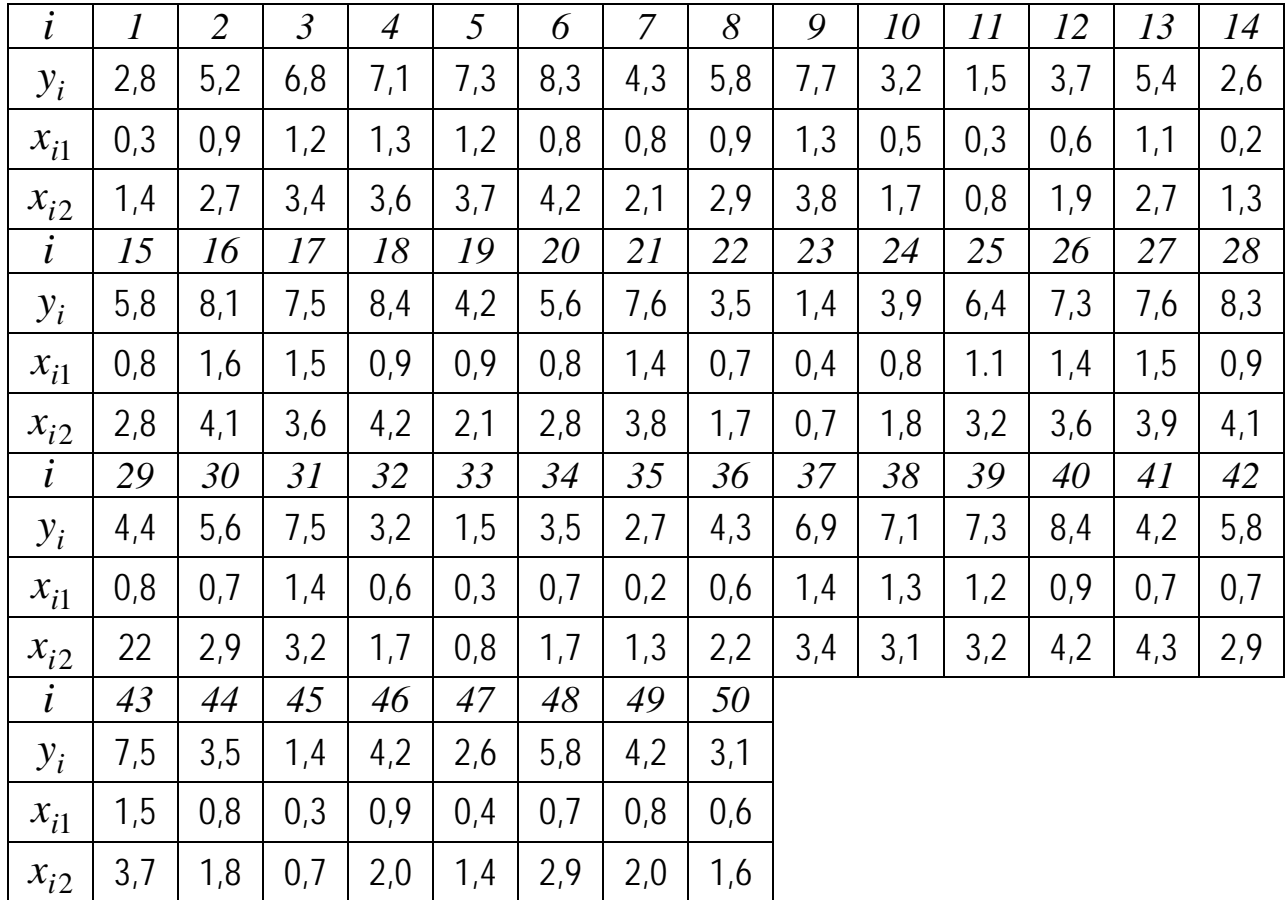

Потрібно:

**1.** Знайти статистичні оцінки параметрів теоретичної множинної лінійної регресії;

- **2.** Обчислити вибірковий коефіцієнт детермінації;
- **3.** Для рівняння значущості  $\alpha = 0.05$  перевірити правильність статистичних гіпотез  $a_1 = 0$ ,  $a_2 = 0$ ;
- **4.** З надійністю <sup>γ</sup> = 0,95 побудувати довірчі інтервали для параметрів теоретичного рівняння множинної регресії;
- **5.** Знайти прогнозоване значення річного товарообігу для нової філії, введення в дію якої планується у відносно заселеному районі із середньоденною інтенсивністю потоку покупців 15 000 людей в день і торгівельною площею 1200 м<sup>2</sup>, а також із надійністю  $\gamma = 0.95$  побудувати довірчий інтервал для прогнозованого значення.
- **6.** Обчислити вибіркові коефіцієнти звичайної і часткової кореляції між *Y* i  $x_1$ , *Y* i  $x_2$ ,  $x_1$  i  $x_2$ .
- **7.** Здійснити аналіз отриманих результатів на підставі наступних тверджень:

а) якщо при усуненні впливу інших факторів кореляція двох величин зростає, то це означає, що ці фактори приховували істинну взаємозалежність досліджуваних двох величин;

б) якщо ж кореляція між двома величинами зменшується або стає ближчою до нуля при інших фіксованих величинах, то можна стверджувати, що взаємозалежність цих двох величин значною мірою має місце завдяки іншим факторам.

# **ІНДИВІДУАЛЬНЕ ЗАВДАННЯ № 4**

Економічний показник середньомісячна заробітна плата ( *y* ) залежить від продуктивності праці  $(x_1)$ , фондомісткості  $(x_2)$  і коефіцієнта плинності робочої сили ( <sup>3</sup> *x* ). На основі статистичних даних за 10 років необхідно оцінити наявність мультиколінеарності між пояснюючими змінними. У випадку її присутності, виявити пари факторів між якими існує мультиколінеарність, один із факторів виключити з розгляду таких пар. Дослідження провести за методом Фаррара-Глобера.

Вихідні дані наводяться в табл. 4.6 та табл. 4.7

*Таблиця* 4.6

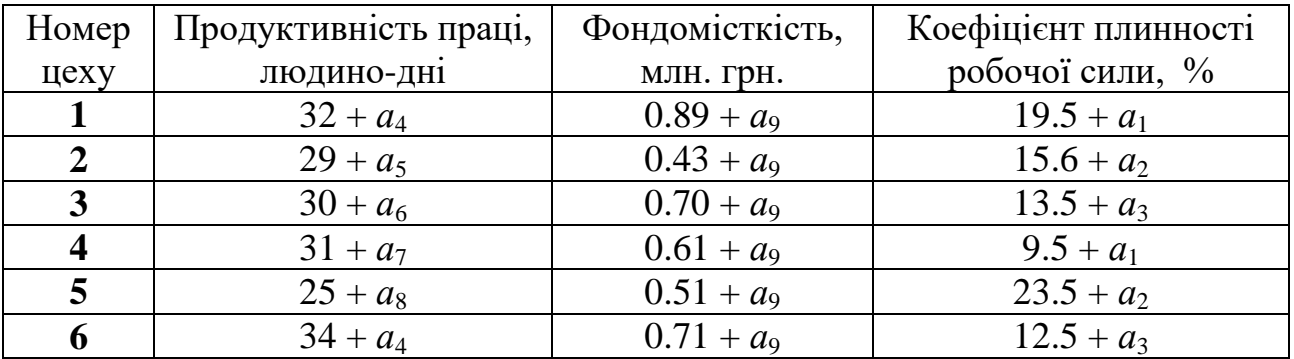

|    | $29 + a_5$ | $0.65 + a_9$ | $17.5 + a_1$ |
|----|------------|--------------|--------------|
|    | $24 + a_6$ | $0.43 + a_9$ | $14.5 + a_2$ |
| Q  | $20 + a_7$ | $0.33 + a_9$ | $14.5 + a_3$ |
| 10 | $33 + a_8$ | $0.92 + a_9$ | $75 + a_1$   |

Таблиця 4.7

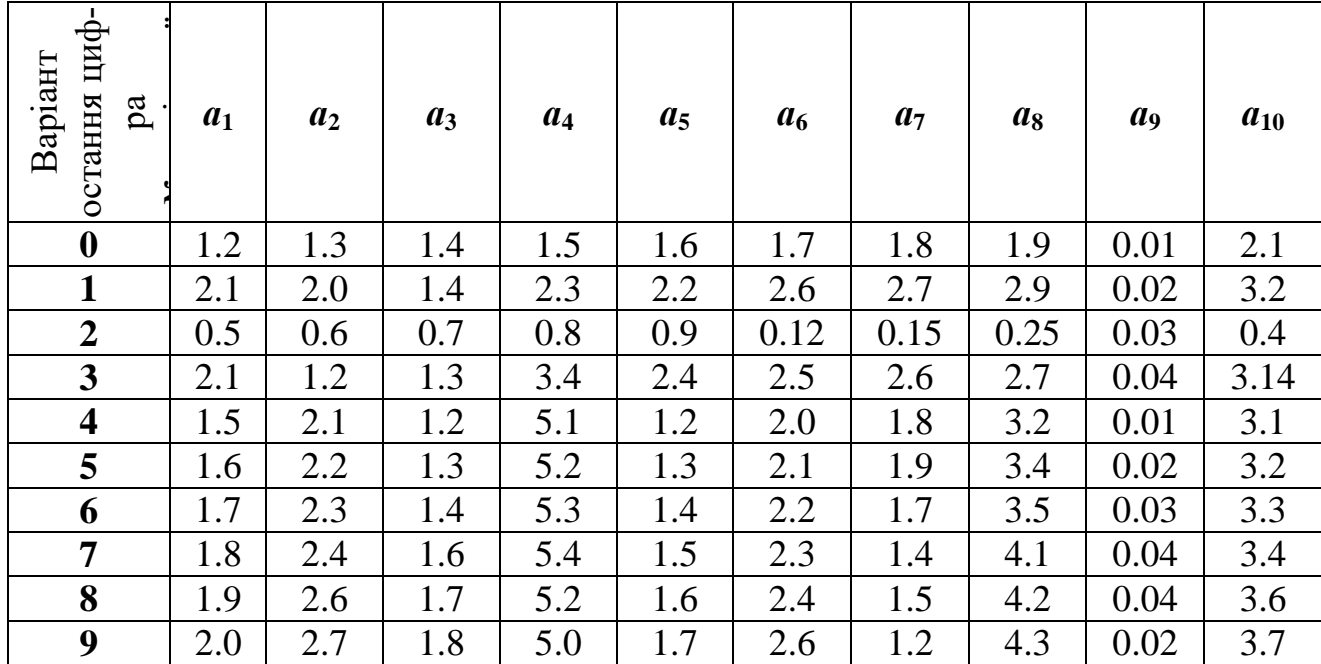

# **§ 5. НЕЛІНІЙНІ ЕКОНОМЕТРИЧНІ МОДЕЛІ**

У реальних економічних умовах залежність між змінними може адекватно представлятися, як правило, у нелінійній формі [11-13]. Ця залежність описується формулою

$$
Y = f(x) + U,
$$

де *f* (*x*) — нелінійна функція аргумента *x* , *U* — випадковий чинник.

Відповідна економетрична модель має вид:

$$
\hat{y}=f(x).
$$

Вид економетричної моделі вибирається на основі графічного зображення у системі координат ( *x* , *y* ) статистичної інформації (побудови діаграми розсіювання).

Розглянемо найважливіші нелінійні економетричні моделі.

**Гіперболічна (зворотна)** залежність має вид

$$
\hat{y} = a_0 + \frac{a_1}{x}.\tag{5.1}
$$

Вона зводиться до лінійної заміною *x*  $z = \frac{1}{1}$ . Одержимо

$$
\hat{y} = a_0 + a_1 z.
$$

Перевірка моделі на адекватність та побудова прогнозу здійснюється, як і для лінійної моделі, з урахуванням розглянутої заміни змінної *x* .

*Задача 5.1. Використати гіперболічну модель для дослідження залежності собівартості Y (гр.од./шт.) від кількості виготовленої продукції*   $x$  (шт.). Наведена статистична інформація для показників  $Y$  *і*  $x$ :

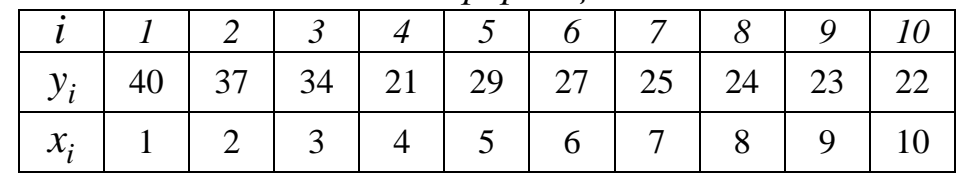

*Потрібно знайти статистичні оцінки параметрів лінійного рівняння регресії.*

 $\bigcirc$  Статистичні оцінки  $a_0$ ,  $a_1$  параметрів  $\alpha_0$  та  $\alpha_1$  гіперболічного рівняння регресії, із врахуванням заміни *z* =1/ *x* , задовольняють системі нормальних рівнянь (2.12):

$$
\begin{cases} a_0 + \overline{z}a_1 = \overline{y}, \\ \overline{z}a_0 + \overline{z}^2 a_1 = \overline{z}y. \end{cases}
$$

Для знаходження коефіцієнтів цієї системи складемо розрахункову табл. 5.1.

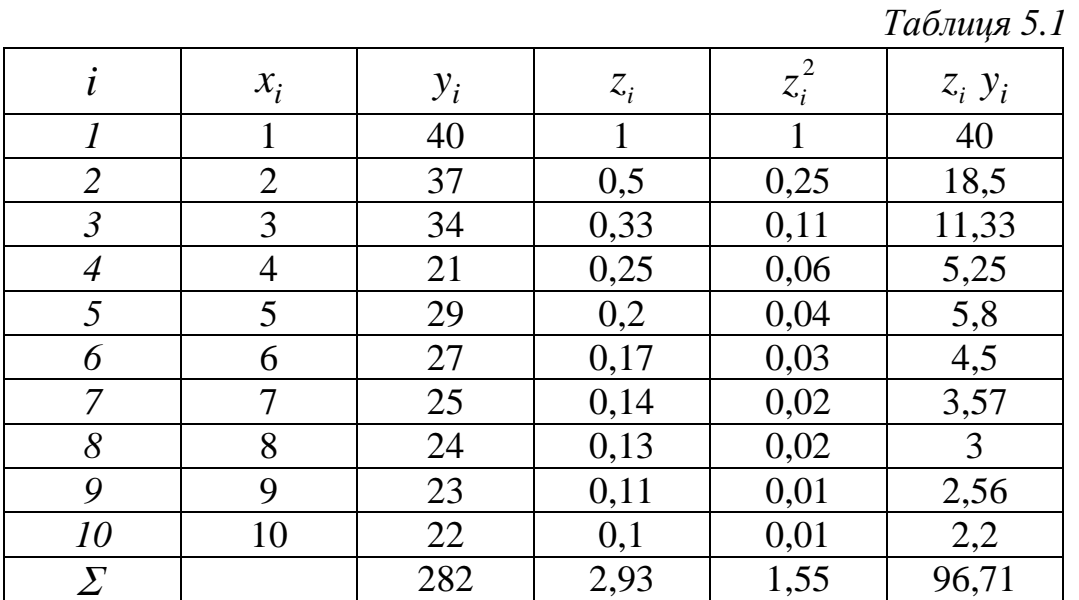

Використовуючи нижній рядок табл. 5.1, отримаємо (обсяг вибірки  $n = 10$ :

$$
\overline{z} = \sum_{i=1}^{10} z_i / n = 2,93/10 = 0,293; \qquad \overline{y} = \sum_{i=1}^{10} y_i / n = 282/10 = 28,2;
$$
  

$$
\overline{z^2} = \sum_{i=1}^{10} z_i^2 / n = 1,55/10 = 0,155; \qquad \overline{zy} = \sum_{i=1}^{10} z_i y_i / n = 96,71/10 = 9,671;
$$
  

$$
\begin{cases} a_0 + 0,293a_1 = 28,2, \\ 0,293a_0 + 0,155a_1 = 9,671. \end{cases}
$$

Розв'язок цієї системи рівнянь згідно із формулами (2.13):

$$
a_1 = \frac{\overline{zy} - \overline{z} \cdot \overline{y}}{z^2 - (\overline{z})^2} = \frac{9,671 - 0,293 \cdot 28,2}{0,155 - (0,293)^2} = \frac{1,4084}{0,0691} = 20,382,
$$
  

$$
a_0 = \overline{y} - a_1 \overline{z} = 28,2 - 20,382 \cdot 0,293 = 22,228.
$$

Отже, емпіричне рівняння регресії має такий вигляд:

$$
\hat{y} = 22,228 + \frac{20,382}{x}.
$$

Для знаходження та оцінки значущості коефіцієнтів регресії  $\alpha_0$  та  $\alpha_1$ , точкової оцінки дисперсії збурень, вибіркового коефіцієнта детермінації, коефіцієнта кореляції та побудови для них довірчих інтервалів можна використати розглянуті в §2 методи дослідження лінійної моделі парної регресії. При цьому необхідно здійснити потрібну заміну переходу від нелінійної моделі до лінійної.

**Степенева (мультиплікативна)** залежність має наступний вид

$$
\hat{y} = a_0 \cdot x^{a_1}, \ a_0 > 0, \ x > 0.
$$
\n(5.2)

Її графік зображено на рисунку 5.1. Степенева залежність використовується для моделювання ситуацій, в яких ріст витрат *x* деякого ресурсу обумовлює необмежене збільшення випуску *Y* .

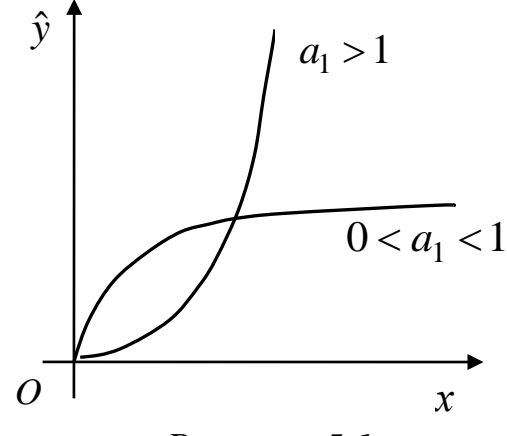

### *Рисунок 5.1.*

Вона зводиться до лінійної моделі логарифмуванням з довільною основою, наприклад, *e*. Тоді отримаємо співвідношення

$$
\ln \hat{y} = \ln a_0 + a_1 \ln x.
$$

Застосуємо такі заміни:

$$
\ln \hat{y} = \hat{y}^*
$$
,  $\ln a_0 = a_0^*$ ,  $\ln x = x^*$ .

Отримаємо рівняння

$$
\hat{y}^* = a_0^* + a_1 x^*.
$$

Найвідомішою степеневою функцією є виробнича функція Кобба − Дугласа [15]. Виробнича функція Кобба − Дугласа для *m* факторів має вигляд:

$$
\hat{y} = a_0 x_1^{a_1} x_2^{a_2} \dots x_m^{a_m}.
$$

Після логарифмування цього виразу і заміни величин:

 $\ln \hat{y} = \hat{y}^*$ ,  $\ln a_0 = a_0^*$ ,  $\ln x_1 = x_1^*$ ,  $\ln x_2 = x_2^*$ , ...,  $\ln x_m = x_m^*$ , отримаємо лінійну регресію

$$
\hat{y}^* = a_0^* + a_1 x_1^* + a_2 x_2^* + \dots + a_m x_m^*.
$$

*Задача 5.2. За даними статистичних щорічників України [14] побудувати виробничу функцію Кобба-Дугласа, яка описує залежність ВВП України в переробній промисловості (Y, млн. грн.), від факторів: капітальні інвестиції в переробній промисловості (K, млн. грн.) та зайнятість населення в переробній промисловості (L, тис. люд.):*

$$
\hat{Y}=a_0K^{a_1}L^{a_2}.
$$

| Pik  | Y       | K      | L      |
|------|---------|--------|--------|
| 2010 | 810843  | 30579  | 2402,3 |
| 2011 | 970116  | 42742  | 2326,8 |
| 2012 | 974924  | 43032  | 2321,6 |
| 2013 | 904052  | 46240  | 2275,5 |
| 2014 | 975675  | 42474  | 2022,2 |
| 2015 | 1206041 | 46219  | 1839,3 |
| 2016 | 1458786 | 62223  | 1791,7 |
| 2017 | 1805097 | 73884  | 1774,9 |
| 2018 | 2060485 | 100870 | 1786,3 |
| 2019 | 2142939 | 105878 | 1833,3 |
| 2020 | 2057221 | 84408  | 1737,2 |

Вихідні дані за 2010 - 2020 роки приведені в таблиці.

О Для оцінки параметрів вибіркового рівняння регресії прологарифмуємо обидві частини рівняння  $\hat{Y} = a_0 K^{a_1} L^{a_2}$  при основі е:

 $\ln \hat{Y} = \ln a_0 + a_1 \ln K + a_2 \ln L$ .

Виконаємо заміну змінних:  $\hat{Y}^* = \ln \hat{Y}$ ,  $a_0^* = \ln a_0$ ,  $K^* = \ln K$ ,  $L^* = \ln L$ . Отримуємо лінійну форму зв'язку:  $\hat{Y}^* = a_0^* + a_1 K^* + a_2 L^*$ .

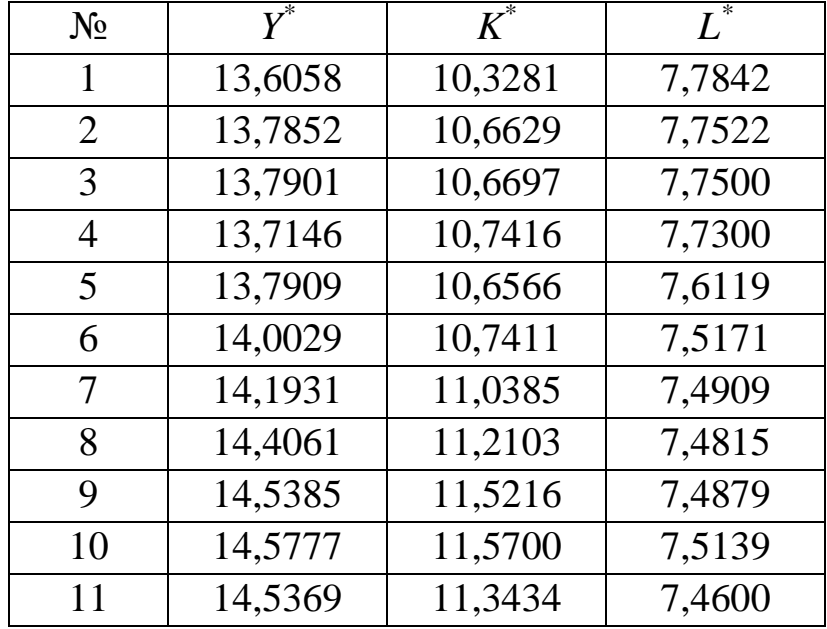

Перетворюємо вхідні дані:

Статистичні оцінки  $a_0^*$ ,  $a_1$ ,  $a_2$  рівняння регресії, із врахуванням попередніх замін, розраховують з системи нормальних рівнянь:

$$
\begin{cases}\n a_0^* + \overline{K}^* a_1 + \overline{L}^* a_2 = \overline{Y}^*, \\
 \overline{K}^* a_0^* + \overline{K}^{*2} a_1 + \overline{K}^* \overline{L}^* a_2 = \overline{K}^* \overline{Y}^*, \\
 \overline{L}^* a_0^* + \overline{L}^* \overline{K}^* a_1 + \overline{L}^{*2} a_2 = \overline{L}^* \overline{Y}^*. \n\end{cases}
$$

Для знаходження коефіцієнтів цієї системи складемо розрахункову таблицю 5.2.

Таблиця 5.2

 $\overline{K^*Y^*}$  = 1698, 57/11 = 154, 42,

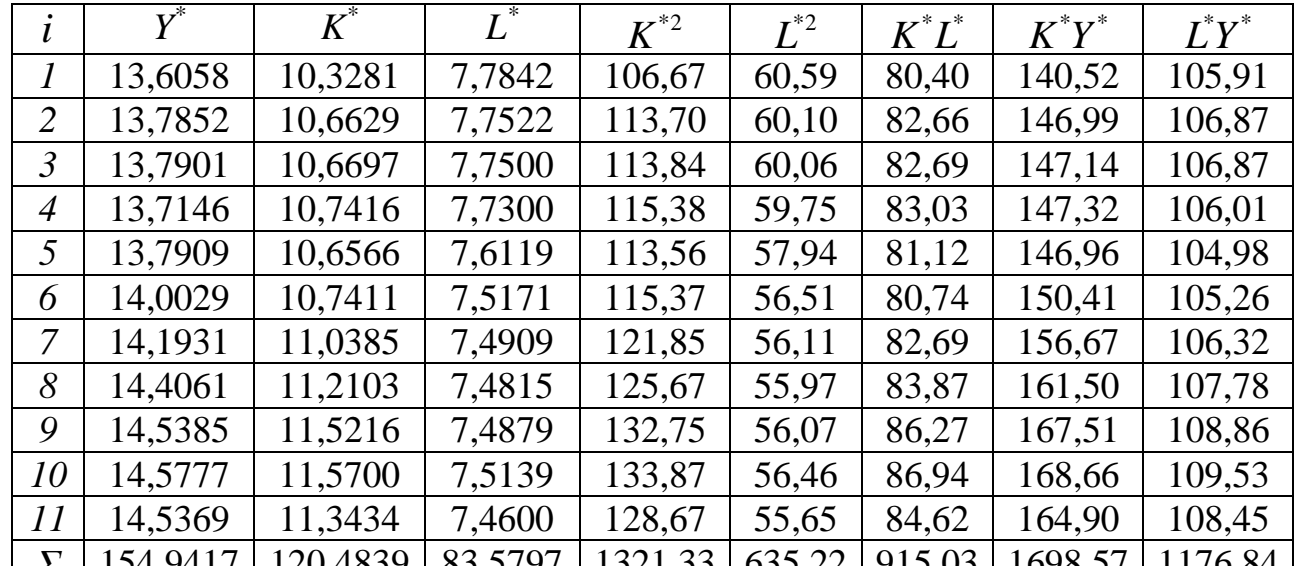

 $\underline{\underline{F}}$  | 154,9417 | 120,4839 | 83,5797 | 1321,33 | 635,22 | 915,03 | 1698,57 | 1176,84 |<br> $\overline{Y}^*$  = 154,9417 / 11 = 14,09,  $\overline{K}^*$  = 120,4839 / 11 = 10,95,  $\overline{L}^*$  = 83,5797 / 11 = 7,60,  $\overline{L^{*2}}$  = 635, 22/11 = 57, 75,

 $\overline{K^{*2}}$  = 1321,33/11 = 120,12,

$$
K^*L^* = 915,03/11 = 83,18,
$$

 $\overline{L^*Y^*}$  = 1176,84/11 = 106,99.

Отримуємо систему лінійних рівнянь:

$$
a_0^* + 10,95a_1 + 7,60a_2 = 14,09,
$$

 $\begin{cases}\na_0 + 10, 55a_1 + 7, 60a_2 = 14, 65, \\
10, 95a_0 + 120, 12a_1 + 83, 18a_2 = 154, 42, \\
7, 60a_0 + 83, 18a_1 + 57, 75a_2 = 106, 99.\n\end{cases}$ 

Розв'язавши її отримаємо:  $a_0^* = 12,8463, a_1 = 0,6818, a_1 = -0,8197$ .

Вибіркове рівняння множинної регресії має наступний вигляд:

$$
\hat{Y}^* = 12,8463 + 0,6818K^* - 0,8197L^*.
$$

Перейдемо до початкових змінних  $(a_0 = e^{a_0^*} = e^{12,8463} = 379396, 5)$  і отримаємо виробничу функцію:

$$
\hat{Y} = 379396, 5 \cdot K^{0,6818} \cdot L^{-0,8197}.
$$

Примітка. Приклад обчислення виробничої функції засобами Excel ⊚ приведено в §8 в підрозділі «Нелінійна регресія».

Експоненціальна (показникова) модель записується так:

$$
\hat{y} = a_0 \cdot a_1^x, \ a_0 > 0, \ a_1 > 0, \ a_1 \neq 1. \tag{5.3}
$$

Для одержання лінійної залежності застосуємо логарифмування. Тоді  $\ln \hat{y} = \ln a_0 + x \ln a_1$ .

Здійснивши заміну змінних  $\ln \hat{y} = \hat{y}^*$ ,  $\ln a_0 = a_0^*$ ,  $\ln a_1 = a_1^*$ , отримаємо  $\hat{v}^* = a_0^* + a_1^* x$ .

Криві з границею росту і точкою перегину часто використовуються для статистичного аналізу попиту на деякі нові товари. Такою кривою є, наприклад, крива Джонсона:

$$
\hat{y} = e^{a_0 - \frac{a_1}{x}}, \ a_0 > 0, \ a_1 > 0.
$$

Її графік зображено на рисунку 5.2.

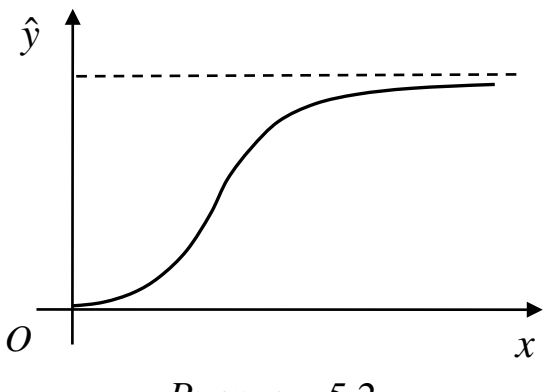

Рисунок 5.2.

Знайдемо логарифми обох частин кривої Джонсона:

$$
\ln \hat{y} = a_0 - \frac{a_1}{x}.
$$

Замінивши  $\ln \hat{y} = \hat{y}^*, \frac{1}{x} = z$ , одержимо лінійну залежність  $\hat{v}^* = a_0 - a_1 x$ .

Для моделювання немонотонних (коливних) процесів набули широкого використання многочлени (поліноми)

$$
\hat{y} = a_0 + a_1 x + a_2 x^2 + \dots + a_m x^m.
$$

Якщо всі статистичні значення  $x_i$   $(i = 1, 2, ..., n)$  різні, то, як відомо з теорії інтерполяції, через п точок можна єдиним способом привести многочлен степені  $n-1$ .

Для одержання лінійної моделі використаємо заміну  $x^m = x_m^*$ . Одержимо

$$
\hat{y} = a_0 + a_1 x_1^* + a_2 x_2^* + \ldots + a_m x_m^*.
$$

Ця множинна лінійна залежність з числом змінних  $m, m < n-1$ .

При дослідженні залежності обсягу податкових надходжень У від величини податкової ставки х застосовують криву Лаффера

$$
\hat{y} = a_0 \cdot e^{a_1(x - a_2)^2}.
$$
\n(5.4)

Тут  $a_0$ ,  $a_1$ ,  $a_2$  — невідомі коефіцієнти, які визначаються на основі статистичної інформації. Логарифмуємо обидві частини цієї залежності. Маємо

$$
\ln \hat{y} = \ln a_0 + a_1 x^2 - 2a_1 a_2 x + a_1 a_2^2.
$$

 $\ln \hat{y} = \hat{y}^*$ ,  $\ln a_0 + a_1 a_2^2 = a_0^*$ , змінних Використаємо заміни  $-2a_1a_2 = a_3$ . Матимемо многочлен степені 2

$$
\hat{y}^* = a_0^* + a_3 x + a_1 x^2.
$$

Коефіцієнти  $a_0^*$ ,  $a_3$ ,  $a_1$  знаходимо як розв'язок такої системи лінійних рівнянь

$$
\begin{cases}\na_0^* + a_3 \overline{x} + a_1 \overline{x^2} = \overline{y^*}, \\
\overline{x}a_0^* + \overline{x^2}a_3 + \overline{x^3}a_1 = \overline{xy^*}, \\
\overline{x^2}a_0^* + \overline{x^3}a_3 + \overline{x^4}a_1 = \overline{x^2}y^*,\n\end{cases}
$$
\n(5.5)

де  $y_i^* = \ln y_i$ , *n* — число статистичних значень кожної із змінних *x*, *y*.

Графік кривої Лаффера зображено на рисунку 5.3.

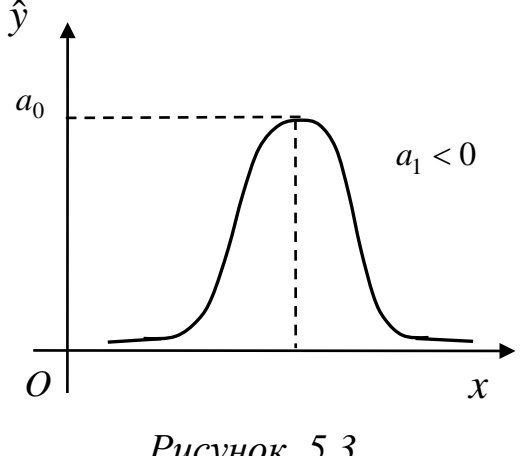

Рисунок 5.3.

Для опису процесів в демографії, маркетингу застосовують криву Гомперця

$$
\hat{y} = e^{a_0 \cdot a_1^x + a_2}, \ 0 < a_1 < 1.
$$

Логарифмуванням ця крива зводиться до модифікованої експоненціальної моделі

$$
\hat{\mathbf{y}}^* = a_0 \cdot a_1^x + a_2,
$$

де  $\hat{y}^* = \ln \hat{y}$ .

Графік цієї залежності наведено на рисунку 5.4.

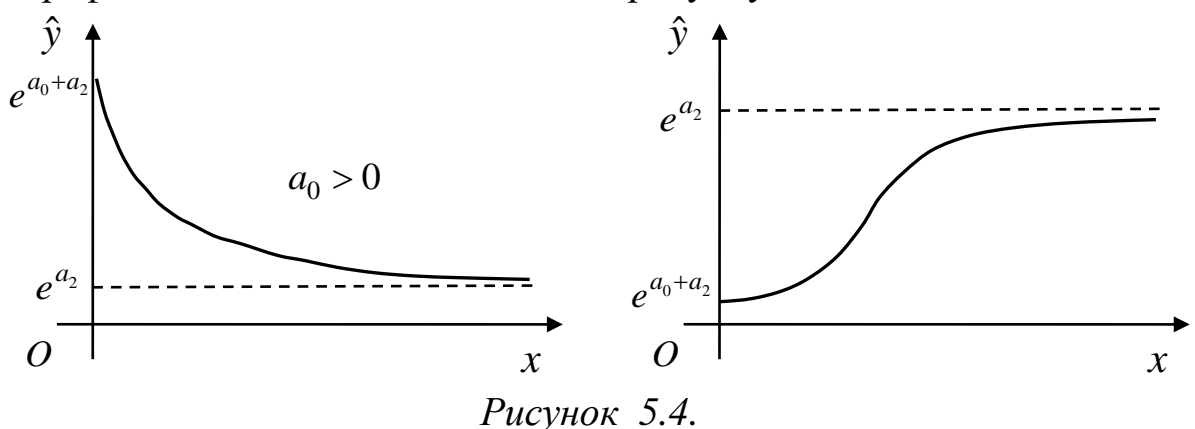

Зворотною до модифікованої експоненти є логістична крива

$$
\hat{y} = \frac{1}{a_0 \cdot a_1^x + a_2}, \ 0 < a_1 < 1, \ a_0 > 0, \ a_2 > 0
$$

Її графік зображено на рисунку 5.5.

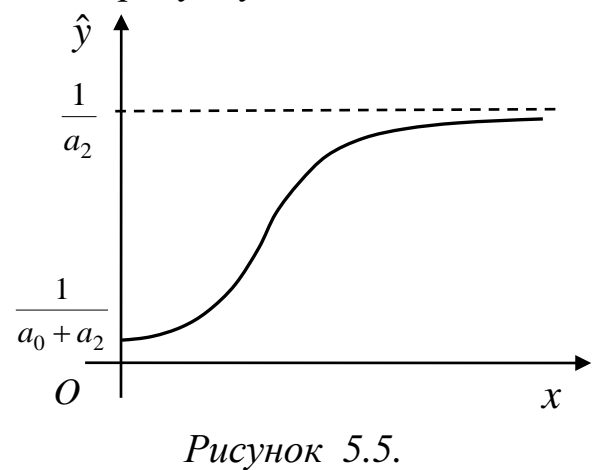

Задача 5.3. За даними таблиці побудувати експоненційну модель (5.3), яка описує залежність величини доходу (у, ум. од.) від рівня заощаджень  $(x, yM. od.).$ 

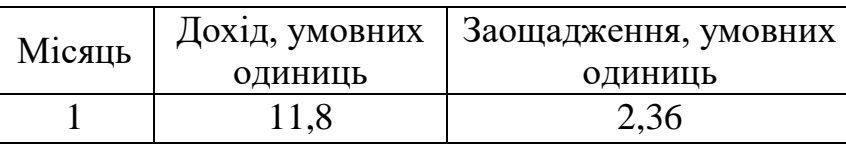
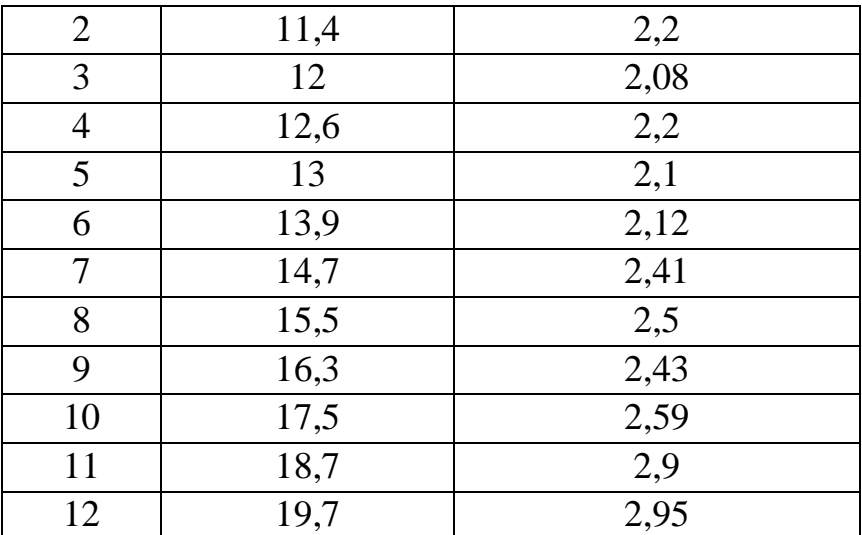

О Для одержання лінійної залежності, як було показано вище, застосуємо логарифмування  $\ln \hat{y} = \ln a_0 + x \ln a_1$  і заміну змінних  $\ln \hat{y} = \hat{y}^*$ ,  $\ln a_0 = a_0^*$ ,  $\ln a_1 = a_1^*$ . Лінійну залежність шукаємо у вигляді

$$
\hat{y}^* = a_0^* + a_1^* x \, .
$$

Статистичні оцінки  $a_0^*$ ,  $a_1^*$  рівняння регресії, із врахуванням замін, задовольняють системі рівнянь:

$$
\begin{cases}\na_0^* + \overline{x}a_1^* = \overline{y^*}, \\
\overline{x}a_0^* + \overline{x^2}a_1^* = \overline{x}y^*.\n\end{cases}
$$

Для знаходження коефіцієнтів цієї системи складемо розрахункову таблицю 5.3.

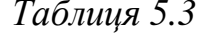

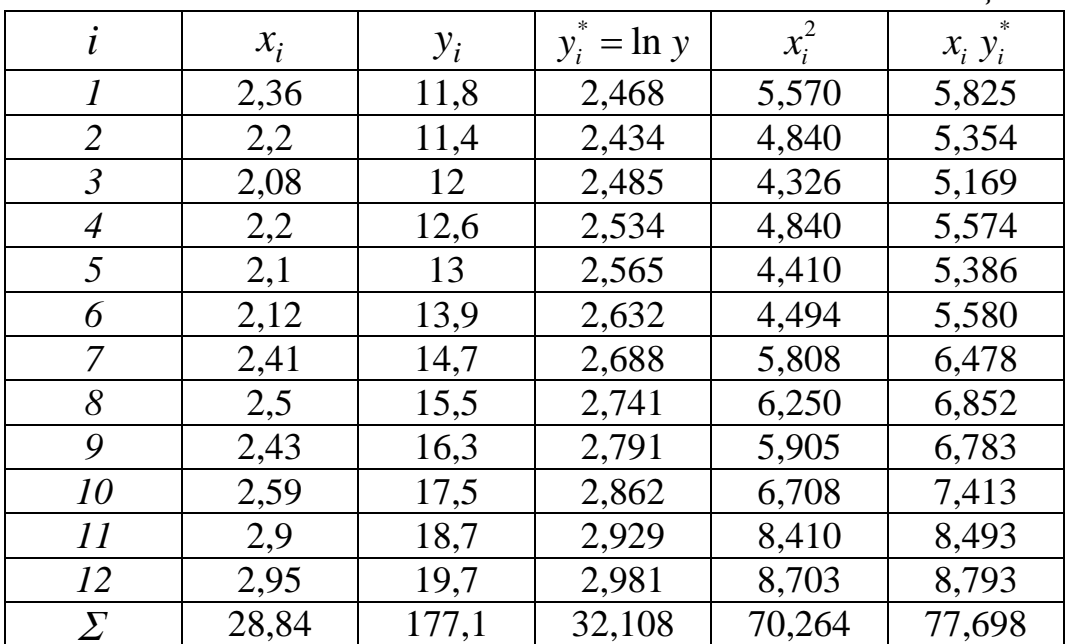

 $\overline{x}$  = 28,84/12 = 2,403,  $\overline{y}$  = 32,108/12 = 2,676,  $\overline{x}$  = 70,264/12 = 5,855,  $\overline{xy^*}$  = 77,698/12 = 6,475.

Отримуємо систему лінійних рівнянь:

$$
\begin{cases}\na_0^* + 2,403a_1^* = 2,676, \\
2,403a_0^* + 5,855a_1^* = 6,475.\n\end{cases}
$$

Розв'язавши її отримаємо:  $a_0^* = 1,334$ ,  $a_1^* = 0,558$ .

Вибіркове рівняння лінійної регресії має наступний вигляд:

$$
\hat{y}^* = 1,334 + 0,558x.
$$

 $(a_0 = e^{a_0^*} = e^{1,334} = 3,797,$ змінних Перейдемо ДО початкових  $a_1 = e^{a_1^*} = e^{0.558} = 1,748$ ) і отримаємо експоненційну модель:

$$
\hat{y} = 3,797 \cdot 1,748^{x}.
$$

На рисунку 5.6 показано графік експоненційної моделі і діаграма розсіювання.

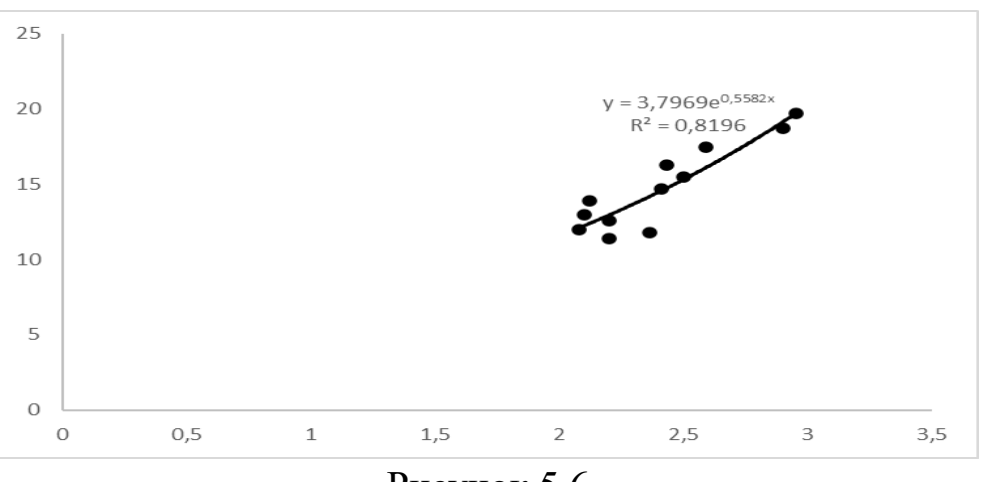

Рисунок 5.6

◎

# **§6. СТАТИСТИЧНЕ ОЦІНЮВАННЯ І ТЕСТИ В УЗАГАЛЬНЕНИХ РЕГРЕСІЙНИХ МОДЕЛЯХ**

- *1. Узагальнена лінійна регресійна модель.*
- *2. Знаходження оцінок узагальненої моделі.*
- *3. Прогноз на підставі узагальненої моделі.*
- *4. Спеціальні форми коваріаційної матриці вектора збурень в узагальненій регресійній моделі.*

*4.1. Гетероскедастичність збурень.*

*4.2. Автокореляція збурень першого порядку.*

**1.** Класична модель регресії, яка розглядалася в §4, була в принципі лише теоретичною основою для статистичної обробки даних, отриманих у строго контрольованих лабораторних умовах.

Якщо передумови класичної моделі не виконуються, тоді МНКоцінки втрачають бажані статистичні властивості.

Стратегія дослідників у такому випадку полягає у наступному.

1) Класичну модель регресії узагальнюють так, щоб вона була максимально адаптована до умов емпіричних економічних і соціальних досліджень.

2) Модифікують методи оцінок і тестів, які в узагальненій моделі регресії по можливості максимально забезпечують бажані статистичні властивості. Такі узагальнені методи називаються **економетричними**.

Реалізуючи перший напрямок стратегії, розглянемо узагальнену лінійну модель множинної регресії

$$
Y = X\alpha + U,\tag{6.1}
$$

в якій змінні і параметри визначені аналогічно §4 і виконуються наступні передумови:

*Передумова 1. U – випадковий вектор, X – детермінована матриця; Передумова 2. М*( $U$ ) = 0;

 $\mathbf{H}$ ередумова 3.  $\sum_{U} M(UU') = \sigma^2 \Omega$ , (6.2) де  $\sigma^2$  – невідомий параметр,  $\Omega$  – відома симетрична додатно визначена

матриця порядку *n*.  $\textbf{H}$ ередумова 4*.*  $rank(X) = m + 1 < n$ ,

де *m* – число пояснюючих змінних, *n* – число спостережень.

Порівняння узагальненої моделі з класичною вказує на те, що вони відрізняються тільки видом коваріаційної матриці вектора *U* : замість  $\sum_U = \sigma^2 I_n$  для класичної моделі покладається  $\sum_U = \sigma^2 \Omega$  для узагальненої.

З допомогою таким чином узагальненої моделі можна вивчити, зокрема, проблему гетероскедастичності, проблему автокореляції тощо.

 $\frac{\partial \textit{R}}{\partial x}$  *Якщо елемент матриці*  $\Omega \sigma_{ij} > 0$  (*i* ≠ *j*), то випадкові *величини Ui та U <sup>j</sup> варіюють в одному напрямку: додатна (від'ємна) зміна реалізації <sup>i</sup> u пов'язана з такою ж тенденцією зміни реалізації <sup>j</sup> u . Це*   $o$ значає, що змінні  $U_i$  ma  $U_j$  додатно корельовані. Якщо  $\sigma_{ij}$  < 0, то змінні  $U_i$  *та*  $U_i$  *від'ємно корельовані: додатна зміна реалізації и<sub>i</sub> пов'язана із*  $\vec{b}$  *від'ємним проявом реалізації и<sub>j</sub> і навпаки. Якщо ж*  $\sigma_{ij} = 0$ *, то збурення*  $U_i$ *та U <sup>j</sup> некорельовані; вони будуть також незалежними, якщо розподілені за нормальним законом.*

**2.** Якщо формально використати МНК до узагальненої моделі, то отримаємо оцінку (див. (4.8))

$$
a = (X'X)^{-1}XY\tag{6.3}
$$

вектора *а* , яка володіє властивостями незміщеності і спроможності, однак не є ефективною.

Відповідь на питання про вид ефективної оцінки вектора  $\alpha$  дає наступне твердження.

**Теорема Айткена.** В класі лінійних незміщених оцінок вектора <sup>α</sup> для узагальненої регресійної моделі компоненти оцінки

$$
a^* = (X'\Omega^{-1}X)^{-1}X'\Omega^{-1}Y
$$
\n(6.4)

мають найменші дисперсії.

 З теорії матриць відомо, що для довільної невиродженої симетричної матриці існує невироджена матриця *Р* така, що

$$
\Omega = PP'.\tag{6.5}
$$

Врахувавши властивості обернених квадратних матриць, тобто  $(AB)^{-1} = B^{-1}A^{-1}$  i  $(P')^{-1} = (P^{-1})'$ , отримаємо

$$
\Omega^{-1} = (P^{-1})' P^{-1}.
$$
\n(6.6)

З (6.5) випливає рівність

$$
P^{-1}\Omega(P^{-1})' = I_n.
$$
\n(6.7)

Помноживщи обидві частини узагальненої моделі (6.1) зліва на  $P^{-1}$ , отримаємо

$$
Y_* = X_* \alpha + U_*,\tag{6.8}
$$

де

$$
Y_* = P^{-1}Y, \ X_* = P^{-1}X, \ U_* = P^{-1}U. \tag{6.9}
$$

Модель (6.8) задовольняє всім вимогам класичної лінійної моделі множинної регресії, оскільки

$$
M(U_*) = M(P^{-1}U) = P^{-1}M(U) = O_n, \ \Sigma_{U_*} = M(U_*U_*) = M\{(P^{-1}U)(P^{-1}U)'\} =
$$
  
=  $M\{P^{-1}UU'(P^{-1})'\} = P^{-1}M(UU')(P^{-1})' = \sigma^2 P^{-1} \Omega(P^{-1})' = \sigma^2 I_n$  (вражовано рі-  
вність (6.7)),  $rankX_* = rank(P^{-1}X) = rankX = m+1 < n$ , оскільки матриця  
 $P^{-1}$  невироджена. A nowу на підставі теореми Гаусса-Маркова найбільш

ефективною в класі лінійних незміщених оцінок є оцінка виду  $(6.3)$ :

$$
a^* = (X_*'X_*)^{-1}X_*'Y_*.
$$
\n(6.10)

Повертаючись до вихідних спостережень Х та У і враховуючи (6.6), отримаємо шукану оцінку (6.4):

$$
a^* = \left[ (P^{-1}X)'(P^{-1}X) \right]^{-1} (P^{-1}X)'P^{-1}Y = \left[ X'(P^{-1})'P^{-1}X \right]^{-1} X'(P^{-1})'P^{-1}Y =
$$
  
=  $(X'\Omega^{-1}X)^{-1} X'\Omega^{-1}Y$ .

Нарешті, з (6.10) і (6.8) випливає рівність  $M(a^*) = \alpha$ , тобто незміщеність оцінки  $a^*$ .

Оцінка (6.10) мінімізує суму квадратів

$$
Q = E'_{*}E_{*} = (Y_{*} - X_{*}a)'(Y_{*} - X_{*}a),
$$

тобто є результатом використання МНК (звичайного). Якщо перейти до вихідних спостережень, то з урахуванням (6.6)

$$
Q = \left[ P^{-1}(Y - Xa) \right]' \left[ P^{-1}(Y - Xa) \right] = (Y - Xa)'(P^{-1})'P^{-1}(Y - Xa) =
$$
  
= (Y - Xa)'\Omega^{-1}(Y - Xa) = E'\Omega^{-1}E,

тобто а\* можна назвати оцінкою узагальненого метода найменших квадратів (УМНК), яка мінімізує узагальнений критерій  $E'\Omega^{-1}E$ .

#### 回

Слід відмітити, що для узагальненої регресійної моделі, на відміну від класичної, коефіцієнт детермінації, обчислений за формулою

$$
R^{2} = 1 - \frac{(Y - Xa^{*})'(Y - Xa^{*})}{(Y - \overline{Y})'(Y - \overline{Y})},
$$

де  $a^*$  визначене (6.4), не володіє задовільною мірою якості моделі. Справа в тому, що розклад загальної суми квадратів СКЗ на складові СКП і СКН здійснювався у припущенні наявності вільного члена в узагальненій моделі. Однак якщо у вихідній моделі (6.1) міститься вільний член, то не можна гарантувати його присутність у перетвореній моделі (6.8).

Використавши (6.8), (6.9) і (6.6), знайдемо коваріаційну матрицю век-Topa  $a^*$ :

$$
\sum_{a^*} = \sigma^2 (X_*' X_*)^{-1} = \sigma^2 \left[ (P^{-1} X)' P^{-1} X \right]^{-1} =
$$
  
=  $\sigma^2 \left[ X'(P^{-1})' P^{-1} X \right]^{-1} = \sigma^2 (X' \Omega^{-1} X)^{-1}.$  (6.11)

Незміщена оцінка  $\hat{\sigma}^2$  для  $\sigma^2$  з урахуванням (6.6) має такий вигляд:

$$
\hat{\sigma}^2 = \frac{E_*' E_*}{n - m - 1} = \frac{1}{n - m - 1} (Y_* - X_* a^*)'(Y_* - X_* a^*) =
$$
\n
$$
= \frac{1}{n - m - 1} (Y - X a^*)' \Omega^{-1} (Y - X a^*) = \frac{1}{n - m - 1} E' \Omega^{-1} E.
$$
\n(6.12)

Якщо матриця  $\Omega$  відома, тоді на підставі оцінки  $a^*$  та її коваріаційної матриці стандартним чином можна сконструювати звичайні критерії значущості і довірчі інтервали для  $\alpha_i$  ( $i = 0, m$ ).

Узагальнена лінійна модель множинної регресії іноді специфікується у вигляді (6.1), де передумова 3 записується таким чином:

$$
\Sigma_U = M(UU') = V, \qquad (6.13)
$$

де V - відома симетрична додатно визначена матриця, тобто відмінність полягає у заміні в (6.2)  $\sigma^2 \Omega$  на V. Здійснивши відповідну підстановку в (6.4) і (6.11), отримаємо вирази для оцінки, знайдені узагальненим методом найменших квадратів:

$$
a^* = (X'V^{-1}X)^{-1}X'V^{-1}Y.
$$
\n(6.14)

і для її коваріаційної матриці:

$$
\sum_{a^*} = (X'V^{-1}X)^{-1}.
$$
\n(6.15)

3. У випадку узагальненої моделі проблема прогнозування вимагає спеціального дослідження. Розглянемо модель (6.1), відносно якої виконуються передумови 1-5 із заміною (6.2) на (6.13). Задача полягає у передбаченні прогнозного значення залежної змінної  $y_0$  для заданого векторрядка  $x_0$ .

Ми можемо записати

$$
y_0 = x_0 \alpha + U_0,\tag{6.16}
$$

де  $U_0$  – справжнє, але невідоме значення збурення у прогнозний момент. **Нехай** 

$$
M(U_0) = 0,\t(6.17)
$$

$$
M(U_0^2) = \sigma_0^2,
$$
\n
$$
(6.18)
$$
\n
$$
(M(U,U_0))
$$

$$
M(U_0U) = \begin{pmatrix} M(U_1U_0) \\ M(U_2U_0) \\ \dots \\ M(U_nU_0) \end{pmatrix} = W,
$$
 (6.19)

де  $W - n$ -вимірний вектор коваріацій прогнозного збурення з вектором збурень *U*. Розглянемо лінійний прогноз

$$
p = c'Y,\tag{6.20}
$$

де  $c$  – вектор-стовпець, що складається із *п* констант. Для того щоб вектор р став найкращим лінійним незміщеним прогнозом, необхідно обрати вектор с, що мінімізує дисперсію прогнозу

$$
\sigma_p^2 = M \left[ \left( p - y_0 \right)^2 \right],\tag{6.21}
$$

що досягається при  $M(p - y_0) = 0$ . Із (6.20), (6.1) і (6.16) отримаємо

$$
p - y_0 = c'Y - x_0\alpha - U_0 = (c'X - x_0)\alpha + c'U - U_0.
$$

Із умов незміщеності прогнозу випливає, що вектор с повинен задовольняти рівність

$$
c'X - x_0 = 0.\t(6.22)
$$

Тоді для помилки прогнозування отримаємо

$$
p - y_0 = c'U - U_0,\t\t(6.23)
$$

але оскільки ліва частина - скаляр, то дисперсія прогнозу з урахуванням  $(6.23)$ ,  $(6.13)$  і  $(6.19)$  дорівнює

$$
\sigma_p^2 = M \left[ (p - y_0)^2 \right] = M \left[ (p - y_0)(p - y_0)' \right] = M \left[ (c'U - U_0)(c'U - U_0)' \right] =
$$
  
= 
$$
M \left[ c'UU'c + U_0^2 - 2c'UU_0 \right] = c'Vc + U_0^2 - 2c'W.
$$
 (6.24)

Для мінімізації (6.24) при умові (6.22) утворимо функцію Лагранжа  $\varphi(c,\lambda) = c'Vc - 2c'W - 2(c'X - x_0)\lambda,$ 

де  $\lambda - (m+1)$ -вимірний вектор-стовпець, утворений множниками Лагранжа. Продиференціювавши функцію  $\varphi$  по  $c$  та  $\lambda$  і прирівнявши похідні нульовому вектору, отримаємо матричне рівняння

$$
\begin{pmatrix} V & X \\ X' & 0 \end{pmatrix} \begin{pmatrix} c \\ -\lambda \end{pmatrix} = \begin{pmatrix} W \\ x'_0 \end{pmatrix},
$$

звідки

$$
\begin{pmatrix} \hat{c} \\ -\hat{\lambda} \end{pmatrix} = \begin{pmatrix} V & X \\ X' & 0 \end{pmatrix}^{-1} \begin{pmatrix} W \\ x'_0 \end{pmatrix}.
$$

Використавши правило знаходження оберненої матриці до блочної матриці, знайдемо шуканий вектор с:

$$
c = V^{-1} \Big[ I_n - X (X' V^{-1} X)^{-1} X' V^{-1} \Big] W + V^{-1} X (X' V^{-1} X)^{-1} x'_0.
$$

А тому згідно з (6.20) і (6.14) найкращим лінійним незміщеним прогнозом буде

$$
\hat{p} = \hat{c}Y = x_0 (X'V^{-1}X)^{-1}X'V^{-1}Y + W'V^{-1}Y - W'V^{-1}X (X'V^{-1}X)^{-1}X'V^{-1}Y =
$$
  
=  $x_0 a^* + W'V^{-1}(Y - Xa^*)$ 

або остаточно

$$
\hat{p} = x_0 a^* + W' V^{-1} E,\tag{6.25}
$$

де  $E = Y - Xa^*$  – вектор залишків, що відповідає узагальненому методу найменших квадратів.

4. Для застосування узагальненого метода найменших квадратів необхідне знання коваріаційної матриці (6.2) вектора збурень, що зустрічається досить рідко у практиці економетричного моделювання. Якщо вважати всі  $n(n+1)/2+1$  елементів матриці  $\Omega_{11}$  невідомими, враховуючи симетричність  $\Omega_{\scriptscriptstyle II}$  і  $\sigma^2$  (в доповненні до *m*+1 параметрів вектора  $\alpha$ ), то здійснити оцінку всіх невідомих на підставі *п* спостережень неможливо. Тому для практичної реалізації узагальненого метода найменших квадратів необхідно вводити додаткові умови на структуру матриці  $\Omega$ .

Далі розглянемо найбільш важливі і часто досліджувані види структур матриці  $\Omega$  або V, визначеної (6.13).

4.1. Нехай у вихідній моделі (4.2) на підставі тестів встановлена наявність гетероскедастичності збурень, а самі збурення не корельовані. Тоді коваріаційна матриця вектора збурень має такий вид

$$
\Sigma_U = M(UU') = V = \begin{pmatrix} \sigma_1^2 & 0 & \dots & 0 \\ 0 & \sigma_2^2 & \dots & 0 \\ \dots & \dots & \dots & \dots \\ 0 & 0 & \dots & \sigma_n^2 \end{pmatrix} .
$$
 (6.26)

В якості діагональних елементів беруться значення  $\hat{\sigma}_i$ , знайдені за тестами Уайта або Глейзера. Тоді

$$
V^{-1} = \begin{pmatrix} \sigma_1^{-2} & 0 & \dots & 0 \\ 0 & \sigma_2^{-2} & \dots & 0 \\ \dots & \dots & \dots & \dots \\ 0 & 0 & \dots & \sigma_n^{-2} \end{pmatrix}
$$

 $i$  за формулою (6.14) знаходиться вектор оцінки  $a^*$ . Використання цієї формули, тобто узагальнений метод найменших квадратів для моделі із гетероскедастичністю з матрицею коваріацій збурень (6.26), називається ще **зваженим методом найменших квадратів**.

**4.2.** Для класичної лінійної моделі згідно з передумовою 3  $cov(U_i, U_j) = 0, i \neq j$ , що означає попарну незалежність збурень, якщо вони нормально розподілені. Для перехресних даних така гіпотеза рівносильна припущенню про відсутність впливу з боку збурень, діючих на якийнебудь один із спостережуваних об'єктів, на збурення, яким піддаються решта спостережувані об'єкти. При використанні часових рядів послідовні збурення, діючі в різні моменти часу, повинні бути незалежними.

Тим не менше доводиться зустрічатися із ситуаціями, в яких припущення про незалежність послідовних збурень виявляється не дуже правдоподібним. Наприклад, може бути вибрана помилкова специфікація форми залежності між змінними. Припустимо, що ми зупинилися на лінійній залежності між змінними *Y* і *х*, в той час як справжня залежність виявилася, наприклад, квадратичною. Навіть у тому випадку, коли збурення в істинному співвідношенні не будуть автокорельовані, ті квазізбурення, які відповідають лінійному зв'язку, будуть містити член, залежний від  $x^2$ . Якщо існує кореляція між послідовними значеннями деякої пояснюючої змінної, то буде спостерігатися і кореляція послідовних значень збурення. Цей приклад є частковим випадком проблеми впливу на модель неврахованих пояснюючих змінних. В загальному випадку ми включаємо в модель лише деякі із суттєвих змінних, а вплив виключених із розгляду величин повинен знайти відображення у зміні збурюючої дії.

Дві основні альтернативи дій при автокореляції.

1. Попробувати змінити специфікацію моделі таким чином, щоб вилучити автокореляцію збурень (наприклад, ввести одну або більше додаткових незалежних змінних).

2. Обрати такий метод оцінки параметрів, який при наявності автокореляції збурень міг би по можливості максимально забезпечити потрібні властивості отриманих оцінок, наприклад, метод Айткена.

Розглянемо реалізацію другої альтернативи на прикладі авторегресійного процесу першого порядку (п. 5 §3).

Нехай для всіх  $t$ 

$$
Y_t = \alpha_0 + \alpha_1 x_t + U_t, \qquad (6.27)
$$

де за припущенням збурення  $U<sub>z</sub>$  задовольняють схемі авторегресії першого порядку

$$
U_t = \rho U_{t-1} + \varepsilon_t, \tag{6.28}
$$

для якої  $|\rho|$ <1, а відносно випадкової величини  $\varepsilon$  виконуються умови

$$
M(\varepsilon_t) = 0, \ M(\varepsilon_t \varepsilon_{t+s}) = \begin{cases} \sigma_{\varepsilon}^2, \ s = 0, \\ 0, \ s \neq 0. \end{cases}
$$
 (6.29)

Тоді

$$
U_{t} = \rho U_{t-1} + \varepsilon_{t} = \rho(\rho U_{t-2} + \varepsilon_{t-1}) + \varepsilon_{t} = \dots = \varepsilon_{t} + \rho \varepsilon_{t-1} + \rho^{2} \varepsilon_{t-2} + \dots,
$$

так, що

$$
U_t = \sum_{j=0}^{\infty} \rho^j \varepsilon_{t-j},
$$
\n(6.30)

Таким чином, згідно з (6.29)  $M(U_t) = 0$  і  $M(U_t^2) = (1 + \rho^2 + \rho^4 + ...) \sigma_s^2$ . Отже, для всіх *t* (з урахуванням суми нескінченної геометричної прогре- $\overline{\text{cii}}$ 

$$
\sigma_u^2 = \frac{\sigma_\varepsilon^2}{1 - \rho^2},\tag{6.31}
$$

а коваріація послідовних значень збурень:

$$
M(U_tU_{t-1}) = M\left[ (\varepsilon_t + \rho \varepsilon_{t-1} + \rho^2 \varepsilon_{t-2} + \dots)(\varepsilon_{t-1} + \rho \varepsilon_{t-2} + \rho^2 \varepsilon_{t-3} + \dots)\right] =
$$
  
=  $M\left\{ [\varepsilon_t + \rho(\varepsilon_{t-1} + \rho \varepsilon_{t-2} + \dots)](\varepsilon_{t-1} + \rho \varepsilon_{t-2} + \dots)\right\} = \rho M\left[ (\varepsilon_{t-1} + \rho \varepsilon_{t-2} + \dots)^2 \right] =$   
=  $\rho \sigma_{\varepsilon}^2 (1 + \rho^2 + \rho^4 + \dots) = \rho \sigma_u^2.$ 

Аналогічно  $M(U_tU_{t-s}) = \rho^2 \sigma_u^2$ , а в загальному випадку

$$
M(Ut-s) = \rhos \sigma_u2.
$$
 (6.32)

Цей вираз дозволяє зробити висновок про еквівалентність схеми (6.28) умові

$$
M(UU') = V = \sigma_u^2 \begin{pmatrix} 1 & \rho & \rho^2 & \dots & \rho^{n-1} \\ \rho & 1 & \rho & \dots & \rho^{n-2} \\ \rho^2 & \rho & 1 & \dots & \rho^{n-3} \\ \dots & \dots & \dots & \dots & \dots \\ \rho^{n-1} & \rho^{n-2} & \rho^{n-3} & \dots & 1 \end{pmatrix},
$$
 (6.33)

де  $\sigma_u^2$  визначається виразом (6.31).

Для практичної реалізації необхідно знайти оцінки $\hat{\rho}$ і $\hat{\sigma}^2_{\varepsilon}$  параметрів  $\rho$  і  $\sigma_{\varepsilon}^2$  відповідно на підставі моделі (6.28). Підставивши ці оцінки в (6.33), отримаємо матрицю *V*ˆ . Використання формули Айткена (6.14) із заміною  $V$  на  $\hat{V}$  дозволяє знайти оцінку  $\hat{a}^*$  параметрів узагальненої моделі. Ця оцінка називається Айткен-подібною оцінкою, оскільки насправді значення  $\rho$  невідоме, а тільки оцінене.

## **§7. Часові ряди**

- *1. Часові ряди і їх числові характеристики*
- *2. Тести стаціонарності часового ряду*
- *3. Виділення трендової складової часового ряду*

*4. Виділення сезонної складової часового ряду*

**1.** При дослідженні поведінки економічної системи у часі незалежною змінною є часовий параметр (година, день, місяць, рік), яки будемо позначати *t* . Тоді залежна змінна буде поєднувати два фактори: а) при фіксованому часі *t* є фіксованою величиною; б) є функцією аргумента *t* . Таку величину називають **випадковою функцією** або **випадковим процесом** і її будемо позначати *Y*(*t*).

**Часовою вибіркою** випадкового процесу називається сукупність спостережень  $\{y_1, y_2, ..., y_n\}$  випадкової величини  $Y(t)$  в дискретні моменти часу *t*,  $(t = 1, 2, ..., n)$ .

Часова залежність даних забезпечує порядок слідування спостережних значень *y*, по часовій вибірці. Це означає, що перестановка *y*, по часовій вибірці може суттєво вплинути на характеристики досліджуваної залежності *Y*(*t*).

**Часовим рядом** називається сукупність випадкових величин  ${Y_1, Y_2, \ldots, Y_n}$ , яка побудована з випадкової величини  $Y(t)$  в моменти  $t$ ,  $(t = 1, 2, \ldots, n).$ 

Серед часових рядів виділяють **одновимірні**, які отримують в результаті спостереження одної фіксованої характеристики досліджуваного об'єкта, і, **багатовимірні** часові ряди, які є результатом спостереження декількох характеристик одного об'єкта, який вивчається протягом послідовності моментів часу. За часом спостереження часові ряди поділяються на **дискретні** і **неперервні**. Дискретні ряди, в свою чергу, поділяються на ряди з **рівновіддаленими** і **довільними моментами спостереження**.

Часові ряди бувають детермінованими і випадковими: перші отримані як значення деякої невипадкової функції, а другі – як реалізація випадкової величини.

Надалі будемо розглядати одновимірні, дискретні з рівновіддаленими моментами спостережень випадкові часові ряди.

Значення елементів часового ряду формуються під впливом ряду факторів, серед яких виділяють:

– **довготермінові**, які формують в тривалій перспективі загальну тенденцію досліджуваної ознаки; ця тенденція описується за допомогою деякої функції – **тренду**;

– **сезонні**, які формують періодично повторювані у визначений час року коливання досліджуваної ознаки. Дію сезонних факторів описують з допомогою невипадкової періодичної функції, в аналітичному записі якої присутні гармоніки (тригонометричні функції);

– **циклічні**, які формують зміни досліджуваного об'єкту в результаті дії циклів економічної, демографічної природи;

– **випадкові**, які не піддаються обліку, як результат дії випадкових зовнішніх факторів.

Для опису часового ряду використовують адитивну та мультиплікативну моделі:

$$
Y(t) = f(t) + U, \tag{7.1}
$$

$$
Y(t) = f(t) \cdot U, \tag{7.2}
$$

де детермінована складова *f* (*t*) може включати одну або декілька із наступних компонент: трендову t(*t*), сезонну *s*(*t*) і циклічну *c*(*t*); *U* – випадкова складова.

До **основних задач аналізу часових рядів** відносяться:

– визначити, які з невипадкових функцій t(*t*), *s*(*t*) і *c*(*t*) присутні в *f* (*t*);

– побудувати «найкращі» оцінки для тих невипадкових функцій, які присутні в *f* (*t*);

– побудова моделі, яка б адекватно описувала поведінку випадкової складової *U* , і статистично оцінити параметри цієї моделі.

Часовий ряд називається **стаціонарним** (у вузькому розумінні), якщо сумісний розподіл імовірностей *n* спостережень  $Y_1, Y_2, ..., Y_n$  такий же, як і *n* спостережень  $Y_{1+1}, Y_{2+1}, \ldots, Y_{n+1}$  при будь-яких *n*, *t* i *l*. Іншими словами для стаціонарного часового ряду його математичне сподівання і дисперсія випадкової величини не залежать від часу *t* . Тому математичне сподівання *M* (*Y*(*t*)) і дисперсія *D*(*Y*(*t*)) можна оцінити по спостереженням *<sup>t</sup> y* (*t* = 1, *n* ) відповідно за формулами:

$$
\frac{1}{y} = \frac{\sum_{t=1}^{n} y_t}{n}; \qquad s_t^2 = \frac{\sum_{t=1}^{n} (y_t - \bar{y})^2}{n}
$$
(7.3)

Ступінь тісноти зв'язку між послідовностями  $Y_1, Y_2, ..., Y_n$  і  $Y_{1+l}, Y_{2+l}, \ldots, Y_{n+l}$  (зсунутих один відносно одного на *l* моментів часу, або, як кажуть з лагом *l*) можна визначити за допомогою **коефіцієнта автокореляції**

$$
\rho(l) = \frac{\text{cov}(Y(t), Y(t+l))}{\sigma(t)\sigma(t+l)} = \frac{M\{[Y(t) - a][Y(t+l) - a]\}}{\sigma^2},
$$
  
ae  $M(Y(t)) = M(Y(t+l)) = a, \sigma = \sigma(t) = \sigma(t+l).$ 

Оскільки коефіцієнт ρ(*l*) визначає кореляцію між членами одного і того ж ряду, то його називають коефіцієнтом автокореляції, а залежність  $ρ(l)$  – **автокореляційною функцією**. Для стаціонарного часового ряду *Y*<sub>t</sub>  $(t = 1, n)$  автокореляційна функція  $p(l)$  залежить тільки від лагу  $l$  і ρ(−*l*) = ρ(*l*). Тому при дослідженні ρ(*l*) можна обмежитися розглядом тільки додатних значень *l* . Якщо *l* = 0, то ρ(0) = 1.

Оцінкою для ρ(*l*) є **вибірковий коефіцієнт кореляції**, який обчислюється за формулою коефіцієнта кореляції  $(1.20^{**})$ , в якій  $x_i = y_i$ ,  $y_i = y_{i+l}$ , а *n* замінено на *n* + *l*:

$$
r(l) = \frac{(n-l)\sum_{t=1}^{n-l} y_t y_{t+l} - \left(\sum_{t=1}^{n-l} y_t\right) \left(\sum_{t=1}^{n-l} y_{t+l}\right)}{\sqrt{(n-l)\sum_{t=1}^{n-l} y_t^2 - \left(\sum_{t=1}^{n-l} y_t\right)^2} \sqrt{(n-l)\sum_{t=1}^{n-l} y_{t+l}^2 - \left(\sum_{t=1}^{n-l} y_{t+l}\right)^2}}.
$$
(7.4)

Функція *r*(*l*) називається **вибірковою автокореляційною функцією**, а її графік – **корелограмою**.

Зауважимо, що із збільшенням *l* число *n*−*l* пар спостережень  $y_t$ ,  $y_{t+1}$ зменшується, тому лаг *l* повинен бути порівняно великим (рекомендують  $l \leq n/4$ ).

Для стаціонарного часового ряду із збільшенням лага *l* зв'язок членів часового ряду  $Y_t$  і  $Y_{t+1}$  слабшає і автокореляційна функція  $\rho(l)$  повинна спадати (по абсолютній величині). В той же час для її оціночної функції *r*(*l*) при невеликому числі пар спостережень *n* − *l* властивість монотонного спадання при збільшенні *l* може порушуватися.

**2.** Для з'ясування стаціонарності часового ряду достатньо перевірити сталість математичного сподівання та дисперсії на всьому інтервалі визначення часового ряду.

Спочатку наведемо деякі критерії перевірки статистичної гіпотези  $H_0$ : *M*(*Y*(*t*)) = *const* та альтернативної гіпотези *H*<sub>1</sub>: *M*(*Y*(*t*)) ≠ *const*.

**І. Критерій Стьюдента.** Часовий ряд  $Y_t$  ( $t = \overline{1,n}$ ) розбивається на дві частини (не обов'язково одинакові) по кількості спостережень  $y_t$ . Нехай перша частина містить  $n_1$  спостережень, а друга частина – містить  $n_2$  спостережень.

Для кожної частини часового ряду обчислимо (використовуючи формули (7.3)) вибіркові середні  $\overline{y}_1, \overline{y}_2$  і вибіркові дисперсії  $s_1^2, s_2^2$ .

Нульова гіпотеза про сталість математичного сподівання відхиляється на рівні значущості α, якщо виконується нерівність

$$
t_{\text{concon.}} = \frac{\left|\overline{y}_1 - \overline{y}_2\right|}{\sqrt{\frac{s_1^2}{n_1} + \frac{s_2^2}{n_2}}} > t_{\text{deocm} \cdot \text{kp.}} (1 - \alpha; n_1 + n_2 - 2).
$$

II. Критерій серій. Впорядкуємо члени ряду по зростанню  $y_1, y_2, \ldots, y_n$ . Визначимо медіану ряду

$$
y_{med} = \begin{cases} y_{\frac{n+1}{2}}, & \text{fixuqo n} \text{ \(\textit{n}enapne}, \\ \frac{1}{2} \left( y_{\frac{n}{2}} + y_{\frac{n}{2}+1} \right), & \text{fixuqo n} \text{ \(\textit{n}apne}. \end{cases}
$$

Утворимо послідовності плюсів і мінусів, тобто замість кожного члена  $y_t$  ставимо плюс, якщо  $y_t > y_{med}$ , і ставимо мінус, якщо  $y_t < y_{med}$ . Утворена послідовність плюсів і мінусів характеризується загальним числом серій у і тривалістю самої серії  $\mu$ . Під серією будемо розуміти послідовність підряд розміщених плюсів і підряд розміщених мінусів. Підраховуємо загальне число серій у і протяжність найдовшої серії  $\mu$ .

Нульова гіпотеза про сталість математичного сподівання відхиляється на рівні значущості  $\alpha \in (0.05; 0.0975)$ , якщо не виконується хоча б одна з наступних нерівностей:

$$
v > \frac{1}{2}(n+2-1.96\sqrt{n-1}), \ \mu < 1.43\ln(n+1).
$$

III. Критерій «висхідних» і «низхідних» серій. За аналогією до попереднього критерію досліджуються послідовності плюсів і мінусів. Правило побудови послідовності наступне: на t-му місці часового ряду ставиться плюс, якщо  $y_{t+1} - y_t > 0$ , і мінус, якщо  $y_{t+1} - y_t < 0$  (якщо підряд йде кілька однакових спостережень, то до уваги береться тільки одне з них). Очевидно, що послідовність підряд розміщених плюсів відповідає зростанню результатів спостереження (висхідна серія), а послідовність мінусів - їх спаданню (низхідна серія).

Гіпотеза  $H_0$  про сталість математичного сподівання відхиляється на рівні значущості  $\alpha$  ∈ (0,05; 0,0975), якщо не виконується хоча б одна з наступних нерівностей:

$$
v > \frac{1}{3}(2n-1) - 1,96\sqrt{\frac{16n-29}{90}}, \quad \mu < \mu_0,
$$

де  $v -$ загальне число серій,  $\mu -$ протяжність найдовшої серії,  $\mu_0 -$ величина, яка залежить від п наступним чином:

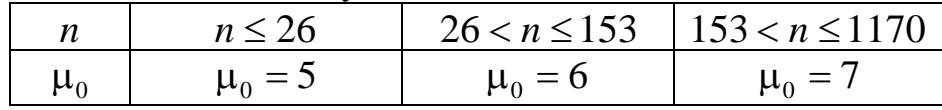

*Задача 7.1. Дані про кількість продукції (тис.од.), які продані підприємством протягом 16 останніх кварталів наведені у табл.7.1. Здійснити перевірку гіпотезу про сталість середнього обсягу реалізації продукції, використовуючи критерій «висхідних» і «низхідних» серій.*

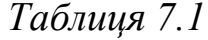

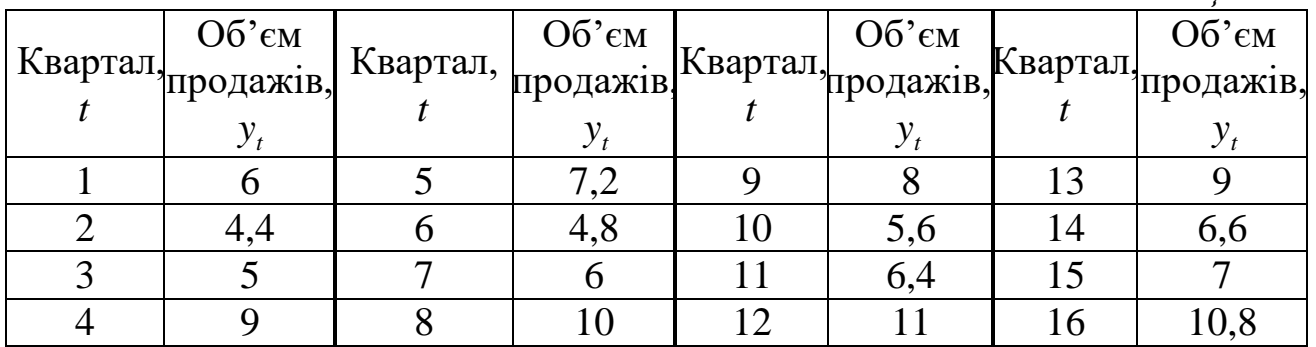

 Загальне число спостережень *n* = 16. Побудуємо послідовність із плюсів та мінусів.

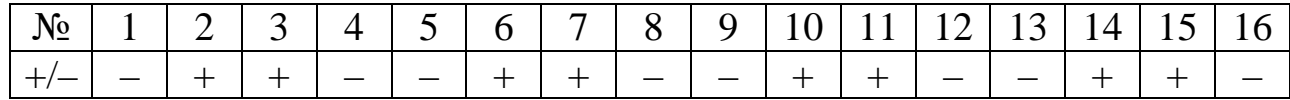

Аналіз отриманої послідовності плюсів і мінусів дає ν = 9 і µ = 2.

Octкільки

\n
$$
9 > \frac{1}{3}(2 \cdot 16 - 1) - 1,96\sqrt{\frac{16 \cdot 16 - 29}{90}} = 7,22 \text{ i } 2 < \mu_0 = 5, \text{ to } \mu_0 = 5.
$$

льова гіпотеза про сталість математичного сподівання приймається.

**ІV.** Далі сформулюємо двосторонній критерій перевірки статистичної гіпотези  $H_0$ :  $D(Y(t)) = const$  та альтернативної гіпотези  $H_1$ :  $D(Y(t)) \neq const.$ 

Гіпотеза *H*<sup>0</sup> про сталість дисперсії відхиляється на рівні значущості α, якщо не виконується нерівність

$$
F_{\kappa p} \left( \frac{\alpha}{2}; n_1 - 1; n_2 - 1 \right) \le F_{\text{concom.}} \le F_{\kappa p} \left( 1 - \frac{\alpha}{2}; n_1 - 1; n_2 - 1 \right),
$$

де  $F_{\text{concon.}} = \frac{31}{2}$ 2 1 . *s*  $F_{\text{conorm.}} = \frac{s_1^2}{s_1^2}$ ,  $n_1$ ,  $n_2$  – кількість спостережень розбиття часового ряду в критерії І.

**3.** Як говорилося раніше, однією з найважливіших задач дослідження економічного часового ряду є виявлення детермінованої складової *f* (*t*) моделі (7.1) або (7.2), тобто побудови оціночного рівняння регресії  $\hat{f}(t)$ 

для функції  $f(t)$  (або оцінок  $\hat{f}_t$  для значень  $f(t)$ ) по заданій вибірці  $\{(t, y_t), t = \overline{1, n}\}$ . Для розв'язування даної задачі можливі кілька методів.

Методи першого типу (**аналітичні**) ґрунтуються на припущені, що відомо загальний вигляд детермінованої складової *f* (*t*) в моделі (7.1) або (7.2). Тоді задача виділення детермінованої складової (або задача згладжування часового ряду) зводиться до знаходження оцінок для невідомих параметрів функції *f* (*t*).

Методи другого типу (**алгоритмічні**) не пов'язані обмеженням щодо аналітичного вигляду шуканої функції *f* (*t*). Такі методи дають лише алгоритм обчислення оцінки  $\hat{f}_t$  для значення  $f(t)$  в будь-якій наперед заданій точці *t* без явного представлення функції *f* (*t*).

**Аналітичні методи виділення трендової складової часового ряду.** Нехай детермінована складова *f* (*t*) визначається лише трендовою компонентою  $\tau(t)$ , тобто інші складові  $s_t$  і  $c_t$  часового ряду відсутні. Тоді модель (7.1) перепишемо у вигляді

$$
Y = \tau(t) + U. \tag{7.5}
$$

З рівняння (7.5) при значеннях *t* = 1, *n* отримується система *n* рівнянь

$$
Y_t = \tau(t) + U_t, \ \ t = \overline{1, n} \,. \tag{7.6}
$$

Оцінкою моделі (6.6) по вибірці  $\{(t, y_t), t = \overline{1,n}\}\in \mathcal{C}$ истема *n* рівнянь

$$
y_t = \hat{\tau}_t + u_t, \quad t = 1, n,
$$
\n(7.7)

де  $\hat{\tau}_t$  – групова (середня) змінної *Y*, знайдена за рівнянням  $\hat{\tau}_t = \hat{\tau}(t)$ ,  $u_t$  – вибіркова оцінка збурення  $U_t$ .

Для побудови тренду необхідно вибрати вид функції t(*t*). Найчастіше використовують наступні функції:

- лінійна:  $\tau(t) = \alpha_0 + \alpha_1 t$ ;
- степенева:  $\tau(t) = \alpha_0 \cdot t^{\alpha_1}$ ;
- гіперболічна: *t*  $\tau(t) = \alpha_0 + \frac{\alpha_1}{t};$
- експоненціальна:  $\tau(t) = e^{\alpha_0 + \alpha_1 t}$ ;

– поліноміальна другого або більш високого порядку:

 $\tau(t) = \alpha_0 + \alpha_1 t + \alpha_2 t^2 + \ldots + \alpha_p t^p$ .

Вибір виду функції t(*t*) часто ґрунтується на аналізі діаграми розсіювання, яка побудована по точках  $\{(t, y_t), t = \overline{1, n}\}.$ 

Обчислення оцінок невідомих параметрів тренду виконується за допомогою МНК, якщо припустити виконання передумов стосовно випадкової складової *Ut* (див. §2). В якості залежної змінної виступає сукупність спостережень  $y_1, y_2, ..., y_n$ , а незалежної змінної є час  $t = 1, 2, ..., n$ .

Згідно МНК для лінійного рівняння регресії  $\hat{\tau}_t = a_0 + a_1 t$  оцінки  $a_0, a_1$ знаходяться із системи нормальних рівнянь

$$
\begin{cases}\n a_0 + \bar{t}a_1 = \bar{y}, \\
 \bar{t}a_0 + \bar{t}^2 a_1 = \bar{t}y\n\end{cases}
$$
\n(7.8)

за формулами

$$
a_1 = \frac{\overline{ty} - \overline{t} \cdot \overline{y}}{t^2 - (\overline{t})^2}, \quad a_0 = \overline{y} - a_1 \overline{t}, \tag{7.9}
$$

де  $\overline{y} = \frac{1}{n} \sum_{t=1}^{n}$ *n t t y n y*  $\frac{1}{n}\sum_{t=1}^{n} y_{t}$ ,  $\bar{t} = \frac{1}{n}\sum_{t=1}^{n}$ = *n t t n t*  $\frac{1}{n}\sum_{t=1}^{n}t$ ,  $\overline{t^2} = \frac{1}{n}\sum_{t=1}^{n}$ = *n t t n t*  $\sqrt{2} = \frac{1}{n} \sum_{t=1}^{n} t^2$ ,  $\overline{ty} = \frac{1}{n} \sum_{t=1}^{n}$ = *n t*  $t y_t$ *n ty* 1  $\frac{1}{\sum_{i=1}^{n} y_i}$ .

Врахувавши відомі математичні формули <sup>2</sup>  $(n+1)$ 1  $\sum_{n=1}^{n} t = \frac{n(n+1)}{2}$ = *n n t n t* , 6  $(n+1)(2n+1)$  $\sum_{n=1}^{n} t^2 = \frac{n(n+1)(2n+1)}{6}$  $n(n+1)(2n)$ *t n* , отримаємо наступні співвідношення

$$
\bar{t} = \frac{n+1}{2}, \quad \bar{t}^2 = \frac{(n+1)(2n+1)}{6}.
$$
 (7.10)

Для знаходження оцінок невідомих параметрів нелінійних трендів необхідно провести лінеаризацію моделей (див. §5).

Якщо ж функція t(*t*) має вигляд полінома *p*-го порядку

$$
\tau(t) = \alpha_0 + \alpha_1 t + \alpha_2 t^2 + \ldots + \alpha_p t^p
$$

і при цьому довжина часового ряду *n* суттєво перевищує степінь цього полінома (зазвичай вимагається виконання *n* ≥ 4 *p* ), то після проведення замін змінних  $x_{ti} = t^i$ ,  $i = \overline{1, p}$  можна знайти оцінки  $a_1, a_2, ..., a_p$  параметрів  $\alpha_1, \alpha_2, \ldots, \alpha_p$  за МНК в матричній формі для лінійної моделі множинної регресії (див. п.2, §4)

$$
a = (XX)^{-1}XY,
$$

де

1

=

*t*

$$
Y = \begin{pmatrix} y_1 \\ y_2 \\ \vdots \\ y_n \end{pmatrix}, \quad X = \begin{pmatrix} 1 & 1 & 1^2 & \dots & 1^p \\ 1 & 2 & 2^2 & \dots & 2^p \\ \dots & \dots & \dots & \dots & \dots \\ 1 & n & n^2 & \dots & n^p \end{pmatrix}, \quad a = \begin{pmatrix} a_0 \\ a_1 \\ \vdots \\ a_m \end{pmatrix}.
$$

При застосуванні поліноміальної функції важливо правильно визначити степінь полінома. Для цього можна використати **метод послідовних різниць** [17, 18], який полягає в обчисленні різниць:

– першого порядку

– другого порядку

 $\Delta y_t^2 = \Delta y_t - \Delta y_{t-1}, t = \overline{1, n-2};$  $\Delta y_t^k = \Delta y_t^{k-1} - \Delta y_{t-1}^{k-1}, t = \overline{1, n-k},$  $- k$  -го порядку

а також величин

$$
d^{(k)} = \frac{\frac{1}{n-k} \sum_{t=1}^{n-k} (Ay_t^k)^2}{C_{2k}^k},
$$

 $\Delta y_t = y_t - y_{t-1}, t = \overline{1, n-1};$ 

де  $C_{2k}^k$  – число комбінацій.

Величина  $d^{(k)}$  спадає із збільшенням  $k$ , а потім, починаючи з деякого значення  $k_0$  стабілізуватися. Тоді степінь полінома визначається з формулою  $p = k_0 - 1$ .

Далі розглянемо алгоритмічні методи виділення трендової складової часового ряду (методи ковзної середньої МКС). В основі цих методів лежить наступне: якщо власне розсіювання значень члена часового ряду  $Y(t)$  навколо свого середньої (згладженого) значення  $a = M(Y(t))$  характеризується дисперсією  $\sigma^2 = D(Y(t))$ , то розкид середнього з *n* членів часового ряду  $(Y_1 + Y_2 + ... + Y_n)/n$  навколо того ж значення *а* буде характеризуватися значно меншою величиною дисперсії, а саме значенням  $\sigma^2/n$ . А зменшення величини розкиду якраз і означає згладжування відповідної траєкторії.

Оцінка  $\hat{\tau}_t$  для значення функції  $\tau(t)$  в момент часу  $t$  будується як середньозважене значень  $y_{t-m}$ ,  $y_{t-m+1}$ ,...,  $y_t$ ,  $y_{t+1}$ ,...,  $y_{t+m}$  за формулою

$$
\hat{\tau}_t = \sum_{i=-m}^{m} c_t y_{t+i}, \ t = m+1, m+2, \dots, n-m,
$$
 (7.11)

де  $m$  – деяке число (як правило  $m < n/3$ ), яке залежить від специфікації вихідних даних,  $c_t$  – вагові коефіцієнти, які задовольняють умову

$$
\sum_{i=-m}^{m} c_i = 1
$$

Довжина інтервалу сумування в (7.11) дорівнює  $(2m+1)$  точки і цей інтервал «ковзає» по осі часу.

Визначення коефіцієнтів с, полягає у наступному. Відповідно до теореми Вейєрштраса будь-яку гладку функцію  $\tau(t)$  при певних припущеннях можна подати поліномом степеня р в околі точки t. Тому беремо перші  $2m+1$  члени часового ряду  $y_1, y_2, ..., y_{2m+1}$ , будуємо з допомогою МНК поліном  $\hat{\tau}_1(t)$  степеня р, який наближає поведінку цієї початкової частини часового ряду. Використовуємо цей поліном для знаходження

оцінки  $\hat{\tau}_t$  згладжуваного значення  $\tau(t)$  в середній (тобто  $(m+1)$ -й) точці цього відрізка часу, тобто вважаємо  $\hat{\tau}_{m+1} = \hat{\tau}_1(m+1)$ . Потім «ковзаємо» по осі часу на один такт і так само підбираємо поліном  $\hat{\tau}_{2}(t)$  того ж степеня для відрізка часового ряду  $y_2, y_3, ..., y_{2m+2}$ , визначаємо оцінку  $\hat{\tau}_{m+2} = \hat{\tau}_2(m+2)$ , і т.д. В результаті будуть знайдені оцінки  $\hat{\tau}_t$  при всіх *t*,  $x \text{ pim } t = 1, 2, \ldots, m \text{ i } t = n, n - 2, \ldots, n - m + 1.$ 

Знайдемо коефіцієнти *<sup>t</sup> c* для випадку лінійної функції тренду  $\tau(t) = \alpha_0 + \alpha_1 t$ . Не порушуючи загальності, введемо співвідношення *t*′ = *t* − (*m* +1), що дозволяє розглядати модель на новому часовому проміжку *t*′:− *m*, − *m* +1,, −1,0,1,,*m* −1,*m* (*t*′ = 0 буде середньою точкою).

МНК-оцінки  $a_0$  і  $a_1$  знайдемо із системи нормальних рівнянь

$$
\begin{cases}\n(2m+1)a_0 + \left(\sum_{t'=-m}^{m} t'\right)a_1 = \sum_{t'=-m}^{m} y_{t'}, \\
\left(\sum_{t'=-m}^{m} t'\right)a_0 + \left(\sum_{t'=-m}^{m} (t')^2\right)a_1 = \sum_{t'=-m}^{m} t'y_{t'}.\n\end{cases}
$$

Оскільки  $\sum_{t'=m}^{m} t' = 0$ *t m*  $t' = 0$  і згладжуване значення обчислюється в точці

 $t'=0$ , To

$$
\hat{\tau}_{m+1} = a_0 + a_1 t' \big|_{t'=0} = a_0 = \frac{1}{2m+1} \sum_{t'=-m}^m y_{t'} = \frac{1}{2m+1} \sum_{t=1}^{2m+1} y_t.
$$

Аналогічний результат можна отримати і для інших часових інтервалів. Тому у випадку лінійного наближення маємо оцінки

$$
\hat{\tau}_t = \frac{1}{2m+1} \sum_{i=-m}^{m} y_{t+i}, \quad t = m+1, m+2, \dots, n-m. \tag{7.12}
$$

Якщо довжина часових інтервалів є парним числом (2*m*), тоді ковзна середня знаходиться за формулою

$$
\hat{\tau}_t = \frac{1}{2m} \left( \frac{1}{2} y_{t-m} + y_{t-m+1} + \dots + y_{t-1} + \frac{1}{2} y_{t+m} \right), \qquad t = m+1, m+2, \dots, n-m.
$$
\n(7.13)

| m              | $\boldsymbol{p}$ | $c_{-m} = c_m$        | $c_{-m+1} = c_{m+1}$  | .                       | $c_{0}$                      |
|----------------|------------------|-----------------------|-----------------------|-------------------------|------------------------------|
| m <sub>0</sub> | $0$ abo $1$      | $2m_0+1$              | $2m_0+1$              | .                       | $2m_0+1$                     |
| 5              | 2a6o3            | $\overline{3}$<br>35  | 12<br>$\overline{35}$ |                         | <b>17</b><br>$\overline{35}$ |
|                | $2$ abo $3$      | $\overline{2}$<br>21  | $\mathfrak{Z}$<br>21  | 6<br>21                 | $\overline{7}$<br>21         |
| 9              | $2$ abo $3$      | 21<br>231             | 14<br>231             | 54<br>39<br>231<br>231  | 59<br>231                    |
|                | $4$ abo 5        | $\mathfrak{S}$<br>231 | 30<br>231             | 75<br>231               | 131<br>231                   |
| 9              | $4$ abo 5        | 15<br>429             | 55<br>429             | 135<br>30<br>429<br>429 | 179<br>429                   |

Наведемо в таблиці значення вагових коефіцієнтів при різних *m* і *p*.

Розглянутий метод МКС передбачає застосування МНК, в якому усі статистичні дані мають однакову вагу, що не є правомірним в задачах прогнозування, де час має важливе значення. Врахувати часовий фактор при побудові оцінок моделі дозволяє **метод експоненціально зваженого ковзного середнього** (МЕЗКС).

Відповідно до цього метода оцінка згладженого значення  $\hat{\tau}_t$  в точці *t* визначається із співвідношення

$$
\hat{\tau}_t = \frac{1 - \lambda}{1 - \lambda^t} \sum_{i=0}^{t-1} \lambda^i y_{t-i},
$$
\n(7.14)

де  $\lambda$  – коефіцієнт експоненціального згладжування  $(0 < \lambda < 1)$ .

3 (7.14) видно, що кожне спостереження  $y_{t-i}$  входить в оцінку  $\hat{\tau}_t$  з вагою  $\frac{1-\lambda}{1-\lambda^t}\lambda^t$ − λ 1  $\frac{1 - \lambda}{\lambda} \lambda^i$ , тобто по мірі віддалення «в минуле» від точки *t* вага спосте-

реження  $y_{t-i}$  зменшується.

Можна довести справедливість рекурентного співвідношення

$$
\hat{\tau}_t = \lambda \hat{\tau}_{t-i} + (1 - \lambda) y_t, \quad t = 1, n. \tag{7.15}
$$

За початкове значення  $\hat{\tau}_0$  можна вибрати середнє арифметичне всієї часової вибірки або лише її частини.

Співвідношення (7.15) перепишемо у вигляді

$$
\hat{\tau}_t = y_t + \lambda(\hat{\tau}_{t-i} - y_t), \quad t = 1, n. \tag{7.16}
$$

3 (7.16) видно, що значення  $\hat{\tau}$ , можна розглядати як прогнозне значення в момент *t* , яке складається з двох доданків: спостереженого значення  $y_t$  у даний момент часу і помилки прогнозування  $\hat{\tau}_{t-i} - y_t$ .

З виразу (7.14) видно, що зменшення λ веде до зростання згладжування. Рекомендується λ визначати за формулою

$$
\lambda = \frac{n-1}{n+1}.
$$

**4.** Для з'ясування наявності сезонних коливань можна використати коефіцієнт автокореляції, значення якого обчислюються по формулі (7.4). Тоді висновок про наявність або відсутність сезонних коливань робиться на основі корелограми. Якщо значення коефіцієнта автокореляції *r*(*l*) міняються періодично, то цей період і буде періодом сезонних коливань.

Найпростіший спосіб моделювання часових рядів, які містять сезонні коливання, є побудова адитивної або мультиплікативної моделей часового ряду.

Вибір виду моделей ґрунтується на аналізі структури часового ряду. Якщо амплітуда сезонних коливань наближено стала, то будують адитивну модель

$$
Y(t) = \tau(t) + s(t) + U, \qquad (7.17)
$$

Якщо ж амплітуда коливань зростає або спадає, то будують мультиплікативну модель

$$
Y(t) = \tau(t) \cdot s(t) \cdot U. \tag{7.18}
$$

Будемо вважати що в (7.17) і (7.18) циклічна складова *c*(*t*) відсутня.

Процес побудови моделі часового ряду в цьому випадку включає наступні етапи:

*1. Вирівнювання ряду методом ковзної середньої.* Він передбачає сумування спостережень часового ряду послідовно по кварталах або місяцях із зміщенням на один момент часу. (для місячної динаміки це – сума 12 спостережень, для квартальної динаміки – сума 4 спостережень). Поділимо суми на кількість спостережень і знайдемо ковзні середні, які вже не містять сезонної компоненти. Ковзні середні також можна знаходити за формулами (7.9), (7.10). Щоб привести ці значення у відповідність з фактичними моментами часу, знаходимо середні значення з кожних двох сусідніх ковзних середніх (центровані ковзні середні). Оцінки сезонної компоненти знаходимо як різницю фактичного спостереження  $y_t$  та центрованого ковзного середнього для адитивної моделі та як частку від ділення фактичного спостереження  $y_t$  на центровані ковзні середні для мультиплікативної моделі. Далі за кожен місяць або квартал обчислюємо середню оцінку сезонної компоненти  $\overline{S}_i$  ( $i = \overline{1,12}$  або  $i = \overline{1,4}$ ).

Сезонні впливи за період повинні взаємопогашатися. Для адитивної моделі це виражається в тому, що сума всіх сезонних компонент за всі періоди повинна дорівнювати нулю, а для мультиплікативної – числу періодів в циклі. Корегуючі коефіцієнти для адитивної та мультиплікативної моделей знаходиться відповідно за формулами:

$$
k = \frac{1}{l} \sum_{i=1}^{n} \overline{S}_i , \qquad k = l / \sum_{i=1}^{n} \overline{S}_i ,
$$

де *l* – довжина періоду.

Скореговані значення сезонної компоненти для адитивної та мультиплікативної моделей розраховуються відповідно за формулами:

$$
S_i = \overline{S}_i - k , \qquad S_i = \overline{S}_i \cdot k , \quad i = \overline{1, l} .
$$

*2. Виключення сезонної компоненти із початкового часового ряду* для моделей (6.17) і (6.18) відповідно за формулами:

 $\tau_t = y_t - S_i$ ,  $\tau_t = y_t / S_i$ ,  $t = \overline{1, n}, i = \overline{1, l}$ .

*3. Виділення лінійного тренду*  $\hat{\tau}(t) = a_0 + a_1 t$  за перетвореним рядом даних *y* − *S* або *y* / *S*. Підставляючи в  $\hat{\tau}(t)$  послідовно  $t = 1, 2, ..., n$ , отримаємо значення оцінок  $\hat{\tau}_t$ .

*4. Обчислення оціночних значень часового ряду* для моделей (7.17) і (7.18) відповідно за формулами:

 $\hat{y}_t = \hat{\tau}_t + S_i,$   $\hat{y}_t = \hat{\tau}_t \cdot S_i,$   $t = \overline{1, n}, i = \overline{1, l}.$ 

Маючи значення сезонних компонент для різних періодів, можна здійснити прогноз в наступних періодах.

*Задача. 7.2. Побудувати модель часового ряду за даними задачі 7.1, попередньо виділивши сезонну компоненту.*

Подамо ряд графічно на рис. 7.1.

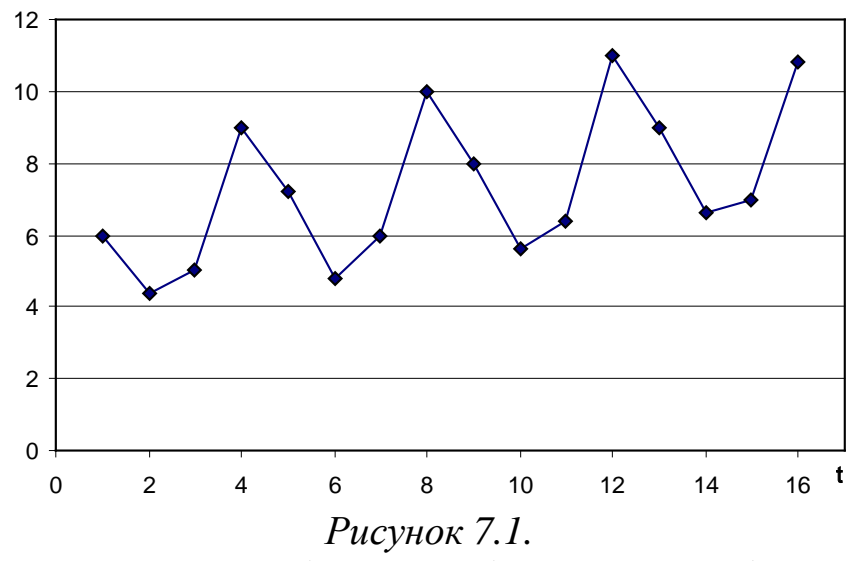

Візуально видно, що амплітуда постійна, тому виберемо адитивну структуру часового ряду (7.17).

На першому етапі знайдемо ковзні середні:

$$
\overline{y}_{1-4} = (6+4,4+5+9)/4 = 6,1;
$$
  $\overline{y}_{2-5} = (4,4+5+9+7,2)/4 = 6,4;$   
\n $\overline{y}_{36} = 6,5,$   $\overline{y}_{47} = 6,75;$   $\overline{y}_{58} = 7;$   $\overline{y}_{69} = 7,2;$   $\overline{y}_{7-10} = 7,4;$   $\overline{y}_{8-11} = 7,5;$ 

 $\overline{y}_{9-12} = 7,75$ ;  $\overline{y}_{10-13} = 8$ ;  $\overline{y}_{11-14} = 8,25$ ;  $\overline{y}_{12-15} = 8,4$ ;  $\overline{y}_{13-16} = 8,35$ . Далі знаходимо центровані ковзні середні:  $\overline{c}_3 = (6,1 + 6,4)/2 = 6,25$ ;  $\overline{c}_4 = (6,4 + 6,5)/2 = 6,45$ ;  $\overline{c}_5 = 6{,}625$ ;  $\overline{c}_6 = 6{,}875$ ;  $\overline{c}_7 = 7{,}1$ ;  $\overline{c}_8 = 7{,}3$ ;  $\overline{c}_9 = 7{,}45$ ;  $\overline{c}_{10} = 7{,}625$ ;  $\overline{c}_{11} = 7{,}875$ ;  $\overline{c}_{12} = 8{,}125$ ;  $\overline{c}_{13} = 8{,}325$ ;  $\overline{c}_{14} = 8{,}375$ . Обчислимо оцінки сезонних компонент:  $s_3 = y_3 - c_3 = 5 - 6,25 = -1,25$ ;  $s_4 = y_4 - c_4 = 9 - 6,45 = 2,55$ ;  $s_5 = 0,575$ ;  $s_6 = -2,075$ ;  $s_7 = -1,1$ ;  $s_8 = 2,7$ ;  $s_9 = 0,55$ ;  $s_{10} = -2,025$ ;  $s_{11} = -1,475$ ;  $s_{12} = 2,875$ ;  $s_{13} = 0,675$ ;  $s_{14} = -1,775$ . Результати обчислень подано в табл. 7.2.

*Таблиця 7.2*

| Квартал,<br>t  | Об'єм<br>продажів, | Ковзні<br>середні | Центровані<br>ковзні | Оцінки<br>сезонних |  |  |  |  |
|----------------|--------------------|-------------------|----------------------|--------------------|--|--|--|--|
|                | $y_t$              |                   | середні              | компонент          |  |  |  |  |
| $\mathbf{1}$   | 6                  |                   |                      |                    |  |  |  |  |
| $\overline{2}$ | 4,4                |                   |                      |                    |  |  |  |  |
| 3              | 5                  | 6,1               | 6,25                 | $-1,25$            |  |  |  |  |
| $\overline{4}$ | 9                  | 6,4               | 6,45                 | 2,55               |  |  |  |  |
| 5              | 7,2                | 6,5               | 6,625                | 0,575              |  |  |  |  |
| 6              | 4,8                | 6,75              | 6,875                | $-2,075$           |  |  |  |  |
| 7              | 6                  |                   | 7,1                  | $-1,1$             |  |  |  |  |
| 8              | 10                 | 7,2<br>7,4        | 7,3                  | 2,7                |  |  |  |  |
| 9              | 8                  | 7,5               | 7,45                 | 0,55               |  |  |  |  |
| 10             | 5,6                | 7,75              | 7,625                | $-2,025$           |  |  |  |  |
| 11             | 6,4                | 8                 | 7,875                | $-1,475$           |  |  |  |  |
| 12             | 11                 | 8,25              | 8,125                | 2,875              |  |  |  |  |
| 13             | 9                  | 8,4               | 8,325                | 0,675              |  |  |  |  |
| 14             | 6,6                | 8,35              | 8,375                | $-1,775$           |  |  |  |  |
| 15             | 7                  |                   |                      |                    |  |  |  |  |
| 16             | 10,8               |                   |                      |                    |  |  |  |  |

Знайдемо середні квартальні оцінки сезонної компоненти:

1 квартал –  $\overline{S}_1$  = (0,575 + 0,55 + 0,675)/3 = 0,6;

2 
$$
\text{R} \cdot \text{B} \cdot \text{C} \cdot \text{C} \cdot \text{D} \cdot \text{D} \
$$

3 квартал –  $\overline{S}_3 = (-1, 25 - 1, 1 - 1, 475) / 3 = -1, 275;$ 

4 квартал –  $\overline{S}_4 = (2,55 + 2,7 + 2,875)/3 = 2,708$ .

Скорегований коефіцієнт: *k* = (0,6 −1,958 −1,275 + 2,708)/ 4 = 0,01875.

Скореговані значення сезонної компоненти:

 $S_1 = \overline{S}_1 - k = 0,6 - 0,01875 = 0,58;$  $S_2 = \overline{S}_2 - k = -1,958 - 0,01875 = -1,98;$  $S_3 = \overline{S}_3 - k = -1,275 - 0,01875 = -1,29$ ;  $S_4 = \overline{S}_4 - k = 2,708 - 0,01875 = 2,69.$ 

На другому етапі виключимо сезонні компоненти із початкового часового ряду. Результати обчислень наведено в третьому стовпчику табл. 7.3.

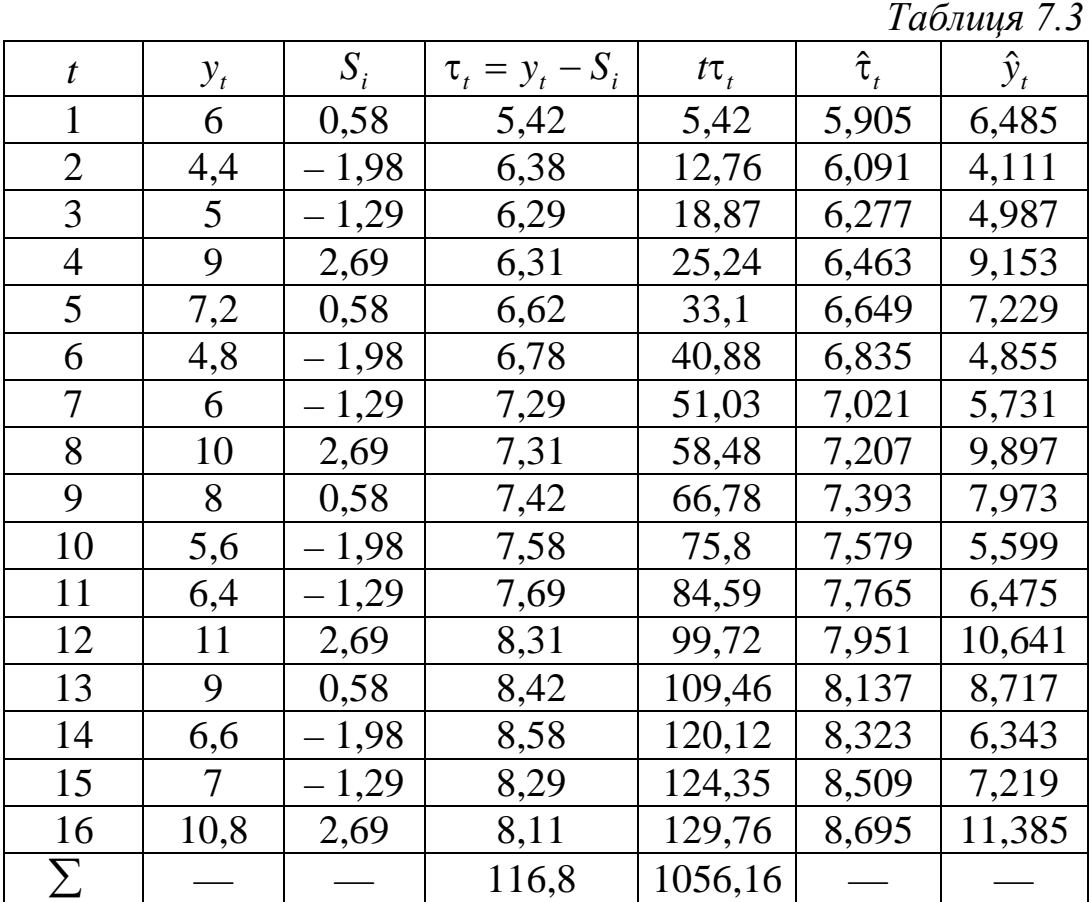

На третьому етапі за перетвореним рядом даних  $\tau_t = y_t - S_i$  знайдемо статистичні оцінки  $a_0$  і  $a_1$  лінійного тренду  $\hat{\tau}(t) = a_0 + a_1 t$ , які задовольняють системі нормальних рівнянь (7.8):

$$
\begin{cases} a_0 + \overline{t}a_1 = \overline{\tau}, \\ \overline{t}a_0 + \overline{t}^2 a_1 = t\overline{\tau}. \end{cases}
$$

Згідно із формулами (6.10) маємо (*n* = 16):

$$
\overline{t} = \frac{n+1}{2} = \frac{16+1}{2} = 8,5
$$
,  $\overline{t^2} = \frac{(n+1)(2n+1)}{6} = \frac{17 \cdot 33}{6} = 93,5$ .

Використовуючи нижній рядок табл. 7.3, отримаємо:

$$
\overline{\tau} = \frac{1}{16} \sum_{t=1}^{16} \tau_t = 7.3, \qquad \overline{t\tau} = \frac{1}{16} \sum_{t=1}^{n} t\tau_t = 66.01, \begin{cases} a_0 + 8.5a_1 = 7.3, \\ 8.5a_0 + 93.5a_1 = 66.01. \end{cases}
$$

Єдиний розв'язок останньої системи згідно із формулами (7.9):

$$
a_1 = \frac{t\tau - t \cdot \tau}{t^2 - (t)^2} = \frac{66,01 - 8,5 \cdot 7,3}{93,5 - (8,5)^2} = 0,186, \quad a_0 = \bar{\tau} - a_1 \bar{t} = 7,3 - 0,186 \cdot 8,5 = 5,719.
$$

Тоді рівняння тренду має такий вигляд:

 $\hat{\tau}(t) = 5{,}719 + 0{,}186t$ .

На четвертому етапі обчислимо оцінки значень початкового часового ряду за формулою  $\hat{y}_t = \hat{\tau}_t + S_t$ , де

$$
S_{t} = \begin{cases} 0.58; & t = 1, 5, 9, 13: \\ -1.98; & t = 2, 6, 10, 14; \\ -1.29; & t = 3, 7, 11, 15; \\ 2.69; & t = 4, 8, 12, 16. \end{cases}
$$

Результати обчислень  $\hat{\tau}_t$  i  $\hat{y}_t$  при  $t = 1,16$  наведено в двох останніх стовпчиках табл. 7.3.

## **§8. КОМП'ЮТЕРНА РЕАЛІЗАЦІЯ МЕТОДІВ ЕКОНОМЕТРИКИ**

Система Excel, що є складовою пакета програм Microsoft Office, є найпоширенішою серед табличних процесорів. Вона має потужні можливості в обчисленні даних у вигляді таблиць, у виконанні бухгалтерських розрахунків, аналізі даних, статистичних обчисленнях. Вона також дає змогу ілюструвати розрахунки графіками та діаграмами.

Розглянемо відповідні можливості цієї системи при розв'язуванні основних типів задач економетрії.

### **Парна лінійна регресія**

*Задача 8.1.* На основі статистичних даних фактора *x* і показника *Y* із задачі 2.1. потрібно:

*1) знайти статистичні оцінки параметрів лінійного рівняння регресії;*

*2) точкову оцінку та довірчий інтервал дисперсії збурень із надійністю* <sup>γ</sup> = 0,9*;*

 $3)$  для рівня значущості  $\alpha = 0.05$  перевірити значущість коефіці- $\epsilon$ нтів регресії  $\alpha_0$  та  $\alpha_1$ ;

*4) знайти довірчі інтервали коефіцієнтів регресії з надійністю*   $\gamma = 0.95$ ;

*5) знайти вибіркові коефіцієнт детермінації, коефіцієнт кореляції, а також інші показники якості лінійної регресії (МАРЕ, МРЕ);*

6) *знайти та побудувати довірчу зону функції регресії з надійністю* <sup>γ</sup> = 0,95*;*

*7) на рівні значущості* <sup>α</sup> = 0,05 *перевірити виконання передумови 2 за тестом Глейзера.*

1) Для роботи використовується пакет *Excel.* Блок вихідних даних формується, наприклад, в перших двох стовпцях (*B3:C12*). За блоком вихідних даних іде блок проміжних розрахунків (*D3:G12*).

Для знаходження добутку *x1·y1* у комірку *F3* вводиться формула *=C3\*D3*. Далі копіюємо одержану формулу в інші комірки стовпця *F*. Для *копіювання формули* необхідно: відмітити мишкою комірку *F3*, натиснути праву клавішу мишки та вибрати з меню команду *Копіювати.* Потім відмічаємо блок копіювання (*F4:F12*): ставимо покажчик миші на комірку *F4***,**  натискуємо ліву клавішу миші і, тримаючи її, рухаємо покажчик до комірки *F12* включно. Можна скопіювати іншим способом: ставимо курсор на комірку *F3*, а покажчик миші наводимо на маленький квадратик в правому

нижньому куті комірки. Після перетворення покажчика миші в хрестик натискуємо ліву клавішу миші і відмічаємо діапазон комірок копіювання до *F12* включно. Формули копіюються в помічений блок. Аналогічним чином обчислюється значення  $x_i^2$  та  $y_i^2$  *(i* =  $\overline{1,10}$ ).

Умова і необхідні обчислення показані на наступних рисунках.

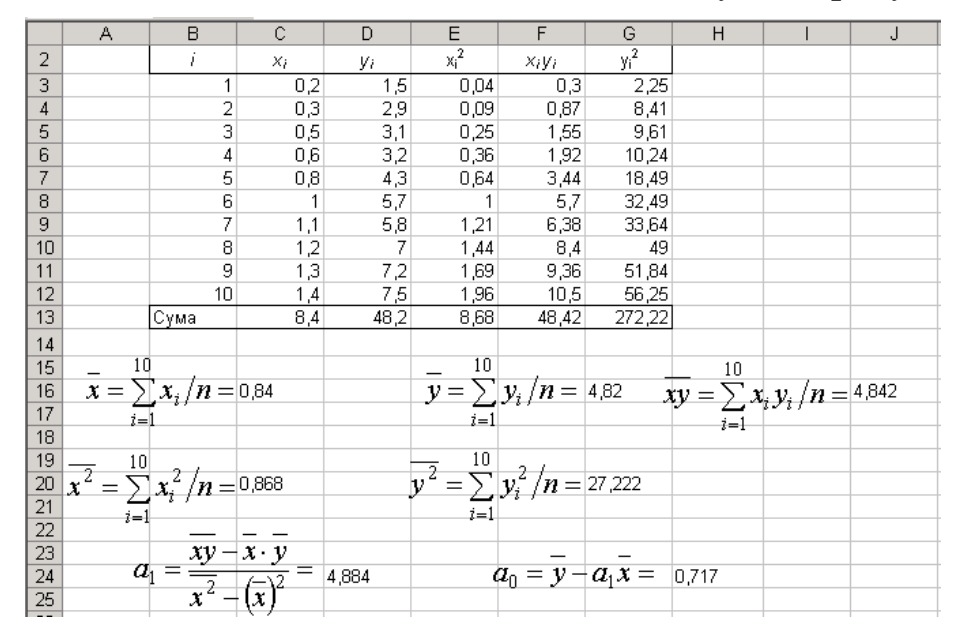

В режимі формул даний рисунок має вигляд:

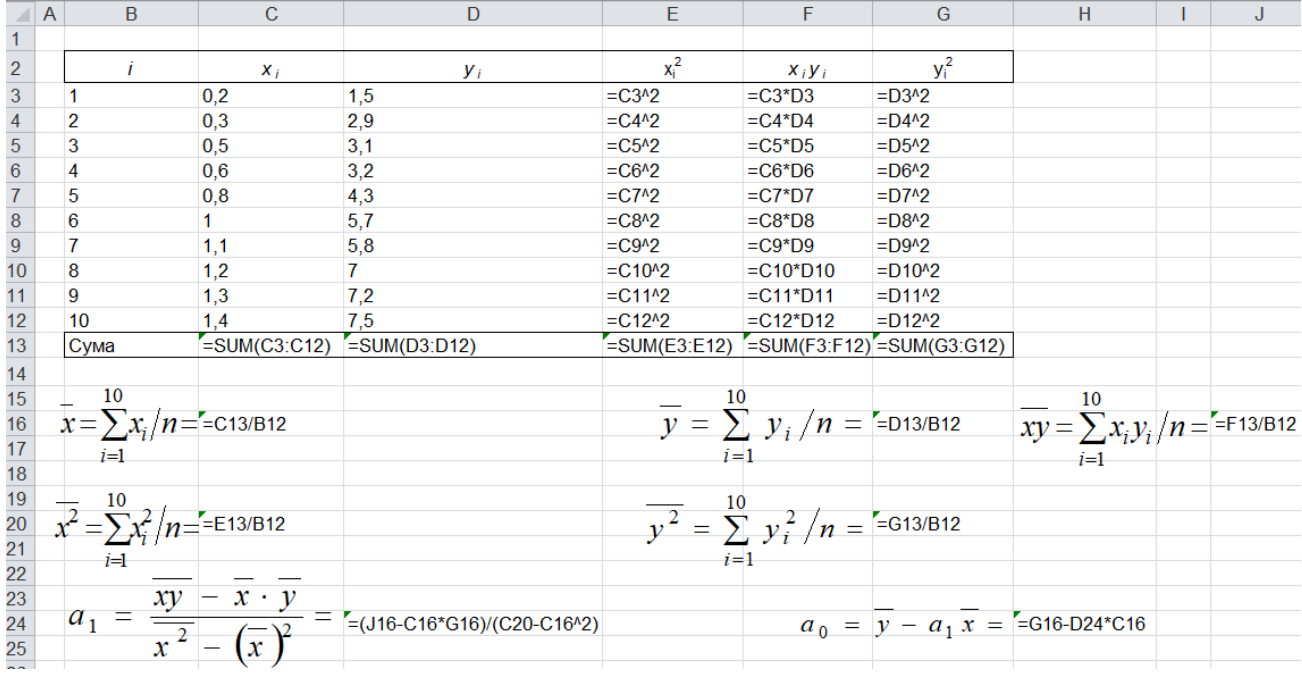

Для *визначення сум* стовпців використовуємо кнопку автосумування на панелі інструментів ∑ або вбудовану функцію *SUM (діапазон комірок).* Після встановлення курсору на комірку *C13* натискаємо клавіші *Shift+F3* або кнопку *fx* на панелі інструментів. Відкривається вікно *Вставлення функції* процесора *Excel*. У категорії активізуємо позицію *Математичні,* в функції — *SUM*, і натискаємо клавішу *Entеr* або *ОK*.

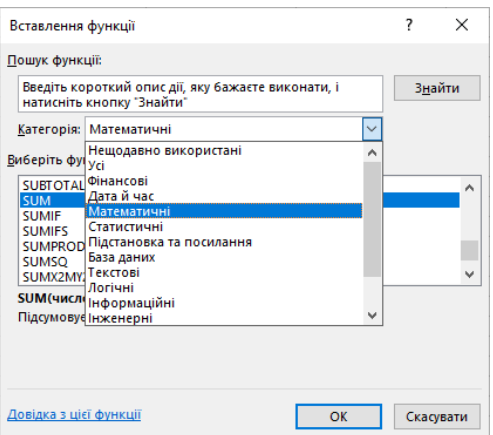

*Діалогове вікно вбудованих функцій*

У відкритому вікні відмічаємо діапазон комірок *C3:C12* і натискуємо клавішу *Entеr* або *ОK***.** Введена формула копіюється в необхідні комірки *13*-го рядка. Середні значення *x*, *y* обчислюються в комірках *C16*, *G16.* Ці ж значення можна обчислити з використанням вбудованої статистичної функції *AVERAGE* **(***діапазон комірок***)**.

До комірок *D24, H24* вводяться формули для визначення оцінок параметрів відповідно *a***<sup>1</sup>** і *a***0**.

2) Для знаходження точкової оцінки та довірчого інтервалу дисперсії збурень необхідно виконати наступні обчислення:

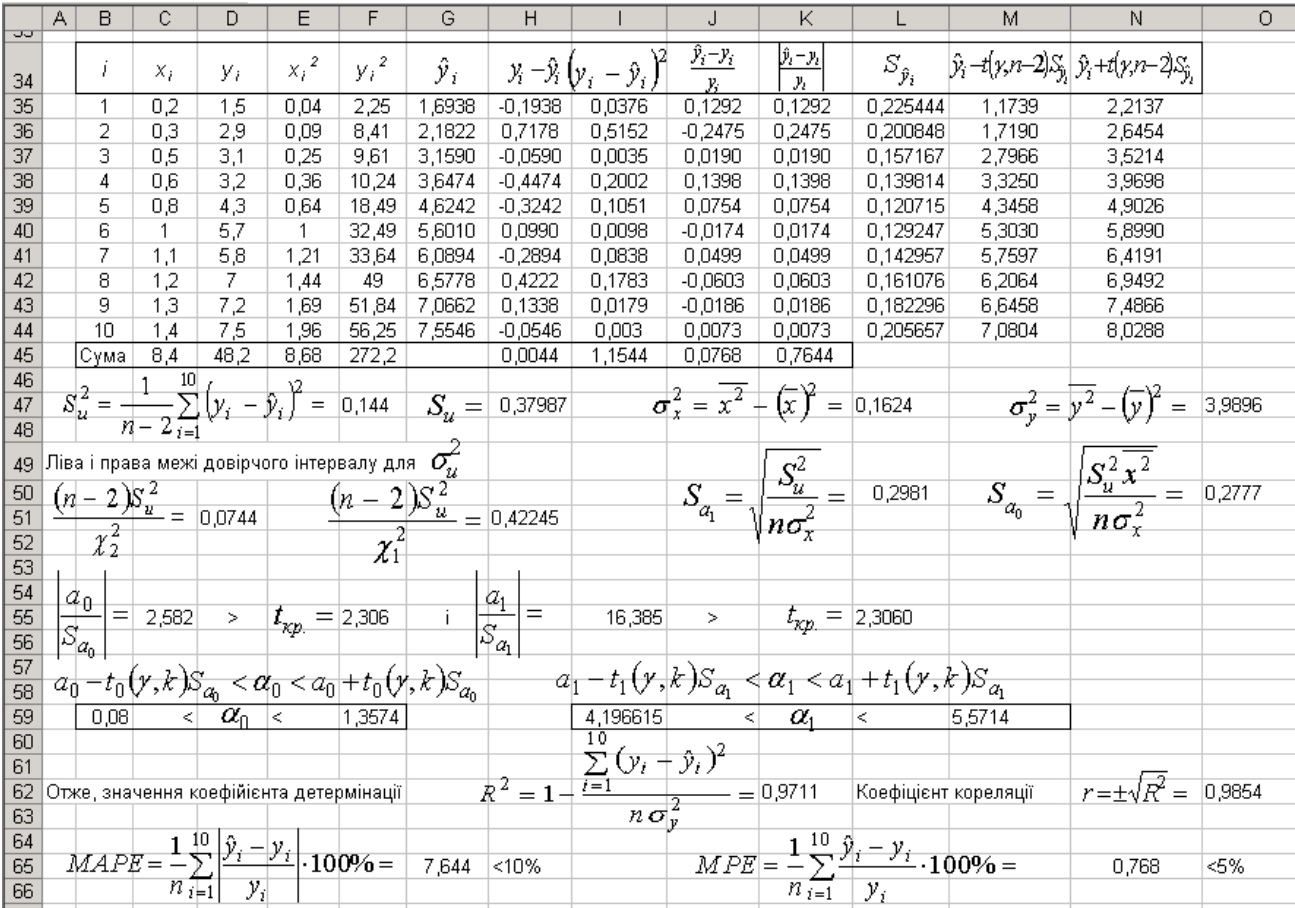

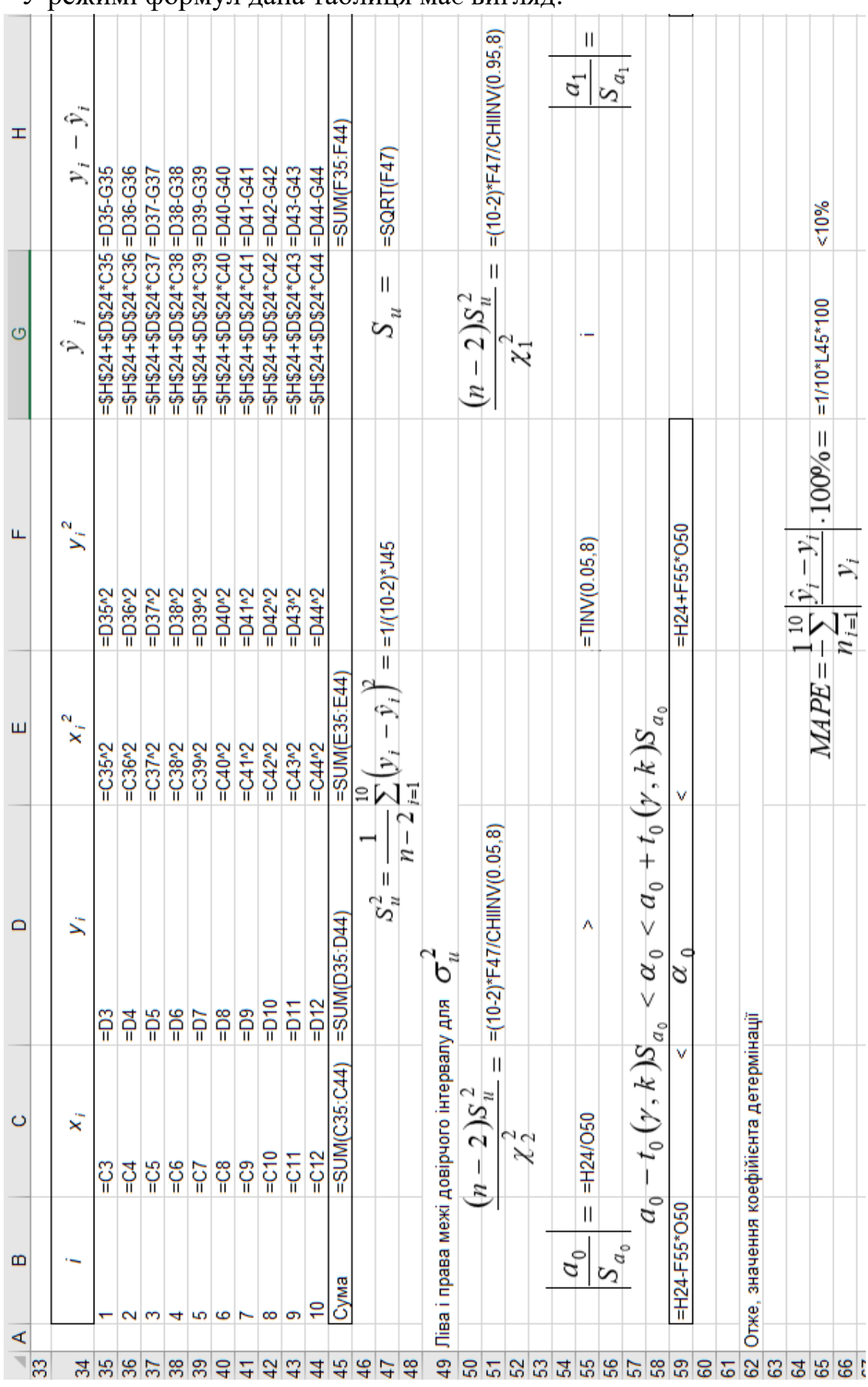

# У режимі формул дана таблиця має вигляд:

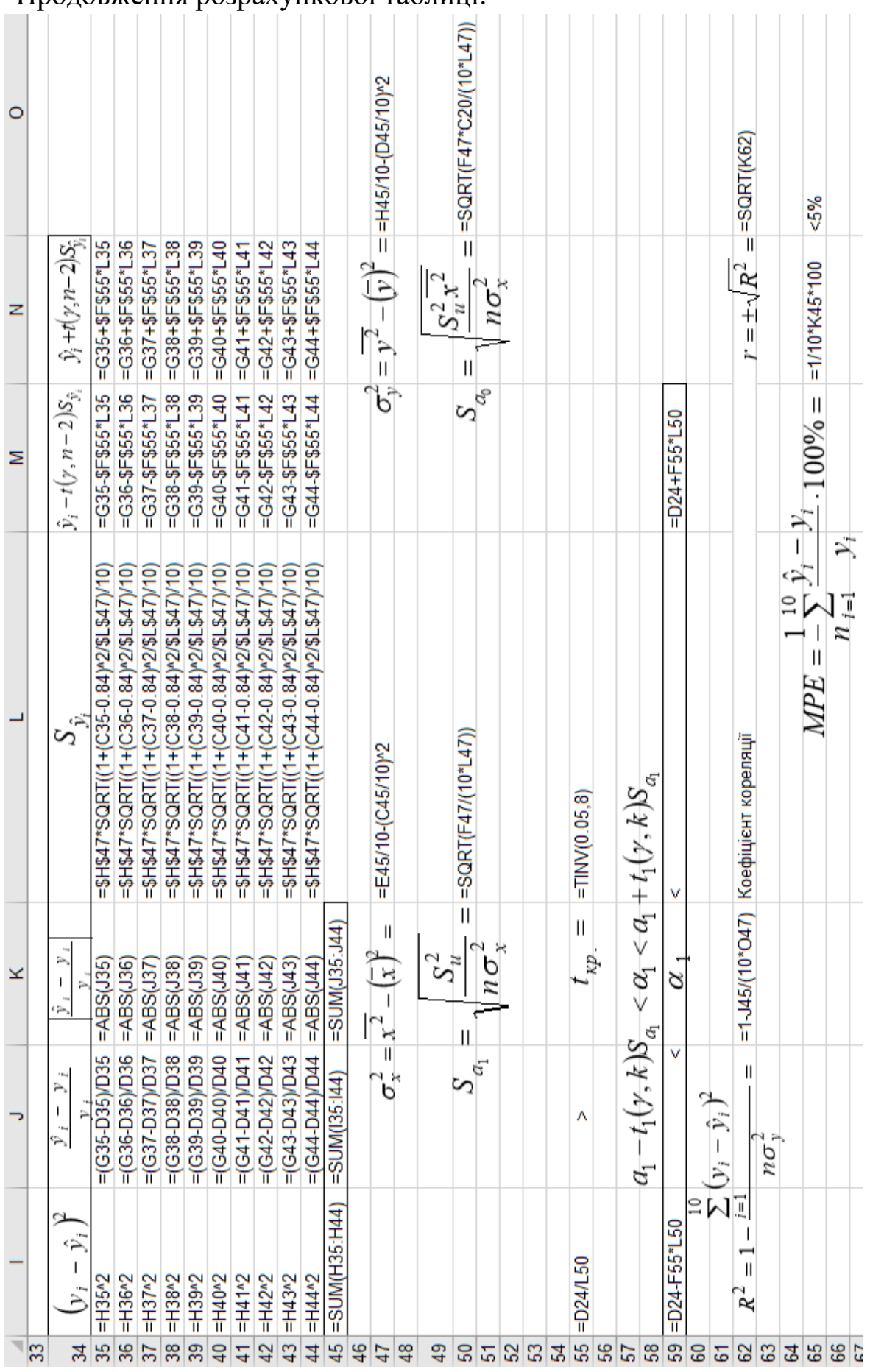

Для обчислення значення  $\hat{y}_i$  ( $i = \overline{1,10}$ ) у комірку **G35** вводимо формулу *a*<sup>0</sup> + *a*1*x*1 (=*\$H\$24+\$D\$24\*C35*) з абсолютним (не змінним, для цього використали знак *\$*) посиланнями координат-параметрів *a***<sup>0</sup>** та *a***<sup>1</sup>** і відносним посиланням координати *x***<sup>1</sup>** (а саме *C35*)**.** Одержану формулу у комірці *G35* копіюємо у блок *G35:G44*.

Незміщену точкову оцінку  $S_u^2$  невідомої дисперсії збурень  $\sigma_u^2$  обчислено в комірці *F47*, а її ліва і права межі наведено в комірках *D51* та *H51*. При цьому величини  $\chi_1^2$  та  $\chi_2^2$  при значеннях  $k = 10 - 2 = 8$ , *p* = (1 − 0,9)/2 = 0,05 i *p* = (1 + 0,9)/2 = 0,95 знаходимо за допомогою вбудованої статистичної функції *ХCHIINV.*

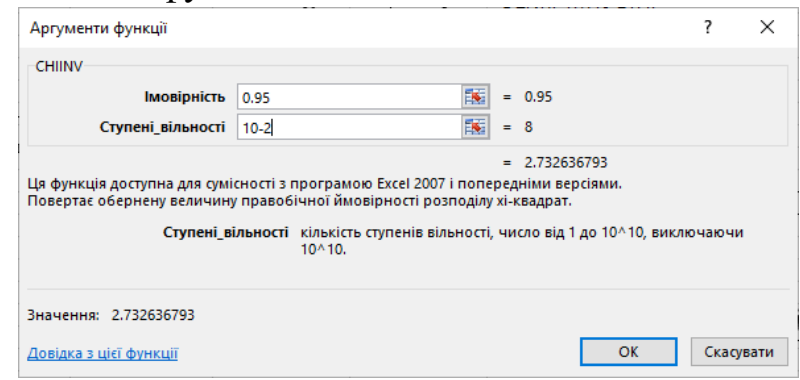

*Діалогове вікно знаходження t-статистики*

3) Для перевірки значущості коефіцієнтів регресії  $\alpha_0$  та  $\alpha_1$  скориста- $\epsilon$ мося  $t$ -статистикою. Значення  $S_{a_0}$  та  $S_{a_1}$  знайдено в комірках  ${\bm C}$ 50 та  ${\bm L}$ 50 відповідно, а спостережені значення критерію обчислені в комірках *C55* та *I55*. В комірках *F55* та *L55* знайдено критичну точку для двосторонньої критичної області  $t_{\kappa p} = t_{\delta \omega \omega m} (\alpha, k)$  при значеннях  $\alpha = 0.05$ ,  $k = 10 - 2 = 8$ за допомогою вбудованої статистичної функції *TINV*.

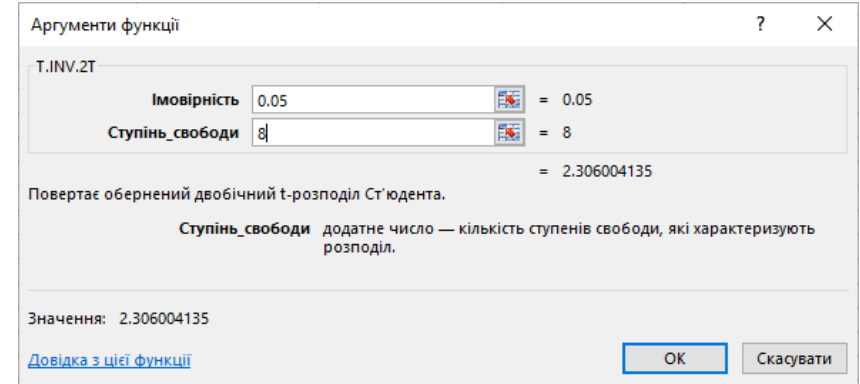

*Діалогове вікно знаходження t-статистики*

Для обчислення кореня квадратного в комірках *H47*, *L50*, *O50* використовують вбудовану математичну функцію *SQRT*:

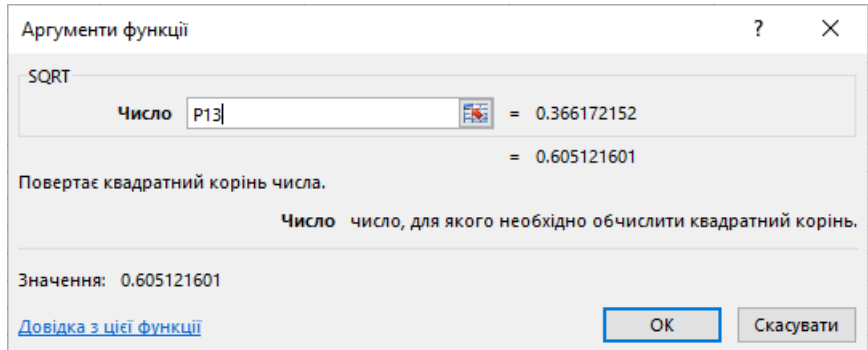

*Діалогове вікно знаходження квадратного кореня з числа*

Для обчислення абсолютної величини в діапазоні *K35:K44* використовують вбудовану функцію *ABS*.

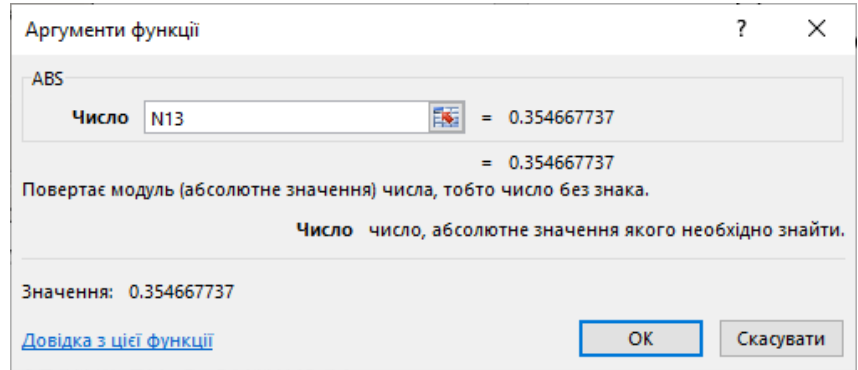

*Діалогове вікно знаходження абсолютної величини з числа*

4) Ліві та праві межі довірчих інтервалів з надійністю  $\gamma = 0.95$  для невідомих параметрів регресії  $a_0$  та  $a_1$  знайдено у комірках **B59**, **F59**, **I59** та *M59*.

5) Значення вибіркових коефіцієнтів детермінації та кореляції наведено в комірках **K62**, **O62**. Нагадаємо, що  $a_1 = 4,884 > 0$ , то і  $r > 0$ . Показники якості лінійної регресії *МАРЕ* та *МРЕ* знайдено в комірках *G65* та *N65*. Для цього спочатку в комірках *J35* та *K35* були набрані відповідні формули, які для наступних комірок були скопійовані вище описаним методом.

Для побудови довірчої зони для функції регресії спочатку в діапазонах *L35:L44, M35:M44* та *N35:N44* знаходимо значення величин  $S_{\hat{y}_i}$ ,  $(\hat{y}_i - t(\gamma, n-2)S_{\hat{y}_i}, \ \hat{y}_i + t(\gamma, n-2)S_{\hat{y}_i} \ (i=\overline{1,10})$  відповідно.

6) Для наочного уявлення одержаних розрахунків *будуємо графіки*: лінії регресії**,** довірчу зону *Ymin* та *Ymax*.

#### *Порядок побудови графіків*

1. Тримаючи натиснутою клавішу *Ctrl*, відмічаємо лівою клавішею миші необхідні для побудови графіків блоки комірок із числовими даними: *D35:D44; M35:M44; N35:N44*. При переході до іншого блоку комірок ліву клавішу миші відпускаємо.

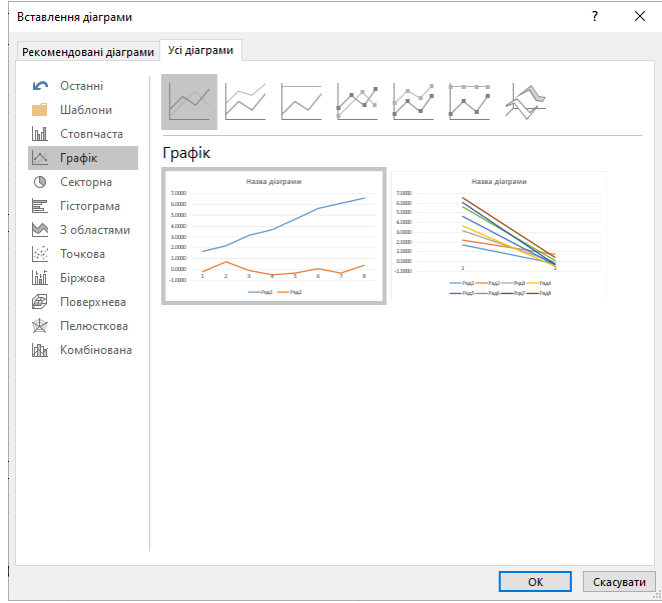

*Діалогове вікно типів діаграм*

2. На панелі інструментів в меню *Вставлення* вибираємо закладку *Діаграми* і натискаємо ліву клавішу мишки. Відкривається діалогове вікно *Вставлення діаграми***.** У відкритому вікні вибираємо тип діаграм *Точкова* або *Графік,* також вибираємо його вид. Далі тиснемо *OK* і на робочому аркуші з'являється графік.

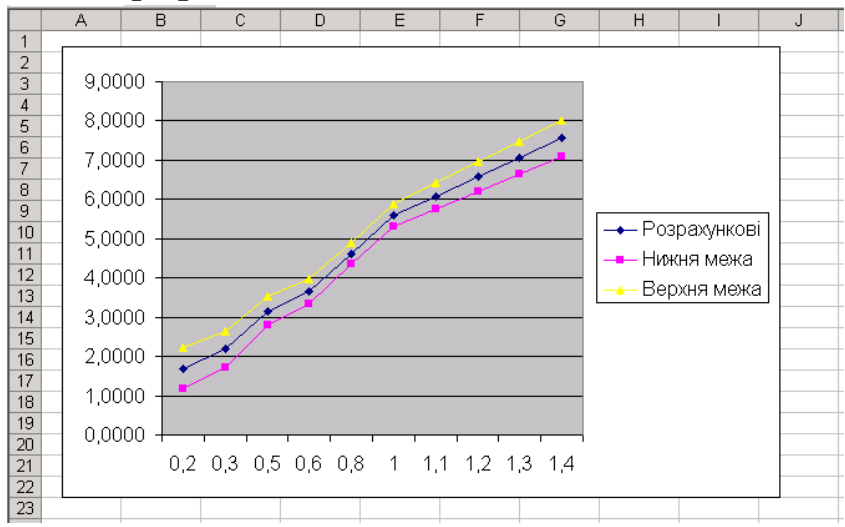

Для редагування графіка (або його частин) необхідно навести на нього курсор і натиснути 2 рази на ліву клавішу мишки.

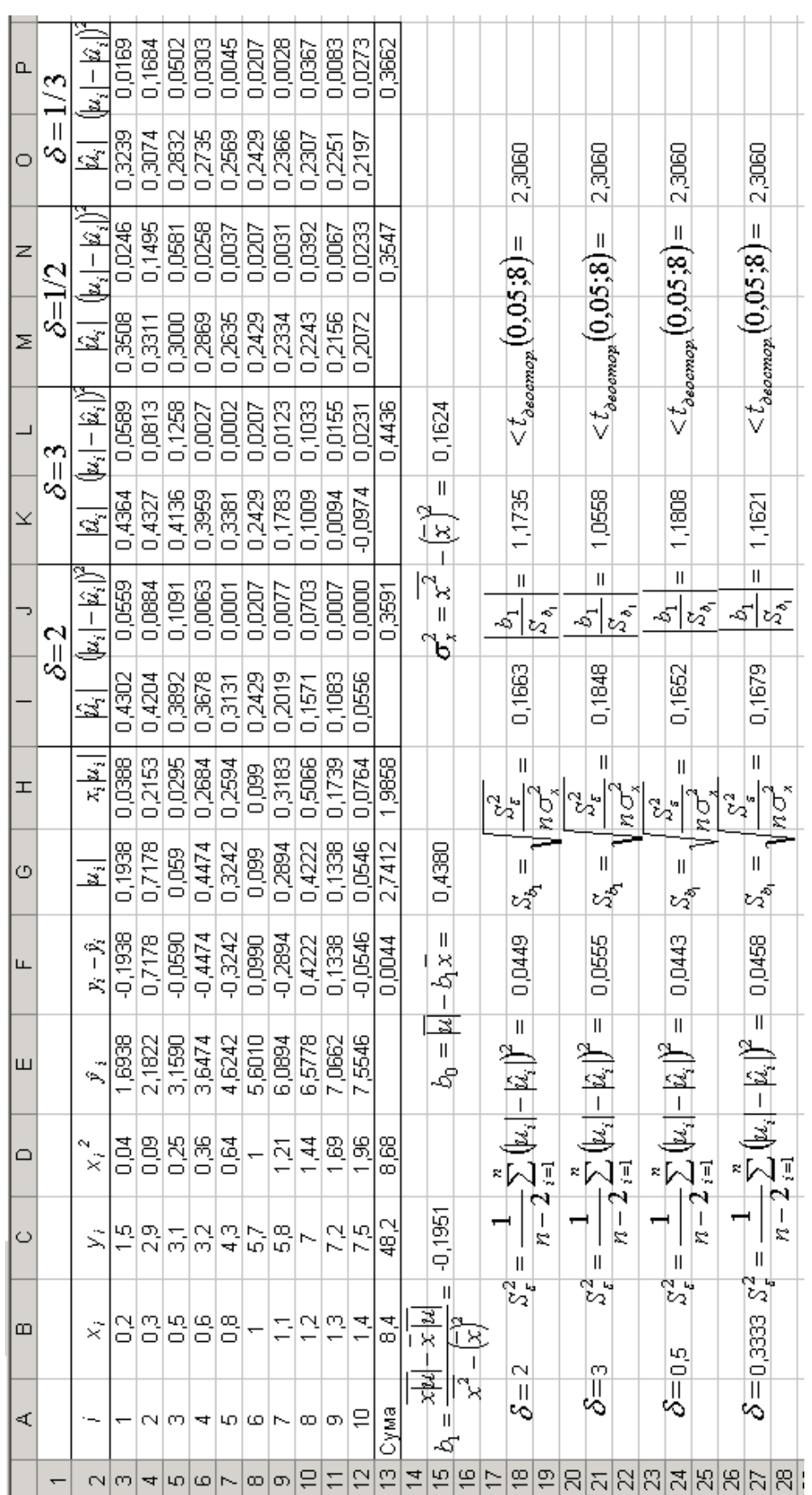

7) Для перевірити виконання передумови 2 на рівні значущості  $\alpha$  = 0,05 за тестом Гейзера потрібно виконати наступні обчислення:

|         |              |                     | $\tilde{\mathbb{I}}$    | ī                        | ī                           | ī                           | π                         | ī                                | π                        |                                        |                                        |                                    | Y                         |                        |                                    |                        |                                  |           |                                                      |       |    |                                           |    |    |                                                    |                          |  |
|---------|--------------|---------------------|-------------------------|--------------------------|-----------------------------|-----------------------------|---------------------------|----------------------------------|--------------------------|----------------------------------------|----------------------------------------|------------------------------------|---------------------------|------------------------|------------------------------------|------------------------|----------------------------------|-----------|------------------------------------------------------|-------|----|-------------------------------------------|----|----|----------------------------------------------------|--------------------------|--|
|         | $\vert$<br>δ | îì,                 | =\$15+5C\$15*B3^\$B\$18 | $= $15 + $C$15*BA*5B318$ | =\$1\$15+\$C\$15*B5^\$B\$18 | =\$1\$15+\$C\$15*B6^\$B\$18 | $= $15 + $C$15*B7*5B518$  | =\$1\$15+\$C\$15*B8^\$B\$18      | $= $15 + $C$15*59*55318$ | $= $15 + $C$15 * B10 * $B$18 =$        | $= 515 + 5C515 + B1145B518 = 0$        | $=$ \$1\$15+\$C\$15*B12^\$B\$18=(  |                           |                        | $= 613/10 - C15* B13/10$           | =SQRT(F18/(10*M15))    |                                  |           | $=$ SQRT(F21/(10*M15))                               |       |    | =SQRT(F24/(10*M15))                       |    |    | $=$ $=$ SQRT(F27/(10*M15))                         |                          |  |
| H       |              | $x_i$ u             | =B3*ABS(F3)             | $-B4*ABS$ (F4            | =B5*ABS(F5)                 | =B6*ABS(F6)                 | $-B7*ABS$ F7              | =B8*ABS(F8)                      | =B9*ABS(F9)              | =B10*ABS(F10)                          | =B11*ABS(F11)                          | =B12*ABS(F12)                      | =SUM(H3:H12)              |                        | $b_0 =  u  - b_1 x =$              |                        |                                  |           | II                                                   | 'nσ   |    | Ш                                         |    |    |                                                    | $\overline{n\sigma_x^2}$ |  |
| Ö       |              | $\overline{u}$      | $=ABS(F3)$              | $=ABS$ [F4]              | $-ABS(F5)$                  | $=ABS(F6)$                  | $=ABS$ (F7)               | $=ABS(F8)$                       | $=ABS(F9)$               | $=ABS$ (F10)                           | $=ABS$ [F11]                           | $=ABS$ (F12)                       | $=$ SUM(G3:G12)           |                        |                                    |                        |                                  |           |                                                      |       |    |                                           |    |    |                                                    |                          |  |
| щ       |              | تبته                | =C3-E3                  | $= C4 - E4$              | $-0.5 - E5$                 | $=06-E6$                    | $13-10=$                  | $= 0.8 - 0.8$                    | $=$ $C9$ -E9             |                                        |                                        |                                    | $=$ SUM(F3:F12)           |                        |                                    | $- i_i )' = -13(10-2)$ |                                  |           | $- \hat{\mathcal{U}}_i \big)^{\prime} =$ = 13/(10-2) |       |    | $u_i$ – $ \hat{u}_i $ $\neq$ ==N13/(10-2) |    |    | $-\left  \hat{u}_i \right  \right)^2 = P(3)(10-2)$ |                          |  |
| ш       |              |                     | $=0.717 + 4.884 + B3$   | $= 0.717 + 4.884$ *B4    | $= 0.717 + 4.884 + B5$      | $= 0.717 + 4.884 + 16$      | $-0.717 + 4.884 + 17$     | $=0.717 + 4.884 + B8$            | $=0.717+4.884*B9$        | $= 0.717 + 4.884$ *B10 $=$ C10 $-E$ 10 | $= 0.717 + 4.884$ *B11 $=$ C11 $=$ E11 | $= 0.717 + 4.884$ *B12 $=$ C12-E12 |                           |                        |                                    |                        |                                  |           |                                                      | ū     |    |                                           | Ü  |    |                                                    | $\overrightarrow{1}$     |  |
| ≏       |              | $\ddot{\mathbf{x}}$ | $= B3n2$                | $=154^{2}$               | $=155-2$                    | $=$ B6^2                    | $=$ B7^2                  | $=$ B8 <sup><math>2</math></sup> | $=$ B9^2                 | $= 102$                                | $= 8112$                               | $= 812n2$                          | $=$ SUM(D3:D12)           |                        |                                    |                        | $\overline{S}^2_{\mathfrak{s}}=$ |           | ш<br>ಜಿ                                              | $n -$ |    | ಜಿ                                        | Ż  |    | $\sf II$<br>ಜ್ಞ                                    | $n-1$                    |  |
| $\circ$ |              | ↘                   |                         |                          |                             |                             |                           |                                  |                          |                                        |                                        |                                    |                           |                        | $=$ $=$ (H13/10-B13/10*G13/10)/M15 |                        |                                  |           |                                                      |       |    |                                           |    |    |                                                    |                          |  |
| B       |              | ×                   | 15<br>$\rm{^{2}}$       | 2.9<br>្ជ                | ಸ<br>$\overline{6}$         | $\overline{3.2}$<br>0.6     | $^{4.3}$<br>$\frac{8}{2}$ | 5.7<br>᠇                         | 5.8<br>Ξ                 |                                        | 7.2<br>$\frac{3}{2}$                   | 7.5                                | $=$ SUM(B3 $=$ SUM(C3:C12 | $-x$ <sup>u</sup><br>鴪 |                                    | $\scriptstyle\sim$     |                                  |           | S                                                    |       |    | بما<br>o                                  |    |    | $=1/3$                                             |                          |  |
| ⋖       |              | ۰.                  |                         |                          | ຕອ                          | ෑ                           | 5                         | ဖ                                |                          | ő                                      | တ                                      | e                                  | Сума                      |                        | Ш<br>4                             |                        | $\vert \vert$<br>δ               |           | Π<br>∞                                               |       |    | Π<br>S                                    |    |    | $\delta =$                                         |                          |  |
|         |              |                     |                         |                          | 5                           | ဖ                           |                           | $\infty$                         | ത                        | ă                                      | Ξ                                      | ΰ,                                 | g                         | 4                      | 46<br>؋                            | ₽                      | ę۶                               | $\approx$ | $\overline{\mathbb{Z}}$                              | 22    | 23 | 24                                        | 25 | 26 | 27                                                 | <u>ಜ</u>                 |  |

В режимі формул дана таблиця має вигляд:
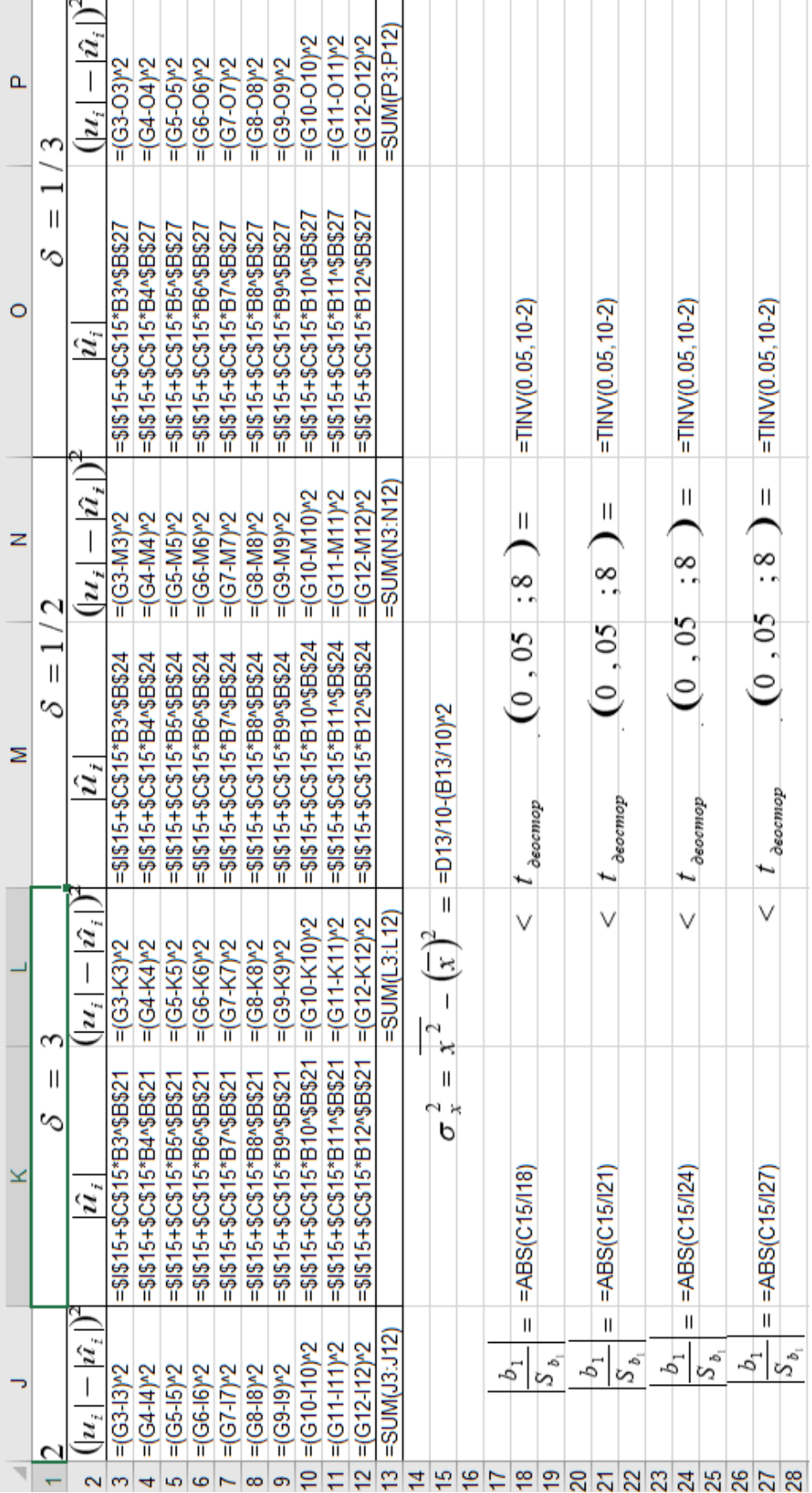

# Продовження розрахункової таблиці:

В комірках *C15*, *G15* знайдено МНК-оцінки  $b_1$  та  $b_0$ . Точкову оцінку  $S_{\varepsilon}^2$  невідомої дисперсії збурень  $\sigma_{\varepsilon}^2$  знайдено в комірці **F18**, попередньо обчисливши величини  $\hat{u}_i$  ( $i = 1,10, \delta = 2$ ) в діапазоні *I3:I12*. Для цього у комірку *I3* вводимо формулу  $b_0 + b_1 x_1^{\delta}$  (=\$G\$15+\$C\$15\*B3^\$B\$18) з абсолютним посиланнями координат-параметрів  $b_0$ ,  $b_1$  та  $\delta$  і відносним посиланням координати *x*<sup>1</sup> (а саме *B3*)**.** Одержану формулу у комірці *I3* копіюємо у блок *I3:I12*. Для визначення значущості β<sup>1</sup> порівнюємо знайдені в

комірках *K18* та *O18* величину 1  $\overline{1}$ *b S b* та *t*-статистику відповідно.

За аналогією проводимо обчислення для значень  $\delta = 3$ ,  $\delta = 1/2$ ,  $\delta = 1/3$ . Виявляється, що у всіх випадках коефіцієнт регресії  $\beta_1$  незначущий, тобто для статистичних даних задачі передумова 2 виконується.

### **Матрична форма МНК для оцінки параметрів множинної регресії**

Допустимо, що між показником у і факторами  $x_1, x_2$  існує лінійна залежність  $\hat{y} = X' a = a_0 + a_1 x_1 + a_2 x_2$ , де  $X' = (1, x_1, x_2), a' = (a_0, a_1, a_2).$ 

Оцінки параметрів вектора *a* шукатимемо за формулою  $a = (XX)^{-1}XY$ .

Порядок знаходження оцінок параметрів регресії:

1. Знаходимо транспоновану матрицю *X* ′ в блоці по відношенню до матриці *X* в блоці, використовуючи в категорії *Підстановка та посилання* вбудовану функцію *TRANSPOSE*.

2. Знаходимо добуток матриць *X* ′*X* в виділеному блоці, використовуючи вбудовану математичну функцію *MMULT* (блок даних першої матриці; блок даних другої матриці).

3. Обернену матрицю  $(XX)^{-1}$  знаходимо в іншому виділеному блоці, використовуючи вбудовану математичну функцію *MINVERSE*.

4. Добуток матриць *X* ′*Y* знаходимо, використовуючи вбудовану математичну функцію *MMULT*, виділивши перед тим масив, в якому буде знайдений добуток матриць.

5. Оцінки вектора знаходимо в виділеному для цього блоці, використовуючи вбудовану математичну функцію *MMULT* (блок даних матриці  $(XX)^{-1}$ ; блок даних матриці  $X'Y$ ).

6. Для перевірки значущості параметрів регресії розрахуємо *t*статистику кожного із параметрів за формулою

$$
|t_{\text{concon.}}| = \frac{|a_i|}{S_{a_i}} > t_{\kappa p.},
$$

де  $S_{a} = S_{e} \sqrt{[(XX)^{-1}]_{ii}}$ ,  $i = \overline{0,2}$ ,  $S_{e}$  — середньоквадратичне відхилення статистичних даних від розрахункових.

### *Порядок знаходження транспонованої матриці в ЕТ Exсel*

1. Відмічаємо діапазон комірок, де має знаходитись транспонована матриця.

2. Відкриваємо діалогове вікно *Вставлення функції*, вибираємо функцію *TRANSPOSE* у полі категорій *Підстановка та посилання* і натискуємо на кнопку *ОК* для переходу в наступне діалогове вікно.

3. У другому діалоговому вікні відмічаємо діапазон комірок, у яких знаходяться елементи вихідної матриці і натискуємо клавішу *ОК*.

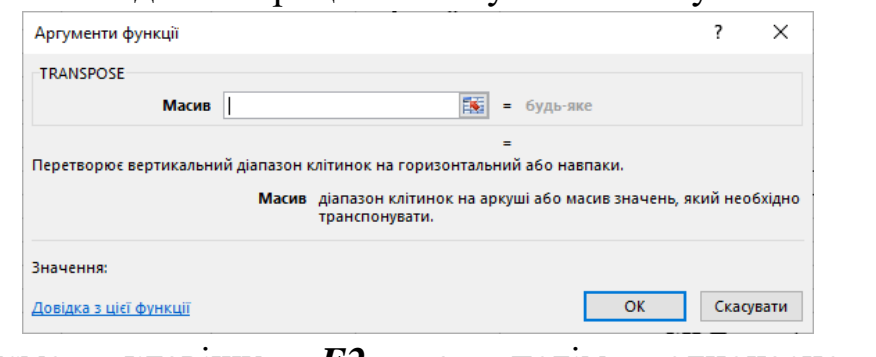

4. Натискуємо клавішу *F2*, а потім одночасно клавіші *Ctrl+Shift+Enter.*

### *Порядок знаходження добутку двох матриць в ЕТ Exсel*

1. Відмічаємо діапазон комірок, де має знаходитись матриця, яка є результатом добутку двох матриць. розмір цієї матриці визначається розмірами матриць, які перемножуються. Якщо, наприклад, розмір матриці *X* ′ – 3×15, розмір матриці *X* – 15×3, тоді розмір матриці *X* ′*X* буде 3×3. (якщо *C* = *AB*, де розмір матриць: *A* – (*m*×*k*), *B* – (*k*×*n*), то розмір матриці *C* – (*m*×*n*)).

2. Відкриваємо діалогове вікно *Вставлення функції* (натискаємо на *fx*), вибираємо функцію *MMULT* у полі категорії *Математичні* і натискаємо на кнопку *ОК* для переходу у наступне діалогове вікно.

3. У діалоговому вікні *MMULT* відмічаємо: у першому рядку діапазон комірок, в яких знаходяться елементи першої матриці, у другому рядку діапазон комірок, в яких знаходяться елементи другої матриці. Натискаємо клавішу *ОК*.

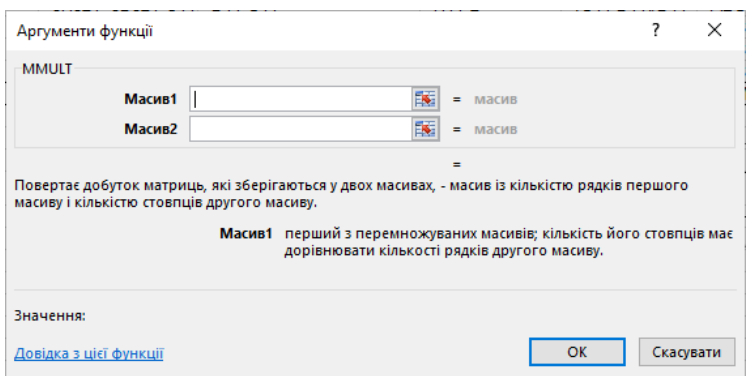

### 4. Натискаємо клавішу *F2* і одночасно клавіші *Ctrl+Shift+Enter.*

### *Порядок знаходження оберненої матриці в ЕТ Exсel*

1. Відмічаємо діапазон комірок, де має знаходитись обернена матриця.

2. Відкриваємо діалогове вікно *Вставлення функції* (натискуємо на кнопку *fx* на панелі інструментів) Вибираємо функцію *MINVERSE* у полі категорій *Математичні* і натискаємо на кнопку *ОК* для переходу у діалогове вікно *MINVERSE*.

3. У діалоговому вікно *MINVERSE* вказуємо діапазон комірок, у яких знаходяться елементи вихідної матриці. Натискуємо кнопку *ОК*.

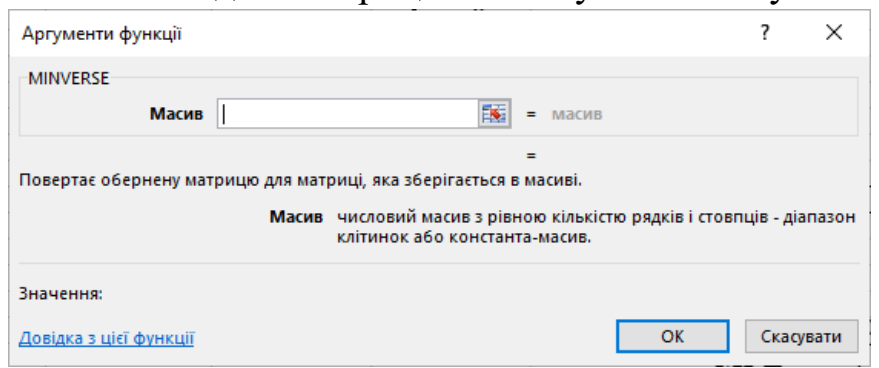

4. Натискаємо клавішу  $F_2$  і одночасно клавіші *Ctrl+Shift+Enter*.

**Оцінки параметрів регресії можна знайти, використовуючи вбудовану статистичну функцію** *LINEST.*

Опишемо порядок знаходження оцінок параметрів регресії з використанням функції *LINEST*:

1. Відмічаємо блок, де мають знаходитись розрахункові дані: ширина блоку дорівнює числу оцінюваних параметрів, а висота дорівнює п'яти рядкам.

2. Відкриваємо діалогове вікно *Вставлення функції*, вибираємо функцію *LINEST* у полі категорії *СТАТИСТИЧНІ* і натискаємо на кнопку *OK.*

3. У другому діалоговому вікні вводимо: в перший рядок (в перше поле) блок даних результативного показника, вказуючи діапазон комірок або ім'я блоку даних; у другий рядок — блок даних факторів або ім'я цього блоку; в третій рядок вводиться слово *TRUE*, якщо *а<sup>0</sup>* не дорівнює нулю, і слово *FALSE*, якщо *а<sup>0</sup>* дорівнює нулю; в четвертий рядок вводиться слово *TRUE*, якщо необхідно знайти не лише параметри лінії регресії, а й додаткову регресійну статистику. Якщо необхідно знайти лише параметри лінії регресії, то вводимо слово *FALSE* і натискаємо на кнопку *OK* для отримання розрахункових даних.

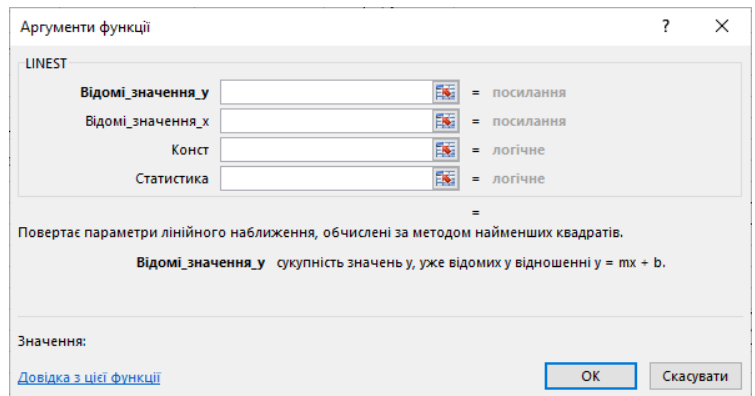

4. Для того щоб у блоці розрахункових даних було видно не лише значення першої комірки, натискуємо клавішу *F2,* потім *Ctrl+Shift+Enter*.

Таблиця розрахункових значень додаткової регресійної статистики має вигляд:

### *Розміщення значень додаткової регресійної статистики*

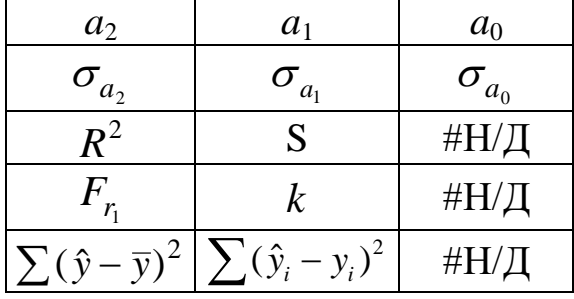

Опишемо розрахункові дані:

У **першому** рядку справа наліво знаходяться оцінки параметрів множинної лінійної регресії відповідно  $a_0, a_1, a_2$ .

У **другому** рядку справа наліво знаходяться середні квадратичні відхилення оцінок параметрів  $\sigma_{a_0}, \sigma_{a_1}, \sigma_{a_2}$ .

У **третьому** рядку в першій комірці знаходиться коефіцієнт детермінації, а в другій комірці — середнє квадратичне відхилення показника.

У **четвертому** рядку в першій комірці знаходиться розрахункове значення *F*-статистики, в другій комірці знаходиться *k* — число ступенів вільності.

У **п'ятому** рядку в першій комірці знаходиться сума квадратів відхилень розрахункових значень показника від його середнього значення, в другій комірці — залишкова сума квадратів.

### **Нелінійна регресія**

*Задача 8.2. На основі статистичних даних факторів K і L та показника Y із задачі 5.2 потрібно побудувати: 1) виробничу функцію Кобба-* $\hat{H}$ угласа виду  $\hat{Y} = a_0 K^{a_1} L^{a_2}$ ; 2) виробничу функцію Кобба-Дугласа при <sup>0</sup> *a = 1. При побудові використати лише вбудовані функції Excel.*

 Для побудови виробничої функції використаємо перетворені вхідні дані:

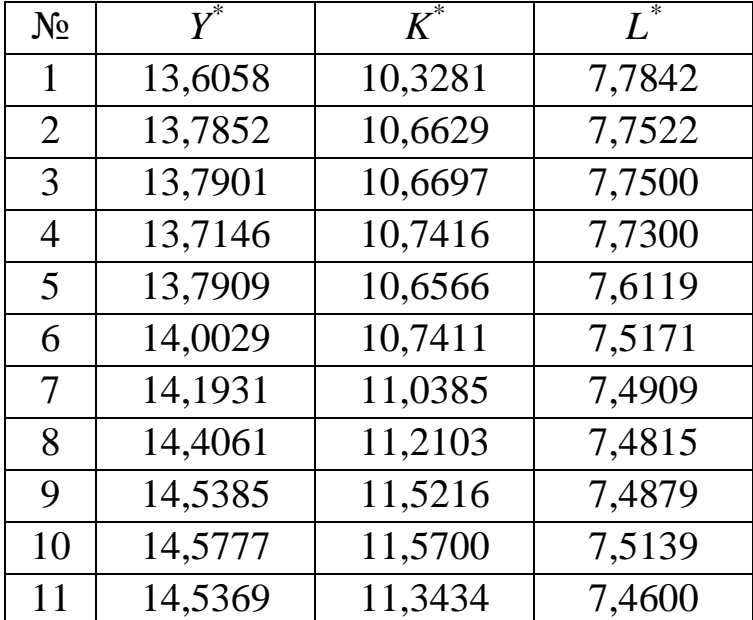

Для побудови лінійної регресійної моделі скористаємося функцією *LINEST*, а також покажемо використання пакету аналізу Дані − Аналіз даних – Регресія.

Результат побудови лінійної регресійної моделі за функцією *LINEST* в Excel показано на рисунку:

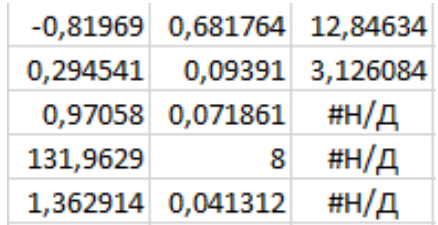

Результат побудови лінійної регресійної моделі за пакетом аналізу Дані − Аналіз даних − Регресія показано на рисунку:

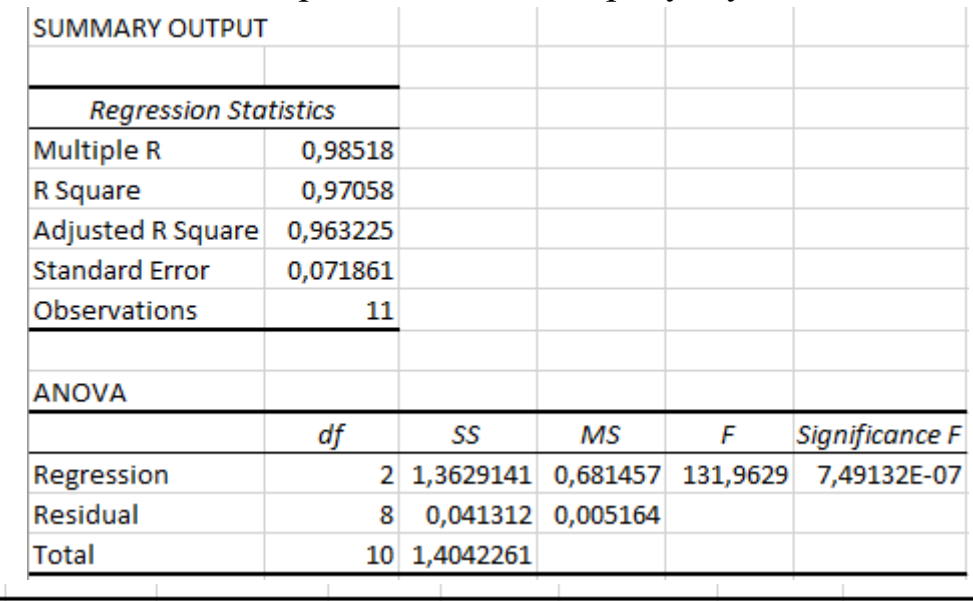

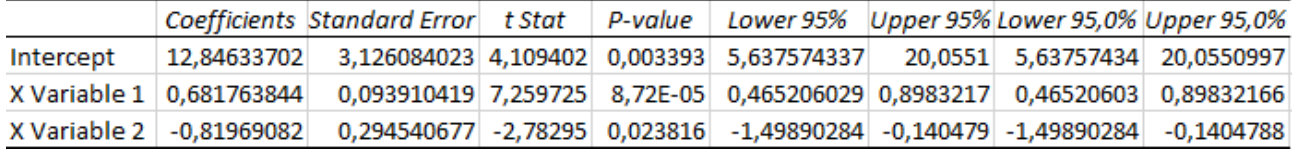

Вибіркове рівняння множинної регресії має наступний вигляд:

$$
\hat{Y}^* = 12,8463 + 0,6818K^* - 0,8197L^*.
$$

Перейдемо до початкових змінних  $(a_0 = e^{a_0^*} = e^{12,8463} = 379396, 5)$  *i* отримаємо виробничу функцію:

$$
\hat{Y} = 379396, 5 \cdot K^{0,6818} \cdot L^{-0,8197}.
$$

Коефіцієнт *а*<sup>2</sup> є від'ємним, це означає, що із збільшенням трудових ресурсів обсяг продукції переробної галузі абсолютно знижується.

Коефіцієнт а<sub>0</sub> називають коефіцієнтом технічного прогресу. Часто дослідники коефіцієнт а<sub>0</sub> приймають рівним одиниці.

Побудуємо лінійну регресійну модель при умові  $a_0 = 1$  і порівняємо з першою моделлю. Для побудови використаємо пакет аналізу Дані − Аналіз даних − Регресія. Результат побудови показано на рисунку:

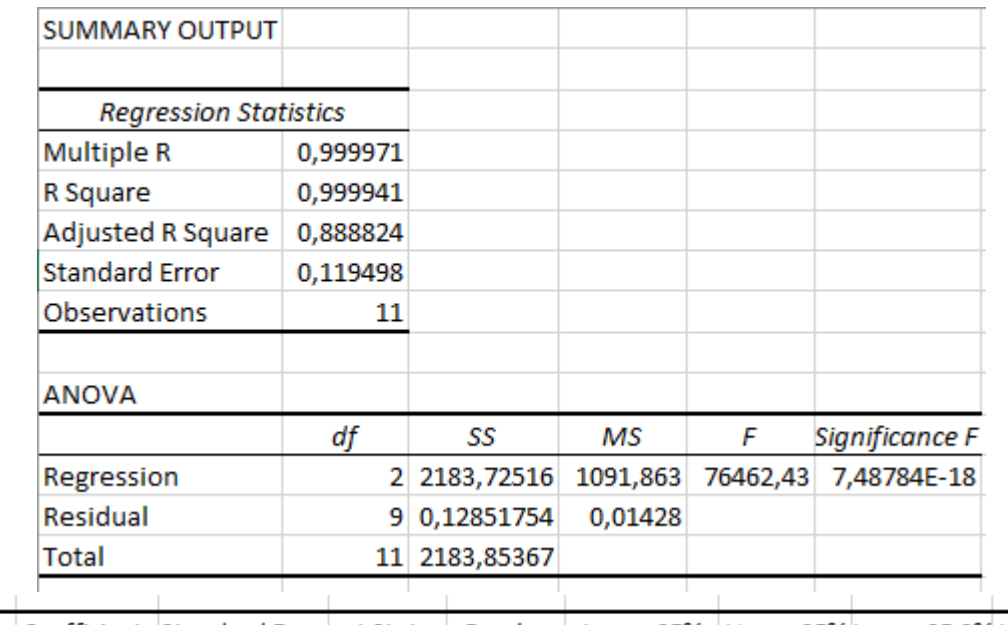

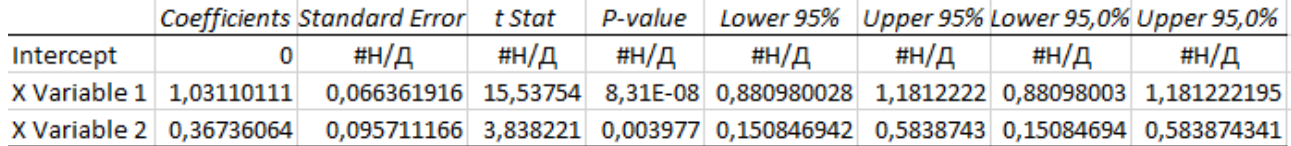

Вибіркове рівняння множинної регресії матиме наступний вигляд:

$$
\hat{Y}^* = 1,0311K^* + 0,3674L^*.
$$

Перейдемо до початкових змінних, отримаємо виробничу функцію:

$$
\hat{Y} = K^{1,0311} \cdot L^{0,3674}.
$$

Порівняємо графік початкових даних та графіки значень, отриманих за двома побудованими виробничими функціями Кобба-Дугласа (рис. 8.1)

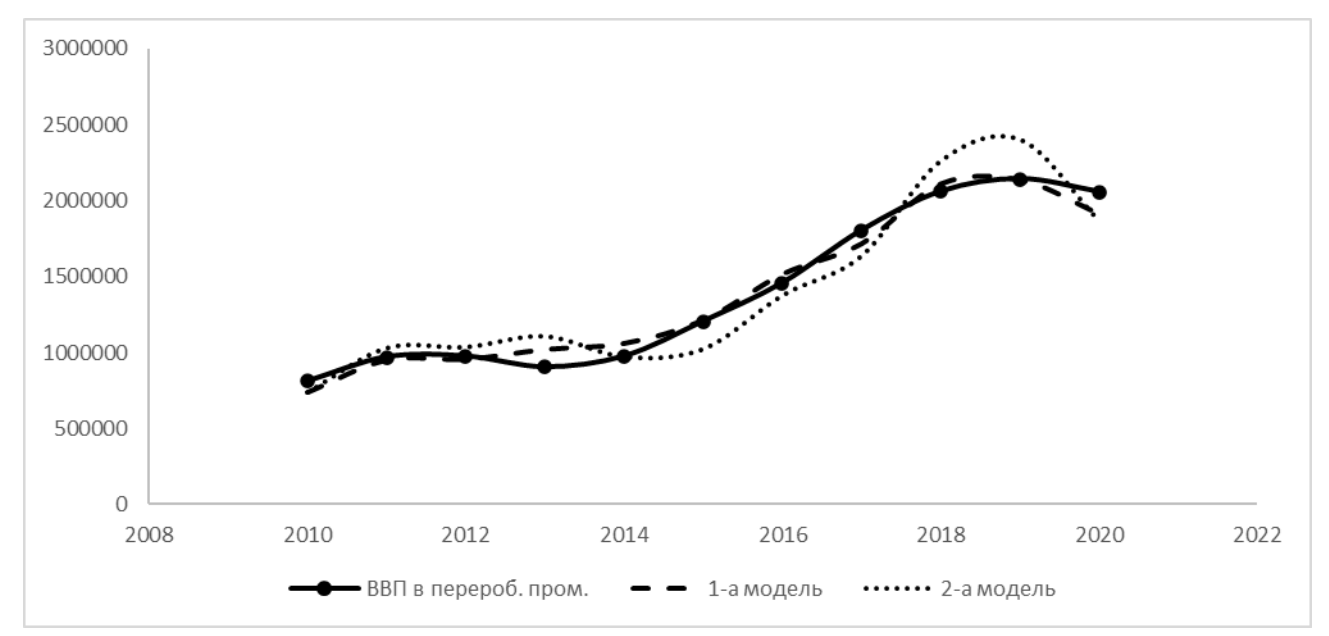

*Рисунок* 8.1. Графіки початкових даних та графіки значень, отриманих за двома побудованими виробничими функціями

Перша модель краще апроксимує початкові дані. На що вказує й нормований *R*<sup>2</sup> : 0,963 – для першої моделі і 0,889 – для другої.

*Задача 8.3. За статистичними даними [14] податкових надходжень (y, млн. грн.) і рівня податкового навантаження за 1998-2020 рр. побудувати криву Лаффера виду (5.4).*

| $P_{1K}$ | Податкові надходження, | Рівень податкового |  |  |  |  |
|----------|------------------------|--------------------|--|--|--|--|
|          | млн. грн               | навантаження       |  |  |  |  |
| 1998     | 21848                  | 0,21               |  |  |  |  |
| 1999     | 25130                  | 0,19               |  |  |  |  |
| 2000     | 32318                  | 0,18               |  |  |  |  |
| 2001     | 36716                  | 0,18               |  |  |  |  |
| 2002     | 45393                  | 0,2                |  |  |  |  |
| 2003     | 54321                  | 0,2                |  |  |  |  |
| 2004     | 63162                  | 0,18               |  |  |  |  |
| 2005     | 98065                  | 0,22               |  |  |  |  |
| 2006     | 125743                 | 0,23               |  |  |  |  |
| 2007     | 161264                 | 0,22               |  |  |  |  |
| 2008     | 227165                 | 0,24               |  |  |  |  |
| 2009     | 208073                 | 0,23               |  |  |  |  |
| 2010     | 234448                 | 0,22               |  |  |  |  |
| 2011     | 334692                 | 0,353              |  |  |  |  |
| 2012     | 445525                 | 0,36               |  |  |  |  |
| 2013     | 353968                 | 0,35               |  |  |  |  |
| 2014     | 367511                 | 0,329              |  |  |  |  |
| 2015     | 507636                 | 0,343              |  |  |  |  |
| 2016     | 650782                 | 0,32               |  |  |  |  |
| 2017     | 828159                 | 0,332              |  |  |  |  |
| 2018     | 986349                 | 0,336              |  |  |  |  |
| 2019     | 1070322                | 0,37               |  |  |  |  |
| 2020     | 1136687                | 0,404              |  |  |  |  |

 Для знаходження коефіцієнтів системи (5.5) складемо розрахункову таблицю.

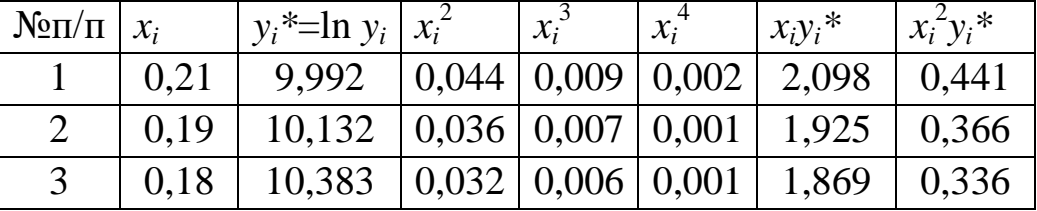

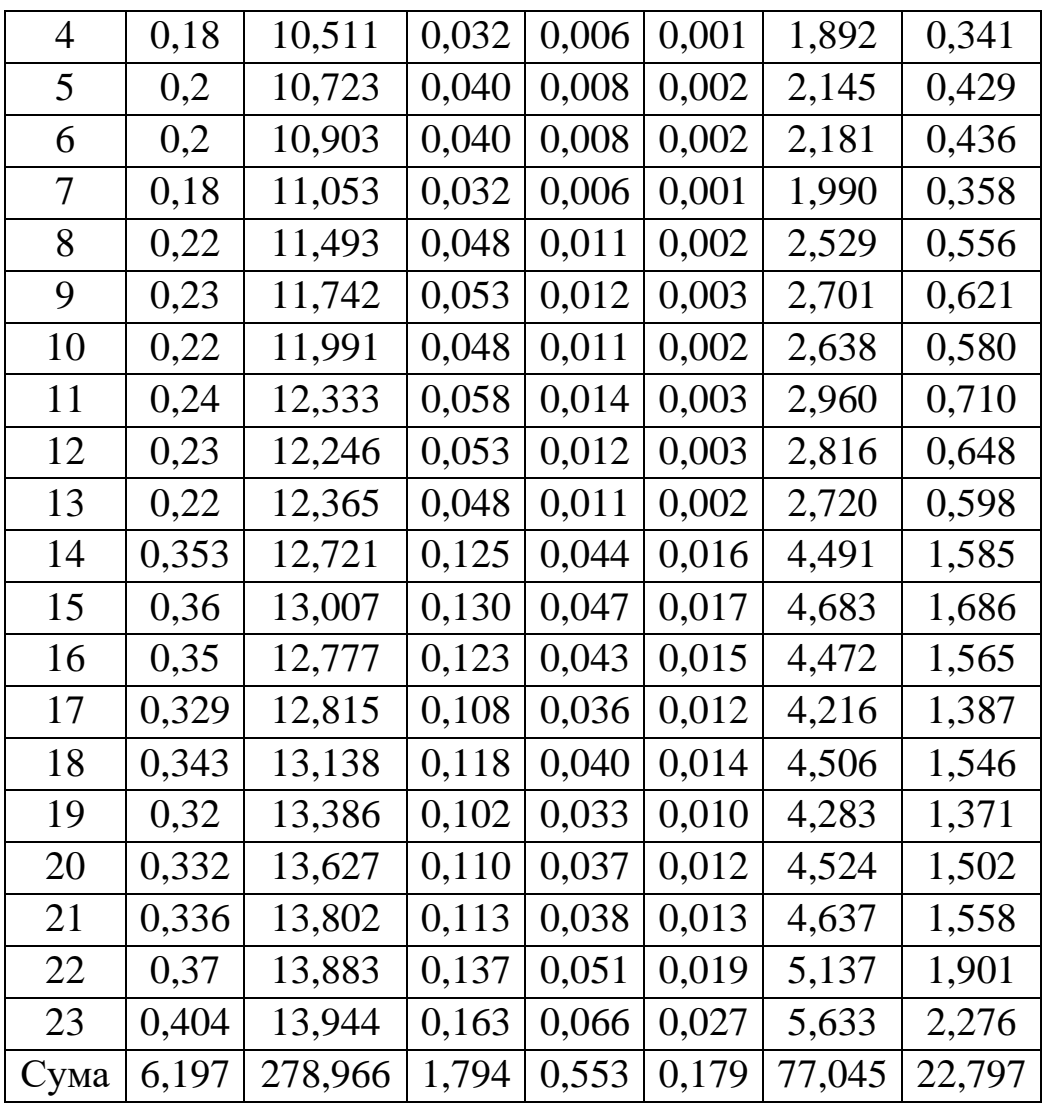

 $\overline{x}$  = 6,197 / 23 = 0,269,  $\overline{y^*}$  = 278,966 / 23 = 12,129,  $x^2 = 1,794 / 23 = 0,078$ ,  $x^3 = 0,553 / 23 = 0,024$ ,  $x^4 = 0,179 / 23 = 0,008$ ,  $xy^* = 77,045 / 23 = 3,350$ ,  $x^2y^* = 22,797 / 23 = 0,991$ .

Коефіцієнти  $a_0^*$ ,  $a_3$ ,  $a_1$  знаходимо як розв'язок такої системи лінійних рівнянь

$$
\begin{cases}\na_0^* + 0,269a_3 + 0,078a_1 = 12,129, \\
0,269a_0^* + 0,078a_3 + 0,024a_1 = 3,350, \\
0,078a_0^* + 0,024a_3 + 0,008a_1 = 0,991.\n\end{cases}
$$

Систему рівнянь розв'яжемо матричним способом.

$$
A = \begin{pmatrix} 1 & 0,269 & 0,078 \\ 0,269 & 0,078 & 0,024 \\ 0,078 & 0,024 & 0,008 \end{pmatrix}, B = \begin{pmatrix} 12,129 \\ 3,350 \\ 0,991 \end{pmatrix}, X = \begin{pmatrix} a_0^* \\ a_3 \\ a_1 \end{pmatrix}.
$$

З допомогою команди MINVERSE(масив) обчислимо *А*–1 :

$$
A^{-1} = \begin{pmatrix} 482,628 & -3652,681 & 6441,871 \\ -3652,681 & 27908,871 & 49569,650 \\ 6441,871 & 49569,650 & 88628,345 \end{pmatrix},
$$

а з допомогою команди *MMULT*(масив1;масив2) добуток *А*–1 *В*:

$$
A^{-1}B = \begin{pmatrix} 482,628 & -3652,681 & 6441,871 \\ -3652,681 & 27908,871 & 49569,650 \\ 6441,871 & 49569,650 & 88628,345 \end{pmatrix} \begin{pmatrix} 12,129 \\ 3,350 \\ 0,991 \end{pmatrix} = \begin{pmatrix} 3,064 \\ 53,536 \\ -68,701 \end{pmatrix}.
$$

Отже, отримали  $a_0^* = 3,064$ ,  $a_3 = 53,536$ ,  $a_1 = -68,701$ .

Дальше обчислюємо наступні оцінки. З рівності  $-2a_1a_2 = a_3$  маємо 2  $a_2 = \frac{53,536}{-2 \cdot (-68,701)} = 0,390.$  3 рівності  $\ln a_0 + a_1 a_2^2 = a_0^*$  $\ln a_0 + a_1 a_2^2 = a_0^*$  маємо  $\ln a_0^{} = -68,701 \cdot 0,390^2 + 3,064 = 13,494$ . Звідси  $a_0^{} = e^{13,494} = 724713,6$ .

Отже, ми отримали криву Лаффера у вигляді  $\hat{y} = 724713, 6 \cdot e^{-68,701(x-0,390)^2}.$ 

Графік кривої Лаффера і статистичних даних зображено на рисунку 8.2.

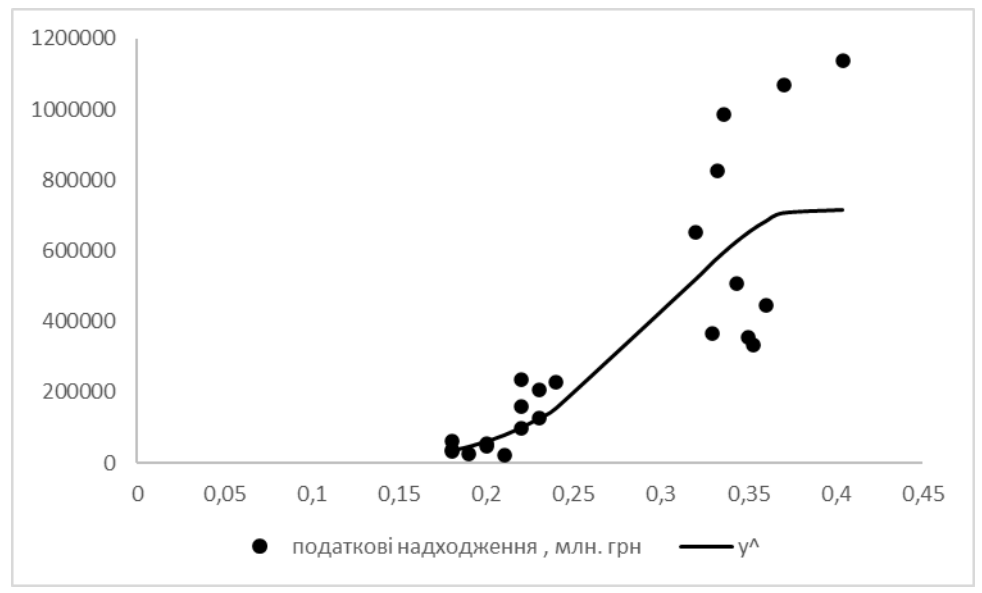

*Рисунок* 8.2. Графіки статистичних даних та графік кривої Лаффера

◎

# **ДОДАТКИ**

*Таблиця 1*

#### Значення функції Лапласа  $\varPhi ( x )$  =  $\frac{1}{\sqrt{2-\pi}} \int$  $f(x) = \frac{1}{\sqrt{2}} \int_{0}^{x} e^{-\frac{t^2}{2}} dt$  $\boldsymbol{0}$ 2 2 2 1 π Φ

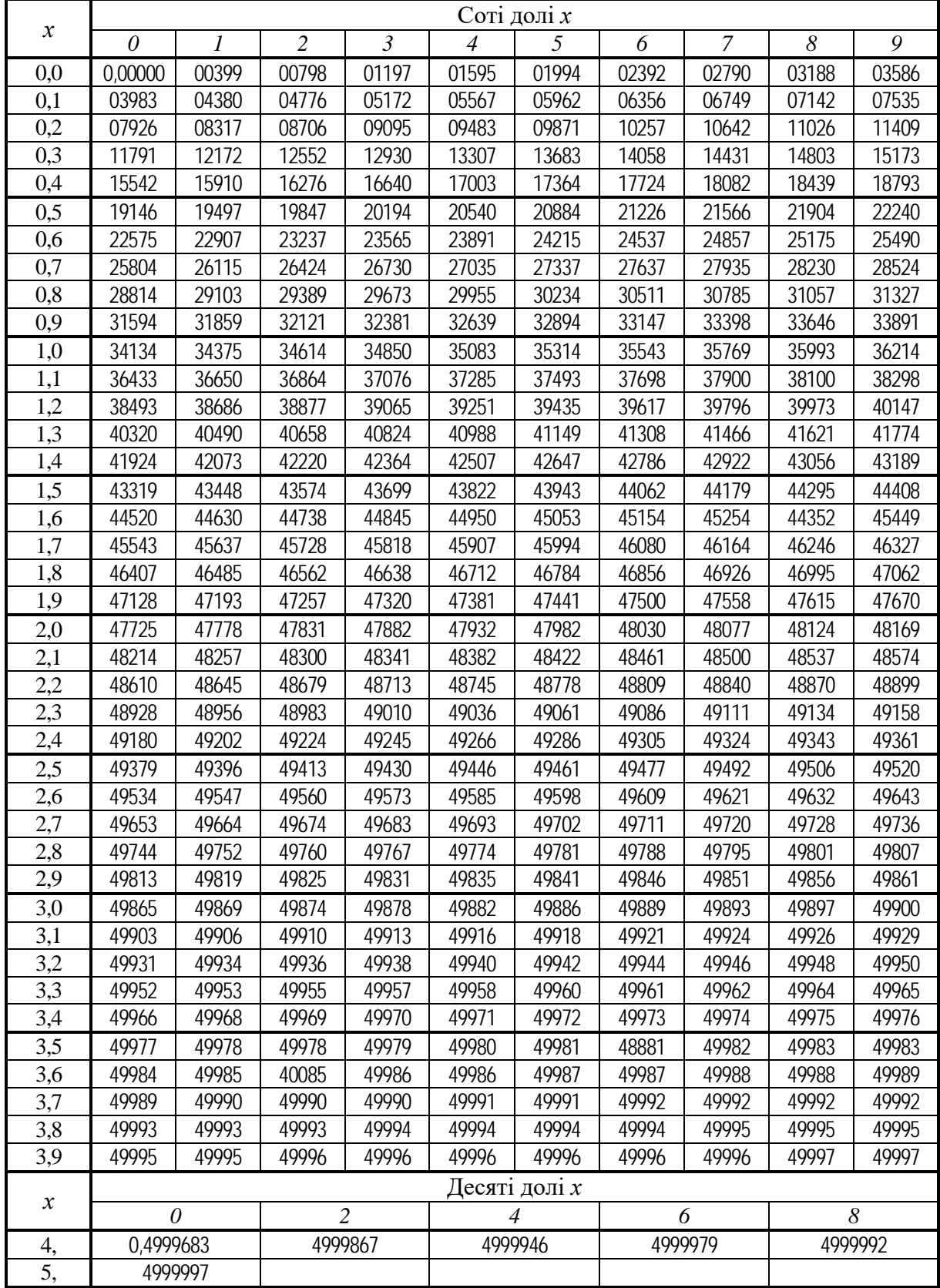

Значення  $t = t(\gamma; k)$ , що задовільняють рівнянню

$$
P(|T|< t) = 2\int_{0}^{t} g_k(t)dt = \gamma,
$$

де *g* (*t*) *<sup>k</sup>* — густина **розподілу** 

**Ст'юдента** (*t***-розподілу**), *k* — число ступенів вільності

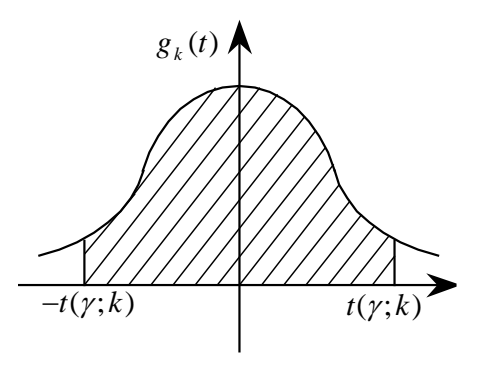

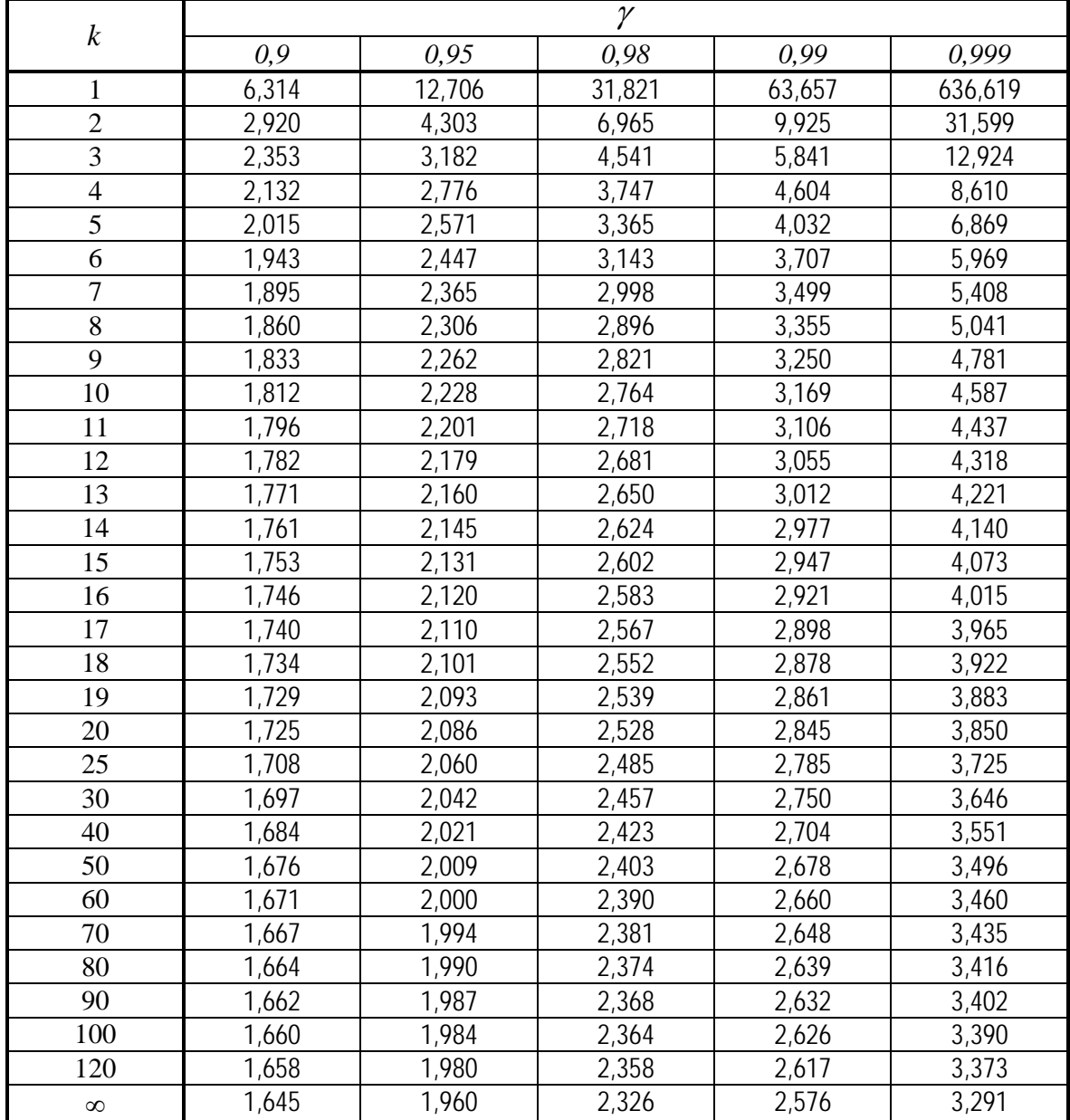

### **Критичні точки розподілу Ст'юдента (***t***-розподілу)**

Для двосторонньої критичної області критична точка  $t_{o\epsilon o\epsilon m\kappa p}(\alpha;k) = t_{\alpha}$  є коренем *t*

рівняння  $\int g_k(t) dt = (1 - \alpha)/2;$ 0  $\int_{a}^{\alpha} g_k(t)dt = (1 - \alpha)$  $\kappa_k(t)dt = (1-\alpha)/2\,;$  для односторонньої (правосторонньої) критичної об-

ласті точка  $t_{npaseocm.\kappa p}(\alpha;k) = t_{2\alpha}$  є коренем рівняння  $\int_{a}^{\infty} g_k(t)dt = (1-2\alpha)/2$ , де  $t_{2\alpha}$ 

 $g_{k}(t)$  — густина розподілу Ст'юдента,  $k$  — число ступенів вільності. Для лівосторонньої критичної області  $t_{\text{nieocm}{\cdot}kp}(\alpha;k) = -t_{2\alpha}$ .

| Число ступенів           | Рівень значущості а             |       |       |                            |       |        |  |  |  |
|--------------------------|---------------------------------|-------|-------|----------------------------|-------|--------|--|--|--|
| вільності                | (двостороння критична область)  |       |       |                            |       |        |  |  |  |
| $\boldsymbol{k}$         | 0,10                            | 0,05  | 0,02  | 0,01                       | 0,002 | 0,001  |  |  |  |
| $\mathbf{1}$             | 6,314                           | 12,71 | 31,82 | 63,66                      | 318,3 | 637,0  |  |  |  |
| $\overline{2}$           | 2,920                           | 4,303 | 6,965 | 9,925                      | 22,33 | 31,60  |  |  |  |
| 3                        | 2,353                           | 3,182 | 4,541 | 5,841                      | 10,22 | 12,94  |  |  |  |
| $\overline{\mathcal{L}}$ | 2,132                           | 2,776 | 3,747 | 4,604                      | 7,173 | 8,610  |  |  |  |
| 5                        | 2,015                           | 2,571 | 3,365 | 4,032                      | 5,893 | 6,859  |  |  |  |
| 6                        | 1,943                           | 2,447 | 3,143 | 3,707                      | 5,208 | 5,959  |  |  |  |
| $\overline{7}$           | 1,895                           | 2,365 | 2,998 | 3,499                      | 4,785 | 5,405  |  |  |  |
| 8                        | 1,860                           | 2,306 | 2,896 | 3,355                      | 4,501 | 5,041  |  |  |  |
| 9                        | 1,833                           | 2,262 | 2,821 | 3,250                      | 4,297 | 4,781  |  |  |  |
| 10                       | 1,812                           | 2,228 | 2,764 | 3,169                      | 4,144 | 4,587  |  |  |  |
| 11                       | 1,796                           | 2,201 | 2,718 | 3,106                      | 4,025 | 4,437  |  |  |  |
| 12                       | 1,782                           | 2,179 | 2,681 | 3,055                      | 3,930 | 4,318  |  |  |  |
| 13                       | 1,771                           | 2,160 | 2,650 | 3,012                      | 3,852 | 4,221  |  |  |  |
| 14                       | 1,761                           | 2,145 | 2,624 | 2,977                      | 3,787 | 4,140  |  |  |  |
| 15                       | 1,753                           | 2,131 | 2,602 | 2,947                      | 3,733 | 4,073  |  |  |  |
| 16                       | 1,746                           | 2,120 | 2,583 | 2,921                      | 3,686 | 4,015  |  |  |  |
| 17                       | 1,740                           | 2,110 | 2,567 | 2,898                      | 3,646 | 3,965  |  |  |  |
| 18                       | 1,734                           | 2,101 | 2,552 | 2,878                      | 3,611 | 3,922  |  |  |  |
| 19                       | 1,729                           | 2,093 | 2,539 | 2,861                      | 3,579 | 3,883  |  |  |  |
| 20                       | 1,725                           | 2,086 | 2,528 | 2,845                      | 3,562 | 3,850  |  |  |  |
| 21                       | 1,721                           | 2,080 | 2,518 | 2,831                      | 3,527 | 3,819  |  |  |  |
| 22                       | 1,717                           | 2,074 | 2,508 | 2,819                      | 3,505 | 3,792  |  |  |  |
| 23                       | 1,714                           | 2,069 | 2,500 | 2,807                      | 3,485 | 3,767  |  |  |  |
| 24                       | 1,711                           | 2,064 | 2,492 | 2,797                      | 3,467 | 3,745  |  |  |  |
| 25                       | 1,708                           | 2,060 | 2,485 | 2,787                      | 3,450 | 3,725  |  |  |  |
| 26                       | 1,706                           | 2,056 | 2,479 | 2,779                      | 3,435 | 3,707  |  |  |  |
| 27                       | 1,703                           | 2,052 | 2,473 | 2,771                      | 3,421 | 3,690  |  |  |  |
| 28                       | 1,701                           | 2,048 | 2,467 | 2,763                      | 3,408 | 3,674  |  |  |  |
| 29                       | 1,699                           | 2,045 | 2,462 | 2,756                      | 3,396 | 3,659  |  |  |  |
| 30                       | 1,697                           | 2,042 | 2,457 | 2,750                      | 3,385 | 3,646  |  |  |  |
| 40                       | 1,684                           | 2,021 | 2,423 | 2,704                      | 3,307 | 3,551  |  |  |  |
| 60                       | 1,671                           | 2,000 | 2,390 | 2,660                      | 3,232 | 3,460  |  |  |  |
| 120                      | 1,658                           | 1,981 | 2,362 | 2,624                      | 3,172 | 3,374  |  |  |  |
| $\infty$                 | 1,645                           | 1,960 | 2,326 | 2,576                      | 3,090 | 3,291  |  |  |  |
| Число ступенів           | 0,05                            | 0,025 | 0,01  | 0,005                      | 0,001 | 0,0005 |  |  |  |
| вільності                |                                 |       |       | Рівень значущості $\alpha$ |       |        |  |  |  |
| $\boldsymbol{k}$         | (одностороння критична область) |       |       |                            |       |        |  |  |  |

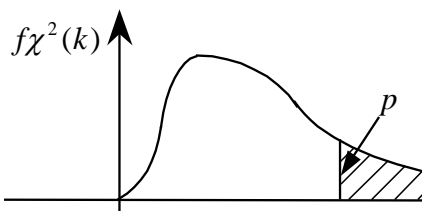

**3**начения  

$$
P\left(\chi^2(k) > \chi^2(p;k)\right) = p,
$$

де *k* — число ступенів вільності

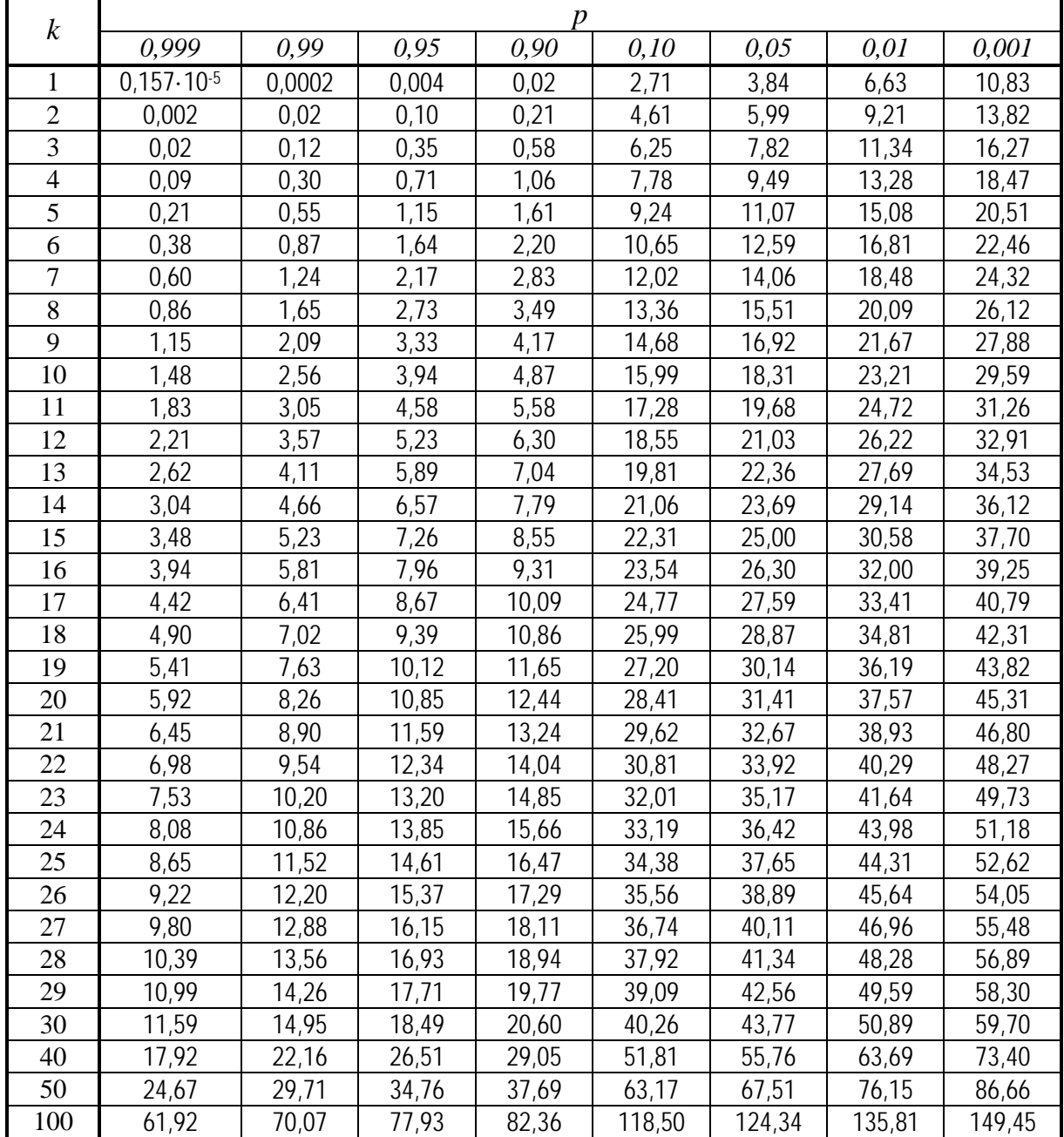

*Таблиця 5*

 $\kappa$ ритичні точки  $F_{\kappa p}(\alpha; k_1, k_2)$  розподілу Фішера-Снедокора, що задовільняють рівнянню  $\left. P\right| \,\, F > F_{_{\kappa p}}(\alpha;k_1,k_2)\right] = \alpha\,$  при  $\alpha=0,05$ 

| $k_2$          | $k_1$          |                |                |                |        |        |                |        |        |        |          |  |
|----------------|----------------|----------------|----------------|----------------|--------|--------|----------------|--------|--------|--------|----------|--|
|                | $\overline{I}$ | $\overline{2}$ | $\mathfrak{Z}$ | $\overline{4}$ | 5      | 6      | $\overline{7}$ | 8      | 12     | 24     | $\infty$ |  |
| $\mathbf{1}$   | 161,45         | 199,50         | 215,71         | 224,58         | 230,16 | 233,99 | 237            | 238,88 | 243,91 | 249,05 | 254,32   |  |
| $\overline{2}$ | 18,51          | 19,00          | 19,16          | 19,25          | 19,30  | 19,33  | 19,35          | 19,37  | 19,41  | 19,45  | 19,50    |  |
| $\overline{3}$ | 10,13          | 9,55           | 9,28           | 9,12           | 9,01   | 8,94   | 8,89           | 8,84   | 8,74   | 8,64   | 8,53     |  |
| $\overline{4}$ | 7,71           | 6,94           | 6,59           | 6,39           | 6,26   | 6,16   | 6,09           | 6,04   | 5,91   | 5,77   | 5,63     |  |
| $\overline{5}$ | 6,61           | 5,79           | 5,41           | 5,19           | 5,05   | 4,95   | 4,88           | 4,82   | 4,68   | 4,53   | 4,36     |  |
| 6              | 5,99           | 5,14           | 4,76           | 4,53           | 4,39   | 4,28   | 4,21           | 4,15   | 4,00   | 3,84   | 3,67     |  |
| $\overline{7}$ | 5,59           | 4,74           | 4,35           | 4,12           | 3,97   | 3,87   | 3,79           | 3,73   | 3,57   | 3,41   | 3,23     |  |
| 8              | 5,32           | 4,46           | 4,07           | 3,84           | 3,69   | 3,58   | 3,50           | 3,44   | 3,28   | 3,12   | 2,93     |  |
| 9              | 5,12           | 4,26           | 3,86           | 3,63           | 3,48   | 3,37   | 3,29           | 3,23   | 3,07   | 2,90   | 2,71     |  |
| 10             | 4,96           | 4,10           | 3,71           | 3,48           | 3,33   | 3,22   | 3,14           | 3,07   | 2,91   | 2,74   | 2,54     |  |
| 11             | 4,84           | 3,98           | 3,59           | 3,36           | 3,20   | 3,09   | 3,01           | 2,95   | 2,79   | 2,61   | 2,40     |  |
| 12             | 4,75           | 3,88           | 3,49           | 3,26           | 3,11   | 3,00   | 2,91           | 2,85   | 2,69   | 2,50   | 2,30     |  |
| 13             | 4,67           | 3,80           | 3,41           | 3,18           | 3,02   | 2,92   | 2,83           | 2,77   | 2,60   | 2,42   | 2,21     |  |
| 14             | 4,60           | 3,74           | 3,34           | 3,11           | 2,96   | 2,85   | 2,76           | 2,70   | 2,53   | 2,35   | 2,13     |  |
| 15             | 4,54           | 3,68           | 3,29           | 3,06           | 2,90   | 2,79   | 2,71           | 2,64   | 2,48   | 2,29   | 2,07     |  |
| 16             | 4,49           | 3,63           | 3,24           | 3,01           | 2,85   | 2,74   | 2,66           | 2,59   | 2,42   | 2,24   | 2,01     |  |
| 17             | 4,45           | 3,59           | 3,20           | 2,96           | 2,81   | 2,70   | 2,61           | 2,55   | 2,38   | 2,19   | 1,96     |  |
| 18             | 4,41           | 3,55           | 3,16           | 2,93           | 2,77   | 2,66   | 2,58           | 2,51   | 2,34   | 2,15   | 1,92     |  |
| 19             | 4,38           | 3.52           | 3,13           | 2,90           | 2,74   | 2,63   | 2,54           | 2,48   | 2,31   | 2,11   | 1,88     |  |
| 20             | 4,35           | 3,49           | 3,10           | 2,87           | 2,71   | 2,60   | 2,51           | 2,45   | 2,28   | 2,08   | 1,84     |  |
| 25             | 4,24           | 3,38           | 2,99           | 2,76           | 2,60   | 2.49   | 2,40           | 2,34   | 2.16   | 1,96   | 1,71     |  |
| 30             | 4,17           | 3,32           | 2,92           | 2,69           | 2,53   | 2,42   | 2,33           | 2,27   | 2,09   | 1,89   | 1,62     |  |
| 40             | 4,08           | 3,23           | 2,84           | 2,61           | 2,45   | 2,34   | 2,25           | 2,18   | 2,00   | 1,79   | 1,51     |  |
| 60             | 4,00           | 3,15           | 2,76           | 2,52           | 2,37   | 2,25   | 2,17           | 2,10   | 1,92   | 1,70   | 1,39     |  |
| 120            | 3,92           | 3,07           | 2,68           | 2,45           | 2,29   | 2,17   | 2,09           | 2,02   | 1,83   | 1,61   | 1,25     |  |
| $\infty$       | 3,84           | 2,99           | 2,60           | 2,37           | 2,21   | 2,09   | 2,01           | 1,94   | 1,75   | 1,52   | 1,00     |  |

*Таблиця 6*

| 1                |                            | <b>Repriment</b> sharphin via the thin $u_{g}$ | $\overline{2}$             |                                  | 3                          |                             | 4                          |                                  | 5                          |                                  | $\mathcal{L}$ а <sub>н</sub> критерта Дарона-э отсона при $\alpha = 0.03$<br>6 |                                  |
|------------------|----------------------------|------------------------------------------------|----------------------------|----------------------------------|----------------------------|-----------------------------|----------------------------|----------------------------------|----------------------------|----------------------------------|--------------------------------------------------------------------------------|----------------------------------|
| $\boldsymbol{m}$ | $d_{\scriptscriptstyle H}$ | $d_{\scriptscriptstyle{\theta}}$               | $d_{\scriptscriptstyle H}$ | $d_{\scriptscriptstyle{\theta}}$ | $d_{\scriptscriptstyle H}$ | $d_{\scriptscriptstyle{g}}$ | $d_{\scriptscriptstyle H}$ | $d_{\scriptscriptstyle{\theta}}$ | $d_{\scriptscriptstyle H}$ | $d_{\scriptscriptstyle{\theta}}$ | $d_{\scriptscriptstyle H}$                                                     | $d_{\scriptscriptstyle{\theta}}$ |
| 6                | 0,61                       | 0,40                                           |                            |                                  |                            |                             |                            |                                  |                            |                                  |                                                                                |                                  |
| $\boldsymbol{7}$ | 0,70                       | 1,36                                           | 0,47                       | 1,90                             |                            |                             |                            |                                  |                            |                                  |                                                                                |                                  |
| $8\,$            | 0,76                       | 1,33                                           | 0,56                       | 1,78                             | 0,37                       | 2,29                        |                            |                                  |                            |                                  |                                                                                |                                  |
| 9                | 0,82                       | 1,32                                           | 0,63                       | 1,70                             | 0,46                       | 2,13                        | 0,30                       | 2,59                             |                            |                                  |                                                                                |                                  |
| 10               | 0,88                       | 1,32                                           | 0,70                       | 1,64                             | 0,53                       | 2,02                        | 0,38                       | 2,41                             | 0,24                       | 2,81                             |                                                                                |                                  |
| 11               | 0,93                       | 1,32                                           | 0,76                       | 1,60                             | 0,60                       | 1,93                        | 0,44                       | 2,28                             | 0,32                       | 2,65                             | 0,12                                                                           | 2,89                             |
| 12               | 0,97                       | 1,33                                           | 0,81                       | 1,58                             | 0,66                       | 1,86                        | 0,51                       | 2,18                             | 0,38                       | 2,51                             | 0,16                                                                           | 2,67                             |
| 13               | 1,01                       | 1,34                                           | 0,86                       | 1,56                             | 0,72                       | 1,82                        | 0,57                       | 2,09                             | 0,45                       | 2,39                             | 0,21                                                                           | 2,49                             |
| 14               | 1,05                       | 1,35                                           | 0,91                       | 1,55                             | 0,77                       | 1,78                        | 0,63                       | 2,03                             | 0,51                       | 2,30                             | 0,26                                                                           | 2,35                             |
| 15               | 1,08                       | 1,36                                           | 0,95                       | 1,54                             | 0,81                       | 1,75                        | 0,69                       | 1,96                             | 0,56                       | 2,22                             | 0,30                                                                           | 2,24                             |
| 16               | 1,11                       | 1,37                                           | 0,98                       | 1,54                             | 0,86                       | 1,73                        | 0,73                       | 1,94                             | 0,62                       | 2,16                             | 0,35                                                                           | 2,15                             |
| 17               | 1,13                       | 1,38                                           | 1,02                       | 1,54                             | 0,90                       | 1,71                        | 0,78                       | 1,90                             | 0,66                       | 2,10                             | 0,39                                                                           | 2,08                             |
| 18               | 1,16                       | 1,39                                           | 1,05                       | 1,54                             | 0,93                       | 1,70                        | 0,82                       | 1,87                             | 0,71                       | 2,06                             | 0,44                                                                           | 2,02                             |
| 19               | 1,18                       | 1,40                                           | 1,07                       | 1,54                             | 0,97                       | 1,69                        | 0,96                       | 1,85                             | 0,75                       | 2,02                             | 0,48                                                                           | 1,96                             |
| 20               | 1,20                       | 1,41                                           | 1,10                       | 1,54                             | 1,00                       | 1,68                        | 0,89                       | 1,83                             | 0,79                       | 1,99                             | 0,52                                                                           | 1,92                             |
| 21               | 1,22                       | 1,42                                           | 1,13                       | 1,54                             | 1,03                       | 1,67                        | 0,93                       | 1,81                             | 0,83                       | 1,96                             | 0,55                                                                           | 1,88                             |
| 22               | 1,24                       | 1,43                                           | 1,15                       | 1,54                             | 1,05                       | 1,66                        | 0,96                       | 1,80                             | 0,86                       | 1,94                             | 0,57                                                                           | 1,85                             |
| 23               | 1,26                       | 1,44                                           | 1,17                       | 1,54                             | 1,08                       | 1,66                        | 0,99                       | 1,79                             | 0,90                       | 1,92                             | 0,62                                                                           | 1,82                             |
| 24               | 1,27                       | 1,45                                           | 1,19                       | 1,55                             | 1,10                       | 1,66                        | 1,01                       | 1,78                             | 0,93                       | 1,90                             | 0,65                                                                           | 1,79                             |
| 25               | 1,29                       | 1,45                                           | 1,21                       | 1,55                             | 1,12                       | 1,65                        | 1,04                       | 1,77                             | 0,95                       | 1,89                             | 0,68                                                                           | 1,78                             |
| 26               | 1,30                       | 1,46                                           | 1,23                       | 1,55                             | 1,14                       | 1,65                        | 1,06                       | 1,76                             | 0,98                       | 1,87                             | 0,71                                                                           | 1,76                             |
| 27               | 1,32                       | 1,47                                           | 1,24                       | 1,56                             | 1,16                       | 1,65                        | 1,08                       | 1,75                             | 0,10                       | 1,86                             | 0,74                                                                           | 1,74                             |
| 28               | 1,33                       | 1,78                                           | 1,26                       | 1,56                             | 1,18                       | 1,65                        | 1,10                       | 1,75                             | 1,03                       | 1,85                             | 0,76                                                                           | 1,73                             |
| 29               | 1,34                       | 1,48                                           | 1,27                       | 1,56                             | 1,20                       | 1,65                        | 1,12                       | 1,74                             | 1,05                       | 1,84                             | 0,79                                                                           | 1,72                             |
| 30               | 1,35                       | 1,49                                           | 1,28                       | 1,57                             | 1,21                       | 1,65                        | 1,14                       | 1,74                             | 1,07                       | 1,83                             | 0,81                                                                           | 1,71                             |
| 35               | 1,40                       | 1,52                                           | 1,34                       | 1,58                             | 1,28                       | 1,65                        | 1,22                       | 1,73                             | 1,16                       | 1,80                             | 0,91                                                                           | 1,67                             |
| 40               | 1,44                       | 1,54                                           | 1,39                       | 1,60                             | 1,34                       | 1,66                        | 1,29                       | 1,72                             | 1,23                       | 1,79                             | 1,00                                                                           | 1,65                             |
| 45               | 1,43                       | 1,57                                           | 1,43                       | 1,62                             | 1,38                       | 1,67                        | 1,34                       | 1,72                             | 1,29                       | 1,78                             | 1,07                                                                           | 1,64                             |
| 50               | 1,50                       | 1,59                                           | 1,46                       | 1,63                             | 1,42                       | 1,67                        | 1,38                       | 1,72                             | 1,34                       | 1,77                             | 1,12                                                                           | 1,64                             |
| 55               | 1,53                       | 1,60                                           | 1,49                       | 1,64                             | 1,45                       | 1,68                        | 1,41                       | 1,72                             | 1,37                       | 1,77                             | 1,17                                                                           | 1,64                             |
| 60               | 1,55                       | 1,62                                           | 1,51                       | 1,65                             | 1,48                       | 1,69                        | 1,44                       | 1,73                             | 1,41                       | 1,77                             | 1,21                                                                           | 1,64                             |
| 65               | 1,57                       | 1,63                                           | 1,54                       | 1,66                             | 1,50                       | 1,70                        | 1,47                       | 1,73                             | 1,44                       | 1,77                             | 1,25                                                                           | 1,64                             |
| 70               | 1,58                       | 1,64                                           | 1,55                       | 1,67                             | 1,53                       | 1,70                        | 1,49                       | 1,74                             | 1,46                       | 1,77                             | 1,28                                                                           | 1,65                             |
| 75               | 1,60                       | 1,65                                           | 1,57                       | 1,68                             | 1,54                       | 1,71                        | 1,52                       | 1,79                             | 1,49                       | 1,77                             | 1,31                                                                           | 1,65                             |
| 80               | 1,61                       | 1,66                                           | 1,59                       | 1,69                             | 1,56                       | 1,72                        | 1,53                       | 1,74                             | 1,51                       | 1,77                             | 1,34                                                                           | 1,65                             |
| 95               | 1,65                       | 1,69                                           | 1,62                       | 1,71                             | 1,60                       | 1,73                        | 1,58                       | 1,76                             | 1,56                       | 1,78                             | 1,39                                                                           | 1,66                             |
| 100              | 1,65                       | 1,69                                           | 1,53                       | 1,72                             | 1,61                       | 1,74                        | 1,59                       | 1,76                             | 1,57                       | 1,78                             | 1,42                                                                           | 1,67                             |

**Критичні** значення статистик  $d_e$  i  $d_u$  критерія Дарбіна-Уотсона при  $\alpha = 0.05$ 

### **Список використаних джерел**

- 1. Грубер Й. Економетрія: Навч. посіб. для студ. екон. спец.: Пер. з рос. Т. 1. Вступ до множинної регресії та економетрії. К. : Нічлава, 1998. 381 c.
- 2. Грубер Й. Економетрія: Навч. посіб. для студ. екон. спец.: Пер. з рос. Т. 2. Економетричні прогнозні та оптимізаційні моделі. Київ : «Нічлава», 1999. 296 с.
- 3. Економетрика : навч. посіб. / О. Є. Лугінін та ін. Херсон : ОЛДІ-ПЛЮС, 2016. 320 с.
- 4. Єрьоменко В. О., Шинкарик М. І. Теорія імовірностей : навч. посіб. Тернопіль : Економічна думка, 2002. 176 с.
- 5. Єрьоменко В. О., Шинкарик М. І. Математична статистика : навч. посіб. Тернопіль : Економічна думка, 2003. 247 с.
- 6. Здрок В. В., Логоцький Т. Я. Економетрія: підручник. К. : Знання. 2010. 541 с.
- 7. Іващук О. Т. Економетричні методи та моделі. Тернопіль : Економічна думка, 2002. 348 с.
- 8. Козьменко О. В., Кузьменко О. В. Економіко-математичні методи та моделі (економетрика) : навч. посіб. Суми : Університетська книга. 2018. 406 с.
- 9. Лещинський О. Л., Рязанцева В. В., Юнькова О. О. Економетрія: навчальний посібник. К. : МАУП, 2003. 208 с.
- 10. Лук'яненко І. Г., Краснікова Л. І. Економетрика: підручник. К. : Товариство «Знання», 1998. 494 с.
- 11. Моделі сталого розвитку: колективна монографія / за ред. Мартинюк О. М. Тернопіль : Підручники і посібники, 2022. 400 с.
- 12. Назаренко О. М. Основи економетрики : підручник. К. : Центр навчальної літератури, 2005. 392 с.
- 13. Наконечний С. І., Терещенко Т. О., Романюк Т. П. Економетрія : підручник. 3-є вид., допов. та перероб. К. : КНЕУ, 2005. 520 с.
- 14. Статистичний щорічник України за 2011-2020 роки / Державна служба статистики України [Електронний ресурс]. Режим доступу: www.ukrstat.gov.ua.
- 15. Толбатов Ю. А. Економетрика: Підручник для студентів економічних спеціальностей вищих навчальних закладів. К. : Четверта хвиля, 1997. 320 с.
- 16. Johnston J. Econometric Methods: 2nd Edition. New York: McGraw-Hill. 1972. 437 p.
- 17. Watsham Terry J., Parramore K. Quantitative Methods in Finance International. Thomson Business Press, 1997. 395 p.
- 18. Wooldridge J. M. Introductory Econometrics. A Modern Approach: 5<sup>th</sup> Edition. South-Western, 2013. 910 p.

# **ЗМІСТ**

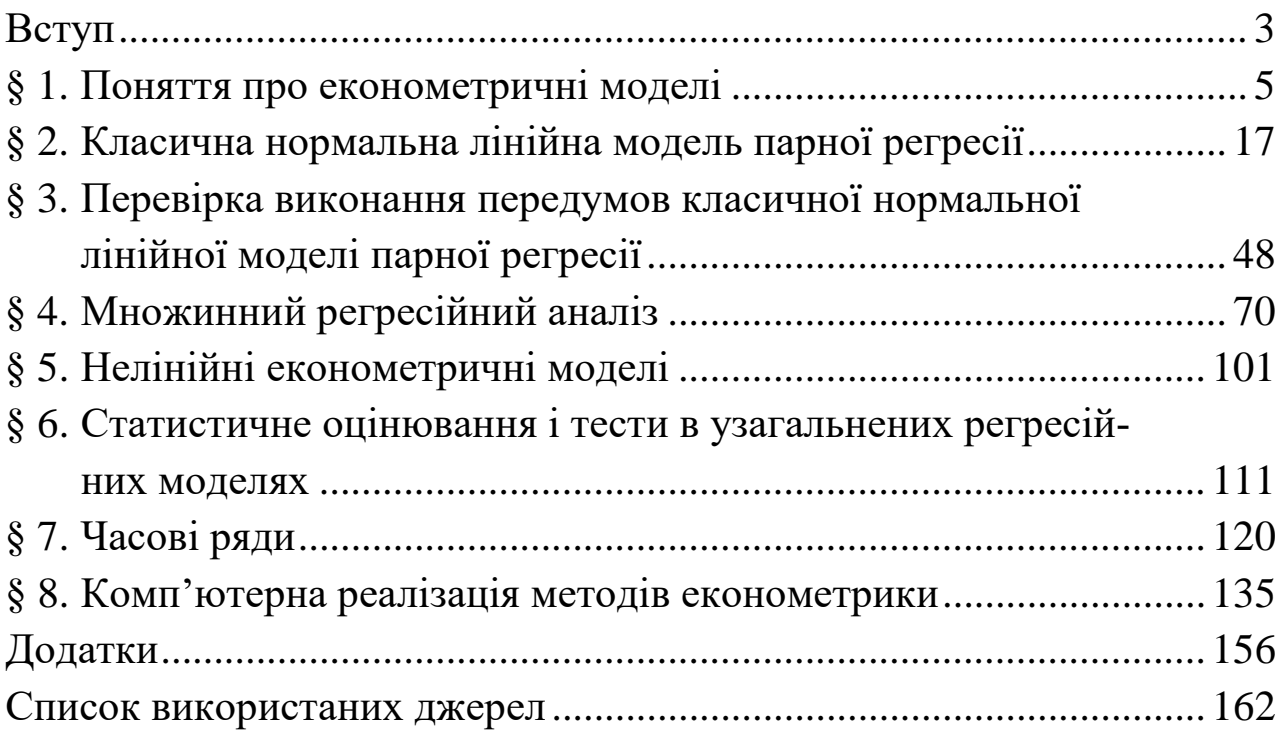

### ДЛЯ НОТАТОК

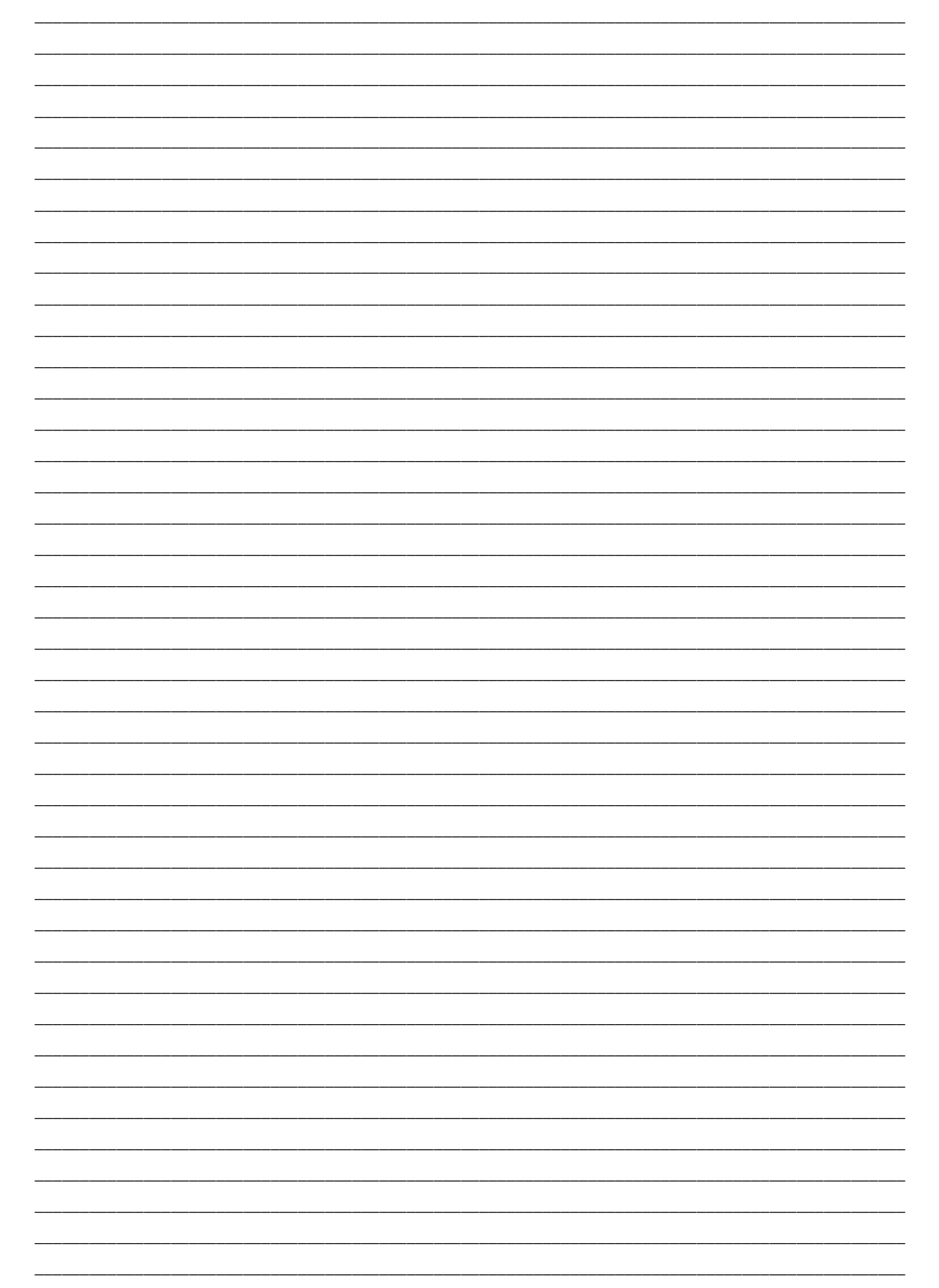

### ДЛЯ НОТАТОК

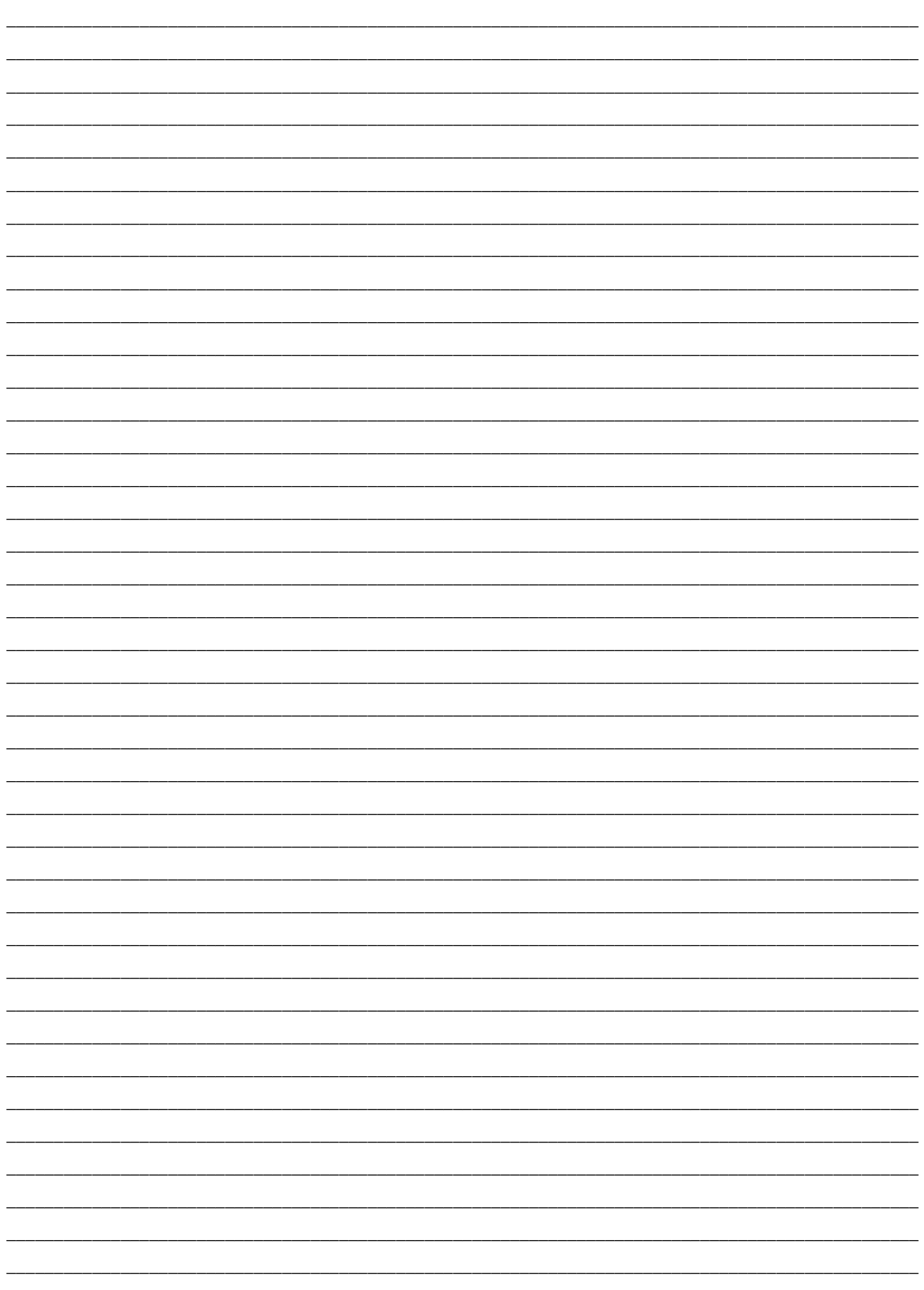

### ДЛЯ НОТАТОК

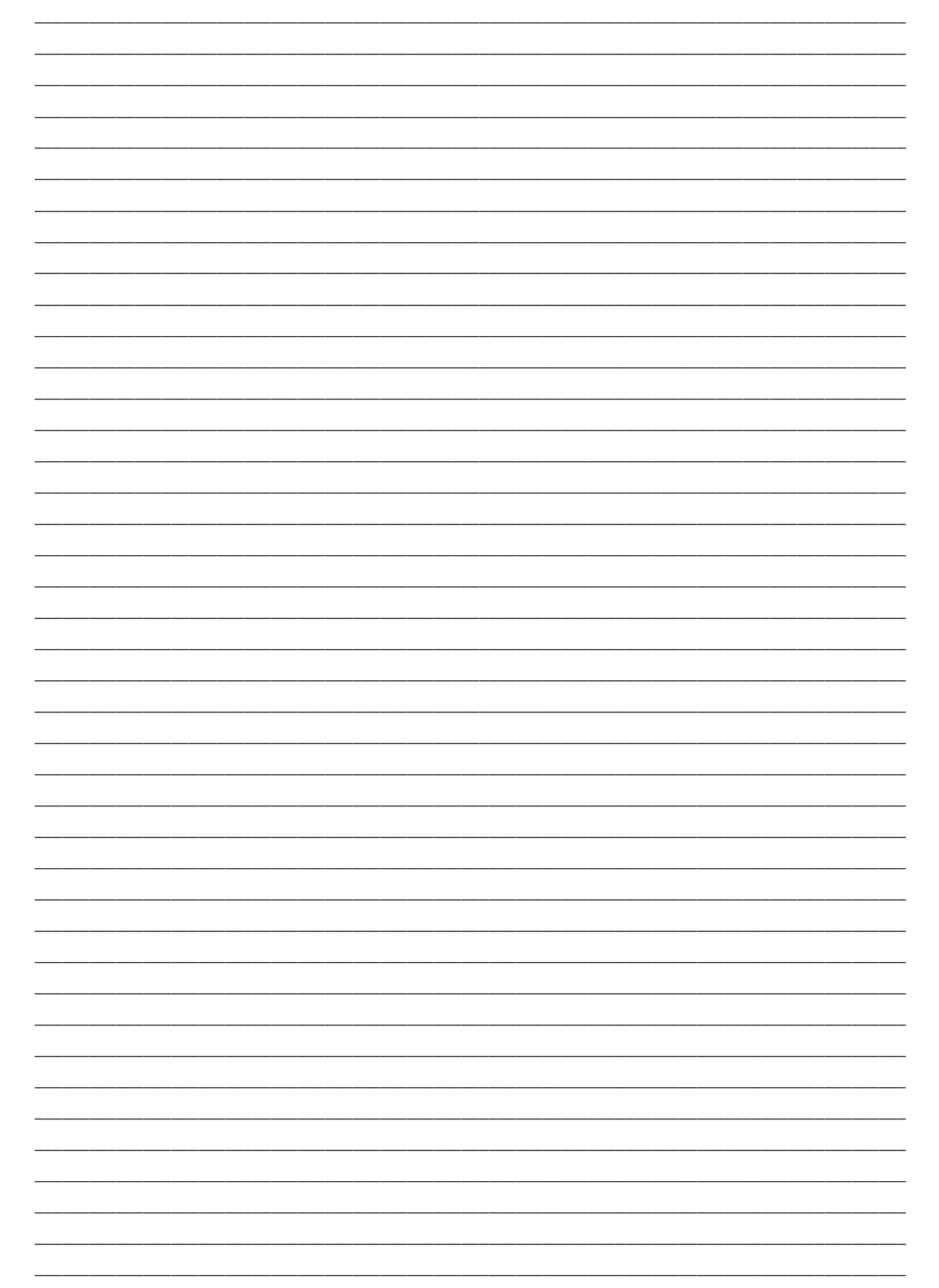

**Навчальне видання**

*Єрьоменко Валерій Олександрович Алілуйко Андрій Миколайович Березька Катерина Миколаївна Мартинюк Олеся Миронівна*

# **ЕКОНОМЕТРИКА**

## **Навчальний посібник**

Формат 60×84/8. 9,77 ум. др. арк., 8,34 обл.-вид. арк. Тираж 300. Видавець, виготовлювач і розповсюджувач видавничої продукції Редакція газети «Підручники і посібники» 46000, м. Тернопіль, вул. Поліська, 6а. Тел.: (0352) 43-15-15; 43-10-31 Збут: pip.ternopil@ukr.net Редакція: editoria@i.ua Інтернет-магазин: [www.pp-books.com.ua](http://www.pp-books.com.ua/) Свідоцтво про внесення суб'єкта видавничої справи до Державного реєстру видавців, виготовлювачів і розповсюджувачів видавничої продукції серія ДК № 5143 від 05.07.2016 р.